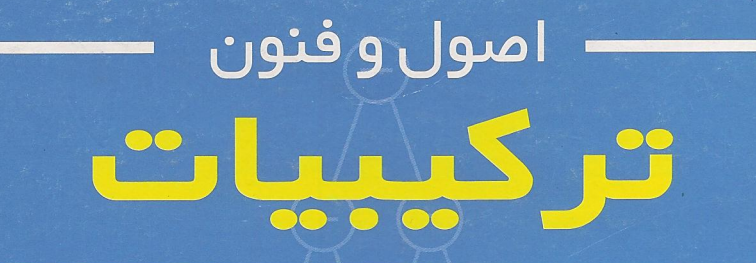

# PRINCIPLES AND TECHNIQUES **IN COMBINATORICS**

**CHEN CHUAN-CHONG** and **KOH KHEE-MENG** 

مترحمين. حسين ربي<mark>ع</mark> حسين غفار ي

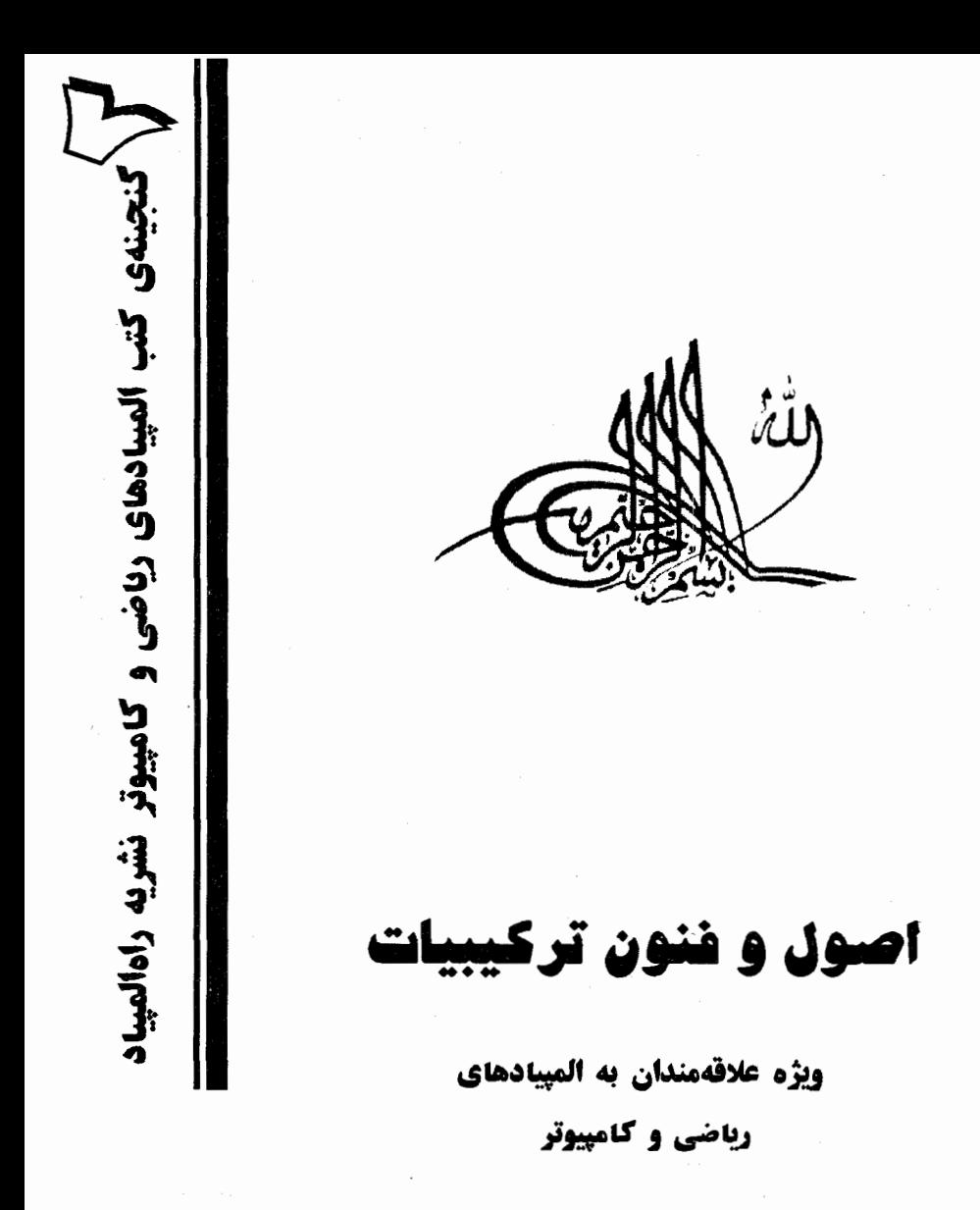

اصول و فنون ترکیبیات **ترجمه: ح**سین ربیعی– حسین غفاری **ناشر:** نشر سالمي نویت چاپ: اول – تابستان ۱۳۷۹ تعداد: ٣٠٠٠ نسخه حر**وف جيني**: نشريه راهالميياد لميتوگرافي: پيام چاپ و صحافي: چاپ محمد تلفين مركز يخش: ٦٩٤٢٦٣٦ بها المنتقلة ترحان حق چاپ برای نشریهی راهالمییاد محفوظ است. اصول و فنون ترکیبیات: ویژهٔ علاقـهمندان ایسـه المپیادهای ریاضی و کامپیوتر / ترجمه حسین ربیعی؛ حسين غفاري.ــ تهران: نشر سالمي،١٣٧٩. ٣٧٠ ص: جسدول، نمسودار... (كنجينسه كتيسب المپیادهای ریاضی و کامپیوتر نشریه راهالمپیاد؛ ۲) . دريال : ISBN 964-6947-07-7 فهرستنویسی بر اساس اطلاعات فییا. ١. الميبادهــا (رياضيــات). ٢. الميبادهــا (كـــامييوتر). ٦.رياضيــــات تركيبـــــي --- مســــائل، تمرينهــــا و غيوه ۴ رياضيات -- مســائل، تمرينهــا و غــيره. ۵ كامپيوتر -- مسابقهها. عرياضيسات -- مسـابقهها. الف.ربيعي، حسين، ١٣۵٨ - مسترجم. ب.غفـاري،

حسين، ١٣۵٨ - مترجم. FYT/YTA LBT. F. / TP / عالف /  $PQ - PQ$ كتابخانه ملى ايران

 $1509$ 

#### به نام خداوند جان و خرد

یس از پیروزی انقلاب اسلامی، مسوؤلان آموزش و برورش کشور دریافتند کــه مـیزان اسـتقبال دانش آموزان، از رشتهٔ ریاضی کاهش یافته است. برای تحقیق در علّت این پدیده، کمیتهای مرکّب از استادان ریاضی دانشگاهها و کارشناسان گروه ریــاضی دفــتر برنامــهریزی و تــألیف کتــب درســـ ٍ در سازمان یژوهش و برنامهریزی آموزشی تشکیل شد و طرحی برای تحقیق، تهیسه و اجـراء گردیــد. از جملهی نتایج این تحقیق، این بود که روند کاهش درصد دانش آموزان رشتهی ریاضی از سالهای قبل از پیروزی انقلاب اسلامی آغاز شده و همچنان ادامه یافته است. یک بررســـی آمــاری نشــان داد کــه درصد دانشآموزان رشتهی ریاضی از ۲٦ درصد کل دانشآموزان دورهٔ متوسطه در سال ۱۳۵٤ به ۱۲ درصد در سال ۱۳۵۲ تنزّل یافته است و این احتمال قوّت گرفت که این کاهش شدید با تغیــیر نظــام آموزشی اجرا شده در آن سالها و با تأسیس رشـــتههای جدیــدی مــانند رشــتهی «اقتصــاد اجتمــاعی» ارتياط دارد.

کمپتهی بررسی علل افت کمّی دانش!موزان رشتهی ریاضی، بــرای حــل ایــن مشــکل، از جملــه پیشنهاد کرد همه ساله مسابقهای علمی در سطح کشور میسان دانشlمسوزان مسـتعدّ رشـتهی ریــاضـی دبیرستانهای کشور برگزار شود و به دانشآموزانی که در این مسابقات رتبههای بالا را احراز می کنند، جوایز خاصی اعطا گردد تا موجبات تشویق دیگران فراهسم آیـد. در اجـرای ایــن پیشــنهاد نخســتین مسابقه سراسری دانشآموزان رشته ریـــاضی دبیرســتانهای کشــور، در فروردیــن مــاه ســال ۱۳٦۳ در شیراز، با شرکت ۹۰ نفر از بهترین دانشآموزان این رشته که از سراسر کشــور برگزیــده شــده بودنــد برگزار شد و از آن پس همه ساله این مســابقات بــا اهتمــام و جدیّــت زوزافزونــی، در دیگــر مراکــز استانهای کشور برگزار گردید و آثار مثبـت آن در جلـب توجّـه و افزایـش اســتقبال دانش]مـوزان از تحصیل در رشتهی ریاضی، به نحو رضایت بخشی آشکار گشت.

در سال ۱۳۹۵ به دنبال شرکت کارشناسانی از گروه ریساضی دفـتر برنامــهـریزی و تــألیف کتــب درسی در کنفرانس بین|لمللی آموزش ریاضی، مقدَّمات ارتباط با المبیاد جهانی فراهم شد.

شرکت تیم دانشآموزی ایران در المعیاد ریاضی که در سالهای بایسانی جنگ تحمیلسی صــورت میگرفت، تعجّب سرپرستان تیمهای سایر کشورها را برانگیخت، امّا تعجّب آنان وقتی بیشتر شد کـــه با اعلام نتایج مسابقات معلوم شد جمهوری اسلامی ایران در این نخستین بسار، در جمسع ٤٢ کشسور شرکت کننده، مقام بیستوششم را احراز کرده، و یکی از دانشآموزان ما نیز موفّق بـــه کســب مــدال برنز شده است. تشکیل کمیتهٔ ملّمی المبیاد ریاضی، مرکّب از استادان ریاضی دانشــگاهها و دبـیران بــا تجربه و کارشناسان ریاضی دفتر تألیف کتب درسی نخستین اقدامـــی بــود کــه بــا همکــاری انجمــن ریاضی ایران صورت گرفت.

عشق و علاقه به سـربلندی ایـران و اشــتیاق بــه پیشــرفت علمــی کشــور در اعضــای کمیتــه در بیستونهمین المپیاد ریاضی که در سال ۱۳٦۷ در استرالیا برگزار شد، نتیجهی خود را آشکار ساخت و تیم جمهوری اسلامی ایران توانست با کسب یک مدال نقره و ۳ مدال برنز در جمع ٤٩ کشـور بـه مقام بیستم نایل شود. از آن پس سیر صعودی مقام ایران در المپیاد ریاضی آغاز شـد. در سـال ١٣٦٨ در آلمان، ایران با ۲ مدال نقره و ۳ مــدال برنــز و یــک دیپلــم افتخــار در جمــع ۵۰ کشــور بــه مقــام چهاردهم و در سال ۱۳٦۹ در چین با ٤ مدال نقره در جمع ٥٤ کشور، بار دیگر بسه مقبام چهباردهم دست یافت. سال بعد در سوئد، ایران برای نخستین بار به مدال طلا دست یافت و تیم ما با دو مدال طلا و یک نقره و دو برنز توانست در جمع ۵٤ کشور به مقام هشتم ارتقاء یابد و در ســـال ۱۳۷۷ در سی ونهمین المبیاد جهانبی ریاضی ایران اسلامی با کسب ۵ مدال طلا و یک نفره مقام اوّل را به دست آورد.

شوق و علاقه بسیار در بین جوانان کشور، ما را بر آن داشت که قدمی در این راستا برداریم. در ابتدا نشریه راهالمپیاد را به صورت فصلiامه و با چهار موضوع ریاضی، کامپیوتر، فیزیک و شیمی بــه چاپ رساندیم. بعد از یک سال نشریه راهالمپیاد با موضوع ریاضی و کامپیوتر به صـــورت فصلiامــه ارایه گشت و برای موضوعات دیگر نیز فصل،امههایی به چاپ رسیدند. اســـتقبال جوانــان کشــور از نشریه راهالمپیاد موجب شد تا دفتر نشریه با همکاری تعدادی از اسـاتید و دانشــجویان نخبــه کشــور اقدام به چاپ گنجینهای از کتب ریاضی و فیزیک ویژه المپیادهای ریاضی، کامپیوتر و فیزیک نماید. کتاب حاضر دومین سری از گنجینهی کتب ریاضی المپیادهــای ریـاضی و کـامپیوتر اسـت کـه

توسط آقایان حسین ربیعی، حسین غفاری ترجمه گردیده است.

وظيفه خود مىدانم در اينجا از زحمات مترجمين محترم و همچنين همكاران محترم دفتر نشـريه خصوصاً جناب آقای محمد کریمی و سرکار خانم سیمین یگانه تشکر و قدردانی کـــرده، از خداونــد منان برای همهی آنها توفیق و سلامت مسئلت دارم.

> عباس ذوقى يور مدير مسوؤل نشريه راءالميياد

# مقلامه

در طول سالیان گذشته، ریاضیات ترکیبے در دورۂ دبیرستان تدریس می شیود. اصول و روش های ترکیبیاتی روز به روز کاربردهای بیشت وی در زمینـههای دیگــری نظیر علوم کامپیوتری و تحقیقات کاربردی پیدا میکند. مسـایل ترکیبیـات عــلاوه بــر تحقیقات ریاضیات محض در مسابقههای ریاضی فراوانی مثلاً المپیاد ریاضی جهانی (IMO) ، دیده می شوند. نویسندگان این کتاب سال&ای زیادی این موضوع را در تیم المساد ریاضی سنگاپور تدریس می کردهاند.

و در تمام این سالیان به دنبال کتابی بودهاند که اهدافشان را شامل شود. بنسابراین در نگارش این کتاب، دو هدف عمده را دنبال میکردهاند: (۱) این کتـــاب بتوانــد بــه عنوان یک کتاب درسی آموزش داده شود. (۲) بتوانــد در آمــوزش دانش[مــوزان تیــم المپیاد سنگاپور مفید باشد. برای رسیدن به این هدفها، سعی شسده کـه متــن کتــاب بسیار ساده باشد به طوری که دانش آموزانی که دانش ریساضی فراوانسی ندارنسد هسم، بتوانند از آن بهرەمند شوند و به علاوه، به خاطر این کــه دانش}مــوزان اغلــب اصــول اساسی ترکیبیات، مانند اصل جمع، اصل ضرب، اصل متمم، اصل تناظر یک به یسک و … را نادیده میگیرند، بر روی این اصول تأکید بسیاری شده است. با توجه به دقتی که در انتخاب مثالیها انجام شده، به نظر میرسد دانشآموزان بتوانند بسه خوبسی ایسن اصول اساسی و همچنین روشهایی نظیر توابع مولد و توابع بازگشـــتی را فراگــیرند. این کتاب همچنین شامل حدود ۴۹۰ مسأله است که از نظر دشواری بازهٔ وسسیعی را

شامل می شود و اغلب از مســابقات ریــاضی نظــر IMO مســابقات ریــاضی باتنبام، مسابقات ريباضي داخلسي أمريكسا، المبيساد ريساضي أسسياي جنسوب شسرقي و... انتخســـاب شــــــــدەاند. بعضــــــى از مســــــايل مســــــتقيما" از منــــــابعى مــــــــانند ماهنامــه ريـــاضي أمريكـــا American Mathematical Monthly ، مجلـــــه ریاضیسات دشسوار Crux - Mathematicoram ، مجلسیه ریسیاضی دانشسسگاهی College Matghematics Journal أورده شدهاند.

به خاطر سادگی خواندن، یک علامت ■ در انتهای هر اثبات و یا راه حـل مثـال آمده است. قسمتبندی بخشها، برابریها، مثالها، شکلها و جدولها با خط تسیره از هم جدا شده است. مثلاً" مسأله ۵–۳ به معنای مسأله پنجم از فصل ســـوم اســت و شکل ۱–۳–۲ بسه معنسی اولیــن شــکل از بخــش ســوم فصــل دوم میباشــد. حــروف اختصاری منابع در داخل کروشه قرار داده شده است مانند[RO] ، که این ها مقـالاتی هستند که در انتهای هر فصل نشانی دقیق آنها آمده است. منابع اساسی کتاب هسم در آخر کتاب فهرست شده است. در پایان از تمامی کسانی که ما در نگارش این کتــاب یاری کردند، تشکر می نماییم.

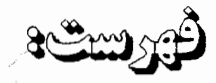

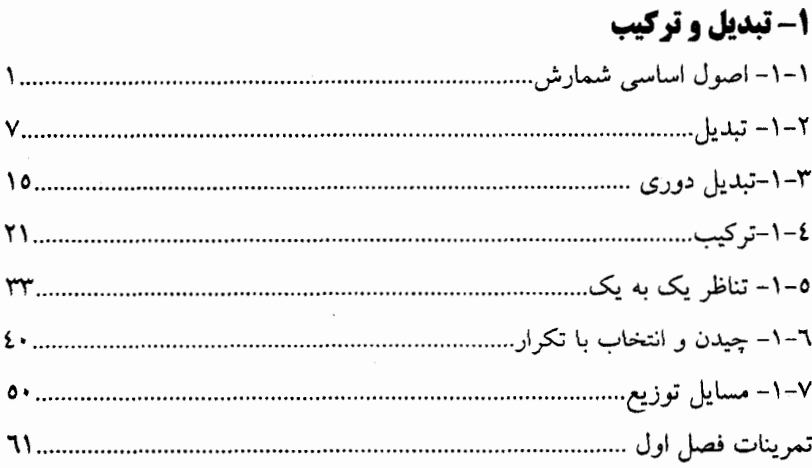

# ۲- ضرایب دو جملهای و ضرایب چند جملهای

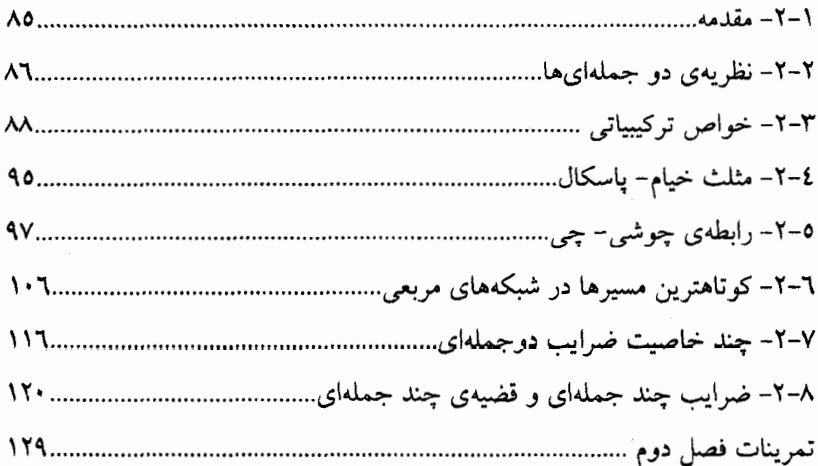

# 3- اصل لانه کبوتری و اعداد رمزی

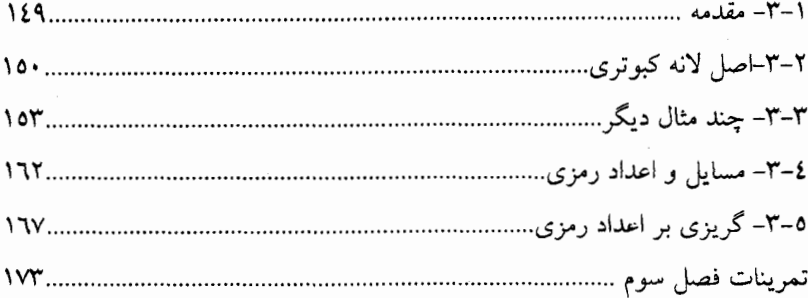

# 4-اصل شمول و عدم شمول

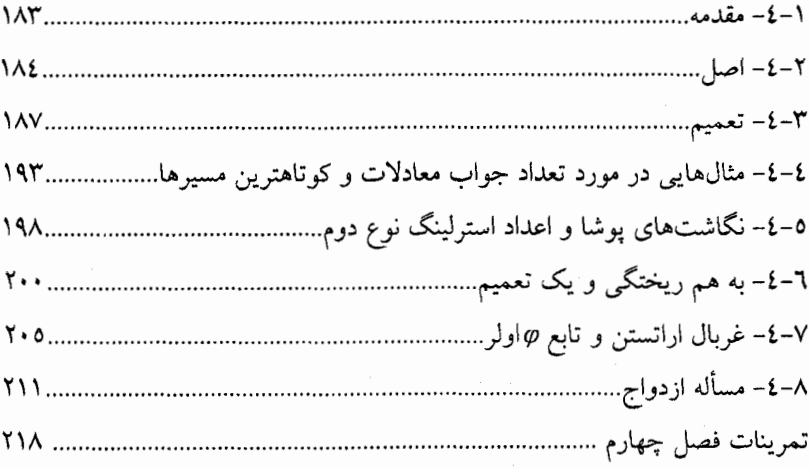

# 5- توابع مولد

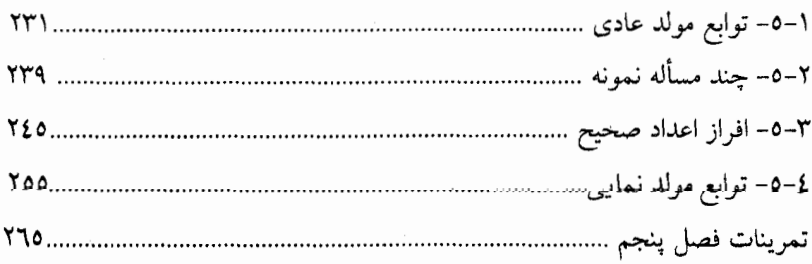

# ۶- توابع بازگشتی

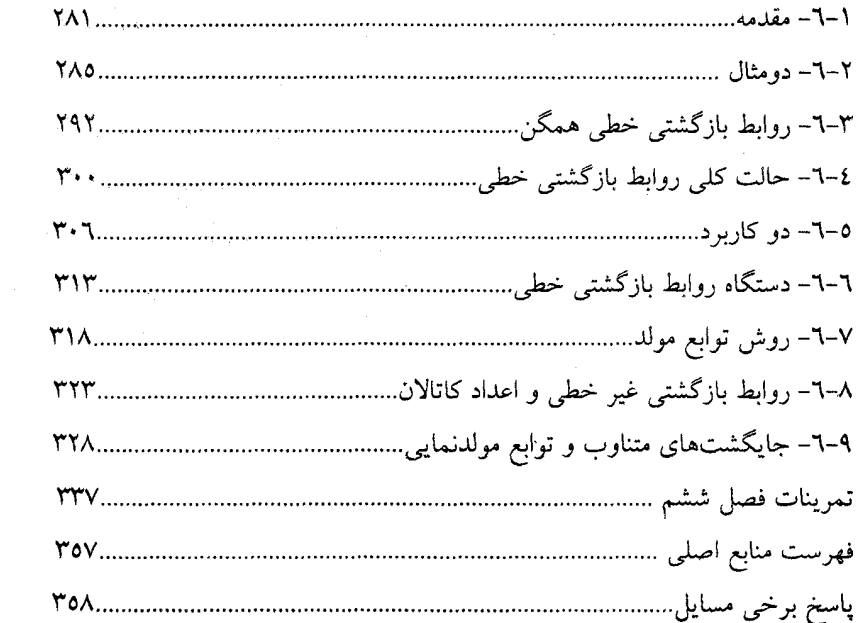

 $\label{eq:2.1} \begin{split} \mathcal{L}_{\text{max}}(\mathbf{r}) & = \frac{1}{2} \sum_{i=1}^{N} \mathcal{L}_{\text{max}}(\mathbf{r}) \mathcal{L}_{\text{max}}(\mathbf{r}) \\ & = \frac{1}{2} \sum_{i=1}^{N} \mathcal{L}_{\text{max}}(\mathbf{r}) \mathcal{L}_{\text{max}}(\mathbf{r}) \mathcal{L}_{\text{max}}(\mathbf{r}) \mathcal{L}_{\text{max}}(\mathbf{r}) \mathcal{L}_{\text{max}}(\mathbf{r}) \mathcal{L}_{\text{max}}(\mathbf{r}) \mathcal{L}_{\text{max}}(\mathbf$ 

فصل 1

# تبديل وتركيب

# ۱–۱ – اصول اساسی شمارش

در زندگی روزمره، ما اغلب به شمردن تعداد حالات پیشامدهایی نظیر قرار گرفتـــن اشیا در جاهای مشخص یا تقسیم شدن آنها طبق شرایطی معین، یا ایســتادن افـراد بـر حسب ويژگىها و…نياز داريم.

برای مثال، ممکن است به این مسایل شمارش یا مسایلی مشابه برخورد کنیم: «چندحالت برای به صف ایستادن ۵ دانش آموز کـلاس اول و ۳ دانش آمـوز کــلاس دوم وجود دارد به شرطی که هیچ دو دانشآموز کلاس دومی کنار هم قرار نگیرند؟» «چند حالت برای تقسیم کردن ۹ نفر به سه گروه ۳،۴ و۲ نفری وجود دارد؟»

اینها دو مثـال خیلـی سـاده از مسـایل شـمارش هسـتندکه مربـوط بـه موضوعـاتی می شوند که ما آنها را « تبدیل و ترکیب» می نامیم. قبل از هر توضیحی راجع به تبدیل و ترکیب، لازم میدانیم به معرفـی دو اصـل اساسـی در تمـام انـواع مسـایل شـمارش بير داز يم.

## ۲ /اصول و فنون ترکیبیات

اصل جمع، طبق این اصل، میپذیریم که اگر  
\nہم حالت برای اتفاق افتادن پیشامد ہ
$$
E
$$
,  
\n $\frac{E}{k}$   
\n $\frac{E}{k}$   
\n $\frac{1}{2}$   
\n $\frac{1}{2}$   
\n $\frac{1}{2}$   
\n $\frac{1}{2}$   
\n $\frac{1}{2}$   
\n $\frac{1}{2}$   
\n $\frac{1}{2}$   
\n $\frac{1}{2}$   
\n $\frac{1}{2}$   
\n $\frac{1}{2}$   
\n $\frac{1}{2}$   
\n $\frac{1}{2}$   
\n $\frac{1}{2}$   
\n $\frac{1}{2}$   
\n $\frac{1}{2}$   
\n $\frac{1}{2}$   
\n $\frac{1}{2}$   
\n $\frac{1}{2}$   
\n $\frac{1}{2}$   
\n $\frac{1}{2}$   
\n $\frac{1}{2}$   
\n $\frac{1}{2}$   
\n $\frac{1}{2}$   
\n $\frac{1}{2}$   
\n $\frac{1}{2}$   
\n $\frac{1}{2}$   
\n $\frac{1}{2}$   
\n $\frac{1}{2}$   
\n $\frac{1}{2}$   
\n $\frac{1}{2}$   
\n $\frac{1}{2}$   
\n $\frac{1}{2}$   
\n $\frac{1}{2}$   
\n $\frac{1}{2}$   
\n $\frac{1}{2}$   
\n $\frac{1}{2}$   
\n $\frac{1}{2}$   
\n $\frac{1}{2}$   
\n $\frac{1}{2}$   
\n $\frac{1}{2}$   
\n $\frac{1}{2}$   
\n $\frac{1}{2}$   
\n $\frac{1}{2}$   
\n $\frac{1}{2}$   
\n $\frac{1}{2}$   
\n $\frac{1}{2}$   
\n $\frac{1}{2}$   
\n $\frac{1}{2}$   
\n $\frac{1$ 

کیه مثال ۱–۱–۱ فردی می تواند از سه مسیر هوایی، دریایی و زمینی از شهر P بــه شهر Q سفر کند. فرض کنید ۳ راه برای سفر هوایی، ۲ راه برای سـفر دریـایی و۲ راه هم برای سفر زمینی وجود داشته باشد. آنگاه طبق اصل جمع، تعداد حالت رسـیدن از شهر P به شهر Q برابر V−۲+۲+۳ راه است.■

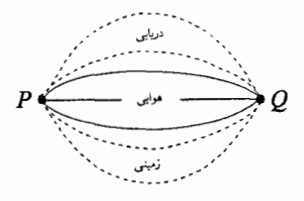

شكل ١-١-١

صورت معادل اصل جمع که بر اساس مفاهیم نظریــهی مجموعــهها بیــان میشــود بــه صورت زير است:

# تبدیل و ترکیب / ۳

فرض کنید 
$$
A_1 \cdot A_2 \cdot \ldots \cdot A_r \cdot A_4 \cdot \ldots \cdot A_r \cdot \ldots
$$
  
تھی باشد آنگاه داریم:  

$$
\left| \bigcup_{i=1}^k A_i \right| = |A_1 \cup A_2 \cup \ldots \cup A_k| = \sum_{i=1}^k |A_i|
$$

$$
S_i = \{(x,y) | xy \in Zx^{\top} + y^{\top} = i\}
$$

$$
\sum_{i=1}^{6} |S_i| = 1 + r + r + \dots + r + \lambda = 11
$$

## ۴/ اصول و فنون ترکیبیات

کهمثال۳−۱-۱ برای رفتن از شهر A به شهر D بـاید طبـق شـکل از شـهرهای B و C عبور کړ د.

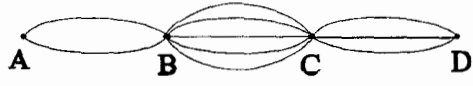

شكل ٢-١-١

اگر ۲ راه برای رفتن از شهر A به شهر B ۵ راه برای رفتن از شهرB به شهر C و ۳ راه برای رفتن از شهر C به شهر D وجود داشته باشد طبق اصل ضرب، تعداد راههای

#### تبديل و ترکيب / ٥

 $\blacksquare$ . ۲×۵×۳=۳۰ (ز شهر A به شهر D که از شهر های B و C بگذرند برابر است با ۲۰=۲×۲×۵ ر

صورت معادل اصل ضرب که از مفاهیم نظریــهی مجموعـهها اسـتفاده می کنـد، بـه صورت زیر است.

اگر:  
\n
$$
\prod_{i=1}^{r} A_{i} = A_{i} \times A_{i} \times ... \times A_{r} = \{(a_{i}, a_{i}, ..., a_{r}) | a_{i} \in A_{i} \neq 1, \dots \neq r\}
$$
\n
$$
A_{r}, \dots \cdot A_{r} \cdot A_{i} \text{ converges to } A_{r} \text{ and } A_{r} \text{ converges to } A_{r} \text{ and } A_{r} \text{ converges to } A_{r} \text{ and } A_{r} \text{ converges to } A_{r} \text{ and } A_{r} \text{ converges to } A_{r} \text{ and } A_{r} \text{ converges to } A_{r} \text{ and } A_{r} \text{ converges to } A_{r} \text{ converges to } A_{r} \text{ and } A_{r} \text{ converges to } A_{r} \text{ and } A_{r} \text{ converges to } A_{r} \text{ converges to } A_{r} \text{ and } A_{r} \text{ converges to } A_{r} \text{ and } A_{r} \text{ converges to } A
$$

 $i = 1, \ldots, n$ بر ای  $n \ldots, n$ اول دنباله که برابر با  $n$  اســت مشـخص کنندهٔ تعداد جملههای یک دنباله است.

بنابراين{١١١و ١١٠و١٥١و١٥٠ و١١٥ و١١ مو ه١٥ و١٥٥ و٥٥٥} مجموعـهي تمـام ۰/(= ۲<sup>۳)</sup>)ذنباله در مبنای ۲ است که دارای طول ۳ میباشند. بـرای دوعـدد داده شـده وجود دارد؟  $k$  ساله در مبنای  $k$  با طول  $n \in N$ 

ه -۱-۱ برای ساختن یک دنباله با طول n در مبنای  $k$  ابتدا عنصر  $a_{\rm v}$  را از  $\alpha$ را از  $a_n$  مجموعهی {۱-۰...، ۱، ۵ }=8 انتخاب میکنیم. سـیس ,۵، ۵ ، ۵ ، ۵ ، ۵ ، ۵ ، ۵ ، ۱ ، ۱ ، ۱ مجموعهى B انتخاب مىكنيم. در هر مرحلهى ما  $k$  انتخاب داشـــتيم يــس طبــق اصــل ضرب، تعداد دنبالهها در مبنای  $k$  با طول  $n$  برابر است با  $\mathbf{k} \times k \times \cdots \times k = k^n$ 

۶/ اصبول و فنون ترکیبیات

که مثال۵–۱–۱ تعداد مقسوم علیههای مثبت ۶.۰ را بیابید. حل. ابتدا توجسه می کنیـم کـه ۶۰۰ را میتـوان بـه صـورت منحصـر بـه فـردی بـه حاصاً ضرب اعداد اول تجزیه کرد:  $\mathsf{Y}^\mathsf{Y} \times \mathsf{Y}^\mathsf{Y} \times \mathsf{Y}^\mathsf{Y} \times \mathsf{P}^\mathsf{Y} = 2.9$  را که مقسوم علیه ۶۰۰ است، می توان به صورت  $\zeta^\circ \times \zeta^\star \times \pi = m = m$  نوشت که در آن:

$$
a \cdot b \cdot c \in Z
$$
ہ $c \le a \le a \le r$ ہو $c \le b \le b \le c$   
س تعداد مقسومعلیمعای ۶۰۰ برابر است با تعداد سه تاییهای مرتب(2 وd وα)  
در آنها

 $a \in \{o_3\}$   $b \in \{o_3\}$   $b \in \{o_4\}$  $c \in \{0, 1, 1\}$ که طبق اصل ضرب تعداد این سهتایی های مرتب برابر است با ۲۴=۳×۲×۴.

#### @تبصره:

که

با به كار بردن اصل ضرب مى توانيم به حالت كلى مثال فوق دست بيابيم: اگر عدد طبیعی n را بتوان بــه صـورت  $p^{k_\tau}_\tau ... p^{k_\tau}_r$  ...  $p^{k_\tau}_r$  بـه حـاصل $صرب اعـداد اول «$ تجزیه کرد، که در آن  $p_i$  ها اعداد اول متمایز و  $k_i$ ها اعداد صحیــح مثبـت باشـند، آن گـاه . «  $\prod\limits \left( k_i + 1 \right)$  تعداد مقسوم علیههای  $n$  برابر است با

در مثالهای بالا، مشاهده شد که چگونه اصلهای جمع و ضرب به طــور جداگانــه در حل مسایل شــمارش بــه کـار می(ونــد. امــا در حــل مســایل پیچیدهتـر، مــا ناچــار میشویم که از هر دو اصل جمع و ضرب استفاده کنیم. برای روشن شدن این مطلب به حل مثال زیر میپردازیم.

## تبدیل و ترکیب / ۷

که مقال 9-1-1 فرض کنید: { ·•1 و ... و 7 و 1)=X. و فرض کنید:  
\n
$$
S = \{(a\cancel{b}c) | a\cancel{b}c \in X\cancel{a} < b\cancel{a} < c\}
$$
\n
$$
a = \{a\cancel{c}c \mid a\cancel{c}c \in X\cancel{a} < b\cancel{c}c\}
$$
\n
$$
S = \{(a\cancel{b}c) | a\cancel{b}c \in X\cancel{a} < c\}
$$
\n
$$
S = \{a\cancel{c}c \mid a\cancel{c}c \in X\}
$$
\n
$$
S = \{a\cancel{c}c \mid a\cancel{c}c\}
$$
\n
$$
S = \{a\bm{c}c \mid a\bm{c}c\}
$$
\n
$$
S = \{a\bm{c}c \mid a\bm{c}c\}
$$
\n
$$
S = \{a\bm{c}c\}
$$
\n
$$
S = \{a\bm{c}c\}
$$
\n
$$
S = \{a\bm{c}c\}
$$
\n
$$
S = \{a\bm{c}c\}
$$
\n
$$
S = \{a\bm{c}c\}
$$
\n
$$
S = \{a\bm{c}c\}
$$
\n
$$
S = \{a\bm{c}c\}
$$
\n
$$
S = \{a\bm{c}c\}
$$
\n
$$
S = \{a\bm{c}c\}
$$
\n
$$
S = \{a\bm{c}c\}
$$
\n
$$
S = \{a\bm{c}c\}
$$
\n
$$
S = \{a\bm{c}c\}
$$
\n
$$
S = \{a\bm{c}c\}
$$
\n
$$
S = \{a\bm{c}c\}
$$
\n
$$
S = \{a\bm{c}c\}
$$
\n
$$
S = \{a\bm{c}c\}
$$
\n
$$
S = \{a\bm{c}c\}
$$
\n
$$
S = \{a\bm{c}c\}
$$
\n
$$
S = \{a\bm{c}c\}
$$
\n
$$
S = \{a\bm{c}c\}
$$
\n
$$
S = \
$$

$$
\blacksquare. \quad |S| = \frac{1}{\varsigma} \times 99 \times 100 \times 199 = \Upsilon \times 100
$$

در طبقهبندی ریاضی، اصول جمع و ضرب بسیار بدیهی هستند، و بــه همیــن دلیــل اغلب توسط دانش[موزان، نادیده گرفته میشوند. ولی این دو اصل بسه واقسع در حـل مسایل شمارش نقش اساسی دارند. طوری که در این فصل دیدیم، یک مسأله ممکــن است به چندین بخش تقسیم شود که در هر یــک اصـول جمـع و یـا ضـرب کـاربرد دارند.

۲–۱– تبدیل در ابتدای بخش ۱-۱ ایــن مسـأله را عنـوان کردیــم: « چنــد حـالت بــرای بــه صــفم

## ۸ / اصول و فنون ترکیبیات

ایستادن ۵ دانشآموز کلاس اول و۳ دانشآموز کلاس دوم وجود دارد به شـــرطی کــه هیچ دو دانش آموز کلاس دومی کنار هم قرار نگـیـرند؟» ایــن یـک مســألهى نـمونــه از مسایل کلی صف(ندی است که در تمام آن مسایل، صورت مسأله تعداد حالات صف بندی یک گروه را با شرایطی خاص جویاست.

فرض کنید  $a_n$ ...د,  $A = \{a, a, \ldots, a_n\}$  یک مجموعهی  $n$  عضوی از اشیا متمـایز بـاشد تبدیل r از n را تعداد حالات صف ایستادن r شبی از این n شبی تعریف میکنیم.  $r = n$  بدرهی است که  $r \le r \le r \le r$ . در حالی کـه  $r = n$  بـک تبدیـل  $n$  از  $r$ برابـر تعـداد حالات صف ایستادن n شخص است که تعداد جایگشتهای n نام دارد.

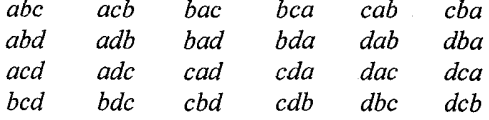

#### که تعداد آنها ۲۴ تا است.■

اگس  $P_r^n$  نمسایش دهنسدهٔ تبدیل هسای r از n باشسد، از مثسال ۱-۲-۱ بسه دسسست آمد: ۲۴ = \*، ما سعی میکنیم برای  $P_r^n$  با استفاده از اصل ضرب در حـالت کلـی یک فرمول به دست آوریم. انتخاب یک تبدیل r از n را میتوان به r قسمت جدا از هم تقسیم کــرد. ابتــدا. یـک عضو از n عضو مجموعهی A را برای اشغال خانه اول انتخاب میکنیم. ایس انتخـاب n حالت دارد (شکل ۱-۲-۱ را نگاه کنید).

تبديل وتركيب / ٩

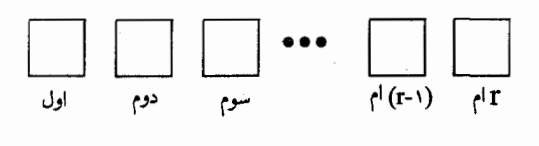

شکل ۱-۲-۱

سیس یک شی برای خانهی بعدی از اشیاء باقیماندهٔ  $A$ و همینطور تا خانهی r ام. همانطور که گفته شد برای خانهی اول n حالت، برای خانهی دوم (۱-n) حــالت .... و ب ای خانسهی r ام  $n-(r-1)-n-1$ حسالت وجسود دارد. یسس طبستی اصل ضمیرب  $P_{n}^{n} = n(n-1)(n-1)...(n-r+1)$  $(1 - 1)$ و اگر از تعریف فاکتوریل استفاده کنیم: ۱ × ۲...(۱ – n) × n! = n شکل زیر از فر مول به دست می آید.

$$
P_r^n = \frac{n!}{(n-r)!} \tag{1-r-r}
$$

با تعریف 1=!٥، مقدار  $P'' = P''$  و  $P'' = P''$  به دست می آید.

 $Y^S$ ه مثال ۲–۲–۱ فرض کنید {zو  $y$ و…و  $c$  و $d$  و $E = \{a$  مجموعـهى تمـام ۲۶ حرف الفبای زبان انگلیسی باشد. تعداد کلمات پنج حرفی را بیابید که حـــروف اول و أخر أن از حروف صدادار متفاوت و بقيه از حروف برصداي متفاوت باشند.

۱۰ / اصبول و فنون ترکیبیات

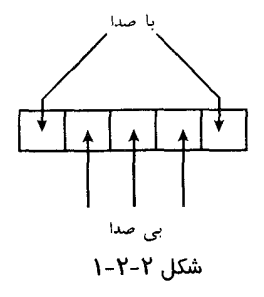

حل. در مجموعهى E، پنج حرف صدادار و بيست و يک حرف بىصدا وجـود دارد. ساخت هر کلمهی پنج حرفی را به دومرحله میتوان تقسیم کرد:

مرح*لهی اول- از مجموعهی { a, e, i, o, u } یک تبدیل ۲تایی در نظر می گیریم* و حرف اول را در خانهي اول و حرف دوم را در خانهي آخر قرار ميدهيم.

مرحلهی دوم – از مجموعهی{ A=E-{ a, e, i, o, u } محموعهی ( C = L یک تبدیسل ۳ تبایی در نظر میگیریم و حـروف اول، دوم و سـوم را در خانـههای دوم، ســوم و چهـارم قــرار می دهیم(شکل ۲–۲–۱).

طبق مطالب ذکر شده  $P_{\rm r}^{\rm o}$  حــالت بــرای انتخــاب در مرحلــهی اول و  $P_{\rm r}^{\rm v}$ حــالت برای انتخاب در مرحلهی دوم وجود دارد. بنابر اصل ضرب، تعداد حروف پنج حرفسی با شرط مذکور برابر است با

$$
\blacksquare \cdot P_{\mathbf{v}}^{\circ} \times P_{\mathbf{v}}^{\mathbf{v}} = (\circ \times \mathbf{v}) \times (\mathbf{v} \times \mathbf{v} \times \mathbf{v}) = \mathbf{0} \mathbf{0} \mathbf{0} \circ \mathbf{0}
$$

کهه شال ۲-۲-۱ ۷ کتاب ریاضی و ۳ کتاب فیزیک در اختیار داریم. به چنسد حالت می توانیم این کتابها را در یک قفسه بچینیم، چنانچه:

الف) کتابهای فیزیک کنار هم باشند(بین هیچ دو کتاب فیزیکی، کتـاب ریـاضـی قرار نداشته باشد)؟

#### تبدیل و ترکیب / ۱۱

ب) کتابهای اول و اَخر کتابهای ریاضی باشند و هیچ دو کتاب فـیزیکی کنـار هم قرار نداشته باشند؟

هل. الف) از آنجا که کتابهای فیزیک کنار هم هستند، میتوان مجموعهی آنهـا را یک کتاب واحد در نظر گرفت. تعداد جایگشتهای ۷ کتاب ریاضی با ایس کتـاب واحد برابر با !(٧+١) است. از طرفي، سه كتاب فيزيك نيز مي توانند به !٣ حالت بسه اّن كتاب واحد تبديل شوند. يس طبق اصل ضرب، تعداد حالات نهايي برابر است بــا  $\lambda! \times$  T!

ب) در حل این مسأله، ابتــدا کتابهــای ریــاضی را در قفســه میچینیــم و ســپس کتابهای فیزیک را طبق شرط مسأله بین آنها قرار می دهیم.

برای چیدن کتابهای ریاضی در قفسه VI راه وجود دارد. یک جایگشت دلخـواه ازکتابهای ریاضی خانه انتهایی توسط کتابهای ریاضی اشغال می شوند پس فقط ۶ خانه برای ۳ کتاب فیزیک  $P_\mathrm{r}, P_\mathrm{r}$  وجود دارد.

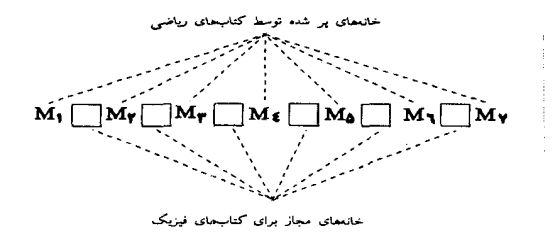

برای قرار دادن ,P ، ۶ حالت داریم. از آنجا که هیچ دو کتاب فیزیکی نباید مجاور باشند برای قرار دادن  $P_\mathrm{v}$ ، ۵ حالت و برای  $P_\mathrm{v}$ ، چهار حالت داریم. پــس طبــق اصــل ضرب، تعداد جیدن کتب برابر است با x۶x۵x۴ !/ .■

۱۲ / اصول و فنون ترکیبیات

#### G تبصر ه:

مثال ٣-٢-١ را مى توان با چيدن كتابهاى فيزيك حل كرد. ايــن راه حـل در مثـال ٢-٧-١ بررسی خواهد شد.

کیه مثال ۲–۲–۱ تعداد اعداد زوج را بین ‱۲۰۰ و۷۰۰ با ارقام غیر تکراری يبابيد.  $E = \{ \circ \cdot , \mathbf{f}, \mathbf{f}, \mathbf{f}, \mathbf{A} \}$ مجموعـهي {٢, ٢, ٢, ٥, ٤}. ح {7, ٣, ٢, ٥ } انتخاب شوند.

$$
\begin{array}{c|cc}\n\hline\n\text{c} & \text{c} & \text{c} & \text{c} \\
\hline\n\text{c} & \text{d} & \text{e} & \text{f} \\
\hline\n\text{r} & \text{r} & \text{r} & \text{r} & \text{f} \\
\hline\n\text{r} & \text{r} & \text{r} & \text{r} & \text{f} \\
\hline\n\end{array}
$$

از آنجا کـه {۲٫۴٫۶} = {۲٫۴٫۶٫۸}} {0٫۲٫۴٫۵٫۶}}، مــا مســأله را بــه دو ۖ بـخـــش نامتقاطع تقسیم میکنیم.  $a \in \{1, 1, 6\}$  ( ابخش

در این بخش برای انتخاب α ۳ حالت وجود دارد و برای انتخاب e نـیز f(=۱−۵) حالت و برای  $P_{\mathsf{v}}^{\mathsf{v}-\mathsf{r}}=P_{\mathsf{v}}^{\mathsf{v}-\mathsf{r}}$  حالت. پس طبق اصل ضرب، تعــداد اعــداد ایــن بخــش  $\mathbf{r} \times \mathbf{r} \times P_r^{\wedge} = \mathbf{r} \cdot \mathbf{r}$ برابر است با

 $a\in\{r,\delta\}$  (  $r$  بخشر در این بخش برای ۲، ۵ انتخاب، برای e ، ۵ انتخاب و برای  $c$ bcd نیز  $P_{\mathsf{r}}^{\mathsf{A}}$ انتخاب

### تبديل و تركيب / ١٣

وجـود دارد. يـس طبـق اصـل ضـرب، تعـداد اعـداد ايـــن بخــش برابــر اســت بــا م ۲۳۶ = ۲۴٫ × ۵ × ۲ . حال طبق اصل جمع، تعداد نهایی اعداد براسر اسست  $T$ ,  $T$  $T$  $S$   $\circ$   $+$  $T$  $\circ$   $T$  $T$  $=$  $V$  $T$  $T$  $T$  $U$ 

کھمثال 0-۲-۱ ف ض کنید S، مجموعهی اعدادی باشد که با ارقام غیر تکراری از مجموعهی {۷ و۵ و ۳ و ۱} ساخته شدهاند. مقادیر زیر را بیابید.  $|S|$ الف  $\sum n$  ب

حل. الف) مجموعهي S را به پنج زير مجموعهي دو به دو نامتقــاطع بــه صــورتِ زیر تقسیم *می*کنیم. ۱– اعداد یک رقمی: ۰۷،۵،۳،۱٪ ٢- اعداد دو رقم :١٥،١٣:..؛ ٣- اعداد سه رقمي:١٣٧،١٣٥،...؛ ۴- اعداد جهار رقمي: ١٣٧٥،١٣٥٧....؛  $S_i$ ارا با به کار بردن اصل جمع می $j$ بابیم. به ازای ۲٬۲٬۳۰۴، فرض کنید  $S_i$  نمایش دهندهٔ مجموعـه اعـداد i رقمـي باشـد كـه بـا ارقـام غـير تكـــراري از مجموعــهي {٧ و۵ و ٣ و ١} ساخته مي شوند. طبق اصل جمع داريم :  $|S| = \sum_{i=1}^{n} |S_i| = P_i^{\dagger} + P_i^{\dagger} + P_i^{\dagger} + P_i^{\dagger} = f + I_1 + I_2 + I_3 + I_4 = f_4$ ب) فرض کنید  $\alpha=\sum\limits_{i}n_{i}$  یافتن  $\alpha$ ، به وسیلهی جمع کـردن همـهی ۶۴ عـدد، کاری کسل کننده است و بــه نظـر راه حــل خوبــی نمی اَیــد. مــا ایــن روش را بــه کــار

## ۱۴ / اصول و فنون ترکیبیات

میبریم: فرض کنید  $\alpha_\text{\tiny A}$ نمایش دهندهٔ مجموع همه یکان(حا در ۶۴ عـدد،  $\alpha_\text{\tiny Y}$ نمـایش دهندهٔ مجموع هممهی دهگانها در ۶۴ عبدد، ۵<sub>۲</sub> نمایش دهنده مجموع همیهی صدگانها در ۶۴ عدد و  $\alpha_i$ نمایش دهنــده مجمـوع همـهى هزارگانهـا در ۶۴ عـدد  $\alpha = \alpha + \alpha + \alpha + \alpha + \alpha + \alpha$ باشند. بنابراین داریم: ۴۰٬۰۰۰ بارون داریم:

ابتدا , $\alpha$  را می شـــماریم. واضــح اسـت کــه مجمـوع یکان۱هـا در , $S$ برابـر اسـت بــا  $P_1^r$  . در  $P_2^r$ ، عدد وجود دارند که یکانشان ۱ باشد. همین طــور ۱۶ $P_1^r$ ، در  $P_2^r$ عدد وجود دارند که یکان شان ۳ باشد و ...

: پس مجموع یکانها در  $S_{\rm v}$  برابر است با

پس

$$
P^{\tau} \times (1 + \tau + \Delta + \nu) = \tau \times 19 = \tau \wedge
$$

در  $P_{\rm v}^{\rm r}$  عدد وجود دارند که یکانشان یک باشـد. همبن طـور  $P_{\rm v}^{\rm r}$  عـدد وجـود دارند که یکانشان ۳ باشد و ...

i یکانها در ی
$$
S_r
$$
یکانها در ی
$$
P_r^r \times (1 + r + \Delta + r) = 9 \times 19 = 99
$$

عدد وجود دارند کــه یکانشــان ۱ باشــد و  $P_{\rm r}^{\rm r}$  عــدد وجـود دارنــد کـه  $P_{\rm r}^{\rm r}$  ،  $S_{\rm r}$ یکانشان ۳ باشد و …

> یس مجموع یکانها در  $S_{\rm f}$  برابر است با:  $P_r^{\dagger} \times (1 + \dagger + \Delta + \Delta) = 5 \times 15 = 95$  $\alpha$ ، = ١۶ + ٢٨ + ٩۶ + ٩۶ = ٢٥۶ + مل جمع ;

$$
\begin{aligned}\n&\mu_0 &= P_v^{\tau}(\lambda + \tau + \Delta + V) + P_v^{\tau}(\lambda + \tau + \Delta + V) + P_v^{\tau}(\lambda + \tau + \Delta + V) = \mathbf{Y} \mathbf{F}.\n\end{aligned}
$$
\n
$$
\alpha_{\tau} = P_v^{\tau}(\lambda + \tau + \Delta + V) + P_v^{\tau}(\lambda + \tau + \Delta + V) = \mathbf{Y} \mathbf{F}.\n\tag{1 + T + \Delta + V}.
$$

تبديل وتركيب / ١٥

 $a_{r} = P_{r}^{r}(\lambda + \overline{r} + \Delta + \overline{r}) = 15$ 

بنابر اين:

 $\cdot$   $\cdot$   $\sigma$   $\tilde{\sigma}$ 

کی سپسیری۔  
\nالبته برای ط قسمت ب این مشار راه حل کوتامی نیز وجود دارد. ۴ عدده مجموعهی  
\n{۱, ۳, ۵, ۱ز ا به جفتهای{۱۷}, و{۵, ۵, ۲; آقسیم میکنیم. مجموع هر جفت ۸ است.  
\n31 عدد مجموعهی ۶۲ را به جفتهای {۲۵,۱۲} و ۱۲۵, ۱۲۰ و ۱۰۰۵۰۱ و ۱۰۰۰۰۰ و ۲۲ عددا متر جفتهایی تقسیم میکنیم، مجموع اعداد هر جفت ۸۸ (۲۵), ۱۳۰۱۰ و ۲۲ عدد ۱۶  
\n5. یید میکنیم، مجرع و اعداد هر جفت ۸۸۵ (ست. به روش مشابه، ۲۲ عدد ۱۲ و ۲۲ عرد ۱۹ و  
\n(۱ به جفتهایی تقسیم میکنیم که مجموع هر جفت ۸۸۸۸ و ۸۸ ست. بنابران:  
\n
$$
\alpha = \lambda \times \frac{4}{7} + \lambda \lambda \times \frac{17}{7} + \lambda \lambda \lambda \times \frac{17}{7} + \lambda \lambda \lambda \times \frac{17}{7} = 1
$$

۳–۱– تېديل دورې

مثالهای تبدیلی که در بخش ۲-۱ بررسی شد، تماما″ مربوط به چیدن اشیا در یسک ردیف بود. اما در برخی مسایل، لازم است که اشیا را حول یک دایـره بچینیـم کــه بــه این مسایل، مسایل «تبدیل دوری» میگویند.

فرض کنید می خواهیم ۳ شیء متمایز  $b$ ه و c را در سه مکان، حـول دایـرهای قـرار دهیم. فرض کنید مکانهما را بـا ۳٬۲٬۱ نشـان دهیـم. آنگـاه سـه حـالتی کـه در شـکل

## ۱۶ / اصول و فنون تر کېښات

(١-٣-١) نمايش داده شدهاند يكسانند.

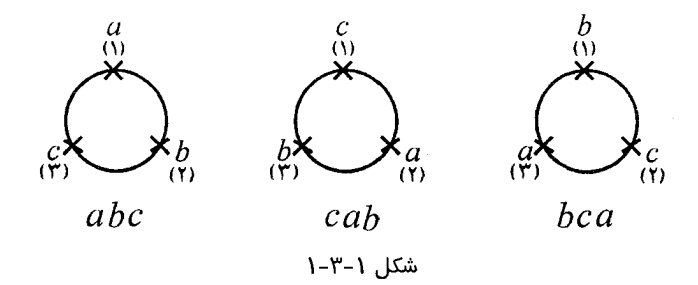

تنها فرق تبدیل دوری با تبدیل در یک ردیف این است که برای مثــال؛ ســه حـالت نمایش داده شده در شکل (۱–۳–۱) یک حالت در تبدیل دوری به حساب می آینــد و اين حالات با چرخيدن به هم تبديل مي شوند.

ف رض کنیـد A مجموعــهای از n شــی متمــایز باشــند. یـک تبدیــَــل دوری r تــایی از  $A$  . برابر تمام تبدیل $\mathfrak{sl}_2$  دوری است که زیر مجموعههای r تایی از  $\mathfrak{c} \subset \mathfrak{c} \subset \mathfrak{c} \subset \mathfrak{c}$ می تواننید داشته باشیند.  $\mathcal{Q}_r^n$ را نمایش دهنیدهٔ تعیداد تبدیل هیای دوری r تبایی از  $A$ مجموعهی n عضوی A در نظر میگیریم. سعی میکنیم فرمولی بــرای  $\mathcal{Q}_r^{\bm{n}}$ بـه دســت آوريم.

کیهشمسال ۱-۳-۱ تمسام (۲۴ =) بر آبدیسسل ۳ تســایی از مجموعـــــهی که در مثال (۱–۲–۱) بررسی شدند در زیر نمایش داده شدهاند.  $A = \{a,b,c,d\}$ ما آنها را به ۸ گروه سهتایی تقسیمبندی میکنیم.

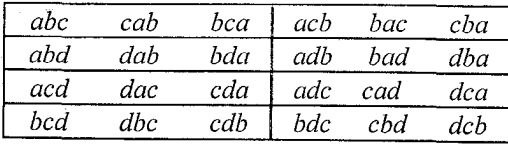

در واقع، ما تمام تبدیل(هایی را که از یک تبدیل دوری به دست می آید در یـک گــروه قرار دادهایم.

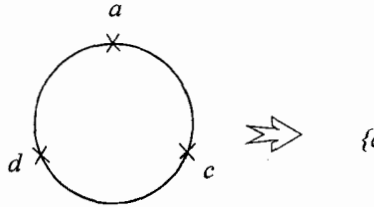

{acd,dac,cda}

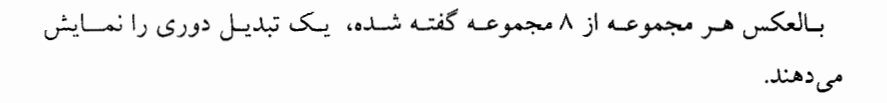

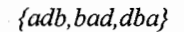

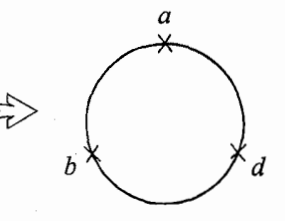

**.**  $Q_r^{\dagger} = \frac{Y\mathfrak{f}}{r} = \Lambda$  مشاهده می شود

مثـال (۱-۳–۱) نشـان داد کـه  $P_{\rm r}^{\rm t}=\frac{1}{\kappa}$  . بــه نظـر شــما چــه رابطـهای بیــــن

وجود دارد؟  $P_{r}^{n}$ ور $Q_{r}^{n}$ یک تبدیل دوری r تایی از اشیاء متمایز ,x,,..,,x, در صفحهی بعد نمـایش داده شده است:

۱۸ /اصول و فنون ترکیبیات

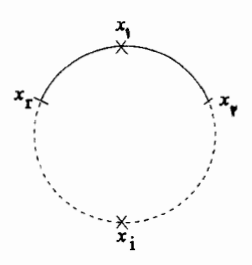

این تبدیل دوری r تبدیل r تایی به ما می دهد:

 $x_1, x_2, \ldots, x_r, x_r, x_r, \ldots, x_{r-1}, \ldots, x_r, x_r, \ldots, x_r, x_r$ 

بالعکس هر زیبر مجموعیهی r تبایی از تبدیل هبای r تبایی (مبانند مثبال ۱-۳-۱) نمایش دهنــدهٔ یـک تبدیـل دوری اسـت. پـس تمـام تبدیل۱مای r تـایی را میتوان مجموعههای r تایبی تقسیم کرد که هر کدام نمایش دهندهٔ یک تبدیـــل دوری باشــد و داريم:

$$
Q_r^n = \frac{P_r^n}{r} \tag{1-r-1}
$$

و در حالت خاص ،

$$
Q_n^n = \frac{P_n^n}{n} = (n-1)!
$$
 (1-r-r)

کهمثال ۲-۳-۱ به چند حالت ۳ فیزیکدان و ۵ ریـاضیدان می توانسد دور یک مىز يىشىنند اگر: **الف)** هيچ شرطي مورد نظرشان نباشد. ب) فیزیکدان  $P,$ و ریاضیدان  $M,$  مجاور هم نباشند.  $\,P$ ج) هیچ دو فیزیکدانی مجاور نباشند.

 $Q_{\scriptscriptstyle \rm A}^{\scriptscriptstyle\wedge}$  =  $\scriptscriptstyle \vee$ ! حبل الغلب ) تعداد راهها برابر است با ب) ۵ ریاضیدان و ۲ فسیزیکدان  $P_\mathrm{v}$  و  $P_\mathrm{v}$ می تواننید بیه ا $($ ۱–۷) حیالت دور میپز  $P$  بنشینند. یک حالت دلخواه در شکل (۲-۳-۱) نشان داده شیده است، حیال  $P$ ب ای نشستن (۲-۷=)۵ انتخاب دارد. که با  $M, \;$  مجاور نباشد. پس تعـداد راههـای نشسـتن  $9 \times 0 = 199$ o o  $1 \times 0 = 199$ 

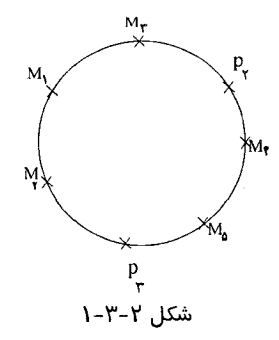

البته می توان این مسأله را با راه حل دیگری که به اَن اصــل متمــم گفتــه می شــود، حل کرد.

<mark>اصل متمم : این اصل بیان میکند کــه اگـر A یـک زیـر مجموعـه از مجموع</mark>ـ متناهی مرجع $U$  باشد. آنگاه  $|A'|=|U-A|=|U|-|A|$ 

تعـداد راههـای نشسـتن ۵ ریـاضیدان و۳ فـیزیکدان دور یـک مـیز بـه طوریکـــه ریاضیدان  $M,$  کنار فیزیکدان  $P$  نشســته باشــد( بـا در نظـر گرفتــن  $\{P,,M,\}$  بــه

#### ۲۰ / اصول و فنون ترکیبیات

عنوان یک فرد واحد) برابر است بسا = ۱۴۴ × ۱۴۴ ((۱-۷) و طبـق اصـل متمـم مقـدار نهایی مسأله برابر است با: ۷۱ = ۱۴۴۰ = ۷۱

ج) ابتدا ۵ ریاضیدان را دور میز می نشانیم که تعداد حالات انجام این کبار براب با ! ۴ = ( ١-۵) است. یک حالت دلخواه در شکل (٣-٣-١) نمـایش داده شـده، حـال برای نشاندن  $P$  پنج حالت داریم و از آنجا که هیج دو فیزیکدانی نباید مجاور باشند برای نشستن  $P_\mathsf{v}$  و  $P_\mathsf{v}$ ، ۴ و۳ حالت وجود دارد. پس مقدار نهایی برابر است با Flx0xfxr=1ff.

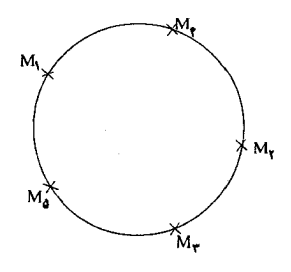

شكل ٣-٣-١

گهه**ثال ۳–۳–۱ ت**عداد راه های نشستن n زوج زن و مرد را دور یک میز بیابید اگ

**الف)** مرد و زنها یک در میان بنشینند. ب) هر زنبی کنار همسر خود نشسته باشد. حل. الف) ابتدا n مرد را دور میز می نشانیم که این کار به !(۱–n) راه امکان $بذیر$ است.سپس بین هر دو مرد، یک زن می نشانیم که تعداد راههسای اینن نبیز برابتر بنا !n است و تعداد حالات نهایی برابر با !( ۱–n!x(n به دست می آید.

### تبدیل و ترکیب / ۲۱

| ب ) هر زوج زن و مرد را یک فرد واحد فرض میکنیم. تعــداد راههـای نشسـتن این افراد واحد دور یک میز برابر با !(۱-n ) است.حال هر زوج می توانند به !۲ حالت • دور میز بنشینند پس تعداد حالت نهایی برابر است با "k (m− ۱)!x ۲

ە=تىصرە: یک مسألهی معروف و مشـكل در ایـن بـاره ایـن اسـت كـه: بـه چنـد راه n زوج مـرد و زن م تواننددور یک میز بنشینند  $(n\geq \mathfrak{r})$ به طوری که مردها و زن $\mathfrak{a}$  یک در میان باشند و هــیچ  $\mathfrak{p}$ زنی کنار همسر خود ننشسته باشد؟این مسأله اولین بار توسط یک ریــاضیدان فرانسـوی بـهنام «فرانسیس ادوارد آناتولی لوکاس » (۱۸۹۱–۱۸۴۲) طرح شده است.

\*یک راه حل برای این مسأله در فصل۴ آورده شده است.

٤–١– تر کیب

فرض کنیـد A یـک مجموعـهي n عضـوي باشـد. یـک ترکیـب A، یــک زیــر مجموعهی A است. به عبارت صحیحتر، یک ترکیب r تایی از A  $(r \leq r \leq n)$  یک زیر مجموعهی r عضوی A است. برای مثال، اگر A={a,b,c,d} باشسد. تمسام ترکیبهای ۳تایی از A به قرار زیر است:

 $\{a,b,d\}$   $\{a,c,d\}$   $\{b,c,d\}$  $\{a,b,c\}$  $\mathcal{L}_r^n$  فرض کنید  $C_r^n$  یا  $\binom{n}{r}$  انتخاب  $r$  از  $n$  یا ترکیب $r$  از $r$  ) نمــایش دهنــده تعــداد ترکیبهای r تایی از مجموعــهی n عضــوی A باشــد؛ پــس  $C_{\rm r}^{\rm t}=C_{\rm r}^{\rm t}$ . امـا بــه زودی فرمولی برای  $C_r^n$  می یابیم.

فرق تبدیل و ترکیبهای یک مجموعه چیست؟ یک تبدیل تعداد حالات چیلده

#### ۲۲ /اصول و فنون ترکیبیات

شدن تعدادی معین از اعضای یک مجموعه در مکانهــایی معیـن اسـت. در حالیک یک ترکیب تعداد حالات انتخاب تعدادی معین از اعضای یک مجموعه است. پس

الف) از هر ترکیب  $r$  تایی از مجموعهی n عضوی می توان  $P_r^r$  تبدیــل $r$  تـایی) به دست آورد.

(ب) تمام تبدیل های  $r$ تایی که فقط مکان اعضایش تغیسیر میکنند یک ترکیب تتای<sub>ب</sub> به وجود میآورند.

این دو جمله رابطهای بین  $C_r^n$  و  $P_r^n$  می سازند:

$$
P_r^n = r! \times C_r^n
$$
  

$$
C_r^n = {n \choose r} = \frac{P_r^n}{r!} = \frac{n!}{r!(n-r)!}
$$
 (1-r-1) y

و در حالت خاص داریم:  
\n
$$
C_{\circ}^{n} = \begin{pmatrix} n \\ \circ \end{pmatrix} = 1
$$
\n
$$
C_{n}^{n} = \begin{pmatrix} n \\ n \end{pmatrix} = 1
$$
\nin terms of the given equation

$$
C_r^n = \frac{n!}{(n-r)!r!} = \frac{n!}{(n-r)!(n-(n-r))!} = C_{n-r}^n \qquad (1-r-r)
$$

$$
\binom{n}{r} = \binom{n}{n-r}
$$

بسرای راحتـی، در جــدول (۱–۴–۱) مقــادیر  $\binom{n}{r}$ ۹) $(n \leq r \leq r \leq r \leq \infty)$  را آوردهایــم. مثلا" ۲۰ = $\binom{r}{r}$ و ۱۲۶ = $\binom{r}{r}$ . تبدیل و ترکیب / ۲۳

### ۲۴ / اصول و فنون ترکیبیات

ترکیبهای rتایی وجود دارد. حال ما انتخــاب یـک ترکیـب rتــایی را بــه دو قســمت تقسيم مي كنيم.

ا**لف)** انتخاب ترکیبهایی که عضـو ۱ در آنهـا موجوداسـت. بـرای انتخـاب ایـن ترکیبها باید باید ۱-r عضو از ۱-n عضو باقی مانده انتخاب کرد.

ب) انتخـاب تركيبهـايي كـه عضـو ١ را شـامل نمي شـوند. بـراي انتخـاب ايــن ترکیبها باید r عضو از ۱–n عضو باقی مانده انتخاب کرد. پس طبق اصل جمع داريم:  $\binom{n}{r} = \binom{n-1}{r-1} + \binom{n-1}{r}$  .

#### ە تېصرە:

در این مسأله، ما یکبار جواب را از یک راه به دست آوردیــم و سـیس مسـأله را بــه دو بخــش تقسیم و حل کردیم. اینکه جواب یک مسأله را از دو راه متفاوت حل کنیم راه حل پرکJربردی در حل مسایل ترکیبیاتی است.

کهه های ۲-۴-۱ در مثال (۴-۱-۱) گفته شد که ۲ْ دنباله با طول ۷ در مبنــای دو وجود دارد. در چند تا از آنها دقیقاً" ۳ بار صفر و۴ بار یک آمده است؟

حل. برای ساختن یک دنباله با طول ۷ در مبنای دو П  $(Y)$  $(Y)$  $\omega$  $(F)$  $(V)$  $(1)$  $(Y)$ ابتدا ۳ تا از ۷ خانه خالبی را انتخاب میکنیم و در آنها صفر قرار میدهیسم کـه ایـن کار به  $\left(\frac{\mathsf{v}}{\mathsf{r}}\right)$  راه امکان پذیر است. سپس در ۴ خانه باقی $\mathsf{u}$ نده یک قسرار میدهیسم ک

#### تبدیل و ترکیب / ۲۵

این کار به ۱ = ( ; ) حالت امکان دارد. پس تعداد اعــداد دودویــی بـا شــرط ذکـر شده برابر است با (۳).■

چ**-تبصر ه:** 

۰- در مسأله بالا می توان ابتدا ۴ خانه را انتخاب کرد و در آنها یــک قـرار داد. بـا ایـن روش جواب مسأله برابر  $\begin{pmatrix} \gamma \\ \gamma \end{pmatrix}$  میشود که طبق اتحاد (۲–۴–۱) با  $\begin{pmatrix} \gamma \\ \gamma \end{pmatrix}$  برابر است. در حالت کلی تعداد دنبالههای با طول n در مبنای ۲ کــه m عـدد آن صفـر و بقیـه یـک $\check{\phantom{a}}$ باشند برابر  $\left(\begin{array}{c} n\ n\end{array}\right)$ است.

کهه شال ۳–۴–۱ به چند روش می تــوان یـک گــروه پنــج نفـری از ۴ معلــم و ۷ دانش آموز انتخاب کرد اگر: الف) هيچ شرطي براي انتخاب وجود نداشته باشد؟ ب) در گروه دقیقاً ۲ معلم وجود داشته باشد؟ ج) در گروه حداقل ۳ معلم وجود داشته باشد؟ د) یک معلم خاص و یک دانشآموز خاص هر دو با هم در گروه حاضر نباشند؟ حل.الف) تعداد راهها برابر با تعداد راههای انتخاب ۵ نفر از ۱۱ نفر است که برابر  $\binom{11}{5}$ = ۱۶۲ است با ۴۶۲ ب) ابتـدا٢ معلـم را از۴ معلـم انتخـاب ميكنيـم و أنهـا را درگـروه قـرار ميدهيــم و سپس(٢-٥=)٣دانش آموز را از٧دانش آموز انتخاب ميكنيم. تعداد راهها برابر است با  $\binom{r}{r}$   $\times$   $\binom{v}{r}$  =  $\epsilon$   $\times$   $r$   $\circ$  =  $r$   $\circ$ . ج) این مسأله را به دو بخش نامتقاطع تقســیم میکنیـم: ۳ معلــم در گــروه حضــور

داشته باشند یا ۴ معلم.  $\binom{f}{r}\binom{v}{r} = \Lambda f$  در حالت اول تعداد راهها برابر است با و در حالت دوم تعداد راهها برابر است با  $V = \binom{v}{v}$ و طبق اصل جمع، مقدار نهایی مسأله برابر است با ۹۱=×+۸۴ د) T را معلم خاص و S را آن دانشآموز خاص فرض میکنیم. ما تعداد گروههـای ینچ نفری را میشماریم که در آنها هر دو نفر T وS حضور داشته باشند بدیهی اســت که برای انتخاب این گروه باید سه نفر از افراد دیگـر را بـدون هـیچ شـرطی انتخـاب کنیم و سپس این دو نفر را هم به آنها بیفزاییم. پــس بــرای انتخــاب ایــن گــروه  $\binom{1}{r}$ حالت وجود دارد. و طبق اصل متمم تعداد حالات انتخاب گروههایی که در آنهـا هـر دو نفر T و S با هم حضور نداشته باشند برابر با:

$$
\blacksquare. \qquad \binom{11}{0} - \binom{4}{1} = \mathbf{1} \mathbf{1} \mathbf{1} - \mathbf{1} \mathbf{1} = \mathbf{1} \mathbf{1} \mathbf{1}
$$

فرض کنید ۸ بازیکن  $h, g, f, e, d, c, b, a$  در یک مسابقهی تنیس شیرکت میکنند. در دور اول مسابقه ۴ بازی انجام میشود کــه در آن دو بــازیکن مقــابل هــم قرار میگیرند. برای مثال:

> $a \cup d$  fuc  $(1)$  $b \cup a$  $e \cup g$  $f \cup c$  $g \cup b$  $e \cup d$  $h\cup a$  $(Y)$

تعداد رامهایی که دور اول مسابقه میتواند طبق آن انجام شود چقدر اســت؟ بــرای حل کردن اصولی این قبیل مسایل، به شکل زیر عمل میکنیم. فرض کنید A، مجموعهای از ۲n شی متمایز باشد. یک *جفت شده* مجموعــهی A . یک افراز مجموعهی A است به زیر مجموعههای ۲ عضوی؛ به نحـوی کـه اشـتراک هر دوتایی تهی باشد و اجتماع همهشان A باشد. برای مثال، اگر A مجموعهی ۸ بازیکن {a , b , c , d , e , f , g , h}باشد. آنگIه
$\{\{a,h\},\{b,g\},\{c,f\},\{d,g\}\}\$ ,  $\{\{a,b\},\{c,f\},\{d,f\},\{e,g\}\}$ دو حفت شده A هستند.

کیهشال۲-۲-۱ فرض کنید A مجموعهای ۲n عضوی باشد، تعداد جفت شدههای مختلف A را بیابید.

حل. ما برای حل این مسأله، سه روش متفاوت ارایه می،دهیم.

ر*وش اول.* یک عضو دلخواه x را در A در نظر میگیریم، تعـداد راههـای انتخـاب عضو جفت شده با x، کـه آن را y می سامیم، برابـر (١-٢٨) اسـت. از (٢-٢٨) عضـو باقیمانده در A-{x,y} یک عضو دلخواه z را در نظر میگیریم. تعداد راهسای انتخـاب عضو جفت شده با z برابر (٣-٢٨) است. طبق اصل ضرب مقدار نهايي جواب ًمسأله را به دست می آوریم (×۲×۵ ...(۳-۲۸)( (-۲*n*).

روش دوم. ابتدا ما دو عضو A را انتخاب میکنیم و در زیر مجموعــهی اولــی قــرار میدهیم. برای این کار (۳<sub>۸ )</sub>راه داریم:

 $\{ \quad , \quad$  $\{\quad,$  $\{ \quad , \quad \}$ 

سپس یک زیــر مجموعــهی دو عضــوی دیگـر را از عضوهـای باقیمــانده انتخـاب میکنیم. برای این کار (\*\*\*\*)راه داریم. همین کار را ادامه میدهیم طبق اصل ضــرب. تعداد حالات چیدن زیر مجموعههای دو عضوی یک مجموعه *در یک ردیف* برابر با به (۲  $\binom{r_n}{r}$ ) به دست می $\vec{b}$ یـد. از آنجـا کـه در صـورت مسـأله، مکـان زیـر $\binom{r}{r} \binom{r}{r}$ )...

مجموعهها مهم نیست پس جواب مسأله برابر است با:  $\binom{\mathfrak{r}}{\mathfrak{r}}\cdots\binom{\mathfrak{r}}{\mathfrak{r}}$  )...( $\binom{\mathfrak{r}}{\mathfrak{r}}$ ) ر*وش سوم* ابتدا ۲n عضو را در یک ردیف قرار میدهیــم. ســپس عضوهــای اول و دوم را در زیر مجموعهی اول قرار می دهیم و به همین ترتیب عضوهای ۱- ۲i و ۲i را در زیر مجموعهی i ام قرار میدهیم.

برای این کار !(۲۳) راه داریم. اما از طرفی مکان اعضا در هر زیر مجموعه و مکیان  
خود زیر مجموعهها نیز مهم نیست پس جواب مساله به دست می آید.  
\n×1×1×1×1×1×1×1  
\n
$$
\frac{\nabla! \times \nabla! \times \dots \times \nabla!}{n!} = \frac{(\nabla n)!}{n! \times \nabla}
$$

البته می توان نشان داد که سه جواب به دستآمده، با هسم برابرنـد. مسـألهى بـالا را می توان تعمیم داد. فــرض کنیـد A یـک زیـر مجموعـه kn عضـوی باشـد. یـک زیـر مجموعهی k تایی شده A یک افراز مجموعـهی A بـه زیـر مجموعـههای k عضـوی است. که اشتراک هر دوتایی تهی و اجتماع همهشان برابر A اســت. بـرای مثـال. اگـر . أنگاه:  $A = \{a_1, a_2, ..., a_N\}$ 

 $\{\{a_{i}, a_{i}, a_{i}, a_{i}, \ldots\}, \{a_{i}, a_{i}, a_{i}, a_{i}\}, \{a_{i}, a_{i}, a_{i}, a_{i}\}\}\$ یک زیر مجموعهی چهارتایی شده A است. تعـداد زیـر مجموعـههای &تـایی شـده یک مجموعهی kn عضوی چندتاست؟ (مسأله ۴۳–۱ را ببینید) .

فرض کنید n و k دوعدد صحیحاند وS، مجموعهای از n نقطه در صفحه است بــه طوري که :

(الف) هیچ سه نقطهای از S روی یک خط نیستند.

(ب) به ازای هر نقطهی P از مجموعهیS ، حداقلk نقطه از S یـافت می شــوند کــه از p به یک فاصلهاند.

$$
k < \frac{1}{\gamma} + \sqrt{\gamma n} \quad \text{if } k < \frac{1}{\gamma}
$$

**اثبات.** تمام یاره خطهایی از صفحه را در نظر میگیریم که دو نقطه از S را به هم وصل كنند. فرض كنيد تعداد أنها l باشد. ما در صفحه n نقطه داريم و هر دو نقطه از أنها یک یاره خط را مشخص میکند. پس داریم:

$$
l = \left(\begin{smallmatrix} n \\ \mathfrak{r} \end{smallmatrix}\right)
$$

حال برای هر نقطه مانند $P$  از مجموعــهی S داریــم کــه حداقــل K نقطــه از S یــافت مریشوند که از P به یک فاصله باشند. پس آن نقباط روی دایبرمای ببه مرکنز P قبرار دارند. این k نقطه  $\binom{k}{\mathfrak{r}}$ پاره خط را میسازند. پــس تعـداد پــاره خطـهــا حداقــل برابــر است. اما، در این بین ممکن است یک پاره خط چنــد بــار شــمرده باشــیم.  $n\times \binom{k}{\mathfrak{r}}$ اگر یک باره خط را دوبار شمرده باشیم، باید این خط را روی دو دایره قـــرار گرفتــه پاشد. و اگر یک یاره خط را بیشتر از دو بار شمرده باشیم باید دو نقطــه دو ســر پــاره خط هر دو روی بیش تر از دو دایره قرار گرفته باشند. پس مراکز این دوایس کــه همــه روی عمودمنصف این پاره خط قرار دارند با هم حداقل سه نقطه را میسازند که بـر روی یک خط قرار دارند. که این با شرط(الف) ناسازگار است. پس هر پیاره خیط را حداکثر دو بار شمردهایم و در نتیجه داریم، تعداد پاره خطهای شـــمرده شــده در بـار

دوم از دو برابر پاره خطهای شمرده شده در بار اول بیشتر نیست پس:  $n\binom{k}{r} - \binom{n}{r} \leq \binom{n}{r}$  $n\binom{k}{r} \leq \binom{n}{r}$  $\frac{n(k-1)k}{r} \leq \gamma \frac{(n-1)n}{r}$  $k^{\prime} - k - \lambda(n - \lambda) \leq$  $k \leq \frac{1+\sqrt{1+\lambda(n-1)}}{2} < \frac{1}{\sqrt{1+\lambda}} + \frac{1}{\sqrt{\lambda n}} = \frac{1}{\sqrt{1+\lambda}} + \sqrt{\lambda n}$ 

توضيحات: در اثبســات بــــالا مقـــــدار I را از دو راه متفـــــــاوت پیـــــــدا کردیــــــم ( ۲٫۳ = I و که از ترکیب آن دو به فرمول مهم  $\eta(\frac{k}{r}) < \eta(\frac{k}{r}) \leq n(\frac{k}{r}) - \eta(\frac{k}{r}) \leq l$ که برای یک مقدار، دو رابطه متفاوت به دست آوریــم یکـی از روش۵مـای معمــول و قوی در ترکیبیات است که در حل معادلات و نامعادلات، کمک فراوانی می گند.

کھ مثال ۶–۲–۱ اگر قرار باشد که سر هر میز حداقل یک نفر بنشیند؛ بــه چنـد حالت ۶ نفر می توانند (الف) دور دو ميز بنشينند. (ب) دور سه میز بنشینند. (میزها با هم فرق ندارند) حل.(الف) اگر تعداد افرادی را که دور یک میز نشستهند را با دو عدد نشان دهیــم آنگاه برای این دو عدد فقط ۳ حالت وجود دارد.  $(1)$  $(\Upsilon)$  $\Delta + 1$  $Y+Y$  $(\tau)$  $r+r$ 

تبديل وتركيب / ٣١٠

ح*الت (1).* برای تقسیم ۶ نفر به دو گــروه۱ و ۵ نفـری.  $\binom{*}{2}$  حــالت وجــود دارد. طبق فرمول (۲–۳–۱)، اگر پنج نفر بخواهند دور یــک مـیز بنشـینند !(۱–۵) حــالت و ً برای نشستن ۱ نفر دورمیز !۰حالت وجود دارد و طبق اصــل ضـرب، تعــداد حــالات برابر است با

$$
\binom{?}{0} \times f! \times o! = 1ff
$$
\n
$$
\text{Solve: } \binom{?}{0} \times f \times o! = 1ff
$$
\n
$$
\text{Colve: } \binom{?}{0} \text{ and } \binom{?}{1} \text{ and } \binom{?}{2} \text{ and } \binom{?}{2} \text{ and } \binom{?}{3} \text{ and } \binom{?}{4} \text{ and } \binom{?}{5} \text{ and } \binom{?}{6} \text{ and } \binom{?}{7} \text{ and } \binom{?}{8} \text{ and } \binom{?}{9} \text{ and } \binom{?}{1} \text{ and } \binom{?}{2} \text{ and } \binom{?}{1} \text{ and } \binom{?}{2} \text{ and } \binom{?}{1} \text{ and } \binom{?}{2} \text{ and } \binom{?}{2} \text{ and } \binom{?}{4} \text{ and } \binom{?}{5} \text{ and } \binom{?}{6} \text{ and } \binom{?}{6} \text{
$$

 $\lambda$ 

حالت (٣). این حالت نیاز به دقت بیشتری دارد. برای تقسیم ۶ نفر بــه دو گــروه ٣ نفری  $\left(\frac{\epsilon}{\epsilon}\right)$  حالت وجود دارد، زیرا دو گروه می توانند جای خـــود را عــوض کننــد. پس تعداد حالات برابر است با: ۴۰ = !۲ × !۲ × (\*) پ و طبق اصــل جمـع. تعــداد حالات نهایی برابراست با،

$$
155+9 \circ 15 \circ 155
$$

(ب) در این حالت هم اگر تعداد افراد دور میزها را با عدد نشان دهیم ســه حـالت وجود دارد.

(1) 
$$
Y+1+1
$$
 (7)  $Y+Y+Y$   
\n(1)  $Y+1+1$  (1)  $Y+Y+Y$   
\n(1)  $\frac{1}{Y}(\zeta, \zeta)$  (1)  $\frac{1}{Y}(\zeta, \zeta)$  (1)  $\frac{1}{Y}(\zeta, \zeta)$ 

و طبق اصل جمع، تعداد حالات نهایی برابر است با ۲۲۵≈۱۵+ ۱۲۰+ ۹۰ .∎

دو عدد صحيــح  $r,n$ (٢٤٣)داده شــدهاند. فـرض كنيـد(٢,n)د نمـايش دهندهٔ تعداد راههای قرار گرفتن r شی متمایز حول n دایره (نامتمایز) باشد به شرطی که دور هر دایره حداقل یک شی باشد. ایسن گونسه اعــداد، *اعــداد اســترلینگ نــوع اول* نــامیده میشوند. که این اعداد را «جیمـز اسـترلینگ» (۱۷۷۰-۱۶۹۲) ابـداع کـرده اسـت. بـا توجه به مثال (۶–۲–۱) میتوان نوشــت ۲۷۴= (۲و۶)5 و ۲۲۵=(۳و۶ )۶ نتــایج تقریبــأ واضح که ازتعریف به دست می ایند از قرار زیر است.

$$
s(r, \circ) = \circ \qquad \qquad r \ge 1
$$
  
\n
$$
s(r, r) = 1 \qquad \qquad r \ge \circ
$$
  
\n
$$
s(r, r) = (r - 1)!
$$
  
\n
$$
s(r, r - 1) = {r \choose r} \qquad \qquad r \ge 1
$$

اثبسات، برای سادگی، فرض کنید اجسام را با ۵٬٫۵٬٫۰٬۰۰٫ نشسان دهیسم. عضو را در نظر بگیرید. این عضو یا تنهایی در یک دایره قرار گرفته است (حـالت الف) و يا با اشيا ديگر در دايره قرار گرفته است( حالت ب).

در حـالت الـف(١-n و ١- r)s(r) راه وجـود دارد. در حـالت (ب) ابتـدا (١-r) شـي  $a_1$ را در n دایره به  $s(r-1,n)$  حالت قرار می دهیسم. سیس عنصس  $a_r, ..., a_r, a_r$ میتواند به ۱-r روش در سمت راست عناصر  $a_{\rm r}, a_{\rm v}, a_{\rm v}$ قرار گـیرد. طبـق اصـٰل ضرب، برای حالت (ب)  $s(r-\lambda,n)$ (۱ – ۲) حـالت وجـود دارد و طبـق اصـل جمـع  $TT /$  تىدىل و تركىب

 $\blacksquare$ مقدار (s(r,n) از جمع دو حالت به دست می آید

با درنظر گرفتن مقسادیر اولیسهی ۱=( ۰ و ۰)5 و ۰ =( ۰ و ۱)5 و !(۱-r)=(۱ و ر به کار بردن اتحاد(۲-۲-۱) مقبدار (n و s(r برای n و r کوچک ببه دست می آیید. مقادیر ( n و r,n  $\leq$  9 برای  $r, n \leq 1$  در جدول (۲-۴-۱) آمده است.

| $\boldsymbol{n}$  | $\circ$ | ١             | ۲                 | ۳                     | ۴               | ۵              | ۶    | ٧   | ٨  | ٩ |
|-------------------|---------|---------------|-------------------|-----------------------|-----------------|----------------|------|-----|----|---|
| r<br>$\mathbf{o}$ |         |               |                   |                       |                 |                |      |     |    |   |
| $\lambda$         | $\circ$ |               |                   |                       |                 |                |      |     |    |   |
| $\mathbf{r}$      | $\circ$ |               |                   |                       |                 |                |      |     |    |   |
| ۳                 | $\circ$ | ۲             | ۳<br>$\sim 10^6$  | $\lambda$<br>$\alpha$ |                 |                |      |     |    |   |
| $\pmb{\ast}$      | $\circ$ | ۶             | A١                | ۶                     | ١               |                |      |     |    |   |
| $\mathrel{\circ}$ | $\circ$ | ۲۴            | ه ۵               | ٣۵                    | ١.              |                |      |     |    |   |
| ۶                 | $\circ$ | 110           | TVY               | ۲۲۵                   | $\Lambda\Delta$ | ١۵             |      |     |    |   |
| $\mathbf v$       | $\circ$ | VY o          | <b>IVEY</b>       | ۱۶۲۴                  | <b>VTO</b>      | 1 <sub>V</sub> | ٢١   |     |    |   |
| $\Lambda$         | $\circ$ | $0.0 \pm 0.1$ | 15.7 <sub>A</sub> | 1T1TT                 | 549             | 195.           | τιν  | ٢٨  |    |   |
| ٩                 | $\circ$ |               |                   | 1111177               | <b>FYTAY</b>    | <b>TTTF9</b>   | tors | ۵۴۶ | ٣۶ |   |

 $\circ \leq n \leq r \leq 9$  جدول (۲–۴–۱)، مقادیر  $s(r,n)$  برای

۵–۱– تناظر یک به یک

فرض کنید یک گروه از n دانشآموز در یک سـالن کـه ۲۰۰ صندلـی دارد، جمـع شدهاند. اگر هر دانش آموز حداکثر یک صندلی اشغال کند و هیچ دو دانش آمــوزی بــا هم روی یک صندلی ننشیند، پس تقریبا" واضح است که ۲۰۰ ≥ *n. اگ*ر بـدانیـــم

که هیچ صندلی خالی نمی.ماند آنگاه مــا بــدون شــمردن تعــداد دانش آمـوزان مطمئــن م شویم که ۰ ۰ ×=n. این یک مثال برای اصولی بود که در ایس بخش میخواهیم مطرح کنیم. قبل از هر چیز، چند تعریف ارایه میکنیم.  $f \colon A \to B$ فـرض کنیــد  $A$ و $B$ دو مجموعــهی متنــاهی باشــند. یــک نگاشـــت یک رابطهی ی*ک به یک می ن*امیم. اگر:  $\forall a_i, a_j \in A, a_j \neq a_j$ :  $f(a_i), f(a_j) \in B, f(a_j) \neq f(a_j)$ و یک نگاشت $f{:}A \to f{:}A \to$ را *پوشا می*نامیم اگر:  $\forall b \in B: \exists a \in A: f(a) = b$ و رابط نگاشت  $f \colon A \to f \colon A \to A$  را یک تناظر ی*ک به یک می*نامیم اگر یک به یک و

يوشا باشد.

اصل رابطهی یک به یک فرض کنید  $A$ و  $B$ دو مجموعهی متناهی هســـتند. اگــر $|\hspace{.06cm}|$  $|A| \leq |B|$  بک رابطهی یک به یک از  $A$ به  $B$ بر قرار باشد آنگاه مسلماً داریم:  $|B| \leq |A|$ 

اصل تناظر یک به یک فرض کنید  $A$  و  $B$  دو مجموعه $_2$  متناهی هستند. اگر یـک $|$  $|A|\text{=}|B|$  تناظر یک به یک از  $A$  و  $B$  بر قرار باشد آنگاه مسلماً داریم:

این دو اصل همانند اصول قبلی در حل مسایل شمارش، کاربرد زیادی دارند.

**کیهشال ۱–۵–۱** یک دانشآموز میخواهد از روی خیابانهای شهر که نقشـهی آن در شکل (۱–۵–۱) نشان داده شده است، از نقطه  $X$ به نقطــه  $Y$  بــرود. بــه چـنــد روش میتواند با طی کمترین مسافت از  $X$ به  $Y$  برود.

Y ش*ک*ل ۱–۵–۱

 $TO /$  تىدىل و تركىب

حل. فرض کنید، A مجموعهی تمام مســیزهایی باشــد کــه کمــترین مســافت را دارند. حال ما سعی میکنیم که |A| را بیابیم.

ابتدا توجه میکنیم که هر مسیرکه در A باشد باید دارای هفت خیابان باشد و در نقشه، دارای هفت پاره خط با طول واحد که ۴ تای آنها افقی و ۳ تا عمودی هســـتند. بنابراین اگر ما هر مسیر افقی را با " ٥ " و هر مسیر عمودی را بــا "۱ "نشــان دهیــم. آن گاه مسیر دانش آموز از  $X$ به  $Y$  دنبالهای را میسازد، با طول ۷ در مبنای ۲ که ۴ بــار در آن صفر و ۳ بار یک اَمده است. هر مسیری را کــه دانش اَمـوز طــی کنــد، میتــوان بــا چنین دنبالهای نشان داد. از طرفی، هر دنباله با طول ۷ در مبنای ۲ کـه ۴ بـار صفـر در آن آمده باشد؛ می تواند راهنمای دانش آمسوز ببرای رفتین از  $X$ ببه  $Y$  باشید. پیش بیین دنبالههایی با طول ۷ و در مبنای ۲ که ۴ بار صفر در آن آمــده و مجموعــهی A، یـک تناظر یک به یک وجود دارد. پس طبق اصل تنـاظر یـک بــه یـک و مثـال (۲–۴-۱) داریم:

■.  $|A|=$  تعداد دنبالههای در مبنای ۲با طول ۷ که چهار بار صفر در آنها آمده  $|A|=$ 

@-ٽبصر ه:

نقشهای که در شکل (۱-۵-۱)نشان داده شده یک شبکه ۵×۵ است. درحالت کلی اگـر یک شبکه (n+۱)x(n+۱) دارای ۱+m خیابان افقی و ۱+n خیابان عمودی باشد آنگاه تعداد راههای رسیدن از یک گوشه به گوشهی دیگر به طوری که کوتاهترین مســافت طی شود برابر با  $\binom{m+n}{m}$ است.

مجموعهی  $X$ را در نظر بگیرید: مجموعهی توانی X، که با  $P(X)$  نمــایش داده م شود مجموعهای است که اعضای آن تمام زیبر مجموعههای X است. برای مثال  $P(X) = \{\emptyset, \{\mathcal{V}, \{\mathcal{V}\}, \{\mathcal{V}, \{\mathcal{V}, \{\mathcal{V}, \{\mathcal{V}, \{\mathcal{V}, \mathcal{V}\}\}, \{\mathcal{V}, \mathcal{V}\}, \mathcal{X}\}\}\}$ اگِي  $X = \{\mathcal{V}, \mathcal{V}, \mathcal{V}\}$ 

$$
b_i = \begin{cases} i \in S \\ 0 & i \notin S \end{cases}
$$

(بیسیرای مثبستال اگسسر  $X = \{Y, Y, \ldots \Delta\}$  و  $S_1 = S_2$  و  $S_3 = S_4$  اَنگسستاه و ۱۱۰۵۰ $f(S_{\rm v})=f(S_{\rm v})$  به سادگی می توان نشان داد که یک تناظر یک  $f(S_{\rm v})=0$ ب یک بین  $P(X)$  و  $B$ برقرار است و طبق اصل تناظر یک بـــه یــک داریـــم ا کیه حکسم را بسه شد ک $|B|=$  ۲۴ کیه حکسم را ب دست میٍدهد.■

. انشسال ۳-۵-۱ فسرض كنيسيد  $X = \{1, 5, ..., n\}$  انشسان دهيسيد تعسيداد ترکیبهای اتایی از x که شامل هیچ عدد متوالی نباشند برابر است با: تبديل و تركيب / ٣٧

 $\binom{n-r+1}{r}$ از x که شامل هیچ دو عدد متوالی نباشند در زیر آمدهاند.

$$
\{1.7,0\} \quad \cup \quad \{1.7,0\} \quad \cup \quad \{1.7,0\} \quad \cup \quad \{1.7,0\} \quad \cup \quad \{1.7,0\}
$$
\n
$$
\{1.0,0\} \quad \cup \quad \{7.8,0\} \quad \cup \quad \{7.8,0\} \quad \cup \quad \{7.0,0\}
$$

 $\binom{V+\mathsf{T}+1}{\mathsf{T}}=1$ . مشاهده می شود که تعداد این ترکیبها ده تاست و  $\mathsf{I}=\binom{\mathsf{T}+1}{\mathsf{T}}$ **اثبات.** فرض کنید، A مجموعهی ترکیبهای r تایی از Xباشد که شــامل هـیچ دو عدد متوالی نیستند و B مجموعهی ترکیبهای r تایی مجموعهی Y است.  $Y = \{1, 1, ..., n - (r - 1)\}\$ ما سعی می کنیم یک تناظر یک به یک از  $A$  به  $B$  برقرار کنیم. فوض کنید  $S = \{S_1, S_2, ..., S_n\}$  یک عضو A باشد و  $S = \{S_1, S_2, ..., S_n\}$  تعریف مي كنيم:

$$
f(S) = \{s_{1}, s_{2}, \dots, s_{r} - 1, \dots, s_{r} - (r - 1)\}
$$

واضح اســت کـه اگــر  $s_i$  و  $s_{i+1}$  متوالــی نباشــند، هــیچ دو عضــو  $f(\mathit{S})$  مســاوی  $B$  نیستند پس  $f(S) \in B$ ، پس میتوان دید که  $f$ یک رابطـهی یـک بـه یـک از  $A$ بـه است. برای اثبات یوشا بودن *او فـرض کنیـد T = {t<sub>1</sub>,t</sup>1,...,t<sub>r</sub>} کی</sub>ـک عضـوB باشـد و* مجموعهی {(( - r + + ,…,t, + (r - +),…,t, } =  $\{t, t, t, + \langle \ldots \langle t_r \rangle \}$  باشد آنگاه هیچ دو عضو S متوالی نیستند و S عضو A اسـت. و  $f(S) = f(S) = f(S)$ یک تناظر یک به یک است و طبــق اصــل تنــاظر یــک بــه یــک

۳۸ / اصبول و فتون تر کیپیات

داريم:  $|A|=|B|=\binom{n-r+1}{r}$ . ■

ە-تې**صره:** 

 $S = \{a_0, a_1, ..., a_r\}$  مسألهى بالا مى توانـد بـه ايـن روش تعميـم يــابد. فــرض كنيــد مجموعهای از اعداد طبیعی باشد که  $\langle a, \langle a, \langle a, \ldots \rangle a \rangle$  یک زیــر مجموعـه  $m$ تـایی جـدا شـده نامیده میشود اگر  $a_i - a_{i-1} \geq a_i - i$  ( $i = 1, 7, \ldots$ ). در آن صورت یک مجموعهی دو تبایی  $X = \{ \backslash, \mathcal{K}, ..., n \}$  جدا شده است اگر و فقط اگر شامل هیچ دو عدد متوالی نباشد. فرض کنید با استفاده از اصل تناظر یک به یک سعی کنید فرمولی برای زیر مجموعههای  $m$ تایی جدا شــده - سابید(مسأله ۹۱–۱٫ استند).  $X$ 

در سه مثال بالا، برای سه مجموعهی A( تعداد کوتاهترین مسـیر، تعـداد عضوهـای P(X) و تعداد ترکیبهای r تایی یک مجموعه که شامل هیچ دو عـدد متوالـی نباشـند) سه مجموعهی متناظر B (دنبالههای در مبنای ۲ و طول ۷ که ۴ صفـر دارنـد. دنبالــههای در مبنای ۲ با طول n و مجموعهی ترکیبهای r تایی یــک مجموعــهی دیگــر) در نظــر گرفته شد. و با بر قرار ساختن یک تناظر یک به یـک از A بــه B بــدون شــم دن تعــداد اعضای A به تعداد اعضای B پی بردیم.

در مسایل فوق، محاسبه |4| به تنهـایی کـار سـادهای نبـود و مـا بـا در نظـر گرفتـن مجموعهی B یک مسألهی مشکل را به یک مسألهی سادهتر تبدیل کردیم . این یک روش مطمئن در حل مسایل شمارش است. در مسایل بعدی ما مثالهایی ارایه میدهیم که از هر دو اصل تناظر یک به یک و اصل رابطه یک به یک استفاده شود.

مثال(۴–۵–۱) [۱۹۸۹/۶– المپیــاد ریــاضی جهـانی] یـک تبدیــل ۲٫۰٫۰٫۰٫۰٫۰٫۰٫۰٫۰ را در صورتی خوب می نامیم که عضوهای آن از مجموعهی {۱،۲،۳،…۲n} باشند و بــه ازای حداقل یک i ، عضــو {۱-۲۸،...،۲۸] ، تســاوی n  $|x_i - x_{i+1}| = |x_i - x_{i+1}|$  بــر قــرار باشــد و یــک

#### تبديل وتركيب / ٣٩

تبدیل را در صورتی بند می نامیم کنه خنوب نباشسند. ثنایت کنیسد بسرای هسر n ، تعدادتبدیلهای خوب از تبدیلهای بـد بیشـتر اسـت. بـرای ایـن مسـأله کـه در المییـاد جهانی ریاضی سال ۱۹۸۹ به عنوان اَخرین سؤال از ۶ سؤال اَزمون توسِط تیسم اعزامی از لهستان پیشنهاد شده بود، راه حـل طولانـبی و پیچیـدهای بــه وسـیله روابـط بازگشـتـبی توسط تیم پیشنهاد دهنده ارایه شده بود. ولی راه حلی کوتاه و بسیار زیبا توسط یکی از شرکت کنندگان چینی ارایه شد که تحسین همگان را بر انگیخست. قبـل از ایـن کـه بـه طرح این اثبات بپردازیم، با مثالی میخواهیم مسأله را بهتر بفهمیم. فرض کنید ۲=n و A و B به ترتیب مجموعهی تبدیلهای بد و خوب باشند:

# ٢١٢٢٨٣٢٢٣٦٦.٣٢٢١.٣٢٢١.٤١٣٢٢٢٢٢٢٢٢٢٢٢٢٢٢

 $|B|=1$ واضح است که  $|A|=1$ **اثبات.** در حالت ۱=n ، مسأله به سادگی قابل بررسی اسـت. فـرض کنیـد ۲ ≤ n. اگر A مجموعه تبدیل های بد باشد برای اثبات |A|<|B کافی است یک رابطهی یسک بـه یک وغیر یوشا از A به B بیابیم. برای سادگی کار، زوج {k، n+k} (k…x) <k) را زوج متناظر نامیم و اگر k و h+k در تبدیلی، متوالی باشند به آنهــا یـک *زوج متنــاظر متوالـی* مي گوييم.

اگہ  $\alpha = x, x, \ldots, x_n$ یک عضبو A باشـــد یـــس عضـــو متنـــاظر ,x بـــاید در  $\{x_r, x_i, ..., x_m\}$ باشـــد، اَن را $x_r$  می نــــــامیم. (۲۵ ≥ ۲ $f(\alpha)$  را چنیــــن تعريف مي كنيم:

 $f(\alpha) = x_{1}x_{1}...x_{r-1}x_{r}x_{r+1}...x_{r}$ 

 $f(1779)$ عضو $x_1$ را بسه قبســل از متنــــاظرش منتقســل می کنــــد. مثــــلاً ۲۱۳۴=(۱۲۳۴) و ۱۲۴۳=(۲۱۴۳). واضح است ک $B \in f(\alpha) \in B$  و می تـوان بـه سـادگی فهمیـد کـه در فقط و فقط یک زوج متناظر متوالی وجود دارد. پس $f$ تبدیل $\mathfrak{sl}_2$  خوبی که در  $f(\alpha)$ آنها بیشتر از یک زوج متناظر متوالی وجود دارد را نمی پوشـاند و *از*یوشـا نیسـت. حـال برای اثبات یک به یک بودن آن فرض میکنیم :

$$
\alpha = x_{,}x_{,}...x_{,n}
$$
\n
$$
\beta = y_{,}y_{,}...y_{,n}
$$
\n
$$
\beta = y_{,}y_{,}...y_{,n}
$$
\n
$$
\alpha = f(\beta) \text{ as } \alpha \text{ and } \beta \text{ and } \beta \text{ and } \beta \text{ and } \beta \text{ and } \beta \text{ and } \gamma \text{ and } \gamma \text{ and } \
$$

$$
x_1x_1...x_{r-1}x_ix_r...x_n = y_1y_1...y_{s-1}y_1y_s...y_n
$$
  
از تس<sub>ا</sub>وی فروق نتیجه میشود*s* = y<sub>s</sub> y x<sub>i</sub> = y<sub>i</sub> y r = s  
(*i* = 1,1,...,Yn):
$$
\alpha = \beta
$$
 ( *i* = 1,1,...,Yn):
$$
x_i = y_i
$$
  
⇒
$$
\blacksquare. |A| \le |B|
$$
 
$$
\rfloor f(A) \subset B
$$
 
$$
\therefore f(x_i - x_i) \le x_i
$$

# ۶–۱– چیدن وانتخاب با تکرار

در بخشهای قبلی، ما چیدن و انتخاب اشیای یک مجموعه را بدون تکـرار بررسـی کردیم. در این بخش، به مطالعهی چیدن و انتخاب اشیای یک مجموعه در صورتـی کـه تکرار مجاز باشد می پردازیم.

گیمثال ۱–۴–۱ فرض کنید {a,b,c}=4. تعام تبدیلهای دوتسایی از A را بیمابید به شرطی که تکرار مجاز باشد.

 $\blacksquare$ . aa, ab, ac, ba, bb, bc, ca, cb, cc حا,.

و در حالت کلی داریم: الف) تبدیل های r تایی از مجموعـه r,n  $\in N$  ،  $A = \{a,,a,,...,a_n\}$  در صورتـی)  $n^r$  که تکرار مجاز باشد برابر است با

اثبات الف.

برای انتخاب شمی اول n حـالت انتخـاب داریـم. چــون تکـرار مجـاز اسـبت بـرای انتخاب دومی هم n حالت انتخاب و این طور برای بقیه هم n حالت انتخاب پس طبــق  $\frac{n_{\times}\,n_{\times}\ldots\!\times\!n_{\mp}\,n'}{}$ اصل ضرب، تعداد حالات انتخاب برابر است با

کیمثال۲-۶-۱ می خواهیم یک ساختمان ۴ طبقه را با شش رنگ مختلف رنگ کنیم. هر طبقه با یک رنگ، رنگ میشود. چند راه برای رنگ کردن آن ساختمان وجـود دار د.

حل. جواب این مسأله در واقسع برابس است بـا تبدیل۱مای ۴ تـایی از مجموعـهی {۶...۲،۲} به طوری که تکرار مجاز باشد، که طبق (الف) مقدار آن برابر گخاست.■

در تبدیل(هایی که حیالت کلبی آنهیا در (الیف) آمیده، هیر شبی می توانید بیه تعیداد نامحدودی در تبدیلها ظاهر شود. حال ما، حالتهایی را بررسی میکنیم که در آنها هر شي به دفعات معيني مي تواند ظاهر شود.

که مثال(۳–۶–۱) تمام تبدیلها۵ تای<sub>ی a,a,a,b,c را بیابید.</sub> حل. فرض کنید تعداد این تبدیل۱۵  $\alpha$ باشد. یکی از تبدیل۱صا (مثلاً aabac) را در نظر میگیریم. حال فرض کنید سه مقدار a متفاوت باشند آنهـا را بـا  $a_\tau, a_\tau, a$  نشـان می دهیم.

اکنون می توان از هر تبدیل دلخواه تعدادی تبدیل به دست آورد.

$$
\overrightarrow{a,a,ba,c}
$$
\n
$$
\overrightarrow{aa}
$$
\n
$$
\overrightarrow{a,a,ba,c}
$$
\n
$$
\overrightarrow{a,a,ba,c}
$$
\n
$$
\overrightarrow{a,a,ba,c}
$$
\n
$$
\overrightarrow{a,a,ba,c}
$$
\n
$$
\overrightarrow{a,a,ba,c}
$$

از هر "abaac" می توان ۶= !۳ تبدیل از مجموعهی  $\{a_{x}, a_{x}, b, c\}$  به دست آورد و بالعکس. به علاوه برای مجموعه  $\{a_{\rm v}, a_{\rm v}, b,c\}$  اِ۵ تبدیسل وجبود دارد. پس ۲۰ = $\frac{\Delta!}{\nu_1} = \alpha \Rightarrow \alpha = \frac{\Delta!}{\nu_1} = 1$ ۰ پس در حالت کلی داریم:

وب) یک مجموعهی r عضوی شامل  $r_i$  عضو از نوع اول،  $r_r$  عضو از نسوع دوم،... و $|r_{\rm v}|$ عضلو از نوع n ام را در نظر بگیرید که  $r_n = r + \ldots$ + ... تعداد تبدیل های ایـن $r_n$ ، مجموعه که با  $P(r,r_r,r_r, ..., r_n)$  نمایش داده شده است برابراست با

$$
P(r;r_1,r_{\tau},r_{\tau},...,r_n)=\frac{r!}{r_{\tau}!r_{\tau}!...r_n!}
$$

∗ البته می;توان (ب) را با روشی که در مثال(۳–۶–۱)به کار رفت حل کرد. اما ما در اینجــا روش دیگری ذکر میکنیم.

 $a_n$  اثبات(ب). در هر تبدیل  $r_i$  بار شبی  $r_i$ ، بار شسی  $r_n$ ب..., $r_n$ بار شبی  $a_n$ اَمـده است. ابتدا تمام خانههایی که در آنها شی نوع ,a قرار میگیرد را انتخاب می کنیم.

تعداد راههای انجام این کار برابر  ${n \choose \pi}$ است. در مرحلسهی دوم از  $(r-\kappa)$ مکـان باقی مانده، ۲٫ مکان را انتخاب میکنیم و در آنها شی  $a_{\rm v}$ را قسرار می دهیسم کبه تعبداد راههـــــای انجــــام ایــــــن کــــار برابـــــر  $\binom{(r-\kappa)}{\kappa}$  اســـــت و… و در مرحلــــــهی tn از مکان باقی مانده،  $r_n$ تا را انتخاب کرده، در آنها شی  $a_n$ قـرار  $r - (r + r + \ldots + r_{n-1})$ میدهیم که تعداد راههای انجام این کار برابر  $\binom{r-(\kappa+\ldots+\kappa-r-1)}{r}$  است. پـــس طبــق اصــل ضرب و فرمول (۱–۴–۱) داریم.

$$
P(r;r_{1},r_{2},...,r_{n}) = {r \choose r_{1}} {r-r_{1} \choose r_{2}} ... {r-(r_{1}+r_{2}+...+r_{n-1}) \choose r_{n}}
$$
  
= 
$$
{r! \over r_{1}!(r-r_{1})!} \cdot {r \over r_{2}![r-(r_{1}+r_{2})]!} ... {r-r \choose r_{n}!} {r \over r_{n}!}
$$
  
= 
$$
{r! \over r_{1}!r_{2}!...r_{n}!}
$$

یک شبه مجموعه را مجموعهای از اشیای نه لزوما" متمایز تعریف می کنیـم. مثـلا" {a,b,a,c,b,a} يك شبه مجموعه است كه البته مي توان أن را به اين شكل هـــم نشـان داد  $M = \{ \texttt{t} \times a, \texttt{t} \times b, c \}$  و در حالت کلی، یک شبه مجموعه به این شکل است.  $M = \{r, a_1, r, a_2, \ldots, r_n, a_n\}$ 

که  $r_n, ..., r_s, r_s$ اعدادصحیح غیر منفی اند و  $a_n, ..., a_s$ اشیاء متمایز هستند  $a_{ij}$  و M شامل  $r_i$  تا شی  $r_i$  تا شی  $a_{ij}$ ,..., $a_{ij}$ تا شی  $a_{ij}$  است.  $r_i$ را عدد تک ار نامیم و برای راحتی در نمایش اگر از شــی  $a_{\!\scriptscriptstyle I}$ بــه تعــداد نــامحدودی در دســت داشــته باشیم  $r_i$  را ∞ قبرار میدهییم. بیرای مثبال، شبه مجموعیهای را کبه در آن b و e بیه تعدادی نامحدودی در دست باشند و c,a وd به ترتیب ۷،۴،۲ بار آمده باشند را به این شىكل نمايش مىدهيىم  $M = \{ \texttt{Y}, a, \infty, b, \texttt{F}, c, \texttt{Y}, d, \infty, e \}$  . ىك تىدىبل r تىبايى از  $M = \{r, a, r, a, r, a, a_n\}$  یک حالت قرار گرفتن r شبی از  $M$ است که در آن از هر عضو  $a_i$ حداکثر ; $r$  با استفاده شده باشد و یک جایگشت $M$ ، یک حـالت قـرار  $M$  گرفتن تمام عضوهای  $M$  در یک صف است.یک تبدیل r تایی از شـبه مجموعـهی  $M$  که  $\{ \infty, a_0, \infty, a_1, \ldots, \infty, a_n \}$  نیز تعداد راههای قرار گرفتن r شسی از تعریف می شود که درآن از هر عضو، بسه تعـداد نامتنـاهی در دسـترس باشـد. از ایــن عبارات، نتایج زیر را به دست میآوریم که در واقع بیان دیگری از الف و ب هستند.

 $\{\infty, a_{1}, \infty, a_{1}, \ldots, \infty, a_{n}\}$  (اللغ) تعداد تبدیل های  $r$ تسایی از شب مجموعیهی برابر  $n^r$ است.

(ب) فرض کنید 
$$
N = \{r, a_1, r_1, a_2, \ldots r_n, a_n\}
$$
ú(4) 
$$
M = \{r_1, a_1, r_2, a_3, \ldots r_n, a_n\}
$$

$$
M = \{r_1, r_2, \ldots r_n, a_n\}
$$

$$
P(r_1, r_2, \ldots, r_n) = \frac{r!}{r_1! r_2! \ldots r_n!}
$$

تبديل وتركيب / ۴۵

کیه مثال ۵–۶–۱ تعداد راههای یوشاندن یک زمیـن مسـتطیل شـکل ۱×۱ را بـا موزاییکهای ۱x۲،۱x۲، ۱x۳ بیابید اگر موزاییکهای هم انسدازه بـاهم فـرق نداشـته باشند. برای درستی کار، دو راه پوش<u>اند</u>ن زمین در پایین نشان داده شده است.

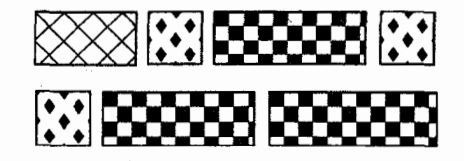

حل. فرض کنید  $b_i$  نشان دهندهٔ یک موزاییک  $i\times i$ ا باشد. مثلاً حالت اول را با که یک تبدیل از  $\{1,b,,b_r,b_r\}$  است نشان می دهیسم و حـالت دوم را بـا  $b_r b_r b_r$ که تبدیلی از  $\{b, \zeta, b, \zeta\}$  است نمایش میدهیسم و در هـر نمـایش، مجمـوع  $b_{\zeta}b_{\zeta}b_{\zeta}$ اعداد برابر ٧ است. از طرفي، تعداد شبه مجموعههايي كه مجموع اعداد پبايين آنهيا ٧ ىاشد∧ تاست.

$$
\frac{\alpha!}{\gamma!} = \alpha
$$
\n
$$
\frac{\alpha!}{\gamma!} = \alpha
$$
\n
$$
\frac{\gamma!}{\gamma!} = \gamma
$$
\n
$$
\frac{\gamma!}{\gamma!} = \gamma
$$
\n
$$
\frac{\gamma!}{\gamma!} = \gamma
$$
\n
$$
\frac{\gamma!}{\gamma!} = \gamma
$$
\n
$$
\frac{\gamma!}{\gamma!} = \gamma
$$
\n
$$
\frac{\gamma!}{\gamma!} = \gamma
$$
\n
$$
\frac{\gamma!}{\gamma!} = \gamma
$$
\n
$$
\frac{\gamma!}{\gamma!} = \gamma
$$

 $M = \{f, a_0, f, a_1, \ldots, f, a_n\}$ اثبسات. شبه مجموعــهي  $M = \{f, a_0, f, a_1, \ldots, f, a_n\}$ يد. طبق(ب) داریم:

$$
P(\tau n:\tau, \tau, \tau, ..., \tau) = \frac{(\tau n)!}{\tau! \times \tau! \times ... \times \tau!} = \frac{(\tau n)!}{(\tau!)^n}
$$

$$
= \frac{(\tau n)!}{(\tau' \cdot \tau)^n} = \frac{(\tau n)!}{\tau^{r_n} \cdot \tau^n}
$$
1.1.1  
1.1.2  
1.2.1  
1.2.2  
1.3.3  
2.4.4  
2.4.4  
3.4.4  
3.4.4  
4.4.4  
4.4.4  
5.4.4  
5.4.4  
6.4.4  
7.5.4  
8.4.4  
9.4.4  
1.7.4  
1.8.4  
1.9.4  
1.1.4  
1.1.4  
1.1.4  
1.1.4  
1.1.4  
1.1.4  
1.1.4  
1.1.4  
1.1.4  
1.1.4  
1.1.4  
1.1.4  
1.1.4  
1.1.4  
1.1.4  
1.1.4  
1.1.4  
1.1.4  
1.1.4  
1.1.4  
1.1.4  
1.1.4  
1.1.4  
1.1.4  
1.1.4  
1.1.4  
1.1.4  
1.1.4  
1.1.4  
1.1.4  
1.1.4  
1.1.4  
1.1.4  
1.1.4  
1.1.4  
1.1.4  
1.1.4  
1.1.4  
1.1.4  
1.1.4  
1.1.4  
1.1.4  
1.1.4  
1.1.4  
1.1.4  
1.1.4  
1.1.4  
1.1.4  
1.1.4  
1.1.4  
1.1.4  
1.1.4  
1.1.4  
1.1.4  
1.1.4  
1.1.4  
1.1.4  
1.1.4  
1.1.4  
1.1.4  
1.1.4  
1.1.4  
1.1.4  
1.1.4  
1.1.4  
1.1.4  
1.1.4  
1.1.4  
1.1.4  
1.1.4  
1.1.4  
1.1.4  
1.1.4  
1

فرض کنید {۱٬۲٬۳٬۴}=A. .(;) حالت برای انتخاب یک ترکیـب ســه تــایی از A وجود داردبه طوری که هر عضو، حداکثر یکبار در ترکیب بیاید حال سـؤال جدیـدی را مطرح میکنیم. چند ترکیب سه تایی از مجموعــهی A وجـود دارد بــه طـوری کــه تکرار مجاز باشد؟

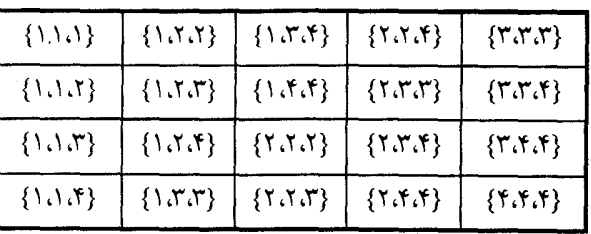

جواب ٢٥ تا است:

 $M = {\infty, a_1, \infty, a_2, ..., \infty, a_n}$ ، فسرض كنيسه مجموعــه باشـــد  $m_1 + m_2 + \ldots + m_n = m_2$   $m_i \in N$   $\leq \Delta = \{m_1 \ldots, m_r \ldots, m_n \ldots, m_n \}$ یک شبه زیر مجموعهی m عضوی از M مینامیم. بنابراین ۲۰ شبه زیر مجموعــهی ۳ عضوی از شبه مجموعه  $\{ \infty, \infty, \infty, \infty, \infty, \}$  وجود دارد. فرض کنید  $H^n_\star$  نمایش دهنـدۀ تعـداد شـبه زيـر مجموعـههاي r عضـوي مجموعـهي M باشـد. أنگـاه داريـم ما سعی میکنیم یک فرمول برای  $H_r^n$ در حالت کلی بیابیم. برای این کار  $H_\mathsf{r}^\intercal = \mathsf{Y} \circ$ مثال بعد را حل میکنیم.

کیه مثال ۷–۶–۱ یک رستوران، سه نوع ساندویچ C, B, A میفروشـد. پسـری C میخواهد شش ساندویچ بخرد و از هر ساندویچ هـر چنـد تـا کـه بخواهـد میتوانـد بخرد. به چند روش او میتواند ساندویچها را انتخاب کند؟

حل. در این مسأله، نیاز است که  $H_\circ^{\rm v}$ را بیابیم. در واقسع بـاید از شـبه مجموعــهی تعداد شبه زیر مجموعههای ۶ عضــوی را بیـابیم جـدول زیـر $\{\infty, A, \infty, B, \infty, C\}$ چهار حالت مختلف انتخاب را نشان میدهد.

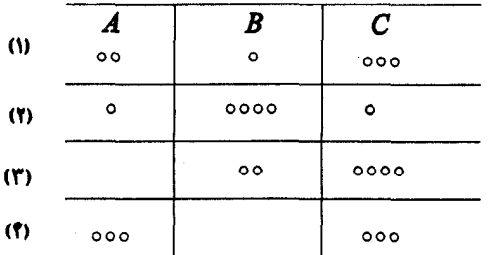

حال در جدول بالا ما خطهای عمودی را با ″۱″ و هر ســاندویچ را بـا ″ °″ نشـان

مي دهيم. حـالت اول بـه صـورت (١٥٥٥) ٥٥١٥)در مي أيـد و حـالات دوم، سـوم و چهارم بـه ترتیب بـــه شــَکلهای ( ۱۰۰۰۰۰۰۰)، (۱۰۰۰۰۰۰) و (۱۱۰۰۰۰۰۰) هستند. به این ترتیب، هر حالت انتخاب ساندویچ را میتوانیم با دنبالهای در مبنای دو با طول هشت که دارای دو بار °۱″ است نشان دهیم و هر دنبالهای با اَن خصوصیــات نشان دهندهٔ یک حالت انتخاب است. پس طبق اصل تناظر، یک به یک و تبصره ۲ از  $\blacksquare$ . $H^{\mathsf{r}}_e = \binom{\lambda}{\mathsf{r}} = \mathsf{Y} \wedge \mathsf{I}$ مثدار نهایی برابر است با ۲۸  $H^{\mathsf{r}}_e = \binom{\lambda}{\mathsf{r}}$ 

حال سعی میکنیم ایدهٔ بالا را برای حالت کلی  $H_r^n$  تعمیــم دهیـم. جــدول زیــر را  $M$  نگــاه كنيــد. ســطر اول نمــايش دهنــدهٔ n نــوع شــــي از شـــبه مجموعــــهي  $\,$ .است که با ۱– $n$ خط از همدیگر جدا شدهاند. $M = \{ \infty a_1, \infty a_r, ..., \infty a_n \}$ 

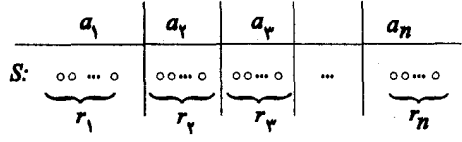

 $S = \{r_i, a_i, r_i, a_i, ..., r_n, a_n\}$  جدول بالا که نمایش دهندهٔ یک شبه زیر مجموعه از شبه مجموعهی M است رامی توان با یک دنباله بسه طـول ۱-۲+۳ در مبنـای دو کـه دارای rتا" ۰" و (۱–n) تا "۱" است نشان داد. تعداد اینگونه دنبالهها برابـر تعـداد شـبه زیر مجموعههای M است و هر شبه زیر مجموعه مانند یک دنبالـه. پــس طبـق اصـل تناظر یک به یک و تبصره ۲ از مثال (۲–۴–۱) نتیجه زیر به دست می آید.

$$
H_r^n
$$
 اگر 
$$
H_r^n
$$
 ایک شبه مجموعه باشده، باشده، آنگاه 
$$
H_r^n = {r+n-1 \choose r} \quad \text{if } r \in \left( r+n-1 \right)
$$

\* نتیجه (ج) را به روش دیگر هم میتوان ثابت کرد.

ا**ثبات دیگر (ج)**. برای راحتی کار، هر شــی  $a_{\rm i}$ را بــا i نمــایش میدهیــم و شـبه  $A$  مجموعهی  $M$  به این شـکل در می اَیــد:  $M = \{\infty, \infty, N, ..., \infty, n\}$  . فــرض کنــد  $M$  $r$  مجموعهی تمام شبه زیبر مجموعیههای r عضبوی M و B مجموعیهی ترکیب هیای تایی از مجموعهی {۱٬۲٬۳ ,..., ۱٬۲٬۳} باشد. یک رابطـه  $f: A \to f$ را ایــز گونــه تعريف مي كنيم:

ب ای هستر شستبه زیستر مجموعیت می  $S = \{b_0, b_1, ..., b_r\}$ از M کسسته در آن د، ک $f(S)$ را اينگونه قرارُ مي دهيم. $b<\leq b<\leq n$ 

 $f(S) = \{b_1, b_2 + 1, b_3 + 1, ..., b_n + (r-1)\}\$ می توان مشاهده کرد که اعضای (f(S)تممسایزند و در نتیجـه (f(S در B موجـود اسـت. می توان به سادگی دید که *ای*ک رابطهی یک به یک است.

برای اثبات یوشا بودن $f$ فرض کنید:  $T = \{c, c_r, ..., c_r\}$  یک ترکیب r تبایی از  $c, \langle c, \langle c, \ldots \rangle \langle c, \ldots \rangle$  مجموعــــــــه کی ({\displaystyle }}. {\displaystyle }}. را در نظر بگیرید. می توان به سادگی دیــد کــه  $S = \{c_1, c_r - \},..., c_r - (r-1)\}$ در A موجود است و f(5) پس  $f$ یک تناظر یـک بـه یـک از A بـه B اسـت و در  $S$ نتيجه طبق اصل تناظر يک به کو به دست مي آوريم  $H_r^n = |A|=|B| = \binom{r+n-1}{r}$ .

ە-تبصر **ە** 

خرض کنید  $M = \{p_{\scriptscriptstyle\lambda}, a_{\scriptscriptstyle\lambda}, p_{\scriptscriptstyle\gamma}, a_{\scriptscriptstyle\gamma}, ..., p_{\scriptscriptstyle\mu}, a_{\scriptscriptstyle\mu}\}$  یک شبه مجموعه باشد. تعــداد شــبه  $-1$  $(i = 1, 1, ..., n)$ r ( $i = 1, 2, ..., n$ یبه شــرطی کــه  $p_i \leq p$  ( $i = 1, 2, ..., n$ ) براسر بــا است و در صورتی که برای بعضی از i ها  $p_i$  ، اتحــاد بـالا صحیـح نیسـت. ایـن $\binom{r+n-1}{r}$ |حالت در فصل ۵ بررسی خواهد شد.

|۲-روش ذکر شده برای این اثبات شباهت زیادی به راه حسل مثال(۳-۵-۱) دارد. در حقیقت تابع  $f$ در این اثبات، معادل تابع ' $f^{-1}$ در مثال (۳–۵–۱) است.

#### ۰۱–۷– مسایل توزیع

در این بخش، مسألهی دیگری را مطرح میکنیم: به چند حالت می توان r شی را در n جعبه متمایز قرار داد؟ این مسأله را می توان به دوگونه تعبیر کرد: (الف) حالتی کــه اشیاء متمایز باشند.(ب) حالتی که اشیاء شبیه هم (نامتمایز) باشند.

حالت (الف):توزيع r شي متمايز در n جعبه متمايز

(۱) اگر قرار باشد که در هر جعبه، حذاکثر یک شی قرار گیرد آنگاه تعداد حسالات توزيع اشياء برابر است با:

$$
n(n-1)...(n-r+1) = P_r^n
$$

زیرا برای قرار گرفتـــن شــی اول n حــالت، شــی دوم (۱–n) حــالت ، … ،شــی r ام  $(n-r+1)$  حالت وجود دارد.

(۲)اگر برای قرار گرفتن اشیا در جعبهها هیچ محدویتی وجود نداشــته باشــد أنگــاه . تعداد حالات توزیع اشیا برابر است با  $n^r$  .  $n.$ 

زیرا برای قرار گرفتن هر شی n حالت داریم.

(۳) فرض کنید هیچ محدودیتی برای قرار گرفتـن اشـیا در جعبـهها وجـود نداشـته باشد، ولی در هر جعبه ترتیب قرار گرفتن اشیا مهم باشد.

در این حالت هم اولین شبی که آن را , $a$  می $a$ امیم  $n$  حسالت بـرای قـرار گرفتــن در جعبهها دارد. برای قرار گرفتن شی دوم ۱+n حالت وجود دارد (۱−n جعبه باقیمــانده و دو طرف راست و چپ شي (a) و به هميــن ترتيـب بــراي شــي ســوم ٢+n حــالت

وجود دارد. پس تعداد حالات این مسأله برابر است ىا:  $n(n+1)(n+1)...(n+(r-1))$  $a_1$   $\downarrow$ راه دیگری نیز برای حل این مساله وجود دارد. فرض کنید۵=r و ۳=n  $\frac{a_{\mathbf{y}}a_{\mathbf{y}}}{\mathbf{z}}$  $a_1a_21 a_11 a_2a_2$  $n = r$ ,  $r = \omega$ 

هم ارزی بالا در حقیقت یک تناظر یک به یک بین مجموعهی حالات قرار گرفتـــن r شیے متمسیان در n جعیسیه متمسیان بسیا تعسیداد جایگشیستهای شیسیه مجموعهی {\displaystyle }} است ( هــر خـط عمــودی را بــا یــک نمــایش می دهیم ). طبق اصل تناظر یک به یک و نتیجه(ب) در بخـش (۶–۱) می تـوان نتیجـه گرفت که جواب مساله برابر است با  $\displaystyle{\frac{(n-1+r)!}{(n-1)!}}$  که بــا مقــدار بــه دســت آمــده از قسمت بالا برابر است.

> حالت (ب): توزيع r شي ممانند در n جعبه متمايز (۱) در هر جعبه حداکثر یک شی قرار گیرد( بنابراین r ≤ n).

در این حالت نیز میتوان به سادگی بین حالتهای توزیــع اشـیا در جعبـهها و هـر ترکیب r تایی از جعبه n یک تناظر یک به یک برقرار کرد. پس تعداد حـالاتِ توزیــع  $\binom{n}{r}$  برابر است با

(٢) هيچ محدوديتي براي قرارگرفتن اشيا در جعبهها وجود ندارد.

هر توزیع در این قسمت را می توان با  $\{r_1, a_1, r_2, \ldots, r_n, a_n\}$ نمایش داد کسه و  $r_i + r_i + ... + r_n = r$  و معبده تعداد اشیا در جعبدهی $i$  ام است. پس هـر  $r_i + r_i + ... + r_n = r$  $M = \{\infty, a_\gamma, \infty, a_\gamma, ..., \infty, a_n\}$  توزیع را می توان یــک شـبه زیــر مجموعــه از نظر گرفت و هر شبه زیر مجموعهی M نشان دهندهٔ یک توزیع است. پس طبق اصـل تناظر یک به یک ونتیجه (ج) از بخش (۶–۱) تعداد حالات برابر ا ست با  $H_r^n = \binom{(r+n-1)}{r}$ 

(۳) در هر جعبه حداقل یک شی قرار گیرد و هیچ جعبهای خالی نباشــد. ( r ≥ n) در این حالت، ابتداً در هر جعبه یک شی قرار میدهیم تا هیچ جعبـهای خـالی نباشــد. سپس r-n شی باقیمانده را مانند حالت بالا در جعبهها توزیع میکنیسم تعبداد حبالات برابر است با:

کیه مثال ۱–۷–۱ با حروف کلمهی VISITING چند کلمه می تـوان سـاخت کـه در أنها هيچ دو I مجاور نباشند؟

حل. ر*وش اول: حر*وفی که باید استفاده شوند . ۳ , G, N, T, S تا I هستند. ابتــدا حروف G, N, T, S, V, را در یک ردیف قرار میدهیم. این کار به ۵! حـالت امکـان

دارد. یکی از آنها را در نظر میگیریم.

V S T N G

برای قرار گرفتن [ها ۶ خانه که با ۵ حـرف از هـم جـدا شـدهاند وجـود دارد. ايـنَ مسأله معادل قرار گرفتن سه I در ۶ مکان است که هــيچ دو I در يـک مکــان نباشــند. طبق حالت (ب–۱) مقدار این مسأله برابر  $\left(\begin{smallmatrix} 2 \ 1 \ 1 \end{smallmatrix}\right)$  است و طبق اصل ضرب مقدار نهـایی  $\blacksquare$ .۵!× است با  $\mathsf{I}(\frac{\mathsf{r}}{\mathsf{r}})$ 

در راه حل بالا ابتدا حروف G, N, T, S, V, را به صـف کردیـم و سـپس I هــا را قرار دادیم. در روش بعدی، ترتیب را عکس میکنیم. **روش دوم** ابتدا Iها را در یک ردیف قرار می دهیم:

$$
\overline{(\mathfrak{I})}^I \overline{(\mathfrak{I})}^I \overline{(\mathfrak{I})}^I \overline{(\mathfrak{t})}
$$

حال فرض ميكنيم كه ۵ حرف G, N, T, S, V شبيه هم باشند. أنها را x مي ساميم. از آنجا که هیچ دو I نباید مجـاور باشـند پـس در خانـههای (۲) و (۳) یـک "x" قــرار می دهیم:

$$
\overline{(\mathfrak{h})}\,I\frac{x}{(\mathfrak{h})}\,I\frac{x}{(\mathfrak{h})}\,I\frac{1}{(\mathfrak{t})}\,
$$

حال سه x باقیمانده را در چهار خانه قرار میدهیم حــالت (ب-۲) تعـداد راههـای انجام این کارِ برابر است با  $\binom{2}{r} = \binom{2}{r} = \binom{2}{r}$ از آنجا کـــه تمــام حــروف را بــا x نشــان دادیم، برای تبدیل کردن بهما به حرف ۵۱ راه داریم. پس طبق اصل ضرب مقدار نهایی  $\blacksquare$  .  $C_{\rm v}^{\rm p}\times$ هسأله برابر است با  $\blacksquare$ 

کہمثال ۲–۷–۱ (بازبینی مِثال (ب) ۳–۲–۱) به چند حالت میتوان هفت کتــاب ریاضی و سه کتاب فیزیک را در یک ردیسف چیبد اگیر بخواهیتم کتیب اول و اَخیر ریاضی باشند و هیچ دو کتاب فیزیک کنار هم نباشند؟ در مثـال (۳-۲-۱) ابتـدا یـک جایگشت از کتب ریاضی در نظر گرفتیم و سپس کتب فیزیک را بین آنها قرار دادیــم. اما در اینجا ترتیب را عکس میکنیم.

حل. سه کتاب فیزیک را می توان به ۳۱ حالت در یک ردیف چید. یکـــ از آنهــا را در نظر می گیریم.

# $\overline{P_1}$   $\overline{P_2}$   $\overline{P_3}$   $\overline{P_4}$   $\overline{P_5}$   $\overline{P_6}$   $\overline{P_7}$   $\overline{P_8}$   $\overline{P_9}$

حال هفت كتاب رياضي را همــانند هفـت "x" در نظـر ميگـيريم. در هـر كـدام از خانههای ۴٬۳٬۲٬۱ باید حداقل یک کتاب ریاضی باشد.

#### $x p_1 x p_2 x p_3 x$

 $C_{\mathsf{r}}^{\mathsf{r}+\mathsf{r}_{-1}}=C_{\mathsf{r}}^{\mathsf{p}}$  سه x باقیمانده را باید در چهار خانه قرار داد که تعدادحالات برابر است ( طبق(ب-٢)). و براي تبديل xها به كتب رياضي !٧ راه وجود دارد. طبق اصــل ضرب مقدار نهایی برابر است با

#### $\mathcal{L}^{\prime} \times C_{r}^{\prime} \times \mathcal{V} = \mathcal{V} \times \mathcal{F} \times \mathcal{O} \times \mathcal{V}$

کہمثال ۳–۷–۱ (بازبینی مثال ۳–۵–۱) مجموعهی {8، ...، 8، 8، 1، 1، 2={\disp } را در نظـر بگـیرید. نشـان دهیـد تعـداد ترکیبهحای تایی ازX که شامل هیچ دو عضو متوالی نباشند برابر  $\binom{n-r+1}{r}$  است.  $B$ اثبات. ابتدا بیسن A، مجموعهی تمـام ترکیبهای مطلـوب B,X مجموعـه تمـام

#### تىدىل و تركىب / ۵۵

 $\tilde{\phantom{a}}$ دنبالههای با طول n در مبنای دو که دارایr یک هستند و بین دو ۲۳ حداقل یک ″ ۰ آمده باشد، برقرار می کنیم. تابع  $f:A \to f$  را این گونه تعریف می کنیم: یک ترکیب : تابی  $S = \{k_1, k_2, ..., k_r\}$  را در نظر می گیریم؛ که در آن  $0 \leq k_{n}(k_{n}(t), k_{n} \leq n)$  $b, b, b, b, \ldots b_n$  انگاه  $f(S)$ ر ا دنباله  $b, b, b, b, \ldots b_n$  قرار می دهیم که در آن  $b_i = \begin{cases} 1 \end{cases}$  $i = k_{1}, k_{1}, \ldots k_{r}$ <br> $i \neq k_{1}, k_{2}, \ldots k_{r}$ برای مثال، اگر ۸=n و ۳= r باشند آنگاه:  $f(\{Y_t,Y_t\})=0$  ) o ) o ) o o ) o j  $f(\{1_0\Delta A\})=1$  o o o ) o o )  $|A|=|B|$  به سادگی می توان دید که  $f$ یک تناظر یک به یک بین  $A$ و  $B$  است. پس حال می کوشیم تا  $|B|$  را بیابیم. یک دنباله که در  $B$  موجـود باشـد را می تـوان یـک راه

برای قرار دادن *۳-۱ شی* نامتمایز در ۲+۲ جعبه متمایز در نظــر گرفـت بــه طــوری کــه جعبههای دوم، سوم، ۲.۰. ام خالی نباشند.

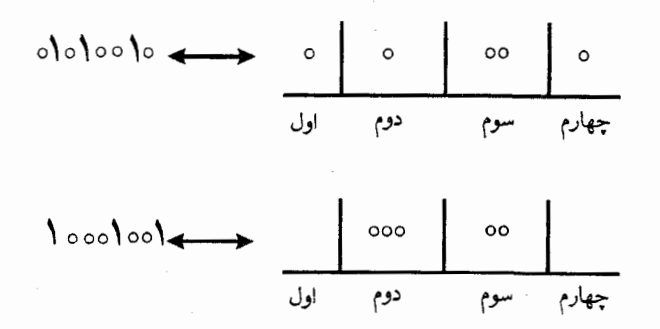

برای این کار، ابتدا در جعبههای دوم، سوم، … r ام یک شــی قــرار میدهیــم ســپس  $(n-r) - (r-1) = (r-1)$  شی باقیمانده را همانند حسالتی کـه در حـالت

(ب-۲) بررسی شد در (r+۱) جعبه قرار میدهیم. که تعداد حالات آن برابر است با:  $\binom{(n-\Upsilon r+\Upsilon)+(r+\Upsilon)-\Upsilon}{n-\Upsilon r+\Upsilon}$ و داريم:  $|A|=|B| = {n-r+1 \choose n-r+1} = {n-r+1 \choose r}$  $\blacksquare$ 

حال توجههان را برای حل مسألهای بسیار مهم در ترکیبیـات جمـع میکنیـم کـه آن پیدا کردن تعداد جوابهای صحیح معادلهی خطی  $x_1 + x_2 + ... + x_n = r$  $(1 - V - 1)$  $n \geq n$ است. که در آن r و n دو عدد صحیحاند و r  $>$  و ا یک دست جسواب صحیح معادلهی (۱-۷-۱) یک n تسایی مرتسب  $x_i$  (e,e,,...,e,)) است که معادلهی (۱–۷–۱) صدق می کند و  $e_i$  نمـایش دهنـده) است. برای مثــال ( ٥و ٥و٢)، (٧و۴–و ۱-) ،( ۱و ۱و ٥) ،(٣و۴و۵–)، (٢و ٥و ٥) دسـته

جوابهایی برای معادلهی زیر هستند.

 $x_1 + x_2 + x_3 = 1$ بدیهی است که دسته جوابهای صحیح معادلـه (١-٧-١) نـامحدودند. در ایـن  $(e_i \geq \circ)$  بخش ما جوابهای نامنفی معادله را مییابیم.

کیه مثال ۲-۷-۱ نشان دهید تعداد دسته جواب های نامنفی معادل می (۱-۷-۱)  $\binom{(r+n-1)}{r}$ برابر است با **انتبات:** هر دسته جواب نا منفی معادلهی (۱–۷–۱) را می توان راهی بـرای توزیــع r شمی شبیه هم در n جعبه متمایز در نظر گرفت.

# تبديل وتركيب / ٥٧

واضح است که دسته جوابهای معادلیه بیا هر توزیع، یک تناظر یک بیه یک می سازند. پس طبق اصل تناظر یک به یک و حالت ( ب–۲) مقدار نهایی مساله براب  $\binom{(r+n-1)}{r}$  ):

بعضی از مسایل توزیع اشیا (متمایز یا نا متمایز) در جعبههای متمایز بررسی شدند. حال می خواهیم به بررسی مسألهی توزیع اشیا متمایز به جعبههای نامتمــایز بـپردازیم. مسألهي توزيع اشيا نامتمايز به جعبــههاي نامتمــايز در فصــل ۵ بررســي خواهــد شــد.  $n$  فرض کنید  $S(r,n)$  .  $(r,n \geq r)$ نمایش دهندهٔ تعداد راههای توزیع r شی متمایز در جعبه نامتمایز باشد به طوری که هیچ جعبهای خالی نباشد نتــایج زیــر بــه وضــوح بــه  $S(\circ, \circ) = Y$ دست می آیند.  $\cup$   $S(r, \circ) = S(\circ, n) = \circ$  $(r, n) > \circ (r \geq n \geq 1)$ 

$$
\text{S}(r,n) = \text{o} \quad (n > r \geq 1)
$$
\n
$$
\text{S}(r,1) = 1 \quad (r \geq 1)
$$

 $(r \geq 1)$ 

.)  $S(r,r)=1$  $(r \geq 1)$ همچنین داریم( مسألهى ۸۴–۱ را ببینید.) j)  $S(r, Y) = Y^{r-1} - Y$  $\sum_{r=0}^{n} S(r, \vec{r}) = \frac{1}{r} (\vec{r}^{r-1} + 1) - \vec{r}^{r-1}$  $\Rightarrow$   $S(r,r-1) = {r \choose r}$  $S(r,r-\gamma) = \binom{r}{r} + \gamma \binom{r}{r}$ نتایج اخیر با راههایی تقریباً شبیه به راهحل های مثالهای (۱–۴–۱) و (۷–۴–۱) بــه دست می آیند.

کے مثال ۵–۷–۱ نشان دھىد :  $S(r,n) = S(r-\lambda,n-\lambda) + n S(r-\lambda,n)$  $(1 - V - Y)$ 

**اثبات.** یک عضو ویژه ,a را ازr شی متمایز در نظر میگیریم. در توزیع r شی بـه جعبه نامتمایز به طوری که هیچ جعبهای خالبی نباشد دو حالت پیش می اَید.  $n$ 

الف) , $a$  به تنهایی درون جعبهای قرار داشته باشد. (ب) , $a_{\scriptscriptstyle\wedge}$  و عضوهای دیگـــری (  $S(r-\lambda,n-1)$  در جعبهای قرار داشته باشند. در حالت (الف) تعـداد حـالات، برابـر است. و در حالت (ب) ۱-۳ شی باید در n جعبه قرار گیرند که تعداد راههای این کبار است. حال عضو ۵٫ میتواند در هر کدام از جعبه n قـــرار گــیرد. پــس  $S(r-\setminus n)$ تعداد حالات در حالت (ب) برابر  $S(r-),n\times S$  است و طبق اصل جمــع، حکــم به دست می آید. ■

با به کار بردن مقادیر اولیـه و اتحـاد (۲-۷-۱) می تـوان مقـادیر (S(r,n) را بـرای r و n های کوچک به سادگی به دست آورد. این مقادیر در جدول (۱–۷–۱) آمده است.

#### تبديل وتركيب / ٥٩

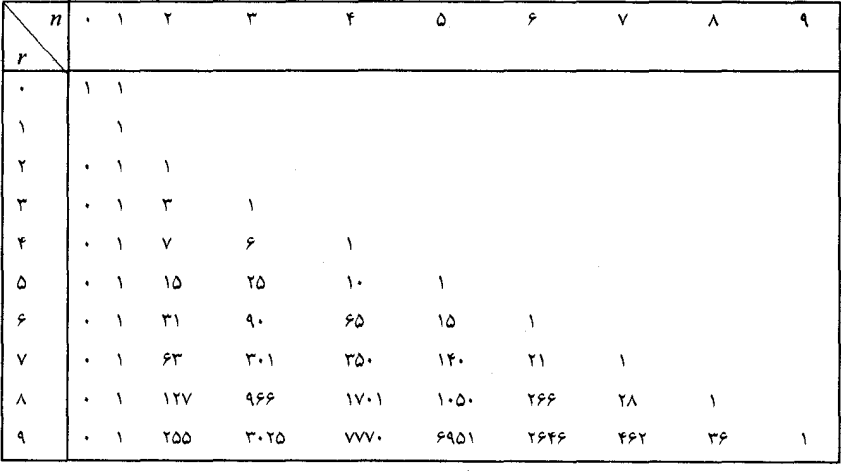

 $\circ \leq n \leq r \leq 9$  جدول (۱–۷–۱) مقادیر استرلینگ نوع دوم: S(r,n) برای ۹

مجموعـهي {٢،...،٢}-له را در نظـر بگـیرید. یـــک افــراز n تــایی از A یــک مجموعهی { $\{S_i, S_r, ..., S_n\}$  از زیر مجموعههای نا تهی $A$ است به طوری که:  $\bigcup_{i=1}^{n} S_{i} = A(\cup)$  $(i \neq j)$   $S_i \bigcap S_j = \emptyset$  (الف)  $n = \sqrt{N}$ یک افزار A، یک *افراز n* تایی از A است که در آن m = ۱.۲ م یک رابطه دو تای<sub>م</sub> R روی A ، یک *رابطهی هم ارزی ر*وی A است اگر وفقط اگر  $\forall a \in A \Rightarrow aRa$  الف)  $R$  باز تابی باشد، یعنی  $\forall a, b \in A, aRb \Rightarrow bRa$  تقارنی باشد، یعنی  $R(a, b)$  $\forall a, b, c \in A: aRb, bRc \Rightarrow aRc$  تراگذری باشد یعنی:  $R \subset R$ فرض کنید  $S_1, S_2, \ldots, S_n$  کے اف راز از 4 باشید. رابط می دوتیایی  $R$  را روی A این گونه تعریف میکنیم:  $xRy \Leftrightarrow \exists i \in \{1, 1, ..., n\} : x, v \in S.$ 

می توان به سادگی دید که R یک رابطه هم ارزی است کــه *رابطــه هــم ارزی تولیــد شده نوسط S خوانده می شود. افزارهای مختلف A رابطههای هم ارزی مختلیف روی* توليد مي كنند.  $A$ 

بر عکس، یک رابطهی R روی A را در نظر بگیرید و فرض کنید  $A \in A$ . تعریف مي کنيم:

 $[a] = \{x \in A | xRa\}$ [a] یک کلاس هم ارزی تولید شده توسط a است و می تـوان مشـاهده کـرد کـه مجموعهي

 $S = \{ [a] | a \in A \}$ یک افراز از  $A$ است، که رابطهی هم ارزی تولید شده توسط  $R$  & است.  $A$  بحث بالا نشان داد که یک رابطهی هم ارزی بین مجموعهی افرازهای مجموعـه  $A$ و مجموعهی روابط هم ارزی روی A وجود دارد.

واضح است که تعداد راههای توزیع r شی متمایز ۲، ۲....۲ درجعبههای نامتمایز بــه طوري کــه هــيچ جعبــهاي خــالي نمــاند معــــادل تعـــداد افرازهـــاي nتـــايي مجموعهى {r...، ٢، ٢] =A است. يس طبق تعريف، S(r,n) تعداد افرازهــايn تـايي A را مے شمر د و

 $\sum^{r}S(r,n)=A$  تعداد کل افزارهای مجموعه r عضوی تعداد روابط هم ارزي روى {1...,r}= مجموع  $S(r,n)$  با  $B_r$ نمایش داده میشود و *عدد بِلِ* نامیده میشود. که از نسام « ای-تی- بل (۱۹۶۰–۱۸۸۳) » گرفته شده است. اعداد نخستین بل برابرند با  $B_1 = \mathcal{N}, B_2 = \mathcal{N}, B_3 = \mathcal{N}, B_4 = \mathcal{N}, B_6 = \mathcal{N}, B_7 = \mathcal{N}, \dots$ 

### **۞ تمرينات فصل اول**

1- تعداد راههای انتخاب یک جفت عدد  $\{a,b\}$ را از مجموعهی اعداد ۰ (۵ .... ۲۰ ، ۱)  $(a \neq b)$  ساسد. به شرطی که :  $|a-b| \leq \Delta(\cup)$  $|a-b|=0$  (الف)

۲- ۱۲ کتاب داریم که ۵ تا از آنها فیزیک و ۷ تا ریاضی هستند. می خواهیم آنها را در یک ردیف بچینیم . این کار به چند حالت امکان دارد اگر (الف) هيچ شرطي وجود نداشته باشد؟ (ب) هر ۵ کتاب فيزيک کنار هم باشند؟ (ج) هيچ دو كتاب فيزيك كنار هم نباشند؟ د) بین دو کتاب ریاضی ویژه  $M_{\rm v}$  د  $M_{\rm v}$ دقیقا″ سه کتاب فیزیک باشد و هـیچ کتـاب رياضي نباشد؟ m-۳- کتاب ریاضی و n کتاب فیزیک داریم. میخواهیم آنهـا را در قفسـهای بچینیـم. این کار به چند روش امکان دارد اگر (الف) هيچ محدوديتي وجود نداشته باشد؟  $(n \leq m + 0)$  (ب) هیچ دو کتاب فیزیکمی کنار هم نباشند؟ (ج) کتابهای فیزیک همه کنار هم باشند؟ (د) یک کتاب فیزیک خاص و یک کتاب ریاضی خاص مجاور باشند. - چند كلمهي ينج حرفي از حروف J, I, H, G, F, E, D, C, B, A مي توان سـاخت که :

(الف) حروف هر كلمه متمايز باشند. ب) از حرف  $F$  ,  $E$  ,  $D$  ,  $C$  ,  $B$  فقط بتوان به عنــوان اوليــن ، ســومين و پنجميــن(ب) خروف استفاده کرد و از یقیه جروف در یقیه مکانها؟ ۵− چند جایگشت از ۲۶ حرف انگلیسی وجود دارد که در آنها دقیقا″ پنج حرف بیــن باشد. $y, x$ ۶- تعداد اعداد فرد بیسن ۳۰۰۰ و ۸۰۰۰ رابیـابید کـه از ارقـام غـیر تکـراری سـاخته شدەاند.  $\mathbf{Y}$ - مقدار زیر را بیابید.  $1.11+7.71+7.71+...+n. n!$ A- مقدار زیر را ساسد.  $\frac{1}{(1+i)!} + \frac{1}{(1+i)!} + \dots + \frac{n}{(n+i)!}$ 

**۹-** ثابت کنید به ازای هر مقدار طبیعی n، عدد  $(n+1)(n+1)$  ...  $(\Upsilon n)$ بر "۲ بخش پذیر است ( المپیاد ریاضی اسپانیا، ۱۹۸۵). **۰۱-** تعداد مقسوم،علیههای مشترک <sup>۴۰</sup>۰ و ۲۰<sup>۰۰ </sup>را بیابید. ۰۱۱ تعداد مقسوم علیههای مثبت n را که مضرب ۳ باشند بیابید اگر  $n = 101$   $0 \circ$   $\left( \frac{1}{2} \right)$  $n = \mathfrak{F} \mathfrak{r} \circ (\cup$  $n=1$ الف) ۱۵–۲ **۱۲**– نشان دهید که به ازای هر مقدار  $n$  ، تعداد مقسومٖعلیههای  $n^\intercal$  عددی فرد است. ۱۳- نشان دهید که تعداد مقسوم،علیههای عدد للسینیال عددی زوج است. دو عدد طبیعی r , n (r ≤ n) داده شدهاند. اتحادهای زیر را ثابت کنید.  $P_r^n = (n - r + 1)$ .  $P_{r-1}^n$  (  $P_{r}^{n} = n \quad P_{r-1}^{n-1} (\omega)$
تبدیل و ترکیب / ۶۳

$$
P_r^{n+1} = P_r^n + r \cdot P_{r-1}^n \quad (s \qquad (r < n) \quad P_r^n = \frac{n}{n-r} \cdot P_r^{n-1} \quad (r \leq n) \quad P_r^n = r! + r(P_{r-1}^n + P_{r-1}^{n-1} + \dots + P_{r-1}^r) \quad (r \leq n) \quad (r \leq n) \quad (r \leq n) \quad P_r^n = \frac{n}{n-r} \cdot P_{r-1}^{n-1} + \dots + P_{r-1}^r \quad (r \leq n) \quad (r \leq n) \quad (r \leq
$$

۱۵- در یک گروه ۱۵ نفری، ۵ نفر، کلاس اولی و بقیه کلاس دومی هستند. بـه چنـد حالت می توان ۹ دانش آموز را از میان آنها انتخـاب کـرد، اگـر قـرار باشــد دقیقــا ٌ ســه دانشر آموز کلاس اولی انتخاب شوند و (الف) یک گروه تشکیل دهند؟ (ب) برای اینکه در گروه ۹ مسؤولیت مختلف به آنها سیرده شود؟ ۱۶- ده صندلی در یک ردیف چیده شــده اسـت. هفـت دانش آصوز می خواهنــد روی هفت صندلی بنشینند. این کــار بــه چنــد روش امکـان دارد اگــر قــرار باشــد هــیچ دو صندلی خالی، مجاور نباشند؟ ۱۷- هشت جعبه ً در یک ردیف چیده شده است. به چنـد روش میتـوان پنـج تـوپ صندلی خالی، مجاور نباشند؟ ١٨- مي خواهيم ٢٠ كتاب را كــه شــامل ٣ كتــاب ريــاضي خــاص و ٢ كتــاب فــيزيك خاص است در دوقفسه ۱۰ تایی بچینیم. این کار به چند روش امکان دارد اگـر مـلزم باشیم کتب ریاضی خاص را درقفسهی اول و کتب فیزیک خــاص را در قفســهی دوم قرار دهيم؟ ۱۹- به چند روش می¤وان ۷ کتاب ریاضی و ۲ کتاب فسیزیک را در یـک قفســه چیــد اگه قرار باشد کتب فیزیک دقیقاً" سه کتاب با هم فاصله داشته باشند. ۲۰- در یک گروه ۱۵ نفری، ۳ نفر کلاس اولی و بقیه کلاس دومی هستند. اگسر قسرار پاشد حداقل یک دانش آسوز کیلاس اولیی انتخیاب شیود بیه چنید روش می تیوان ۷

دانش آموز انتخاب کرد که

(الف) یک گروه تشکیل دهند؟ (پ) مسؤولت مختلف در گروه به آنها سیرده شود؟ **۲۱**- تعداد اعداد (m+n) رقمی در مبنای دو را بیابید که m بار " ° " و n بار "۱" داشته باشند و هیچ دو ۱″ مجاور نباشند؟ ۳۲- دو دسته خط موازی کــه شــامل  $p$  و  $p$  خـط هســتند در نمــودار زيــر نشــان داده شدهاند. تعداد متوازیالاضلاعهای رسم شده در نمودار را بیابید.

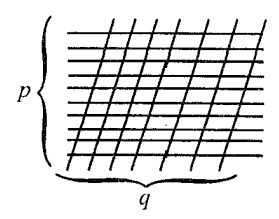

**۲۳-** در یک دانشگاه، سال اول در رشتهای ۱۰ دانشجوی دختر و ۱۵ دانشجوی پســر و در سال دوم ۴ دانشجوی دختر و ۱۰ دانشجوی پسر درس می خوانسد. می خواهیم یک گروه ۷ نفری را از دو پایه انتخاب کنیم. این کار به چند طریسق امکـان دارد اگـمـ ملزم باشیم دقیقا ً ۴ دانشجوی سال دوم و ۵ پسر انتخاب کنیم. ٢٤- دريک جعبه،٧ توپ سفيد و يکسان و ۵ توپ سياه يکسان وجود دارد. آنها يکي یکی به طور اتفاقی از جعبه خارج میشوند. احتمال این را بیـابید کـه ششـمین تـوپ خارج شده سفيد باشد و قبل از آن، دقيقا" ٣ توپ سياه خارج شده باشد.

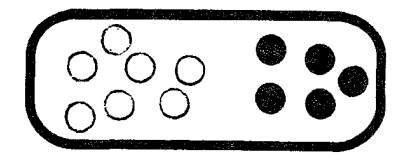

# تبديل وتركيب / ۶۵

 $P$  حر هر یک از حالات پایین، تعداد کوتاهترین مسیرهایی را بیـابید کـه از  $O$ بـه  $P$ بروند و (ا**لف)** از A رگذرند؟ (ب) از خیابان  $AB$  عبور کنند؟

(ج) از تقاطعهای  $A$ و  $C$  بگذرند؟ (د) خيابان  $AB$  بسته باشد؟

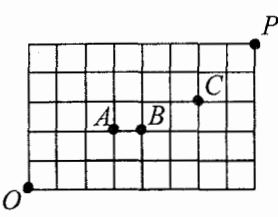

۴۶- به چند حالت میتوان یک گروه ۲k نفری از n زوج تشکیل داد که  $(k \le n)$ (الف) در هر گروه k زوج وجود داشته باشد؟ (ب) هیچ گروهی شامل یک زوج نباشد؟ (ج) حداقل یک زوج در هر گروه باشد؟ (د) در هر گروه دقیقا" دو زوج وجود داشته باشد؟ ٢٧- فرض كنيد:  $T = \{(x, y, z) \in S^{\dagger} | x < z, y < z \}$ ,  $(n \geq \dagger) \cdot S = \{\dagger, \dagger, ..., \dagger, \dagger\}$ يا دوبار شمردن [7] نشان دهيد:

$$
\sum_{k=1}^{n} k^{x} = \binom{n+x}{x} + x \binom{n+x}{x}
$$
\n
$$
\therefore x \cdot y \cdot y \cdot A \text{ is a constant.}
$$
\n
$$
A = \{(a,b) | a,b \in \mathbb{Z}, a \leq 0, a \leq b \leq b \}.
$$

(الف) تعداد مستطیل هایی را بیابید که رؤوسشان اعضای A باشند. (ب) تعداد مربعهایی را بیابید که رؤوسشان اعضای A باشند. - پانز ده نقطه  $P_{\rm v}$  و  $P_{\rm v}$  و…د  $P_{\rm v}$  در صفحه داده شدهاند که به جز نقاط ک $\sim$ بر روی یک خط واقعند. هیچ سه نقطه دیگری بر یک استقامت نیستند. پیدا کنید: (الف) تعدد خطوط راستي راكه از حداقل دو نقطه از اين نقاط بگذرند. (پ) تعداد مثلثهایی را که رؤوس آنها سه رأس از پانزده رأس باشد. ۳۰- در هر کدام از اعداد ۶ رقمی زیر، هر رقم که در عدد وجود دارد حداقل دوبساره در عدد ظاهر شده است:

 $V \circ V \circ 99.$   $TTTTTTT, YY00YY, 11AA1A$ 

تعداد اعداد طبیعی ۶ رقمی را که خاصیت فوق را دارند بیابید؟ ۳۱– در هر یک از اعداد ۷ رقمی زیر، هر رقم که در عدد وجود دارد، حداقل سه بــار 00000000 (1001011 TATATAT VVVVVVV در عدد ظاهر شده است: تمام اعداد ۷ رقمی را که خاصیت فوق را دارند، بیابید.  $X$  +۲ فرض کنید(۱۰۰۰ ,..,۲, ۱)=X تمام زیسر مجموعههای دو عضبوی  $\{a,b\}$  از $Y$ را بیابید که  $a$ x بر ۵ بخش یذیر باشد. ۳۳- مجموعهی A را در صفحهی x-y در نظر بگیرید.  $A = \{(a,b)|a,b \in \mathbb{Z}, |a|+|b| \leq \mathbb{Y}\}\$ يبدأ كنيد:  $|A|$  (الف) (ب) تعداد خطوطی راستی را که حداقل از دو نقطهی A میگذرند. (ج) تعداد مثلثهایی را که رؤوسشان، اعضا A باشد.

نو ض کنید P یک n ضلعبی محـدب ( $n \geq 9$  باشـد. تعـداد مثلثهـایی را کـه =

رؤوسشان اعضا نامجاور P باشند، بيابيد. ۴۵– ۶ , باضیدان و ۵ فیزیکدان می خواهند دور یک میز بنشـینند. ایــِن کـار بــه روش امکان دار د اگر : (الف) هيچ شرطي وجود نداشته باشد. (ب) هیچ دو فیزیکدان<sub>ی</sub> کنار هم ننشینند. (ج) تمام فیزیکدانان کنار هم بنشینند. (د) یک فیزیکدان مشخص  $P_\gamma$  با دو ریاضیدان $M$  و  $M$  مجاور باشند. ۳۶– نشان دهید که تعداد تبدیل های دوری r تایی از n شی متمایز برابر است با:  $n!$  $\frac{1}{(n-r)!r}$ - دو عدد طبیعی  $k$  و n داده شدهاند. نشان دهید تعداد راههای نشستن  $\overline{k}$  نفر ادور – ۳۷ ، هیز متمایز به طوری که دور هر میز n نفر نشسته باشند، برابر است با  $\frac{(\mathit{kn})!}{\mathit{k}}$ .  $r$  عدد طلبعی  $r$  را بنایید که  $\frac{1}{\binom{r}{r}} - \frac{1}{\binom{r}{r}} = \frac{1}{f\left(\frac{r}{r}\right)}$ 

> ۳۹- اتحادهای زیر را ثابت کنید.  $(n \geq r \geq 1)$ : (الف)  $\binom{n}{r} = \frac{n}{r} \binom{n-1}{r-1}$  (الف)  $(n \geq r \geq 1): \binom{n}{r} = \frac{n-r+1}{r} \binom{n}{r-1}$  (ب)  $(n \geq r \geq 0):(\binom{n}{r}=\frac{n}{n-r}\binom{n-r}{r}$  (z)  $(n \geq m \geq r \geq 0)$ ;  $\binom{n}{m}\binom{m}{r} = \binom{n}{r}\binom{n-r}{m-r}$  (5)

-٤- اتحاد  $\binom{n}{r} = \binom{n}{r} = \binom{n}{n-r}$  را با اصل تناظر یک به یک حل کنید. ، به وسیلهی اصل تناظر یک به یک نشان دهید که  $B = \{B \subseteq X | n \notin A\}$  $|A|=|B|$ 

**٤٢-** دو عسدد طبيعـــي r و n داده شـــدهاند. نــــابت كنيـــــد حـــــاصل ضـــــــرب بر !r! بخش يذير است. (n+۲)...(n+r) بر است.

نو ض کنید که $A$ یک مجموعهی kn عضوی باشد. یک گروهبندی k تابی  $A$  یک $\mathcal{F}$ افزار A به زیر مجموعههای k عضوی است. تعداد گروهبندیهای k تایی A را بیابید. ٤٤- بیستوینج شوالیه دورمیزگردشان نشســتهاند. ســه نفـر از آنهـا بــه دلخـواه بـرای مبارزه با اژدها انتخاب می شوند. احتمال این که حداقل دو نفر از سه نفر انتخاب شده

 $b$  مجاور باشند را با کسر  $p=\dfrac{a}{b}$ نشان میدهیم که نسبت به هم اولند. مجمــوع  $a$  و را بیابید ( مسابقات ریاضی اَمریکا، ۱۹۸۳/۷).

٤٥- يک نوع قفل تجاري ده دکمهاي فقط در صورتي باز مي شود کــه ۵ دکمــهي، بــه هر ترتیبی، درست فشار داده شود. برای مثال، در شکل زیر مجموعــهی {۱،۲،۳،۶،۹} به عنوان ترکیب درست در نظر گرفته میشود. فرض کنید ایـن قفـل طـوری طراحـی شود که مجموعههایی که حداکثر نه دکمه و حداقل یک دکمه دارنــد بــه عنــوان یـک ترکیب درست در نظر گرفته شود. با این کار، تعداد ترکیبهای اضافه شده به ظرفیت قفل چند تاست؟ (مسابقات ریاضی آمریکا۱/۱۹۸۸).

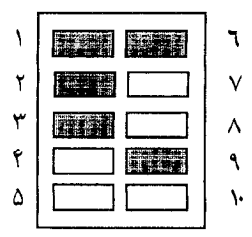

#### تبديل و ترکيب / ۶۹

٤۶- در یک مسابقهی تیراندازی، هشت هدف سفالی در دو سستون سـه تـایی و یـک ستون دو تایی همانندشکل آویزان شدهاند. یک تیرانداز ماهر می خواهــد بــا ایــن روش ه . هشت هدف را بشکنند:

(١) ابتدا او یک ستون را انتخاب میکند تا از آن هدفی را بشکند.

(٢) سِيس او بايد پايين ترين هدف سفالي را كه قبلا" نشكسته است، هدف قرار (دهد. اگر او این روش را دنبال کند بسه چنسد روش می توانسد هسر هشست هسدف را بشكند(مسابقات ريايضي أمريكا، ١٩٩٠/٨)

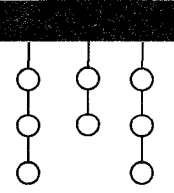

ŁY- با استفاده از ارقام ۵٬۴٬۳٬۲٬۱، میتوان ۲۰≈ا۵عدد پنج رقمبی بـا ارقـام متمـايز ساخت. آنها را از کوچک به بزرگ ردیف می کنیم.

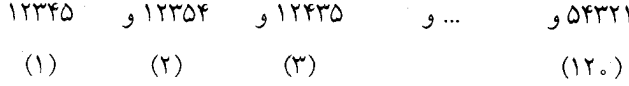

(الف) عدد ۳۵۴۲۱ چندمین عدد در این ردیف است؟ (ب) ١٥٥ امين عدد اين رديف چه عددي است؟ **٤٨-** ٢٣ = ٢۴ تبديــل ســه تــايي از مجموعــهي {١،٢،٣،٤} وجــود دارد. أنهـــا را از کوچک به بزرگ به ترتیب لغتنامهای ردیف میکنیم. ۱۲۳،۱۲۴،۱۳۲،۱۳۴،۱۴۲،۱۴۳،۲۱۳،۲۱۴،....۴۳۲ به این ترتیب تبدیلهای "۱۳۲" و "۲۱۴" به ترتیب سومین و هشتمین اعداد هســـتند و

در بیس ۳۰۲۴ = ۲۰۲۴ تبدیـل چهارتـایی از مجموعـهی {۱،۲،…۸} کـه بـه ترتیـــب

# ر / اصول و فنون ترکیبات /  $\sqrt{ }$

لغتنامهای ردیف شدهاند: تبدیل های "۴۵۶۷" و "۵۱۸۲" چندمین اعدادند؟ **4ع- (**°م) = ۱۰ ترکیب سهتایی از مجموعــهی {۱،۲،۳،۴،۵} وجـود دارد کــه میتـوان آنها را به ترتیب لغتنامهای ردیف کرد:

 $\{1, 7, 8\}$  $\{1.7.0\}$  $, \{1, 7, 8\}$  $, \{1, 7, 0\}$  $\{1,7,7\}$  $, {7.7.0}$  $\{1.50\}$  $, {r,r,f}$  $, {17,7,0}$  $\{r.f.\Delta\}$ 

به این ترتیب {۱،۳،۵} پنجمین ترکیب است. در بین (۴) ترکیــب چهـار عضـوی از مجموعهی { ۱٬۲٬۳٬…۱۰} ترکیب(۳٬۴٬۵٬۶ و {۳٬۵٬۷٬۹} چندمیس ترکیب(ها هستند؟

**۵۰**– شش دانشمند بر روی پروژهای کار میکنند. آنان میخواهنـد دستاوردهایشـان را در صندوقی که دارای چند قفل است قرار دهند به شرطی که صنسدوق، فقط و فقط وقتی باز شود که هر سه نفر از آنان حاضر باشند. حداقل تعــداد قفلهـای صنــدوق و حداقل تعداد کلیدهایی که هر دانشمند باید داشته باشد چندتاست؟ 61- می خواهیم یک ساختمان ۱۰ طبقه را با ۴ رنگ، رنگآمیزی کنیم بسه طـوری کـه هر طبقه با یک رنگ ، رنگآمیزی شود و لزومی ندارد که از همسهی رنگهـا اسـتفاده

شود. به چند روش می توان ساختمان را رنگ کرد اگر:

(الف) هيچ شرط ديگرى وجود نداشته باشد؟

(ب) هر دو طبقه مجاور با دو رنگ مختلف رنگ شوند؟

٥٢- تعســـداد تمـــــام شــــــبه زيــــــر مجموعـــــــههاي شــــــبه مجموعــ را بیابید.  $M = \{r_1, a_1, r_2, a_3, ..., r_n, a_n\}$  $x,x,\ldots x_n$  دو عدد طبیعــی r و n  $(r\leq n)$  را در نظـر بگــیرید. یـک تبدیــل $r$ دارای خــاصیت (p(r اســـت و اگروفقــط اگـــر بـــــه ازای حداقــــل یــــک مقـــــدار

ندر مجموعهی {۱ – ۲٫۳٫...,۲۸} ، رابطهی r = $|x_i - x_{i+1}|$  بر قرار باشد. نشان دهید به

# تبديل و تركيب / ٧١

ازای هـر r و n طبیعـی، تعـداد تبدیلهـای دارای خـاصیت (P(r از آنهـایی کـه ایــــن خاصیت را ندارند، بیشتر است. **6٤–** با روشهای ترکیبیاتی نشان دهید که به ازای هـــر مقــدار طبیعــی n، اعــداد زیــر اعدادی صحیحاند.

 $\frac{(n!)!}{(n!)^{(n-1)!}}$  (  $\frac{(n^{r})!}{(n!)^{n}}$  (c  $\frac{(5n)!}{\gamma^n \gamma^{n} \gamma^{n}}$  (  $\rightarrow$  $\frac{(\textcolor{black}{\Upsilon} n)!}{\textcolor{black}{\mathbf{v}^n \mathbf{v}^n}}$  (الف 00- تعــداد شــــبه زيــــر مجموعــــههاى r عضــــوى از شـــبه مجموعــــهى را بيابيد.  $M = \{1, a_{1}, \infty, a_{1}, \infty, a_{2}, ..., \infty, a_{n}\}$ 

65- شش رمز مختلف توسط یک کانال ارتباطی بین دو ایستگاه، رد و بدل میشـــود. ۱۸ فاصله خالمی باید بین رمزها قرار گیرد و به طوری که بین هر دو رمز حداقـل دو خانهی خالی وجود داشته باشد. به چند حالت رمزها و جاهای خالبی میتوانند ردیف شوند؟

د- به چند روش میتوان ۱۱ حرف Y,Y,X,X,X,F,E,D,C,B,A را در یک ردیف قرار داد به طوری که هر حرف Y بین دو حرف X قرار گیرد؟( نه لزوما" مجاور) ۵۸- دو عدد n رقمی ( صفر میتواند رقم اول باشد) هــم ارز نــامیده میشـوند. اگــر تبدیلی از یکدیگر باشند، مثلاً" دو عدد ۱۰۰۷۵ و ۵۷ ه ۱۰ ه دو عدد هم ارز هستند. الف) حداکثر تعداد اعداد پنج رقمی را بیابید که هیچ دوتایی از آنها هم ارز نباشند؟ ب) اگر قرار باشد از ارقام ۵ و۷ و ۹ حداکثر یکبار استفاده کنیم چند عدد غیر هسم ارز داریم؟ 64- با استفاده از حروف e, d, c, b, a چند کلمه ۱۰ حرفی می توان ساخت اگر: **الف)** هيچ شرطي مطرح نباشد؟ ب)هرکدام از حروف صدادار(a,e)سهبار و حروف بی صدا یکبار در کلمه بکاررود؟ ج) حروف هر كلمه به ترتيب حروف الفبا باشند؟

د) هرحرف، حداقل یک بار استفاده شود و حروف هر کلمه به ترتیسب حـروف الفبــا **ى**اشند؟

-۶- اعداد طبیعی k , n , r را در نظر بگیرید که  $nk$  . تعداد راههای توزیع r شــی $\cdot$ یکسان در n جعبه متمایز را به طوری کـه در هـر جعبـه حداقـل k شـی قـرار بگـیرد، حساب كند.

 $z$ - تعداد جایگشتهای ۹ حرفی از حروف z,y,x,w,y,u,t,s,r را بیابید که  $y$  بیسز  $x$ و Z قرار داشته باشد(لازم نیست که x وy یا y وz مجاور باشند).

-سه کتاب فیزیک  $A$  ,  $B$  ,  $B$  و نــه کتــاب ریــاضی رامی خواهیــم در یــک قفســه $\bm{Y}$  $B$  بعینیم. اینکار به چند روش امکان دارد اگر بخواهیم که  $B$  بیـــن  $C, A$  باشـــد و  $A$ و دقيقا" چهار كتاب رياضي از هم فاصله داشته باشند.

۶۳- می خواهیم پنج کتاب فیزیک و یازده کتاب ریاضی را در یک قفســه بچینیــم کــه ترتیب کتابها از چپ به راست این گونه باشد:.  $p_{\mathsf{t}}, p_{\mathsf{t}}, p_{\mathsf{t}}, p_{\mathsf{t}}, p_{\mathsf{t}}, p_{\mathsf{t}}$ به چنـــد روش این کار امکان دارد اگر بخواهیم بین  $p_{\text{v}}, p_{\text{v}}$  حداقل سه کتاب ریاضی و بیـــن  $p_{\text{f}}$  و حداکثر سه کتاب قرار گیرد؟  $p_{\alpha}$ 

 $r$  ح دو عدد طبیعی  $r$  و  $(r\geq n)$ داده شدهاند.  $L(r,n)$  را برابر تعداد راههای توزیــع  $\bm{z}$ شی متمایزدرn جعبه همانند ، به طـوری کـه هـیچ جعبـهای خـالی نباشــد و اشــیاء در جعبهها در یک ردیف باشند، در نظر بگیرید. (L(r,n را بر حسب r و n بیابید.

 $x_1 + x_2 + x_3 + x_4 + x_5 = 5$ ۰ تعداد جوابهای صحیــح معادلـهی و ۶ = ۲۰ را بیابید که:

 $(i = \{1, 1, ..., s\}; x_i \geq i - 1)$  الف

 $x_{\varphi} \geq 1$ ,  $x_{\varphi} \geq 1$ ,  $x_{\varphi} \geq 1$ ,  $1 \leq x_{\tau} \leq 1$ ,  $x_{\tau} \geq 0$ ,  $x_{\varphi} \geq 1$  (

: تعداد جوابهای صحیح معادلهی  $x_{\mathfrak{r}}+x_{\mathfrak{r}}+x_{\mathfrak{r}}+x_{\mathfrak{r}}$  را بیابید که $\mathfrak{c}$  $(i = \lambda, \zeta, \zeta, \zeta)$ الف)  $x_i \ge 0$ 

ب) 
$$
(i \neq 1)
$$
 ن $x_i \ge 0, \forall \le x, \le \forall$   
 $x_{\uparrow} \ge \forall$ ,  $x_{\uparrow} \ge \forall$ ,  $x_{\uparrow} \ge -1$ ,  $x_{\uparrow} \ge -0$  ( $\xi$   
- $w, x, y, z \in N^*$  نھادا جھارتاییھای(x , y , z , w)یتیےھای(4, y, z, z, z)

$$
w + x + y + z \le 1999
$$
  
\n $w + x + y + z \le 1999$   
\n $\mathcal{S} - \mathcal{S} = \mathcal{S} - \mathcal{S} = \mathcal{S} - \mathcal{S} = \mathcal{S} - \mathcal{S} = \mathcal{S} - \mathcal{S} - \mathcal{S} = \mathcal{S} - \mathcal{S} - \mathcal{S} = \mathcal{S} - \mathcal{S} = \mathcal{$ 

$$
rx_{1} + x_{2} + ... x_{n} = kr
$$
\n
$$
rx_{2} + x_{3} + ... x_{n} = kr
$$
\n
$$
Y - \tau_{2} + ...
$$
\n
$$
Y - \tau_{3} + ...
$$
\n
$$
Y - \tau_{4} + 0
$$
\n
$$
Y - \tau_{5} + 0
$$
\n
$$
Y - \tau_{6} + 0
$$
\n
$$
Y - \tau_{7} + 0
$$
\n
$$
Y - \tau_{8} + 0
$$
\n
$$
Y - \tau_{9} + 0
$$
\n
$$
Y - \tau_{9} + 0
$$
\n
$$
Y - \tau_{9} + 0
$$
\n
$$
Y - \tau_{9} + 0
$$
\n
$$
Y - \tau_{9} + 0
$$
\n
$$
Y - \tau_{9} + 0
$$
\n
$$
Y - \tau_{9} + 0
$$
\n
$$
Y - \tau_{9} + 0
$$
\n
$$
Y - \tau_{9} + 0
$$
\n
$$
Y - \tau_{9} + 0
$$
\n
$$
Y - \tau_{9} + 0
$$
\n
$$
Y - \tau_{9} + 0
$$
\n
$$
Y - \tau_{9} + 0
$$
\n
$$
Y - \tau_{9} + 0
$$
\n
$$
Y - \tau_{9} + 0
$$
\n
$$
Y - \tau_{9} + 0
$$
\n
$$
Y - \tau_{9} + 0
$$
\n
$$
Y - \tau_{9} + 0
$$
\n
$$
Y - \tau_{9} + 0
$$
\n
$$
Y - \tau_{10} + 0
$$
\n
$$
Y - \tau_{11} + 0
$$
\n
$$
Y - \tau_{12} + 0
$$
\n
$$
Y - \tau_{13} + 0
$$
\n
$$
Y - \tau_{14} + 0
$$
\n
$$
Y - \tau_{15} + 0
$$
\n
$$
Y - \tau_{16} + 0
$$
\n
$$
Y - \tau_{17} + 0
$$
\n
$$
Y - \tau_{18} + 0
$$
\n $$ 

 $(x_1 + x_1 + ... + x_n)(y_1 + y_1 + ... + y_n) = P$ ۷۳- ۵ راه برای نوشتن عدد ۴ به صورت مجموع دو عدد صحیح نامنفی وجود دارد:  $Y = Y + 0 = Y + 1 = Y + Y = 1 + Y = 0 + Y$ 

 $n \geq n$ دو عدد طبیعی  $r, n$  ( $r \geq n$ ) داده شدهاند. چند راه برای نوشتن  $r$ ب) صبورت  $n$  عیدد طبيعي وجود دارد؟ ۷۵- یک عدد طبیعـی d را صعـودی مینامیم اگـر نمـایش دهدهـی آن بـه صـورت باشــــد و  $d_n \leq d_n \leq d_{m-1} \leq ... \leq d_n \leq d_n$  . بـــراى مشـــال،  $d = d_m d_{m-1} \dots d_n d_n$ اعداد ۱۳۳۷و ۲۴۵۵۵۶۷۹۹ اعدادی صعودیند. تعداد اعداد صعودی کوچکتر از ۱٫<sup>۰۱</sup> زا بيابيد. ۷۶–عدد طبیعی d را اکیدا" صعودی می سامیم اگـر نمـایش دهدهـی آن بــه صـورت باشد و  $d_n < d_n < d_{m-1} < ... < d_n < d$  باشد و  $d_n < d_n < ... < d_{n-1} < ... < d_n$ اكبدا" صعودي ب)کوچکتر از ۱٫<sup>۵ </sup>را بیابید. ا**لف)** کوچکتر از ۱<sup>۵</sup> - مجموعهی {n...، 1،\}=A را در نظر بگیرید. الف) عدد طبیعی  $k \in A$  داده شده است. نشان دهید تعداد زیر مجموعههای A که در آنان k بزرگترین عضو است برابر با <sup>۱</sup><sup>-۲</sup>۴ است.  $\sum^{n-1}$   $\gamma^{i} = \gamma^{n} - 1$ ب)با استفاده از (الف) ثابت کنید: ۷۸− در یک دایره، ۲ ≤ n وتر دلخواه رسم شدهاند که هیچ سهتایی از آنها در داخسل دایره همرأس نیستند. فرض کنید بین این وترها، m نقطه تقاطع با هم در دایره وجود داشته باشد عدد r را که نشاندهندهٔ تعداد پارهخطهایی است که بسه وسـیلهی تقسـیم كردن وترها نقاط با تقاطعشان بهدست أمده اســت، حسـاب كنيـد.(در شـكل بـايين۵=«  $(r = \wedge)$  و ۱۱–  $m = \Upsilon$ 

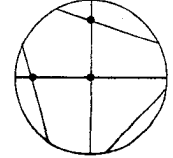

#### تبديل و تركيب / ٧٥

م نقطه روی یک دایره داده شدهاند و هر دو نقطه از آن به وسیله یک وتــر  $p$  < ۶ نقطه روی یک دایره داده شدهاند به هم وصل شدهاند. ا**لف)** تعداد این وترها را بیابید. فرض كنيد هيچ سه تايي داخل دايره متقاطع نباشد. ب) تعداد نقاط تقاطع وترها را با هم در داخل دايره بيابيد. ج) تعداد پاره خطهایی را که به وسیلهی تقسیم وترها بــا نقـاط تقاطشـان بـه دسـت آمده، حساب کنید. د) تعداد مثلثهایی را که رؤوسشـان نقـاط تقـاطع و اضلاعشـان روی وترهـا باشـد. حساب كنيد. -۸- به چند روش می توان ۱+n جایزه متفاوت را به n دانشآموز داد به طوری که بــه هر دانش[موز حداقل یک جایزه برسد.  $\Delta N_k = \{1,1,\ldots,k\}$  اعداد طبیعی k, n, m را در نظر بگیرید و فرض کنید. الف)تعداد توابع از  $N_{_{m}}$ به  $_{m}$  را بیابید.  $(n \leq m)$  نعداد توابع یک به یک از  $N_{_m}$  به  $N_{_m}$ را بیابید  $b$ ج) یک تـابع  $N_m \to f$  اکیـدا" صعـودی گفتـه می $\zeta$ ـد کـه اگـر در آن  $a$  از کوچکتر باشد انگ اه (f(a نـیز از (f(b کوچکـتر باشـد. تعـداد توابـع اکیـدا" صـعـودی از  $N_{\scriptscriptstyle m}$  به  $N_{\scriptscriptstyle m}$  را بیابید. د) تعداد توابع از  $N_{_m}$ روی  $N_{_m}$  را بر حسـب (s(n,mو ییـابید( عـدد اسـترلنیگ نـوع  $\mathcal{S}(n,m) = \mathcal{S}(n,m)$  $s(r,n)$  اعداد صحیح r و n داده شدهاند ( $n \leq r \leq r$ ). عدد اســترلنیگ نــوع اول برابر با تعداد راههای چیدن r شی متمایز حول n دایره یکسان بــه طـوری کـه در هــر دایره حداقل یک شی باشد، تعریف می شود. نشان دهید:

 $\sqrt{2}$ ور / اصول و فنون ترکیبیات

 $s(r, \mathcal{N}) = (r - \mathcal{N})!$  (أَلْفَ)  $s(r, \vec{r}) = (r - 1)!(1 + \frac{1}{r} + ... + \frac{1}{r})$  (  $s(r,r-1) = {r \choose r} (r)$  $s(r,r-\tau) = \frac{1}{\tau r}(r-\tau)(r-\tau)(\tau-\tau)$  $\sum'_{r=1}^{r} s(r,n) = r!$  ( ۸۳- عسدد اســــترلنيگ نـــوع اول ضرايـــب جمــــلات "x در حــــاصل ضــــرد  $r = r$  است. برای مثال، اگر  $r = r$  باشد. (x+۲)...(x+r +۱)  $x(x + \iota)(x + \iota) = \iota x + \iota^x x + x^{\iota} = s(\iota, \iota)x + s(\iota, \iota)x + s(\iota, \iota)x + s(\iota, \iota)x$ و اگر ۵=r باشد  $x(x+1)(x+1)(x+1)(x+1) = 16x^2 + 6x^3 + 16x^5 + 16x^6 + x^6 =$  $s(\Delta, Y)x + s(\Delta, Y)x^Y + s(\Delta, Y)x^Y + s(\Delta, Y)x^Y + s(\Delta, \Delta)x^{\Delta}$ نشان دهند.

$$
x(x+1)(x+1)...(x+r-1) = \sum_{n=0}^{r} s(r,n)x^{n}
$$
  
\n
$$
S(r,n) \text{ such that } S(r,n) = \sum_{n=0}^{r} s(r,n)x^{n}
$$
  
\n
$$
S(r,n) = \sum_{n=0}^{r} s(n+1)x^{n}
$$
  
\n
$$
S(r,n) = \sum_{n=0}^{r} s(n+1)x^{n}
$$
  
\n
$$
S(r,n) = \sum_{n=0}^{r} s(n+1)x^{n}
$$
  
\n
$$
S(r,n) = \sum_{n=0}^{r} s(n+1)x^{n}
$$
  
\n
$$
S(r,n) = \sum_{n=0}^{r} s(n+1)x^{n-1}
$$
  
\n
$$
S(r,n) = \sum_{n=0}^{r} s(n+1)x^{n-1}
$$
  
\n
$$
S(r,n-1) = {r \choose r};
$$

$$
S(r, r - 1) = {r \choose r} + T{r \choose r};
$$
\n
$$
(x)_n = x(x - 1)(x - 1)...(x - n + 1) \quad (x)_o = 1 \quad \text{and} \quad x - \lambda \Delta
$$
\n
$$
x^n = x^r \quad \text{and} \quad x^n = 1 \quad \text{and} \quad x^n = 1 \quad \text{and} \quad x^n = 1 \quad \text{and} \quad x^n = 1 \quad \text{and} \quad x \in \mathbb{R}
$$

$$
x^{T} = x + x(x - Y) = (x), + (x), = S(Y,Y)(x), + S(Y,Y)(x),
$$
  
\n
$$
x^{T} = x + Yx(x - Y) + x(x - Y)(x - Y) =
$$
  
\n
$$
= S(Y,Y)(x), + S(Y,Y)(x), + S(Y,Y)(x),
$$
  
\n
$$
x^{T} = x + Yx(x - Y) + \epsilon x(x - Y)(x - Y) + x(x - Y)(x - Y)(x - Y) =
$$
  
\n
$$
= S(Y,Y)(x), + S(Y,Y)(x), + S(Y,Y)(x), + S(Y,Y)(x),
$$

$$
x_{\omega} = x_{\omega}
$$
مید برای هر مقدار صحیح نامنفی
$$
x' = \sum_{n=0}^{r} S(r, n)(x)_{n}
$$

۸۶– فرض کنید m وتر در یک دایره رسم شدهاند، به طوری کــه هـیچ ســه تـایی از آنها در داخل دایره همرأس نیستند. اگر n برابر تعداد نقاط تقاطع این وترها با هــم در داخل دایره باشد، نشان دهید تعداد نقطههایی که به وسیله وترها در دایره ایجاد شده،  $m+n+1$ برابر  $m+n+1$ است.

-AY - برای عدد  $n \geq r(n)$  ,  $r(n)$  را برابر تعداد ناحیـههای داخلـی یـک  $n$ ضلعـی محـدب کـه بـا رسم اقطـارش به وجـود آمـده، تعریف میکنیم به طوری که هیچ سه  $r(\Delta)$ قطری در داخل $n$  ضلعی هم رأس نباشند مثلاً"۴=(۲) و ۱۱=(۵) ثابت كنيد:

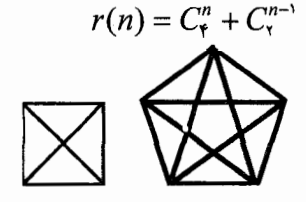

 $\frac{xy}{\sqrt{2}} = n$  برای عدد طبیعی  $n$  چند جفت  $(x, y)$  وجود دارد کـه در معادلـهی  $\lambda$ صدق كند (ياتنام، ١٩۶٠). **۸۹- مجموعهی {۱۹۹۲}. ...،۱)}=S را در نظر بگیرید. در هــر کـدام از حــالات ذکـر** شده، تعداد زیر مجموعههای سه عضوی را بیابید که اعضای آن از S انتخاب شوند و  $\mathbf{F}$  a+b+c( $\mathbf{U}$  $\mathsf{r}|_{(a+b+c)}$ الف 4- یک دنباله از حروف الفبای انگلیسی انتخاب می شود که طولش ۱۵ حسرف باشــد (یک حرف می تواند چند بار انتخاب شود). احتمال این که کلمه ی UNIVERSITY در دنباله ظاهر شود چقدر است؟ ا - به مجموعهی  $S = \{a_1, a_2, ..., a_r\}$  از اعداد طبیعــی یـک مجموعـهی  $m$  تـایے P جداً شده می گویند اگر به ازای r و …و ۳ و ۲=i داشته باشـیـم  $a_j - a_{j-1} \geq a_j$  . فــرض کنید  $X = \{1, ^{\mathsf{r}}, ..., n\}$ . تعداد زیر مجموعههای r عضــوی  $m$  تــایی جــدا شــده را  $0 \leq r \leq n-(m-1)(r-1)$  بناسد اگر و ض کنید  $a_n, a_r, ..., a_n$  اعــداد حقیقــی مثبـت باشــند و  $S_k$  مجمـوع هـمــهی ( حاصل ضربهای k تایی  $a_1, a_2, ..., a_n$  باشد. نشان دهید. رابطهی  $S_k S_{n-k} \geq (C_k^n) a_n a_n a_n \dots a_n$ به ازای ۱- $k$ ۳٫۰۰۰٫۳ جر قرار است (مسابقات ریاضی آسیای جنوب شرقی،۱۹۹۰). ۹۳- برای مجموعهی (۱،۲،۳،...۵) و تمام زیـر مجموعـههای غـیر تهـی آن، مجمـوع متن*اوب* را این گونه تعریف میکنیم. اعضای یـک زیـر مجموعـه را بـه ترتیـب نزولـی می نویسیم و اعضای آن را یک در میـان بــه عــلاوه و منهــا میکنیــم. مثــــلا" بــــرای زیر مجموعههای{۲٫۲٫۲ )} و {۱۵} مجموع متناوب برابـر۵=۲-۶+۶-۹ و ۱۵ اسـت. مجموع تمـام مجموعــهاي متنـاوب را بـراي٧=n بيـابيد(مسـابقات ريـاضي أمريكـا

 $(19AY)Y$ 

#### تېرېل و ترکيب / ۷۹

4٤- يک باغبان مي خواهد سه درخت افرا، چهار درخت بلوط و ينج درخت چنسار را در یک ردیف بکارد. اگر  $\frac{m}{n}$  احتمال این باشد که هیچ دو درخت چنــاری کنــار هــم قرار نگیرند(m و n نسبت بـه هـم اولنـد)، m+n چقـدر اسـت؟(مسـابقات ريــاضي آمد سكا ١ ١ / ١٩٨۴).

۹۵- در یک تورنومنت هر دو شرکت کنندهای دقیقا" یکبار با هــم بــازی میکننــد. در هر بازی به نفر برنده ۱ امتیاز تعلق میگیرد و اگر بازی مساوی شـود بـه هــ, شــ,کت کننده †امتیاز و در صورت باخت، بــه فــرد بــازنده امتیــازی تعلــق نـمیگــیرد. بعــد از ردمبندی امتیازها میفهمیم هر کدام از ده نفر آخر، نصف امتیازشان را در بازی سا نسه نفر دیگر به دست آوردهاند. تعداد شرکت کنندهها چقــدر اســت؟ (مســابقات ریــاضی آمريكا، ١٩٨٥/١۴).

۹۶- فرض کنید S مجموع لگاریتمهای مقسوم،علیههای غیر بدیهـ, °۱۰ در مبنـای ۱۰ باشد. نزدیکترین عدد طبیعی به S چیست؟ ( مسابقات ریاضی آمریکا،۱۹۸۶/۸). ۹۷– یک سکه را چند بار به هوا پرتاب میکنیم. اگر روبیاید اَن را با 7 و اگـــر پشــت بیاید آن را با H نشان میدهیم. اگر بعد از یک بار رو آمدن، بلافاصله یشت بیـاید آن را با TH نمایش میدهیم و اگر دو بار پشت سر هم پشت بیاید با HH . بــرای مثــال. اگر ۱۵ بار سکه انداختن را با HHTTHHHHTHHTTTT نمایش میدهیم در آن پسج  $H$ بار  $HH$  سه بار  $H$  دوبار  $H$  و چهار بار  $T$  اَمده است. در چند دنبالــه از انداختــن ۱۵ سبکه ، دقیقیا ٌ دوبیار HH ، سبه بیار HT چهبار بیار TH و پنیج بیار TT می ایسد (مسابقات رياضي أمريكا،١٣/١٩٨٤).

۹۸- یک جفت عدد (m,n) از اعلداد صحیح نامنفی ساده نامیده می شود، اگر در عملیات جمع کردن m+n نیاز به عمل ده بر یک نداشته باشیم. تعداد جفتهای ً ساده را بیابید که مجموع دو عدد

الف) ١۴٩٢ باشد (مسابقات رياضي آمريكا، ١/ ١٩٨٧). ب) ۱۹۹۲ باشد. فرض کنید  $\frac{m}{m}$  (  $n,m$  نسبت به هم اولند)، احتمال این باشد که یک مقسوم علیه $-$ ۹۹ انتخاب شدهٔ عدد <sup>۹۹</sup>۰٬ مضرب <sup>۱٬۸۸</sup> باشد. m+n را بیابید(مسابقات ریاضی آمریک)،  $(19\lambda\lambda/\Delta)$ 

-۱- سطح یک چند وجهـی از ۱۲ مربـع، ۸ شـش ضلعـی منتظـم و ۶ هشـت ضلعـی منتظم تشکیل شده است . چند تا از اقطار این چند وجهی موازی وجوه هستند، اگــر بدانیم در هر راس این چند وجهی یک مربع و یک شش ضلعی و یک هشت ضلعــی تلاقى دارند(مسابقات رياضي آمريكا،١٠/ ١٩٨٨ ).

۰۱- روشن است که ۸×۹×۱=۶۱ بزرگترین عـدد مثبـت n را بیـابید کـه !n حـاصل ضرب (٣-n ) عدد متوالي باشد(مسابقات رياضي أمريكا،١١/١٩٩٠).

۰۱۲- فرض کنید {۸ ،...، ۲، \ + S={۱، ریر مجموعههای A از S را بیابید کمه در شرابط زير صدق كنند:

 $(a, kd \in N)$  :  $A = \{a, a+d, \dots, a+kd\}$  (الف)

 $d$  ب)اگر  $X \in S-A$  ، در  $\{x\} \cup A \cup \{x\}$  هیچ دو عضـو متوالـی بـا فاصلـهی بیشـتر از وجود نداشته باشد( مسابقات رياضي چين ١٩٩١). -**۱-۳-** تمام زوج اعداد طبیعی n,m را بیابید که

 $||T|| \Delta |...(Tn-1)| = m!$ 

(این مسأله توسط کوکورزنیو به ماهنامهی ریاضی آمریک) (۱۹۸۹،۹۴، ۱۹۰) پیشنهاد شده است).

**٤-۱-** نشان دهید به ازای هر عدد طبیعی n رابطه

$$
\sum_{r=s}^{n} P_r^n = [n!e]
$$

#### تبدیل و ترکیب / ۸۱

برقرار است که در آن [x] بزرگترین عسدد صحیح نابیشـتر از x و ... ٢/٧١٨=e اسـت (این مساله توسط د. اولسون به مجلهی ریاضی دانشسگاهی (۲۰،۱۹۸۷،۲۰) پیشنهاد شده است).

**0-۱-** مجموعـهي { ١،٢،...،١،٢)=5 را در نظـر بگـيريد. يـک زيـر مجموعـــهي ٣١ عضوی S خرب نامیده می شود اگر مجموع اعضایش بر پنج بخش پذیر باشـد. تعــداد زیـر مجموعـههای ۳۱ عضـوی خـوب S را بیـابید(ایـن مسـاله در ۳۱ امیـن مسـابقات بینالمللی ریاضی توسط تیم اعزامی از هندوستان پیشنهاد شده بود) .

**۱۰۶– مجموعهی ۱۹۹۰ عضوی S را در نظر بگیرید و فـرض کنیـد P مجموعــهای از** دنبالههای ۱۰۰ عضوی  $(a_1, a_1, a_2, \ldots, a_{n}, a_{n_0})$ باشد که  $a_i$  ها عضوهـایی متمـایزی از S هستند. یک زوج (x,y) را *آشکار می ن*امیم اگر در یکسی از دنبالسههای S هر دو عضو  $y, x$  موجسود باشند. اگیر هسر زوج (x,y) از S (x,y) ... حداکثر در یک دنباله از P آشکار شده باشد؛ ثابت کنید: ۸۰ کے $|P|\leq$  (این مساله در ۳۱

امين مسابقات بين المللي رياضي توسط تيم اعزامي از ايران پيشنهاد شده بود.) ہوں کا اسلام کی در  $M = \{r, a_v, r_v, a_v, \ldots, r_n, a_n\}$  یک شبہ مجموعی باشد ک  $M$ ان  $r + r + r + r + r + r$ . نشسان دهیسد تعسداد تبدیل هسای r تسایی  $M$ بسا تعسداد  $M$ تبدیل های (۱–۲) تایی  $M$ برابر است.

٠٠٨- ثابت كنيد نمي توان هفت خط راست در صفحه اقليدسي رسم كرد كه حداقل ۶ نقطهی تقاطع روی سه خط ( و نه بیشتر)و حداقل ۴ نقطهی تقــاطع روی دو خــط (و نه بیشتر )داشته باشند ( یانتام، ۱۹۷۳).

-1.9 - بسرای کسدام اعسداد طبیعمی n یسک تبدیسا ,  $(x_{1},x_{2},...,x_{n})$  از اعسداد ا سنه ۱،۲، ۱)وجود دارد که تمام  $|x_k-k|$ ها مختلف باشند؟ $(x_k, \, \, \, n)$ ( این مسأله توسط م-ج.بلینگ به ماهنامه ریاضی آمریکا ۸۴۳،۱۹۸۹٬۹۶) پیشنهاد شده است).  $\lambda$ ال– اعداد ( $d(n,m)$ را که  $n,m$  در آن اعداد صحیــح هسـتند و  $m\leq n \leq n$ ۰ اینگونـه

#### ٨٢ / اصول و فنون تركيبيات

تعریف مے کنیم.

$$
d(n,\circ) = d(n,n) = \{ n \geq 0
$$

 $m.d(n,m) = m.d(n-\lambda,m) + (\lambda n-m).d(n-\lambda,m-\lambda)$ ثابت کنید که (n,m) ها اعدادی صحیحاند ( انگلستان ١٩٨٧.). ۱۱۱– در یک مسابقهی ریاضی کــه در دو روز برگـزار میشـود ۲۸ مسـأله در مجمـوع مطرح شده است .هر شرکت کنندهای ۷ مسأله را حل میکند. می دانیـم کـه بـرای هـر جفت مسأله، دقیقا ٌ دو نفر وجود دارند که هر دوی آنها را حل کردهاند. ثابت کنید که یک شرکت کننده وجود دارد که یا در روز اول هیچ مسألهای حل نکرده، یا حداقل ۴ مسأله حل كرده است(مسابقات رياضي آمريكا ، ١٩٨۴/۴).

**۱۱۲-** پنج نقطه را طوری در صفحه در نظر بگیرید که هـیچ دو خطـی کـه از دوتـایی أنها می گذرد موازی، منطبق و عمود بر هم نباشند. از هر کدام از نقاط عمودهــایی بــر خطوطی که از چهار نقطه دیگر عبور میکنند رسم میشود. حداکثر تعداد نقاط تقاطع اين خطوط عمود با هم چقدر است(مسابقات ياضي جهاني، ۱۹۶۴/۵).

ا - N۳ اقطه در صفحه داده شدهاند. ثابت کنید کمتر از ۲ $n^{\gamma}$  جفت از آنها وجود دارد $n$ –N۳ که فاصلهشان یک باشد( پانتام، ۱۹۷۸).

ا- برای اعداد صحیح بزرگتر از یک $m, c$ ، مقدار  $n(c, m)$  نشان دهندهٔ تعسداد $\Pi$ تایی های  $(n_{\text{\tiny N}},n_{\text{\tiny N}},...,n_{\text{\tiny \ell}})$  است که از مجموعـــهی { $\lambda$  ،.... $n_{\text{\tiny C}}$ } انتخــاب شــدهاند و و ابیابید(این مساله توسـط اسـیلمن n(c,m)  $n_r \leq n_r \leq n_c \leq n_c$  و  $n_r < n_r$ به ماهنامهی ریاضی آمریکا(۳۸۲،۱۹۸۷،۹۴) پیشنهاد شده است).  $Y = \{y_1, y_1, ..., y_n\}$  و  $X = \{x_1, x_1, ..., x_m\}$  و  $Y = \{y_1, y_1, ..., y_n\}$  و  $Y = \{x_1, x_2, ..., x_m\}$ 

> را در نظر بگیرید.  $A \subseteq X \times Y$ برای  $X_i \in X$  فرض کنید

تبدیل و ترکیب / ۸۳

و برای 
$$
A(x_i, \circ) = (\{x_i\} \times Y) \cap A
$$

\nو برای  $Y_i \in Y$  فرض کنید.

\n $A(\circ, y_i) = (X \times \{y_i\}) \cap A$ 

\noperator

\n $\sum_{i=1}^{m} |A(x_i, *)| = |A| = \sum_{i=1}^{n} |A(*, y_i)$ 

\n $\sum_{i=1}^{m} |A(x_i, *)| = |A| = \sum_{i=1}^{n} |A(*, y_i)$ 

\n∴  $A(\circ, y_i) = \sum_{i=1}^{n} |A(\circ, y_i) = \sum_{i=1}^{n} |A(\circ, y_i) = \sum_{i=1}^{n} |A(\circ, y_i) = \sum_{i=1}^{n} |A(\circ, y_i) = \sum_{i=1}^{n} |A(\circ, y_i) = \sum_{i=1}^{n} |A(\circ, y_i) = \sum_{i=1}^{n} |A(\circ, y_i) = \sum_{i=1}^{n} |A(\circ, y_i) = \sum_{i=1}^{n} |A(\circ, y_i) = \sum_{i=1}^{n} |A(\circ, y_i) = \sum_{i=1}^{n} |A(\circ, y_i) = \sum_{i=1}^{n} |A(\circ, y_i) = \sum_{i=1}^{n} |A(\circ, y_i) = \sum_{i=1}^{n} |A(\circ, y_i) = \sum_{i=1}^{n} |A(\circ, y_i) = \sum_{i=1}^{n} |A(\circ, y_i) = \sum_{i=1}^{n} |A(\circ, y_i) = \sum_{i=1}^{n} |A(\circ, y_i) = \sum_{i=1}^{n} |A(\circ, y_i) = \sum_{i=1}^{n} |A(\circ, y_i) = \sum_{i=1}^{n} |A(\circ, y_i) = \sum_{i=1}^{n} |A(\circ, y_i) = \sum_{i=1}^{n} |A(\circ, y_i) = \sum_{i=1}^{n} |A(\circ, y_i) = \sum_{i=1}^{n} |A(\circ, y_i) = \sum_{i=1}^{n} |A(\circ, y_i) = \sum_{i=1}^{n} |A(\circ, y_i) = \sum_{i=1}^{n} |A(\circ, y_i) = \sum_{i=1}^{$ 

 $\sim 10^{11}$  m  $^{-1}$ 

# فصل 2

# ضرایب دو جملهای و ضرایب چند جملهای

1-٢- مقدمه

اعداد صحیح $n$ و  $r$ را با فـرض  $r \leq n \leq r \leq n$  در نظـر بگـیرید، عـدد  $\binom{n}{r}$ یـا  $C_r^n$  در فصل ١ به عنوان تركيب r عضو از n عضـو تعريـف شـده اسـت. بـراى راحتـى، مـا جلوتر تعریف میکنیم که  $\left(\frac{n}{r}\right) = \left(\frac{n}{r}\right)$ اگر  $r > n$  یــا $r < r < r$  . بنـابراین بـا توجـه بـه نتیجهی (۲–۱–۱) به ازای هر  $z$ € 7 و با شرط ٥ ≤ n خواهیم داشت:

$$
\binom{n}{r} = \begin{cases} \frac{n!}{r!(n-r)!} & \text{if } r \leq n \\ \text{if } n-r & \text{if } r > n \end{cases}
$$

در تمرینهای فصل یک ، بعضی از خواص اساسی و مهم عدد  $\left(\begin{smallmatrix} n\r\end{smallmatrix}\right)$  را یــاد گرفتیــم. این خواص مفید را در ذیل آوردهایم:

$$
\binom{n}{r} = \binom{n}{n-r} \tag{7-1-1}
$$

$$
\binom{n}{r} = \frac{n}{r} \binom{n-1}{r-1}; (r \ge 1) \quad \text{if} \quad (T-1-r)
$$

$$
\binom{n}{r} = \frac{n-r+1}{r} \binom{n}{r-1} ; (r \ge 1) \, \text{and} \, (1-r)
$$

$$
\binom{n}{r} = \binom{n-1}{r-1} + \binom{n-1}{r}
$$
\n
$$
\binom{n}{m} \binom{m}{r} = \binom{n}{r} \binom{n-r}{m-r}
$$
\n
$$
\binom{n}{r} \binom{n}{r} = \binom{n}{r} \binom{n-r}{m-r}
$$
\n
$$
\binom{n}{r} \binom{n}{r} = \binom{n}{r} \binom{n-r}{m-r}
$$

اعداد ( ۳ ٖ ) شاید مهمترین و پرمعنیترین اعداد در مبحث شـــمارش هسـتند و اکـثر اوقات *ضرایب دو جملهای* نامیده می شوند. زیرا به عنوان ضرایب بسط دو جملـهای ظاهر می شوند. در این فصــل، خــواص اساســی و مفیــد بیشــتری دربــاره (x + y) ضرایب دو جملهای به دست خواهیم آورد. روشهای مختلفی که در به دست آوردن این خواص به کار رفتــهاند، مطـرح خواهـد شـد. همچنیـن اندیشـهی ضرایـب چنــد *جملهای ر*ا که تعمیم یافتهی ضرایب دو جملـهای هسـتند معرفـی و مطالعـه خواهیـم کر د.

# ۲–۲– نظریهی دو جملهایها بحث را با سادهترین قضیهی دو جملهایها که توسط «ایزاک نیوتـن» (۱۷۲۷-۱۶۴۶) در سال ۱۶۷۶ کشف شده است، شروع میکنیم. قضیهی ۱-۲-۲ برای هر عدد صحیح مه 2 × اریم:  $(x + y)^n = {n \choose s} x^n + {n \choose s} x^{n-s} y + ... + {n \choose n-s} xy^{n-s} + {n \choose n} y^n$  $=\sum_{r=0}^{n} {n \choose r} x^{n-r} y^r$

ضرایب دو جملهای و ضرایب چندجملهای /۸۷

اثبات اول – استقرای ریاضی برای  $n = n$  نتیجه به راحتی بدست می آید:  $(x + y)^{\circ} = 1 = \binom{\circ}{\circ} x^{\circ} y^{\circ}$ فرض میکنیم قضیه برای  $k \geq 0$  ،  $k \geq 0$  بر قرار باشد، یعنی:  $(x + y)^k = \sum_{r=0}^{k} {k \choose r} x^{k-r} y^r$ حال مقدار ۱+ $n$ = $h$  را در نظر بگیرید، مشاهده می شودکه:  $(x + y)^{k+1} = (x + y)(x + y)^k = (x + y)\sum_{k=0}^{k} {k \choose k} x^{k-r} y^k$  $= \sum^{k} {k \choose r} x^{k-r+1} y^{r} + \sum^{k} {k \choose r} x^{k-r} y^{r+1}$  $=\binom{k}{s}x^{k+1}+\binom{k}{s}x^k y+\binom{k}{s}x^{k-1}y^1+\ldots+\binom{k}{k}xy^k$  $+(\frac{k}{s})x^ky + (\frac{k}{s})x^{k-y}y^* + ... + (\frac{k}{k-1})xy^k + (\frac{k}{k})y^{k+y}$  $\binom{k}{s} = 1 = \binom{k+1}{s}$  بسا بسه کسار بسردن (۴–۱–۲) و ایسن نتیجسه سساده کسه و  $\binom{k+1}{k+1} = \binom{k}{k} = \binom{k+1}{k+1}$ ، خواهیم داشت:  $(x + y)^{k+1} = {k+1 \choose k} x^{k+1} + {k+1 \choose k} x^k y + \dots + {k+1 \choose k} x y^k + {k+1 \choose k+1} y^{k+1}$ بنابراین نتیجه با استقراء دنبال میشود.■

اثبات دوم – روش ترکیبیاتی کافی است ثابت کنیم که ضریب  $x^{n-r}y^r$  در بسـط دو جملـهای  $(x+y)^n$  برابـر است. $\binom{n}{r}$ برای بسط حــاصل( $(x+y) = (x+y)(x+y)$ ، بـاید از هـر

# ٨٨ / اصول و فنون تركيبيات

عـامل (x,(x+y یــا v را انتخـاب کنیـم و ســپس در هــم ضــرب کنیــم. بنــابراین بــرای شکل گیری  $x^{n-r}y^r$  باید اول r عامل از n عامل  $(x+y)$  را انتخاب کنیم ســیس  $y$  را از أنها برداریم(و البته x را هم از بین n-r عامل باقیمانده انتخاب میکنیم). مرحلــهی اول را به  $\binom{n}{r}$  حالت می توان انتخاب کرد در حالی که برای مرحلـهی دوم یـک راه بیشــتر  $\blacksquare$ نداریم. بنابراین تعداد راههای شکل $\ell$ یری عبارت  $x^{n-r}y^r$  برابر  $\binom{n}{r}$  است.

# ۳–۲–خواص ترکیبیاتی

قضیهی دو جملهای یک نتیجهی اساسی در ریاضیات است که استعمال زیبادی دارد. در این بخش، مشاهده خواهیم کرد که قضیهی ۱-۲-۲ مجموعهای از خــواص جـالب را دربارهٔ ضرایب دو جملهای، نتیجه میدهد.

کہ مثال ۱−۳–۲ نشان دھید به ازای ہر عدد صحیح P≥0 داریم:

$$
\sum_{r=0}^{n} {n \choose r} = {n \choose s} + {n \choose 1} + \ldots + {n \choose n} = \lambda^{n} \qquad (\lambda \cdot \lambda^{n} \cdot \lambda)
$$

**اثبات اول.**با فرض ۱= x = y در قضیهی ۱-۲-۲. فورا" بهدست میأوریم:

$$
\sum_{r=0}^{n} {n \choose r} = (1+1)^{n} = 1^{n}
$$

 $P(X)$ اثبات دوم.  $X$ را مجموعهی n عضوی و  $P(X)$ را مجموعهی تمام زیر مجموعههای در نظر بگیرید. میتوانیم  $\big|P(X)\big|$  را به دو روش بشماریم.  $X$  $\binom{n}{r}$  به ازای  $n \in \{1, \ldots, n\}$ ، طبق تعریف تعداد زیر مجموعههای r عضوی  $X$ برابر است. بنابر این:

$$
P(X) = \binom{n}{s} + \binom{n}{s} + \binom{n}{r} + \ldots + \binom{n}{n}
$$

ضرایب دو جملهای و ضرایب چندجملهای /۸۹

ے)

از طرفی طبق نتیجهی مٹال ۲–۵–۱ داریم ۳" = 
$$
|P(x)| = {x^n
$$
  
 $\binom{n}{s} + \binom{n}{r} + ... + \binom{n}{n} = x^n$ 

Each side of a graph of a graph of a graph of a graph of a graph of a graph of a graph of a graph.

\n
$$
N = \mathbf{Y} - \mathbf{Y} - \mathbf{Y} = \mathbf{Y} - \mathbf{Y}
$$
\n
$$
\sum_{r=n}^{n} (-1)^{r} \binom{n}{r} = \binom{n}{s} - \binom{n}{r} + \binom{n}{r} - \ldots + (-1)^{n} \binom{n}{n} = 0 \qquad (1 - \mathbf{Y} - \mathbf{Y})
$$
\n
$$
\sum_{r=n}^{n} \binom{n}{r} \binom{n}{r} \binom{n}{
$$

$$
\sum_{r=0}^n \binom{n}{r} (-1)^r = \left(1 - 1\right)^n = 0
$$

قسمت(ب) با استفاده از(الف) ورابطهي (١-٣-٢) بهدست مي أيد.■

چ-تبصره:

مجموعه ی ناتهی  $A$  را زوج عضو (یا فرد عضو) گویند اگر  $|A|$  زوج (یا فرد) باشد. خاصیت (۳-۳-۳) نشان میدهـد کـه تعـداد زيـر مجموعـههاي زوج عضـوي و فـرد عضـوي مجموعهىXبا nعضو با هم برابرنسد. خواننـده تشـويق ميشـود كـه يـك تنـاظر بيـن اعضـاي زيـر مجموعـههاي زوج عضـوي و فـرد عضــوي مجموعــهي X بــر قــرار |کند(مسألهى ١٠-٢ را ببينيد).

$$
\sum_{r=1}^{n} r\binom{n}{r} = \binom{n}{r} + \sum_{r=1}^{n} r\binom{n}{r} + \dots + n\binom{n}{n} = n \cdot r^{n-1}
$$
\n
$$
\sum_{r=1}^{n} r\binom{n}{r} = \binom{n}{r} + \sum_{r=1}^{n} r\binom{n}{r} + \dots + n\binom{n}{n} = n \cdot r^{n-1}
$$
\n
$$
= \sum_{r=0}^{n} \binom{n}{r} y^r
$$
\n
$$
= \sum_{r=0}^{n} \binom{n}{r} y^r
$$
\n
$$
= \sum_{r=1}^{n} r\binom{n}{r} y^{r-1}
$$
\n
$$
= \sum_{r=1}^{n} r\binom{n}{r} y^{r-1}
$$
\n
$$
= \sum_{r=1}^{n} r\binom{n}{r} y^{r-1}
$$
\n
$$
= \sum_{r=1}^{n} r\binom{n}{r} y^{r-1}
$$
\n
$$
= \sum_{r=1}^{n} r\binom{n}{r} y^{r-1}
$$
\n
$$
= \sum_{r=1}^{n} r\binom{n}{r} y^{r-1}
$$
\n
$$
= \sum_{r=1}^{n} r\binom{n}{r} y^{r-1}
$$

ا~~ثبات~~ دوم. تساوی (۲–۱–۲) را میتوان به صورت زیر نوشت:  

$$
r{n \choose r} = n{n-1 \choose r-1}
$$

پس بدين صورت ادامه مي دهيم:

$$
\sum_{r=1}^{n} r {n \choose r} = \sum_{r=1}^{n} n {n-1 \choose r-1} = n \sum_{r=1}^{n} {n-1 \choose r-1}.
$$

$$
= n \sum_{s=0}^{n-1} {n-1 \choose s} \quad (s = r-1 \text{ mod } n)
$$

$$
= n \cdot 1 \cdot \quad ((1 - T - 1) \text{ mod } n \cdot 1)
$$

# ضرايب دو جملهای و ضرايب چندجملهای /٩١

#### ە تېصره:

با بسط راه حلهای ارایه شده در مثال قبل میتوان نشان داد که به ازای هر 
$$
n \in N
$$
 مداریم:  
\n
$$
\sum_{r=1}^{n} r^{r} {n \choose r} = n(n+1) r^{n-r}
$$
\n
$$
\sum_{r=1}^{n} r^{r} {n \choose r} = n^{r} (n+1) r^{n-r}
$$
\n
$$
\sum_{r=1}^{n} r^{r} {n \choose r} = n^{r} (n+1) r^{n-r}
$$
\n
$$
\sum_{r=1}^{n} r^{k} {n \choose r} = \sum_{r=1}^{n} r^{k} {n \choose r} = \sum_{r=1}^{n} r^{k} {n \choose r}
$$

دهید:  
\n
$$
r \in N
$$
 به ازای هر 
$$
r \in N
$$
 به ازای هر 
$$
\sum_{i=0}^{r} {m \choose i} {n \choose r-i} = {m \choose s} {n \choose r} + {m \choose s} {n \choose r-i} + \ldots + {m \choose r} {n \choose s} \quad (r-r-0)
$$

$$
= {m+n \choose r}
$$

**اثبات اول.** دو طِرف تساوی زیر را بسط میدهیم:

$$
(\lambda + x)^{m+n} = (\lambda + x)^m (\lambda + x)^n
$$

$$
\sum_{k=0}^{m+n} \binom{m+n}{k} x^{k}
$$
\n
$$
= \left(\sum_{i=0}^{m} \binom{m}{i} x^{i}\right) \left(\sum_{j=0}^{n} \binom{n}{j} x^{j}\right)
$$
\n
$$
= \binom{m}{s} \binom{n}{s} + \left\{\binom{m}{s} \binom{n}{s} + \binom{m}{s} \binom{n}{s}\right\} x
$$
\n
$$
+ \left\{\binom{m}{s} \binom{n}{s} + \binom{m}{s} \binom{n}{s} + \binom{m}{s} \binom{n}{s}\right\} x^{s} + \dots + \binom{m}{m} \binom{n}{n} x^{m+n}
$$
\n
$$
\dots
$$
\n
$$
\sum_{i=0}^{m} \binom{n}{i} x^{i} + \binom{n}{i} \binom{n}{i} x^{i} + \dots + \binom{n}{m} \binom{n}{n} x^{m+n}
$$
\n
$$
\sum_{i=0}^{m} \binom{n}{i} x^{i} + \binom{n}{i} \binom{n}{i} + \dots + \binom{n}{i} \binom{n}{i} \binom{n}{i} =
$$
\n
$$
m+n
$$
\n
$$
= \left\{a_1, a_1, \dots, a_m, b_1, b_1, \dots, b_n\right\} \text{ and } \sum_{i=0}^{m} \binom{n}{i} x^{i} + \dots + \binom{n}{i} \binom{n}{i} \binom{n}{i} + \dots + \binom{n}{i} \binom{n}{i} \binom{n}{i} + \dots + \binom{n}{i} \binom{n}{i} + \dots + \binom{n}{i} \binom{n}{i} + \dots + \binom{n}{i} \binom{n}{i} + \dots + \binom{n}{i} \binom{n}{i} + \dots + \binom{n}{i} \binom{n}{i} + \dots + \binom{n}{i} \binom{n}{i} + \dots + \binom{n}{i} \binom{n}{i} + \dots + \binom{n}{i} \binom{n}{i} + \dots + \binom{n}{i} \binom{n}{i} + \dots + \binom{n}{i} \binom{n}{i} + \dots + \binom{n}{i} \binom{n}{i} + \dots + \binom{n}{i} \binom{n}{i} + \dots + \binom{n}{i} \binom{n}{i
$$

اگر در رابطهی (۲–۳–۲) قراردهیم *m*=*n*=*r* و رابطهی (۱–۲–۲) را به ک-ار ببریم خواهیم  
داشت:  

$$
\sum_{i=0}^{n} {n \choose i} = {n \choose s}^r + {n \choose s}^r + ... + {n \choose n}^r = {n \choose n}
$$
(۲–۲–۶)

 $\ddot{\phantom{1}}$ 

. ضرابب دو جملهای و ضرابب چندچملهای / ۹۳

حال برای نشان دادن کاربرد رابطهی واندرموند مثالی می آوریم. در بخش ۶–۱. نشــان داده شمله کمه  $H^n_\star$  ، تعلداد شمله زینر مجموعیههای r عضموی مجموعیههی  $\binom{r+n-1}{r}$  ، برابر است با  $M = \{\infty, a_{1}, \infty, a_{2}, ..., \infty, a_{m}\}$ حال، ماتریس ۳x۳ زیر را در نظر بگیرید که درآیههای آن  $H^n_\ast$ است.

$$
A = \begin{pmatrix} H_{\scriptscriptstyle\gamma}^{\scriptscriptstyle\gamma} H_{\scriptscriptstyle\gamma}^{\scriptscriptstyle\gamma} H_{\scriptscriptstyle\gamma}^{\scriptscriptstyle\gamma} \\ H_{\scriptscriptstyle\gamma}^{\scriptscriptstyle\gamma} H_{\scriptscriptstyle\gamma}^{\scriptscriptstyle\gamma} H_{\scriptscriptstyle\gamma}^{\scriptscriptstyle\gamma} \\ H_{\scriptscriptstyle\gamma}^{\scriptscriptstyle\gamma} H_{\scriptscriptstyle\gamma}^{\scriptscriptstyle\gamma} H_{\scriptscriptstyle\gamma}^{\scriptscriptstyle\gamma} \end{pmatrix}
$$

مقدار در مینان چیست؟ مشاهده می کنیم که:

$$
A = \begin{pmatrix} \begin{pmatrix} 1 \\ 1 \end{pmatrix} \begin{pmatrix} 1 \\ 1 \end{pmatrix} \begin{pmatrix} 1 \\ 1 \end{pmatrix} \end{pmatrix} \begin{pmatrix} 1 \\ 1 \end{pmatrix} = \begin{pmatrix} 1 & 1 & 1 \\ 1 & 1 & 1 \\ 1 & 1 & 1 \\ 1 & 1 & 1 \end{pmatrix}
$$

و به سادگی بهدست می آید که  $\det(A) = \det(A)$ . به طور کلی، به یک نتیجهی جالب میرسیم، که در منبع [N] (صفحات ۱۶۷–۲۵۶) یافت می شود.

 $k$  کیل مثال ۵–۳–۲ فرض کنید  $A = \left( H_r^n \right)$  که در آن  $A$  یک ماتریس مربعــی مرتبـه $\ell$ م باشد و  $\{ \lambda, \ldots k \}$  و n. به علاوه در درایــهی  $(n,r)$  عــدد  $H_r^n$  قــرار دارد.

نشان دهید که ۱ = ۵۴).  
ا**ثبان** دفین درین کنید 
$$
C = (C_{ij})
$$
 و  $C = (C_{ij})$  و ماتریس مربعی مرتبه  $k$  باشند که
$$
b_{ij} = {i \choose j}
$$
 و  $c_{ij} = {j-i \choose j-i}$ 

$$
B = \begin{pmatrix} {1 \choose 1} & \cdots & \cdots & \cdots & \cdots \\ {1 \choose 1} & {1 \choose 2} & \cdots & \cdots & \cdots & \cdots \\ {1 \choose 2} & {1 \choose 2} & \cdots & \cdots & \cdots & \cdots \\ {1 \choose 3} & {1 \choose 3} & {1 \choose 4} & \cdots & \cdots & \cdots \\ \vdots & \vdots & \vdots & \ddots & \vdots & \vdots & \ddots & \vdots \\ {k \choose k} & {k \choose k} & {k \choose k} & \cdots & {k \choose k} \end{pmatrix} \qquad \qquad C = \begin{pmatrix} {1 \choose k} & {1 \choose 1} & {1 \choose 1} & \cdots & {k-1 \choose k-1} \\ \vdots & \vdots & \ddots & \vdots & \vdots \\ \vdots & \vdots & \vdots & \ddots & \vdots \\ \vdots & \vdots & \vdots & \ddots & \vdots \\ \vdots & \vdots & \vdots & \ddots & \vdots \\ \vdots & \vdots & \vdots & \ddots & \vdots \\ \vdots & \vdots & \vdots & \ddots & \vdots \\ \end{pmatrix}
$$

ادعا می کنیم که 
$$
A=BC
$$
 ہ می ایمی می میم که ہر $A=BC$   
در واقع اگر  $a_{nr}$  بر درایهی (n,r) که از  $BC$  تولید شده است، دلالت کند، خواهیم  

$$
a_{nr} = \sum_{i=1}^{k} b_{ni}c_{ir} = \sum_{i=1}^{k} {n \choose i} {r-i \choose r-i}
$$

$$
= \sum_{i=1}^{r} {n \choose i} {r-i \choose r-i} = \sum_{i=1}^{r} {n-r-i \choose i} \quad (i) r \implies {r-i \choose r-i} = 0
$$

$$
= {r+n-i \choose r} \qquad (i) \quad \text{and} \quad (d, d, j) \quad (e, d, j) \quad (e, d, j) \quad (f, g) \quad (g, j) \quad (g, j) \quad (g, j) \quad (g, j) \quad (h, j) \quad (h, j) \quad (i) \quad (i) \quad (j) \quad (j) \quad (j) \quad (k, j) \quad (k, j) \quad (l, j) \quad (l, j) \
$$

پس  $BC$ 8 ، همان چیزی که ادعا کرده بودیم حال

 $\det(A) = \det(BC) = \det(B) \det(C)$ 

ضرابب دو حملهای و ضرابب چندچملهای / ۹۵

$$
\mathbf{m}_k \quad \mathbf{f} = \left[ \begin{pmatrix} \dot{\gamma} \\ \dot{\gamma} \end{pmatrix} \mathbf{f} \mathbf{f} \mathbf{g} \mathbf{g} \mathbf{
$$

٤-٣- مثلث خيام- پاسكال مجموعهی ضرایب دو جملهای  $\left(\begin{smallmatrix} n\ r \end{smallmatrix}\right)$  به راحتی در یک شکل مثلثی قرار میگیرند کــه از بالا به پایین در جهت افزایش n و از چپ به راست درجهنت افزایش r است که در شكل ١-٢-٢ نشان داده شده است.

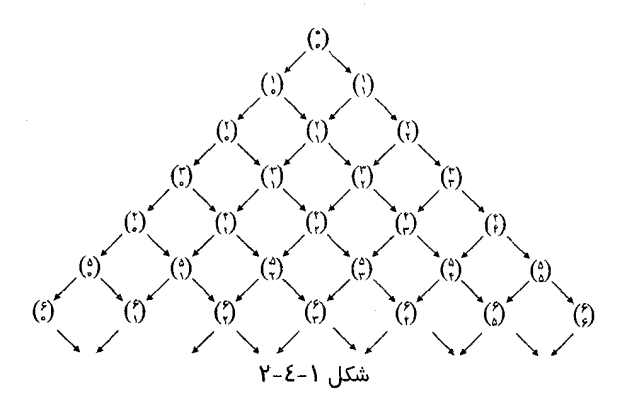

این نمودار یکی از مهمترین و بــا ارزشتریــن الگوهـای عــددی در تـاریخ ریاضیـات است، که مثلث خیام- پاسکال نامیده میشود. در فهمــاندن ایــن الگــوی عــددی هسلز باسکال» (۱۶۶۲–۱۶۲۳) ریاضیدان فرانسوی ســـهم بسـزایی داشــت.ایــن مثلــث قبــلاً توسط خیام، ریاضی دان و فیلسوف ایرانی کشف شده بود ولی کاربرد چندانی نداشت و پاسکال، کاربرد اَن را پیدا کرد و پس از اَن این مثلث مهم و قابل توجه شد.

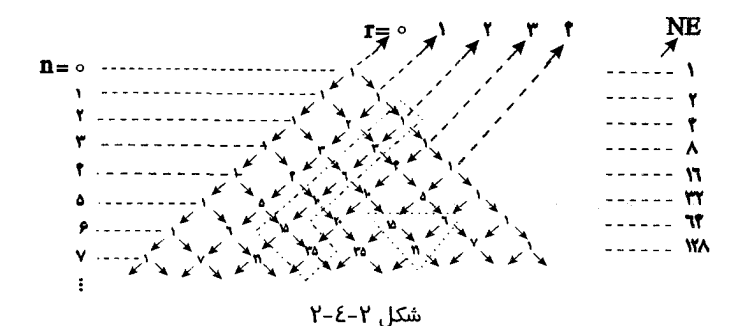

از مشاهدهٔ شکل ۲–۲–۲ میتوان نتایج زیر را بهدست آورد. (۱) ضریب دو جملهای  $\left(\begin{smallmatrix}n\r\cr r\end{smallmatrix}\right)$  که در مرتبه  $n$  ام از بالای شکل و مکان  $r$  ام از سمت چپ قرارداد، تعداد راههای مختلــف بـرای رسـیدن از محـل  $\binom{\circ}{r}$  بـه محـل  $\binom{n}{r}$  بـا کوتاهترین مسیر است. این همان راهی اِست که در مثال ۱–۵–۱ مشاهده شد. (۲) برای تحقیق  $\binom{n}{r}$  = توجه میکنیم که تمام مثلــث نسـبت بــه خـط قــائم) گذرنده از محل  $\binom{\circ}{\circ}$  قرینه است، و قرینهی $\binom{n}{r}$  نسبت بـــه اَن خــط،  $\binom{n}{r-r}$  اســت و این دو با هم برابرند. (۳) رابطهی (۱-۳-۲) نشان میدهد ک ه مجموع ضرایب دوجملهای در مرتبه n ام برابر است با ۲٬ و رابطهی (۶-۳-۲) نشان میدهد که مجمـوع مربعـات ضرایـب دو  $\binom{\mathsf{y}_n}{\mathsf{n}}$  جملهای مرتبه n ام برابر است با (۴) رابطهی (۲–۱–۲) یعنی  $\binom{n-1}{r}+\binom{n-1}{r-1}+\binom{n-1}{r}$  به سادگمی نشان میدهــد کـه هــر ضریب دو جملهای در درون مثلث با مجموع دو ضریب دو جملـهای کـه درسـت در مرتبهی بالایی و روی آن در سمت چپ و راست واقع است برابر است. بسرای مثـال.

ضراب دو جملهای و ضراب چندچملهای / ۹۷

۶+۱۵+۲ که در شکل ۲-۴-۲ نشان داده شده است.

۵–۲– رابطهي چو شي– چې حال با مشاهدهای دیگر در شکل ۲–۴–۲ پیــش می٫ویــم. پنـج ضریـب ً دو جملـهای متوالي زير را در نظر بگيريد.  $\phi \left( \begin{smallmatrix} \tau \\ \tau \end{smallmatrix} \right) = \begin{smallmatrix} \tau \\ \tau \end{smallmatrix} \right), \; \phi = \begin{pmatrix} \tau \\ \tau \end{pmatrix}, \; \gamma = \begin{pmatrix} \tau \\ \tau \end{pmatrix}, \; \gamma = \begin{pmatrix} \tau \\ \tau \end{pmatrix} = \begin{smallmatrix} \tau \\ \tau \end{smallmatrix}$ در امتداد راستای NE در سمت راست مثلث نشان داده شده وقتی r=۲ ، مجموع پنــج عدد برابر است با ۳۵=۱۵+۱۰+۴+۴+۱ که نخستین عـدد پـس از گـردش بـه چپ در أخر دنبالهي ١و٣ وع و١٠و١٥ است. **دلیل اَن چیست؟** (, ) را به جای  $\left(\frac{v}{r}\right)$  جایگزین میکنیم و نتیجهی (۴) را در مثلــث بكار مىبريم. داريم:

$$
(\vec{r}) + (\vec{r}) + (\vec{r}) + (\vec{r}) + (\vec{r})
$$
  
=  $(\vec{r}) + (\vec{r}) + (\vec{r}) + (\vec{r}) + (\vec{r})$   
=  $(\vec{r}) + (\vec{r}) + (\vec{r}) + (\vec{r}) + (\vec{r})$   
=  $(\vec{r}) + (\vec{r}) + (\vec{r}) + (\vec{r})$   
=  $(\vec{r}) + (\vec{r}) + (\vec{r})$   
=  $(\vec{r}) + (\vec{r})$   
=  $(\vec{r}) - \vec{r}$ 

بدیهی است که استفادهٔ این برهان در حالت کلی رابطهی (۱–۵–۲) را نتیجه میدهــد.

#### ۹۸ / اصول و فئون تر کېېيات

این رابطه که در زیر آمـده، توسـط «چوشـی-چـی» در سـال ۱۳۰۳ -م کشـف شـده است.

كہ مثال ١–٥–٢ نشان دهيد كه:  $n \geq r$  الف $n \geq r$  هر  $r, n \in \mathbb{N}$  ما شرط  $\binom{r}{r} + \binom{r+1}{r} + \ldots + \binom{n}{r} = \binom{n+1}{r+1}$  $(Y - \Delta - 1)$  $\mathbb{R}^n,k\in\mathbb{N}$  ب) به ازای هر  $\binom{r}{s} + \binom{r+1}{1} + \ldots + \binom{r+k}{k} = \binom{r+k+1}{k}$  $(Y - \Delta - Y)$ روابط (١–٥–٢) و (٢–٥–٢) با توجه به شكل ١–٥–٢ هم ارز هستند. با توجه به قرینه بودن مثلث یاسکال، روابط (١–۵–٢) و (٢–۵–٢) معادل هستند پس  $(7-0-1) \Leftrightarrow (7-0-7)$ .

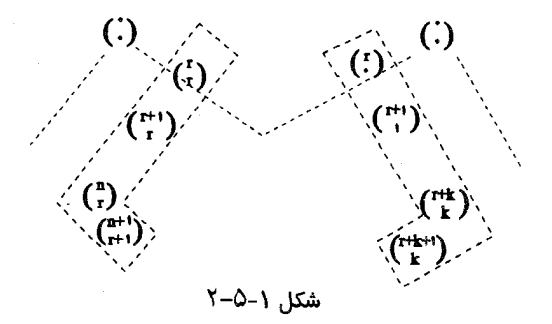

حال برای رابطهی (۱–۵–۲) یک اثبات به روش ترکیبیاتی میآوریم. اثبــات. مجموعــهي  $X$  =  $\left\{a,,a,,...,a_{_{n+\lambda-1}},...,a_{_{n+\lambda}}\right\}$  را كــه مجموعـــهاي از n+۱ عضوی است، در نظر میگیریم. میخواهیم تعداد زیر مجموعــمهای ۱+r عضوی را بشماریم، توجه کنید که ۲-۱+n حالت زیر به وجود می]ید:

ضرايب دو جملهای و ضرايب چندجملهای / ۹۹

1) : 
$$
a_n \in A
$$
  
ویگسررا بساید از  
مجموعهی  $X - \{a_n\}$  انتخاب کنیم که  $\binom{n}{r}$  راه مختلیف برای  
تشکیل 4 وجود دارد.

7) : 
$$
a_1 \notin A
$$
  $a_2 \notin A$  (7) :  $a_3 \notin A$   $(\uparrow)$   
مجموعهی  $X - \{a_3, a_4\}$  مجموعهی  $X - \{a_3, a_5\}$  راه مختلفی سجموعهی  $A$  وجره دراد.

$$
r \cdot A
$$
 اینبار برای تشکیل 1.  $a_{n-r} \in A$  و 2.  $a_n, a_n, ..., a_{n-r} \in A$  (n-r)  
عضسو دیگس را بساید از مجموعهی (2.7– $\{a_1, a_n, ..., a_{n-r}\}$  انتخاب کنیم که (۳+)–(n-r) = (7+ $\binom{r+1}{r}$ ) کنیم که (2.7– $\binom{r+1}{r}$ ) (اه مختلف برای تشکیل 1.

ملاحظه می کنیم که r+۱-r حالت فوق تمام حالتهای مسأله را شامل اسـت، پـس بـا توجه به اصل جمع داریم:  $\binom{n}{r} + \binom{n-1}{r} + \ldots + \binom{r+1}{r} + \binom{r}{r} = \binom{n+1}{r+1}$ 

> که اثبات رابطهی (١-۵-٢) است.■ به دو مثال توجه کنید.

کھ مثال ۲−۵−۲ (مسابقات ریاضی جهانی، ۱۹۸۱/۲) با فرض n ≤ r ≤ n, و تمام زیر مجموعههای r عضوی مجموعهی {۱٫۲,..., n} را در نظر بگیرید، تمام این زیـر مجموعهها یک کوچکترین عضو دارد. برای تمام این زیر مجموعهها این کوچکـترین
عضوها را در نظر میگیریم: فرض کنیم  $F(n,r)$ واسطهی حسابی این اعــداد باشــد. ً ثابت كنيد:

$$
F(n,r) = \frac{n+1}{r+1}
$$
54. 
$$
F(n,r) = \frac{n+1}{r+1}
$$
55. 
$$
F(n,r) = \frac{n+1}{r+1}
$$
56. 
$$
F(n,r) = \frac{n+1}{r+1}
$$
57. 
$$
F(n,r) = \frac{n+1}{r+1}
$$
58. 
$$
F(n,r) = \frac{n+1}{r+1}
$$
59. 
$$
F(n,r) = \frac{n+1}{r+1}
$$
50. 
$$
F(n,r) = \frac{n+1}{r+1}
$$
51. 
$$
F(n,r) = \frac{n+1}{r+1}
$$
54. 
$$
F(n,r) = \frac{n+1}{r+1}
$$
55. 
$$
F(n,r) = \frac{n+1}{r+1}
$$
56. 
$$
F(n,r) = \frac{n+1}{r+1}
$$
57. 
$$
F(n,r) = \frac{n+1}{r+1}
$$
58. 
$$
F(n,r) = \frac{n+1}{r+1}
$$
59. 
$$
F(n,r) = \frac{n+1}{r+1}
$$
50. 
$$
F(n,r) = \frac{n+1}{r+1}
$$
51. 
$$
F(n,r) = \frac{n+1}{r+1}
$$
52. 
$$
F(n,r) = \frac{n+1}{r+1}
$$
54. 
$$
F(n,r) = \frac{n+1}{r+1}
$$
55. 
$$
F(n,r) = \frac{n+1}{r+1}
$$
56. 
$$
F(n,r) = \frac{n+1}{r+1}
$$
57. 
$$
F(n,r) = \frac{n+1}{r+1}
$$
58. 
$$
F(n,r) = \frac{n+1}{r+1}
$$
59. 
$$
F(n,r) = \frac{n+1}{r+1}
$$
51. 
$$
F(n,r) = \frac{n+1}{r+1}
$$
54. 
$$
F(n,r) = \frac{n+1}{r+1}
$$
56. 
$$
F(n,r) = \frac{n+1}{r+1}
$$
57. 
$$
F(n,r) = \frac{n+1}{r+1}
$$
58. 
$$
F(n,r) = \frac{n+1}{r+1}
$$
59. 
$$
F(n,r
$$

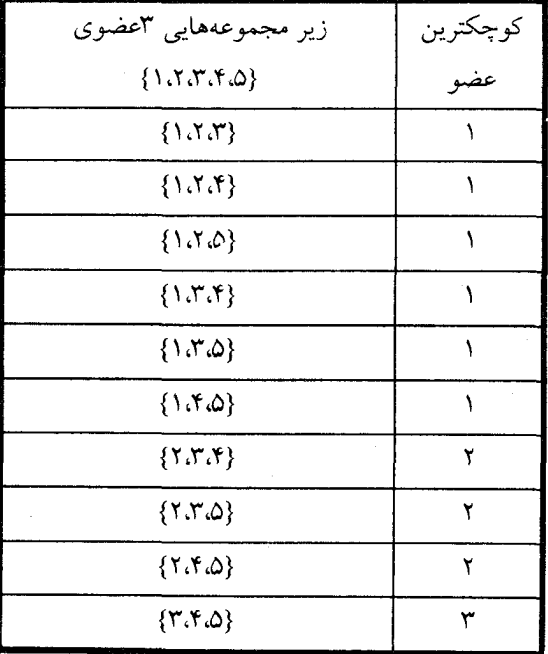

$$
F(\Delta,\Upsilon) = \frac{1}{1} \left( \left( \mathfrak{F} \times \Upsilon \right) + \left( \mathfrak{r} \times \Upsilon \right) + \left( \Upsilon \times \Upsilon \right) \right) = \frac{1}{1} \left( \Upsilon \Delta \right) = \frac{\Upsilon}{\Upsilon} :_{\mathfrak{r} \to \mathfrak{r} \to \mathfrak{r}} \text{ where } \mathfrak{r} \to \mathfrak{r} \text{ is the } \mathfrak{r} \to \mathfrak{r} \text{ is the } \mathfrak{r} \
$$

در اینجا دو سؤال مطرح میشود. اول اینکه کـدام اعـداد از مجموعـهی {۱،۲,...,۲،۱} میتوانند در زیر مجموعههای r عضـوی، کوچکـترین عضـو باشـند؟ دوم اینکـه هـر کدام از این کوچکترین عضوها در چند زیر مجموعه وجود دارد. مشاهده می شود که زیر مجموعهی {n-r+۱, n-r+۲, ...,n, \ دارا ی r-(n-r+۱)+۱=r عضو است، و اَن زیــر مجموعهىr عضوى شامل بزرگترين عضوهاىممكن مى باشد. يس اعداد (+r-m,n-r+). تمام اعدادی هستند که می توانند در یک زیر مجموعه r عضـــوی کوچک¤ریــن عضــو باشند. این جواب سؤال اول، حال عدد ۰٫...,n-r+۱ اسم را فرض کنید. تعداد دفعاتی که m در مجموع ظاهر می شود برابر است با تعداد زیر مجموعههای r عضوی (۱٫۲,...,n) بهطوری که m کوچکترین عضو آن زیر مجموعه باشد. و این برابر است بســا تعــــداد راههــــاي تشــــــكيل يــــــك زيـــــــر مجموعــــــــهي (١-٣) عضـــــــوي از مجموعهی (m+١,m+٢,...,٢). پس تعداد دفعات تكرار m در مجمـوع برابـر اسـت بـا ("-m) که جواب سؤال دوم اســت. حـال میخواهیــم ببینیــم کـه رابطــهی (١-۵-٢) چگونه در اثبات مثال (۲–۵–۲) به کار می رود. **اثبات**. به ازای ۱+*r-۱*,...,۲، ا=m تعداد زیر مجموعههای r عضـوی کـه کوچکتریـن عضو آنها m باشد برابراست با ${n-m \choose r-1}.$  بنابراین  $S$  مجموع تمام کوچکترین عضوهای

زیر مجموعههای r عضوی مجموعهی {۱،۲,...,۲} برابر است با:

$$
S = \left( {n-1 \choose r-1} + \left( {n-1 \choose r-1} + \left( {n-1 \choose r-1} + \ldots + (n-r+1) \right) {r-1 \choose r-1} \right) = {n-1 \choose r-1} + {n-1 \choose r-1} + {n-1 \choose r-1} + \ldots + {r-1 \choose r-1} + {n-1 \choose r-1} + \ldots + {r-1 \choose r-1} + {n-1 \choose r-1} + \ldots + {r-1 \choose r-1} + \ldots + {r-1 \choose r-1} + \ldots + {r-1 \choose r-1} + \ldots + {r-1 \choose r-1} + {r-1 \choose r-1}
$$

اکنون رابطهی(۱–۵–۲) را برای هر ردیف جداگانه به کار میبریم خواهیم داشت:  $S = {n \choose r} + {n-1 \choose r} + {n-1 \choose r} + ... + {r \choose r}$ حال اگر رابطهی (۱–۵–۲) را یکبار دیگر بــه کـار بـبریم مقــدارS برابـر بــا (۳+۱)بــه دست می آید. از طرفی تعمداد زیبر مجموعمههای r عضوی مجموعهی {۱،۲,...,۲} برابر است با م).پس میانگین یا واسطهی حسـابی ایـن کوچکـترین عضوهـا کـه برابـر اسـت بـا مجموع، تقسیم بر تعداد. این چنین بهدست می آید:  $F(n,r) = \frac{{\binom{n+1}{r+1}}}{\binom{n}{r}} = \frac{(n+1)!}{(r+1)!(n-r)!} \cdot \frac{r(n-r)!}{n!} = \frac{n+1}{r+1}$ .

حال به مثال دیگری توجه میکنیــم. بــه ازای هــر  $N\in N$  ، تقســیـمبندی  $n$  ام مثلــث متساوی الاضلاع شکلی است که دو خاصیت زیر را دارا باشسد: (۱) هـر ضلـع آن بـه قسمت مساوی با n نقطه تقسیم شـده باشـد. و (۲) داشـتن ۳n پـاره خـط بـرای  $h$ +۱ متصل کردن ۳n جفت نقاطی که بر روی دو ضلع مجاور قرار دارند بهطوری که تمام پارهخطها با ضلع سوم مثلث موازی باشد.این شکل برای۲.۲،۳=n در شکل (۲–۵–۲) نمایش داده شده است.

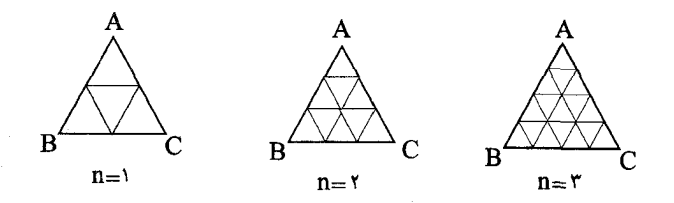

شكا . ٢-٥-٢

حال (g(n را برابـر تعـداد متوازىالاضلاعهـايى كـه در n اميـن تقســيم بندى مثلــث متساوىالاضلاع وجـود دارد، تعريـف مىكنيـم. بـراي ١،٢،٣= بـا توجـه بـه شـكل بەدست مے آید.

> $g(1)=\delta$  $g(1)=r$  $g(Y)=f\Delta$  $\bullet$ J در زیر به حالت کلی  $g(n)$  می بر دازیم.

> > که مثال ۳–۵–۲ به ازای هر  $n \in N$ ،  $g(n)$ را محاسبه کنید. $\mathscr{E}$

**ت تبصره:** این مسأله که در  $[M$ ] نیز یافت میشود در مسابقات ریاضی سال ۱۹۹۰ طرح شــده کـه یک جوان ۱۴ سالهی سنگاپوری به نام« لین زیوه » در عرض یک ساعت آن را حل کرده بود. راه حل وی را در زیر میآوریم.

حل. در مثلث سه نوع متوازیالاضلاع موجود است.

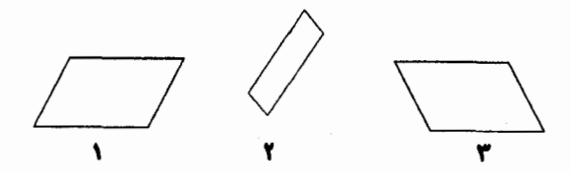

با توجه به تقارن مسأله، تعداد متوازیالاضلاع هر نوع با هم برابرند، پسس لازم است که فقط تعداد یک نوع اَنها را بدانیم مثلاً نوع اول. هر متوازی الاضلاع نوع اول از چهار پارهخط  $l_{\mathsf{f}}, l_{\mathsf{r}}, l_{\mathsf{r}}, l_{\mathsf{r}}, l_{\mathsf{r}}$  تشکیل میشسود کــه در شكل ٣-٥-٢ نشان داده شدهاند.

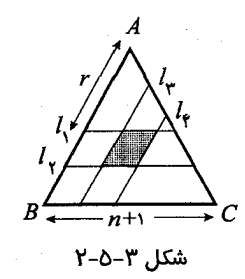

 $\overline{A}$  طول هر ضلع مثلث  $ABC$ ، ۱+۱ واحد اسـت. هرگـاه ۲۰ ا $r$  امیـن واحـد از سـمت  $A$ باشد برای انتخاب , $r$  . ۶-۱+m حالت وجسود دارد. و تعبداد راههای انتخاب جفت برابر است با $\Big(\begin{smallmatrix} r+1\ r \end{smallmatrix}\Big)$  . متوازیالاضلاعهای نوع اول برابر است با:

$$
\sum_{r=1}^{n} (n + 1 - r) \binom{r+1}{r}
$$
\n
$$
= \left(\binom{r}{r} n + \binom{r}{r} (n - 1) + \binom{r}{r} (n - r) + \ldots + \binom{n+1}{r}\right)
$$
\n
$$
\left(\binom{r}{r} + \binom{r}{r} + \binom{r}{r} + \ldots + \binom{n}{r} + \binom{n+1}{r}\right)
$$
\n
$$
+ \binom{r}{r} + \binom{r}{r} + \binom{r}{r} + \ldots + \binom{n}{r}
$$
\n
$$
\vdots
$$
\n
$$
+ \binom{r}{r} + \binom{r}{r}
$$
\n
$$
+ \binom{r}{r} + \binom{r}{r}
$$
\n
$$
= \binom{n+1}{r} + \binom{n+1}{r} + \ldots + \binom{r}{r} + \binom{r}{r}
$$
\n
$$
= \binom{n+1}{r} + \binom{n+1}{r} + \ldots + \binom{r}{r} + \binom{r}{r}
$$
\n
$$
= g(n) = r \binom{n+1}{r} + \ldots + r \binom{n+1}{r} + \ldots + r \binom{n+1}{r}
$$
\n
$$
= g(n) = r \binom{n+1}{r} + \ldots + r \binom{n+1}{r} + \ldots + r \binom{n+1}{r}
$$

@-تبصر ه:

برای محاسبهی  $g(n)$  که یک ضریب دو جملهای است، راههـای ترکیبیـاتی سـاده و مسـتقیم بسیاری وجود دارند که نتیجه را اثبات می کنند. یکی از آنهــا را در زیـر می آوریــم: اضـلاع AB بهطوری که بین اَنها نسبت روبهرو برقرار باشد.  $\frac{dE}{dC'} = \frac{AC}{n+1} = \frac{A}{n+1}$  بنابراین n امین تقسیم $\mu$ بندی مثلث  $ABC$  قسمتی از  $(n+$ ۱) امین تقسیم $\mu$ بندی مثلث  $A$   $B^{\prime}C^{\prime}$  است (شـکل , ۲-۵-۴(a) سنبد). با در نظر گرفتن  $B'$  و  $C'$ ، دقیقــا` ۳+۳ نقطـه روی  $C'$   $B'$  وجـود دارد کـه (۱+ $n$ ) آمیـن تقسیم بندی مثلث  $ABC'$  , ا تشـــکیل می دهنــد. حــال، مشـــاهده می کنیـــم کــه هـــر متوازیالاضلاع نوع دوم در n امین تقسیمبندی مثلث ABC ، مطابق است بر یک ِ مجموعه ی یکتای ۴ عضوی از مجموعه نقاط روی  $B^{\prime}C^{\prime}$  که در شکل (۴(b-۵-۲ نشان داده شده است. یعنی هر متوازیالاضلاع نوع دوم چهار نقطهی مختلف را روی  $C'$  نمایش می دهند و هـر جهار نقطه روی  $B^{\prime}C^{\prime}$  نشانگر یک متوازی|لاضلاع نوع دوم است. B  $\mathbf{B}$  $n+r$  $(a)$  $(b)$ شكل ٢-٥-٤ در نتیجه یک تناظر یک به یک بیـن متوازی|لاضلاعهـای نـوع دوم درn امیـن تقسـیمبندی و زیرمجموعههای ۴عضوی از نقاط روی  $C'$   $B'C'$  پیدا میشود. پس طبق اصـل تنـاظر یـک بـه یک تعداد متوازی|لاضلاعهای نوع دوم در n امین تقسیمبندی مثلث ABC برابر است با تعداد زیر مجموعههای ۴عضوی از ۳+۳ نقطهی روی  $B'C'$  . که این آخری برابر است بــا ( ۳\* )،

س خواهیم داشت:  $\mathsf{M}=\mathsf{N}\binom{n+\mathsf{N}}{\mathsf{N}}$  . ■

۶–۲– کوتاهترین مسیرها در شبکههای مربعی

 $b_1$ نقطهی (a,b) در مختصیات x-y نقطبهی شبیکهای، نیامیده می شیود اگیر a و b اعتداد صحیحی باشند. شکل ۱–۲–۲ یک شبکه مربعی را در مختصــات z-y نشــان میدهــد که شامل  $\times$  (n + ۱) X (n + ۱) نقطهی شبکهای است و یکی از کوتاهترین مسیرها از نقطهی (٥٫٥) به نقطهی  $(m,n)$ در شکل نمایش داده شدهاست. از مثال ۱–۵–۱ به خاطر داریم که تعداد کوتاهترین مسـیرها از (۰٫۰) بــه (m,n) برابـر با  $\binom{m+n}{n}$  یا  $\binom{m+n}{m}$ است.

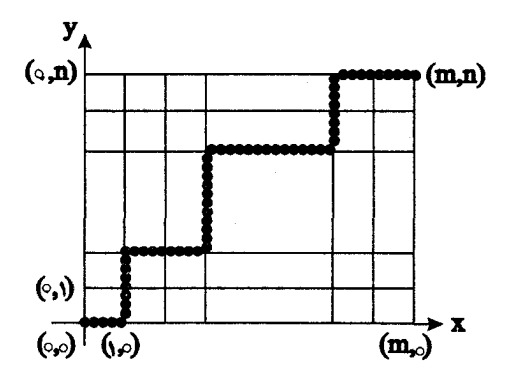

شكل ١-۶-٢

در این بخش، روشهای مختلفی را برای شمارش تعداد کوتـاهترین مسـیرها بیــن دو نقطهی شبکهای خواهیم دید که با استفاده از آنها می توانیم تعداد روابط ترکیبیاتی بین ضرایب دو جملهای بهدست آوریم. بسرای شـروع، دو مشــاهده مفیـد را کــه بــه مثــال ۵–۲–۱ ارتباط دارد بیان میکنیم. ۱) در شکل ۲–۴–۲، تعــداد کوتـاهترين مســيرها بـراي رفتــن از نقطـهي (0,0°) برابر $A(x,y)$  برابر ( $\frac{x+y}{x}$ ) است. و کوتاهترین مسیرها برای رفتــن از نقطـهی  $A(x,y)$ 

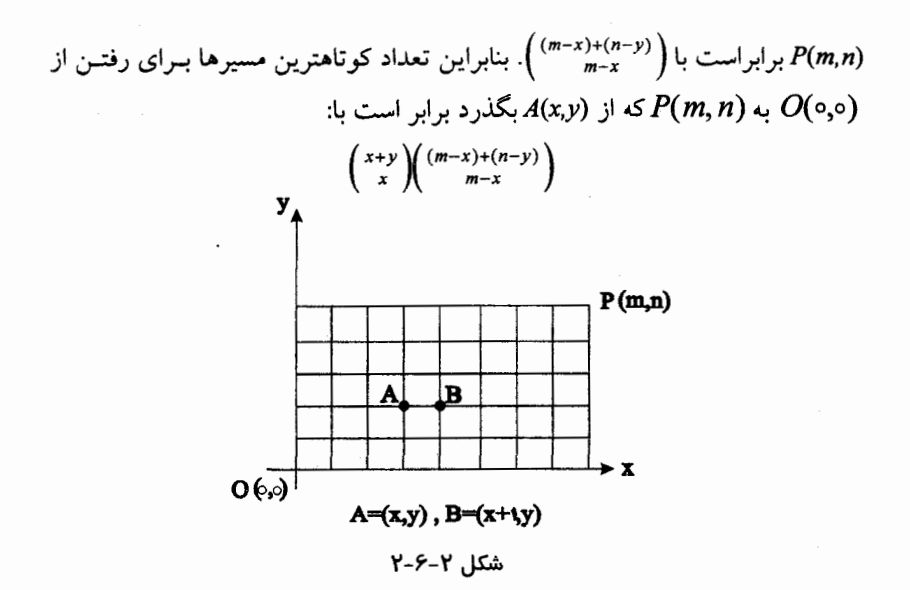

۲) درشکل ۲–۶–۲، تعداد کوتاهترین مسیرها برای رفتن از  $O(\circ,\circ)$ به ( $A(\mathsf{x},\mathsf{y})$  برابــر است با  $\displaystyle\binom{x+y}{x}$  و تعداد کوتاهترین مسیرها برای رفتن از $\displaystyle B(x^{+1},y)$  بــه  $\displaystyle P(m,n)$  برابـر است با  $O(\circ,\circ)$  بنابراین تعداد کوتاهترین مسیرها برای رفتن از  $O(\circ,\circ)$  به طوری که پارهخط AB را شامل شود برابر است با:  $P(m, n)$  $\binom{x+y}{x} \binom{(m-x-1)+(n-y)}{m-x-1}$ به عنوان اولین مثال، رابطهی ً واندرموند (۵–۳–۲) را با استفاده از روشهای شمارش کوتاهترین مسیرها بهدست میآوریم.

نشن دهید که:  
\n
$$
(\frac{m}{r}) + (\frac{m}{r})(\frac{n}{r-1}) + ... + (\frac{m}{r})(\frac{n}{s}) = (\frac{m+n}{r})
$$

 $m, n \geq r$  و r طبیعی هستند و  $r \geq m$ .

**اثبات.** شــبکهی مربعـی را کــه در شـکل (۳–۲-۲) نشــان داده شــده اسـت، در نظـر ىگىرىد.

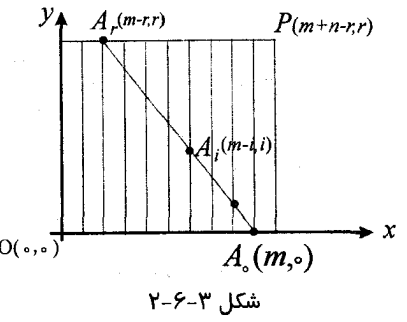

تعداد کوتاهترین مسیرها برای رفتن از  $O(\circ,\circ)$  به  $P(m+n-r,r)$  برابر است با  $\binom{m+n-r+r}{r} = \binom{m+n}{r}$ 

 $A_\circ(m, \circ)$  حـال بـا راه دیگـری ایـن تعـداد را میشـماریم. بـه پـارهخطی کـه نقــاط و A,(m – ۱٫۱) و…و  $A_r(m-r,r)$  را در شکل ۳–۶–۲ به هم وصـــل کــرده توجــه کنید. بدیهی است که هر کوتاهترین مسیر از (0٫0) به $P(m+n-r,r)$  فقط و فقــط از یکم از نقاط  $A_i (i = \circ, ), ... , r$  روی پـاره خـط می $\mathcal{Z}$ ذرد، و تعـداد کوتــاهترین مسسمیرها کسمه از ,A می گذرنسمد طبسمق نتیجسمهی (۱) برابراسسمت بسما: طبق اصل جمع رابطهی مورد نظر بهدست (m–i+i) (m+n–r–m+i)+(r–i) ) =  $\binom{m}{i}\binom{n}{r-i}$ می آید. مثال بعدی کاربرد مشاهدهٔ (۲) را نشان میدهد.■

 $p,q,r \geq \circ$  هثال ۲–۶–۲ نشان دهید به ازای هر  $g,r \geq$ 

$$
\begin{pmatrix} p+q \ q \end{pmatrix} \begin{pmatrix} r \ r \end{pmatrix} + \begin{pmatrix} p+q-1 \ q \end{pmatrix} \begin{pmatrix} r+1 \ r \end{pmatrix} + \ldots + \begin{pmatrix} q \ q \end{pmatrix} \begin{pmatrix} r+p \ r \end{pmatrix}
$$
  
= 
$$
\begin{pmatrix} p+q+r+1 \ q+r+1 \end{pmatrix} = \begin{pmatrix} p+q+r+1 \ p \end{pmatrix}
$$
 (Y-T-1)

**اثمات.** به شبکهای که در شکل ٤-٦-٢ نشان داده است توجه کنید.

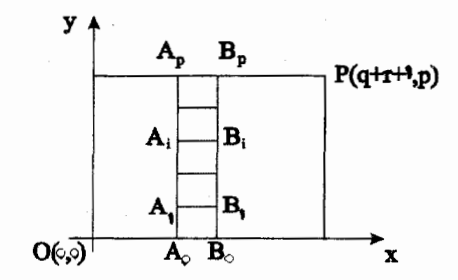

$$
A_i = (r, i) , B_i = (r + 1, i) , i = \alpha, 1, ..., P
$$
  

$$
\beta - 2, \beta, \beta, \gamma, i = \alpha, 1, ..., P
$$

تعداد کوتاهترین مسیرها برای رفتن از 
$$
O(QO)
$$
 به  $\left( \frac{q+r+1,p}{p} \right)$  ...  
میداد کوتاهترین مسیرها بره ا

راه دیگر برای شمارش این تعداد بهصورت زیر است; به پارهخطهای بــه طــول و (  $i=$   $P, ..., P$ ) توجه کنید.خواهیم دید که هر کوتاهترین مســـیر اِز $P$  بــه  $i=$  فقــط وفقط از یکی از این پارهخطها میگذرد. پس طبـــق نتیجـه،ی (۲) تعــداد کوتــاهترین مسیرها که شامل  $A_iB_i$  میشود برابر است با:

از اینجا به بعد، مجموعهی { $N_{\,k}=\{ \mathcal{N},... ,k\}$  را، که  $k \in N$  تعریف می کنیسم. در مسألهى٨-١ . تعـداد نگاشـــتهاى  $N_m(n,m\in N)$  ,  $\alpha; N$ يكراكــه شـــرايط اضافهای داشتند، شمردیم. این نتایج در جدول زیر جمعآوری شدهاند.

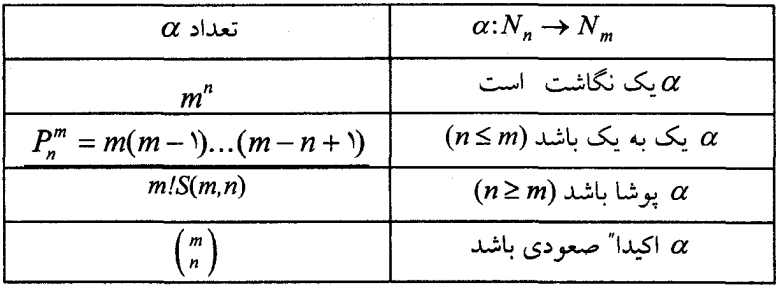

هدف بعدی ما به کار بردن روشهای شمارش کوتاهترین مسیرها بــرای شــمارش دو نوع ویژه و خاص از نگاشتها است. یک نگاشت  $N_{\scriptscriptstyle m} \to N_{\scriptscriptstyle m} \to N_{\scriptscriptstyle \rm max}$ را ضعودی گویند هرگاه برای هر  $a \leq b$  داشته باشــیم اولین مسأله کــه دربـارهٔ اَن بحـث میکنیـم شــمارش نگاشــتهای . $\alpha(a)\,{\leq}\, \alpha(b)$ صعودی  $N_m \to N_m$ است. ب ای هسر نگاشــت صعــودی  $N_m \to \alpha$ یــک کوتــاهترین مســیر بــه نــام از( او ۱) به  $n+1,m$ ) به صورت زیر به دست میآوریم:  $R(\alpha)$ 

 $\alpha(1)$  (او ۱) را به  $(\lambda, \alpha(1))$  متصل کنید اگر  $(1, \alpha(2))$  $\langle i=1,1,...,n-1 \rangle$  به ازای هر  $(1, ..., n-1)$  $\alpha(i) = \alpha(i+1)$ را به  $(i+1, \alpha(i+1))$  متصل می کنیم اگر  $(i, \alpha(i))$ را به  $(i + \lambda \alpha(i))$  را به  $(i + \lambda \alpha(i))$  و  $(i + \lambda \alpha(i))$  را بــه  $(i + \lambda \alpha(i))$  متصـل  $(i, \alpha(i))$  $\alpha(i) < \alpha(i+1)$  می کنیم اگر  $\alpha(n)$  = m را به  $\alpha(n)$  (n+ \  $\alpha(n)$  ) را به  $(n, \alpha(n))$  (۳) را به  $(n+1, \alpha(n))$ و  $(n+1, \alpha(n))$  را به  $(n+1, \alpha(n))$  متصل می $(n, \alpha(n))$  $\alpha(n)$  < m  $\beta$ برای نمونه، اگر  $N_s \to \alpha$ : یک نگاشت صعودی تعریف شده در شکل داخلی  $R$ –۶–۲ باشـد آنگـاه  $R(\alpha)$  كوتـاهترين مسـير در شـكل(ب) ۵–۶–۲ اسـت. اگــر کوتاهترین مسیر از (اوا) به (۷،۵) باشد که در شکل(الف) ۶ –۴–۲ نشــان داده شــده است، پس ( $R = R(\alpha)$  ، که  $N_s \to N_s \to \alpha$  یک نگاشــت صعـودی اسـت کــه در شکل (ب)۶-۶-۲ نشان داده شده است (با توجه به روال بالا).

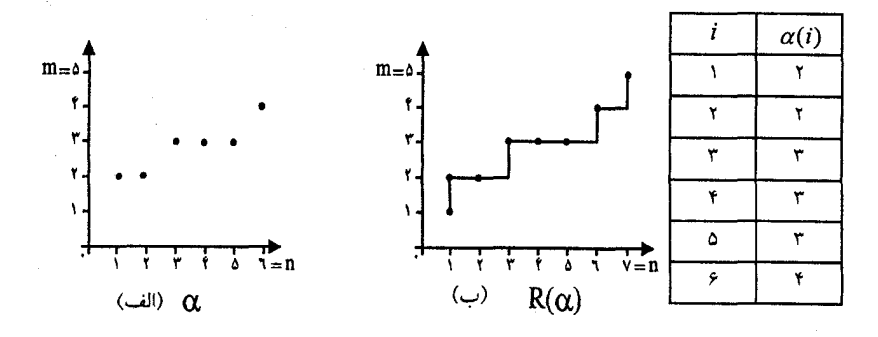

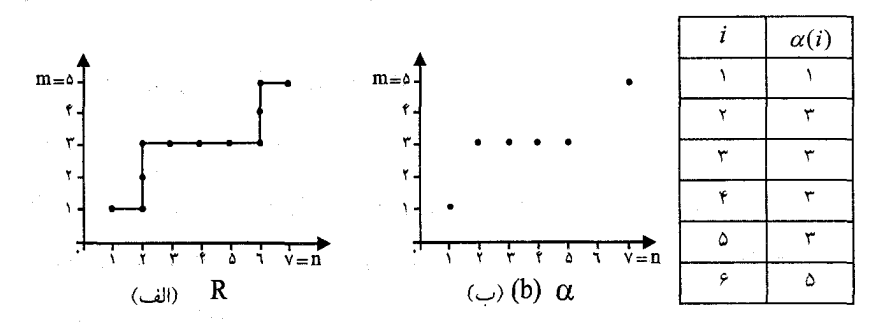

شکل ۶–۶–۲

کیهشمسال ۳-۶-۲ نشسان دهیسد کــه تعسداد نگاشـــتهای صعـــودی از به  $(m,n\in N)$  برابر است با تعداد کوتاهترین مسیرها از نقطـهی شـبکهای  $N$ (او ۱) به نقطهی شبکهای با مختصات (n+۱,m) که آنهم برابر است با  $\binom{n+m-1}{n}$ . اثبات. مجموعه X را شــامل تمـام نگاشــتهای صعـودی  $N_m \to N$  در نظـر  $X$  در نظـر  $(n+1,m)$  بگیرید و Y را مجموعهی کوتاهترین مسـیرها از نقطـهی (۱و ۱) بـه نقطـهی  $\alpha \in X$  فرض کنید. تابع  $f: X \to Y$  را طوری تعریسف می کنیسم ک $\alpha \in X$  هس  $X$  . به راحتی می توان تحقیق کرد که  $f$ ، یک نگاشــت دو سـویی از  $f(\alpha)=R(\alpha)$ به Y است. بنا براین طبق اصل تناظر یک به یک می توان نتیجه گرفت:

$$
|X| = |Y| = \begin{pmatrix} (n+1)(n-1) \\ n \end{pmatrix} = \begin{pmatrix} m+n-1 \\ n \end{pmatrix} \qquad \blacksquare
$$

ە=تبصره:

 $\forall$ ا-خواننده باید بفهمد چرا به جای نقطهی شبکهای (n,m) نقطهی (n+\,m) را در اثبات بالا به عنوان نقطهی پایانی در نظر گرفتیم.

$$
|X| \text{ and } |X-3-7 \text{, } |X-3-7 \text{, } |X-3-7 \text{, } |X-3-1 \text{, } |X-3-1 \text{, } |X-3-1 \text{, } |X-3-1 \text{, } |X-3-1 \text{, } |X-3-1 \text{, } |X-3-1 \text{, } |X-3-1 \text{, } |X-3-1 \text{, } |X-3-1 \text{, } |X-3-1 \text{, } |X-3-1 \text{, } |X-3-1 \text{, } |X-3-1 \text{, } |X-3-1 \text{, } |X-3-1 \text{, } |X-3-1 \text{, } |X-3-1 \text{, } |X-3-1 \text{, } |X-3-1 \text{, } |X-3-1 \text{, } |X-3-1 \text{, } |X-3-1 \text{, } |X-3-1 \text{, } |X-3-1 \text{, } |X-3-1 \text{, } |X-3-1 \text{, } |X-3-1 \text{, } |X-3-1 \text{, } |X-3-1 \text{, } |X-3-1 \text{, } |X-3-1 \text{, } |X-3-1 \text{, } |X-3-1 \text{, } |X-3-1 \text{, } |X-3-1 \text{, } |X-3-1 \text{, } |X-3-1 \text{, } |X-3-1 \text{, } |X-3-1 \text{, } |X-3-1 \text{, } |X-3-1 \text{, } |X-3-1 \text{, } |X-3-1 \text{, } |X-3-1 \text{, } |X-3-1 \text{, } |X-3-1 \text{, } |X-3-1 \text{, } |X-3-1 \text{, } |X-3-1 \text{, } |X-3-1 \text{, } |X-3-1 \text{, } |X-3-1 \text{, } |X-3-1 \text{, } |X-3-1 \text{, } |X-3-1 \text{, } |X-3-1 \text{, } |X-3-1 \text{, } |X-3-1 \text{, } |X-3-1 \text{, } |X-3-1 \text{, } |X-3-1 \text{, } |X-3-1 \text{, } |X-3-1 \text{, } |X-3-1 \text{, } |X
$$

پیشـنهاد میکنیـم. در حقیقـت، هـر نگاشـت صعـودی  $N_{\scriptscriptstyle m} \to N_{\scriptscriptstyle -}$ ، یــک شــبه زیــر مجموعــــــــــهى n عضــــــــوى { $\alpha(\mathsf{Y}),\alpha(\mathsf{Y}),...,\alpha(n)$  از شــــــــبه مجموعــــــــــهى است و نیز از هر شبه زیر مجموعـهی n مضـوی  $M = \{\infty, \infty, \mathcal{N}, \ldots, \infty, m\}$ نگاشت صعودی  $N_{m}\to N_{m}\to \alpha$  به دست می آید.( بنابراین نگاشت شکل (الف)۵-۶-۲ یک شسیه زیست مجموعیـــه ی ۶ عضیــوی {۲/۲، ۲/۳، ۱/۴} از شـــبه مجموعـــه ی  $M$  ; { \/\،\*/\r،\/d} { نگاشت شكل (ب) ۶-۴-۳-۲ منطبق بـا {\\/\،\*/\r،\/d} } } {\disp } } } {\disp } } } } {\disp } } } {\disp } } {\disp } } {\disp } } {\disp } } {\disp } } } {\disp } } {\disp } } {\disp } } {\disp } } {\ است.) این تنــاظر یـک بـه یـک بیـن نگاشـتهای صعـودی  $N_m \to \alpha$  و شـبه زیـر  $\alpha$ : مجموعههای n عضوی شبه مجموعهی  $M=\{\infty .$ , $\infty .$ , $\infty ,$  نتیجه می دهد ک $\iota$  $|X|=H_{n}^{m}$ 

حيال فيرض كنيك  $N_{\iota}=\{\circ\}\cup N_{\iota}$  . مسألهى بعيدى ميا، شـــمارش تعييداد  $a\in N$ است بـه طـوری کـه بـرای هـر  $\alpha: N$ است بـه طـوری کـه بـرای هـر  $\alpha: N$ رابطهی a $\alpha$  باشد. قبل از هر چسیز مـا یـک نکتـهـی مهــم و مفیــد را دربــازه ) کو تاهترین مسیرها در شبکه که *قانون قرینه* نامیده میشود، اثبات میکنیم.

فرض کنیم  $k + z = (k \in \mathbb{Z})$  یک خط با ضریب زاویهی ۱ در صفحـهی مختصات x-y باشد. فرض کنید P وQ دو نقطه شبکهای در یک طرف خط L باشند و قرینهی P نسبت به L باشد که در شکل ۷–۶–۲ نشــان داده شــده اســت. در ایــن  $P$ صورت خواهیم داشت:

 $L$  نون قریفه (RP). تعداد کوتاهترین مسیرها برای رفتن از  $P$  به  $Q$  به طوری که با $\bm{l}$  $Q$ برخورد داشته باشند برابر است با تعداد کوتاهترین مسیرها برای رفتن از  $P^\prime$  به

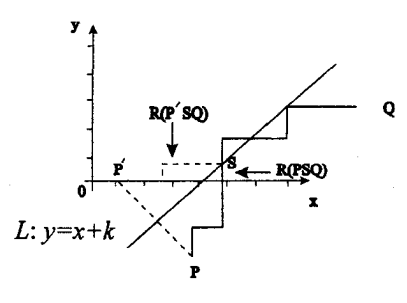

شكل ٧-۶-٢

ا**ثبات.** فرض کنید X مجموعهی کو تاوترین مسیرها از P بهQ باشند به طوری که  $Q$  با خط  $L$  برخورد داشته باشند و  $Y$  مجموعــهى تمــام كوتــاهترين مسـيرها از  $P^\prime$ بــه باشد. اگر یک تناظر دو سویی بین X و Y پیدا کنیم آنگاه داریم [X]=[X].

فرض کنید (R(PSQ یک عضو X باشد که S اولیسن نقطـهی شـبکهای اسـت کـه در مسیر خود از P به $Q$  بــا  $L$  برخورد می کنـد. ( شـکل ۷-۶-۲ را ببینیـد).  $R(PSQ)$ را از دو قسمت (۱)، کوتاهترین مسیر از  $P'$  به S که قرینهی قســـمتی از  $R(P'SQ)$ شسیر (R(PSQ از P تا S است، و (۲)، کوتاهترین مسیر ازS بـــه Q کــه (R(PSQ شــامل آن بود. واضح است که  $R(P'SQ)$  یک عضو Y است و به راحتی تنساظر زیبر قبابل تحقيق است.

### $R(PSO) \rightarrow R(P'SO)$

و در حقیقت این یک تناظر دوسویی بین X و Y است. پس [X]=[X] اصل قرینه به دست می آید.■

كەشىسسال ٢-٤-٢. نشىسان دەيىسىد كىسە تعىسىداد نگاشىسىمىت ھاي ب شہر طی کے  $\alpha(a) < a \Leftrightarrow (\alpha \in N) \rightarrow \alpha: N_n \rightarrow N_{n-1}^*$ 

برای نمونـه، اگـر ۳=۰ ، ۵ = $\binom{e}{r} = \frac{1}{r+1} \binom{e}{r} = 0$  . ۳=۳ بـا شـرط مثـال وجود دارد که در جدول زیر آمدهاند.

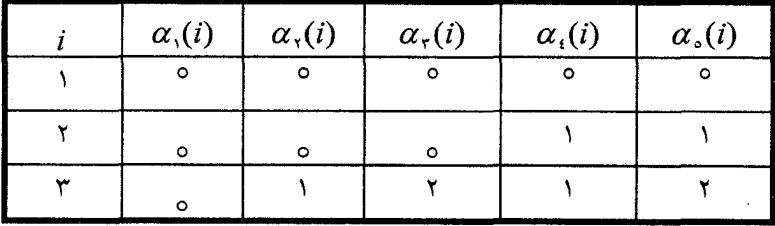

**اثبات.** با توجه بــه اثبـات مثـال ٣-۶-٢ نتيجـه مي شـود كــه تعـداد نگاشــتهاي صعودی  $N_{n}^{\ast} \rightarrow N_{n-1}^{\ast}$  به طوری که  $a < a$  (  $\alpha$ ) برابر است با تعداد کوتاهترین مسیرها از ( ۱،۰) به (۱–n و ۱+n) به طوری که بــا خـط z=x برخـورد نداشــته باشــد. برای راحتی،  $\delta$  را همین تعداد ،  $\delta$  راتعداد کل کوتـاهترین مسـیرها بـرای رفتـن از  $(n+1, n-1)$ به (۱- $n-1$ و (۱٫۴) و  $\delta_{r}$  را تعداد کوتاهترین مسیرها از (۱٫۰۰)ب) (۱۰-۰۱) نامیم به طوری که با خط  $x$ =x برخورد داشته باشد.

$$
\Delta_{\tau} = \begin{pmatrix} (n+1-1) + (n-1) \\ n \end{pmatrix} = \begin{pmatrix} n-1 \\ n \end{pmatrix} , \quad \delta_{\tau} = \delta_{\tau} - \delta_{\tau} \quad \text{as } \tau \to 0.
$$

پس کافی است کـه  $\delta_{\tau}$  را حسـاب کنیـم. اولا" میدانیـم قرینـهی نقطـهی ( ۱،۰) نسبت به خط  $x$ = Ø نقطهی (۱، ۰) است. پس بنا به اصل قرنیه،  $\delta$  برابــر اسـت بــا تعداد کوتاهترین مسیرها برای رفتن از (۱، ۰) به (۱-n و ۱+n):

$$
\delta_{\tau} = \begin{pmatrix} (n+1) + (n-1-1) \\ n+1 \end{pmatrix} = \begin{pmatrix} \tau_{n-1} \\ n+1 \end{pmatrix}
$$

بنابر اين:

$$
\delta_{\gamma} = \delta_{\gamma} - \delta_{\gamma} = {\binom{\gamma_{n-1}}{n}} - {\binom{\gamma_{n-1}}{n+1}} = \frac{1}{n+1} {\binom{\gamma_n}{n}} \qquad \blacksquare
$$

#### ە=ت**بصره:**

مسایل دیگری که بــه اعـداد کاتـالان مربـوط میشـود بعـدا" در فصـل ۶ بررسـی خواهد شد.

## ۷–۲– چند خاصیت ضرایب دوجملهای

در بخش قبلی، ما چندین خاصیت و رابطه را بیـن ضرایـب دو جملـهای مطالعـه کردیم و روش های گوناگونی برای به دست آوردن آنها به کار بردیم. در ایــن بخـش، تعدادی از روابط و خواص مهم و مؤثر بین ضرایب دو جملهای را بدون اثبات مطرح

خواهیم کرد. اول از همه خاصیت مشروط زیر را بیان می کنیم: ۱) به ازای هر عدد زوج طبیعی n داریم:  $\binom{n}{n} < \binom{n}{n} < ... < \binom{n}{n} > ... > \binom{n}{n-1} > \binom{n}{n}$  $(Y - V - 1)$  $n$ و به ازای هر عدد فرد طبیعی  $n$  $\binom{n}{s} < \binom{n}{s} < ... < \binom{n}{n-1} = \binom{n}{n+1} > ... > \binom{n}{n-1} > \binom{n}{n} \quad (7-r-1)$ (۲)عدد طبیعی ۲ ≤ n را در نظر بگیرید« مان وشانکس» [MS] نشان دادند:  $r$ ه عدد اول است، اگر وفقط اگر  $n\vert\binom{n}{r}$ به ازای تمام ۱– $n$ ...........» اخیرا" این نتیجه توسط **ز.هاو** ثابت شده است. که عدد طبیعی ۲< n اول است  $n\binom{n}{c}$ اگروفقط اگر به ازای هـر  $k$ بـا شـرط  $\displaystyle \left\lvert \frac{\sqrt{n}}{\varsigma} \right\rvert \leq k \leq \left\lvert \frac{\sqrt{n}}{\varsigma} \right\rvert$  بررگـترین عـدد صحیـح تعریـف می شود که از عدد حقیقی x تجاوز نکند.) . تمام (٣)برای  $a,b,c\in\mathbb{Z}$  مینویسیم ( پیمانهی c|a-b اگروفقسط اگـر e|a-b. تمـام نتایج زیر متعلق به ریاضیدان فرانسوی به نام «ای.لوکاس» ( ۱۸۹۱–۱۸۴۲)بوده است. فرض كنيد P يك عدد اول باشد. پس خواهيم داشت.

(الف) به ازای هر عباد طبیعی ۲ رابطەی ( پیمانەی (p
$$
\binom{n}{p} \equiv \left[\frac{n}{p}\right]
$$
 (P

 $\binom{p}{r}$ (ب) به ازای هر عدد طبیعی $r$ با شرط ۱ $p-1 \leq r \leq r \leq r$  ), ( پیمانهی

 $\binom{p+1}{r}\equiv$ ۰ ( $p$ بیمانه $\leq r\leq r\leq p-1$  ) شرط ۱ $r\leq r\leq r\leq p-1$  $\binom{p-1}{r}\!\equiv (-1)^r\, (p$ (۵) به ازای هر عدد طبیعی  $r$ با شرط  $r\leq p-1$  (۳) شرط ا ه) به ازای هر عدد طبیعیr باشرط ۲ $p \leq r \leq p$ ه،  $\binom{p-r}{r} \equiv (-1)^r (r+1)$  (پیمانەی $\ket{p}$ (و) برای هر عدد طبیعی r باشرط  $r \leq r \leq r \leq o$ .  $\binom{p-r}{r} \equiv (-1)^r \binom{r+1}{r}$   $(p \infty)$ اس مدد اول p را در نظر بگ برید، همیشــه یــک n عضــو  $N^*$  پیــدا می شــود کــه (۴) (a) که تساوی به ازای ۱-p و....و۲و۱و ه =n دست می دهد.(بسه خـواص (د)  $P \nmid \binom{n}{r}$ و (ه) توجه کنید). به غیر از این جوابها، جوابهای دیگری نیز وجبود دارد. عـدد اول p را در نظر بگیرید و اعضای مجموعهی زیر را مشخص کنید.  $A = \{n \in N | P \nmid {n \choose r}, r = \cdot, \dots, n\}$ بر اساس منبع هانسبرگر [H۲]، این مساله توسط دو ریاضیدان هندی با نامهای « م.ر. رایکار» و« م.ر.مداک» در سال ۱۹۷۶ مطرح و حل شده است. آنها ثابت کردنــد  $n = kp^m - 1$  که  $n \in A$  اگروفقط اگر  $k=1, 7, ..., p-1$  كه $m$  عدد صحيح نامنفي است و ا (۵) اعداد طبیعــی r, n و عــدد اول p را در نظـر بگــیریـد. r , n را بـر حسـب  $p$  توان های  $p$ به صورت زیر می نویسیم:  $n = n_{\rm s} + n_{\rm s} p + n_{\rm s} p^{\rm v} + ... + n_{\rm s} p^{\rm k}$ ,  $r = r_{n} + r_{n}p + r_{n}p^{r} + ... + r_{k}p^{k}$ , که در اَن k یک عدد نامنفی است و  $n_i, r_i \in \{ \circ, \circ, \ldots, p-1 \}$  در سال ۱۷۸۷ « لوکاس» نتیجهی مهم زیر را اثبات کرد:  $\binom{n}{r} \equiv \binom{n}{r} \binom{n}{r} \cdots \binom{n_k}{r} \cdot (p \cdot q)$ 

در حالت خاص اگر ۲=pو  $n$ و  $r$ را در مبنای ۲ بنویسیم:  $n = (n_{\nu} n_{\nu} ... n_{\nu})$  $r = (r_{k}r_{k-1}...r_{k})_{r}$ نتیجهی زیر به دست می آید: (i= ۰ انتیجه) نتیجه دست می آید:  $n_i \geq r_i$  (i=  $\circ$   $\ldots$  ) (in  $k$  ) (in  $k$ ) (in  $k$ )  $(Y-Y-T)$  $a = \cup$  جسسرای مثـــــال، فـــــــرض کنیــــــــــد ,(۱۰۱۱)= (a,a,a,a,) = (۱۰۱۱)  $c = \mathcal{E} = (c_r c_r c_r c_c) = (c_1 \wedge c_2)$  و  $b = \mathcal{E} = (b_r b_r b_r b_c) = (c_1 \wedge c_2)$ . چــــــون به ازای ۱،۲،۳، ه =i، پس ( $\binom{a}{b}$ ) = () به ازای ۱،۲،۳، ه =i، پس ( $i$ ) به ازای ۱،۲،۳، پس ( زوج است.  $\binom{a}{c} = \binom{\binom{v}{x}}{c}$ 

(۶) بر اساس منبع هانس برگر [[H]، مسأله زیر توسط فاین[F] بررســی و حــل شده است. عدد ثابت  $n\in N$  را در نظر بگیرید، چند تا از ضرایــب دو جملــهای در ردیف n ام مثلث یاسکال فرد هستند. ما نتیجه (۳–۷–۲)را برای حل این سوال به کار میبریم.

عدد n را می توان در مبنای دو بصورت  $n, n, n_{k-1}...n$  بوشــت. فــرض کنیــد  $n_i$   $\mathcal{W}(n) = \sum_{i=1}^k n_i$ ، کــه برابــر بــــا تعــــداد ۱هــــا در شـــــبه مجموعـــــهى است. عدد صحیحr را با شرط  $r \leq r \leq n$  در نظر بگیرید.  $r$  را در $\{n_{\circ}, n_{\circ},...,n_{k}\}$ مبنای دو به صورت مقابل بنویسـید: , $r = (r_k r_{k-1} \ldots r_r)$ , طبــق نتیجــهی (۳–۷–۲). و د است اگروفقسط اگر  $r_i \leq n_i$  . برای ایـن منظـور  $r_i = r_i$  اگـر  $n_i = n_i$  و  $\binom{n}{r}$ اگر ۱ $n_i = n_j = n_j \in \mathcal{N}$  بنابراین تعداد راههای انتخاب ۲۰  $r'$ ۰ اسـت. بنــابراین در پایان تعداد ضرایب دو جملهای فرد در ردیف n ام مثلث پاسکال را  $\mathsf{Y}^{\mathsf{w}(n)}$  به دســت آوريم.

به عنوان مثال ,(۱٫۱۱) =۱۱ ، یس از میان ۱۲ ضریب دو جملـهای کـه در

## ۰-۲– ضرایب چند جملهای و قضیهی چند جملهای

با جانشین کردن ,x و ,x به ترتیب به جای x و y بسط دو جملهای را می توان بــه صورت زیر نوشت:

$$
(x, +x,)^n = \sum_{r=0}^n {n \choose r} x,^r x,^{n-1}
$$

طبیعتا" خواست ما این است که ضرایب را در بسط حاصل ضرب عمومی تسر زیبر به دست اَوریم:

> $(x, +x, +...+x_n)^n$  $(\uparrow - \wedge - \wedge)$

که در آن  $n,m\in N$  و ۲ $n\geq m$ . برای انجام این کار، اجازه دهید اول خانوادهای از اعداد را که ممکن است در گسترش ضرایب دو جملهای مورد توجـه قـرار گـیرد ، معرفي کنيم. تعريف مي کنيم :

$$
\binom{n}{n, n, \ldots, n_m} \tag{1 - \Lambda - 1}
$$

 $n_{\text{\tiny N}}$  که تعداد راههای توزیع n شی متمایز داخل  $m$  جعبهی متمـایز بـه طـوری کـه تعداد اشیا در جعبهی اولی،  $n_{\rm v}$  تعداد اشیا در جعبهی دومی، … و  $n_{\rm m}$  تعداد اشــیا در جعبهی m امی است و  $n_{\pi}, n_{\tau}, n_{\tau}, n_{\tau}, n_{\tau}, n_{\tau}, m$ اعداد صحیح نامنفی هستند و در شـــرط  $n_{1} + n_{1} + ... + n_{m} = n$  $(Y - \Lambda - \mathcal{F})$ 

صدق می کنند.

دربارهٔ عدد (۲–۸–۲) وقتی ۲=m باشد چــه میتوان گفـت؟ چـون (۳٫ راه بـرای

انتخاب 14 شی از n شی مختلاف و قرار دادن آنها در جعبهی اور داریم و یک راه  
\n
$$
\binom{n}{n,n_{\gamma}} \leftarrow 1
$$
\n
$$
\binom{n}{n,n_{\gamma}} \leftarrow 0
$$
\n
$$
\binom{n}{n,n_{\gamma}} \leftarrow 0
$$
\n
$$
\binom{n}{n,n_{\gamma}} \leftarrow 0
$$
\n
$$
\binom{n}{n,n_{\gamma}} \leftarrow 0
$$
\n
$$
\binom{n}{n,n_{\gamma}} \leftarrow 0
$$
\n
$$
\binom{n}{n,n_{\gamma}} \leftarrow 0
$$
\n
$$
\binom{n}{n,n_{\gamma}} \leftarrow 0
$$
\n
$$
\binom{n}{n,n_{\gamma}} \leftarrow 0
$$
\n
$$
\binom{n}{n,n_{\gamma}} \leftarrow 0
$$
\n
$$
\binom{n}{n,n_{\gamma}} \leftarrow 0
$$
\n
$$
\binom{n}{n,n_{\gamma}} \leftarrow 0
$$
\n
$$
\binom{n}{n,n_{\gamma}} \leftarrow 0
$$
\n
$$
\binom{n}{n,n_{\gamma}} \leftarrow 0
$$
\n
$$
\binom{n}{n,n_{\gamma}} \leftarrow 0
$$
\n
$$
\binom{n}{n,n_{\gamma}} \leftarrow 0
$$
\n
$$
\binom{n}{n,n_{\gamma}} \leftarrow 0
$$
\n
$$
\binom{n}{n,n_{\gamma}} \leftarrow 0
$$
\n
$$
\binom{n}{n,n_{\gamma}} \leftarrow 0
$$
\n
$$
\binom{n}{n,n_{\gamma}} \leftarrow 0
$$
\n
$$
\binom{n}{n,n_{\gamma}} \leftarrow 0
$$
\n
$$
\binom{n}{n,n_{\gamma}} \leftarrow 0
$$
\n
$$
\binom{n}{n,n_{\gamma}} \leftarrow 0
$$
\n
$$
\binom{n}{n,n_{\gamma}} \leftarrow 0
$$
\n
$$
\binom{n}{n,n_{\gamma}} \leftarrow 0
$$
\n
$$
\binom{n}{n,n_{\gamma}} \leftarrow 0
$$
\n
$$
\binom{n}{n,n_{\gamma}} \leftarrow 0
$$
\n
$$
\binom{n}{n,n_{\gamma}} \leftarrow 0
$$
\n
$$
\binom{n}{n,n_{\gamma}} \left
$$

خواهند کرد مشاهده می کنیم. در بسط حاصل ضرب،  $(x_1 + x_1 + ... + x_m)^n = (x_1 + x_1 + ... + x_m)...(x_1 + x_1 + ... + x_m)$ 

از هر کدام از n عامل یک متغیر  $x_i$  را انتخاب میکنیم و در هم ضرب میکنیــم. يس هر عبارت در بسط به شكل زير است:  $x^n$  $x_1^{n_1}$ ... $x_2^{n_m}$  $(Y-\Lambda-\hat{Y})$ 

که اعداد  $n_r,n_{\rm v},n_{\rm v},n_{\rm v}$  اعداد صحیح نامنفی هستند و در شــرط  $\sum n_i=n$ صـدق میکنند. چنانچه عبارتهای متشابه با هم جمع شوند، أنگاه ضریب عبـارت (۶–۸–۲) یبدا می شود. فرض کنید A مجموعهی راههایی باشد کـه عبـارت (۶–۸–۲) می توانـد شکل بگیرد و B مجموعهی راههای توزیع n شــیء متمــایز داخــل m جعبــهی متمــایز باشد به نحوی که به ازای هر  $n_i$  ....، $n_i$ ا=i،  $n_i$  شیء داخل جعبــهی i ام قـرار گـیرد و ادعا میکنیم که  $|A|$ ایا تابع  $A \to A$  را به صـــورت زیــر تعریـف $\sum n_i = n$ میکنیم، برای هر عدد به شکل  $x_m^{n_m},...x_m^{n_m}$ ... میکنیم، برای هر عدد به شکل می راههای قرار دادن  $n_i$  شـــیء در جعبــه  $i$ ا را منطبــق بــر  $x_i$  در نظــر بگــیرید) تعریـف  $|A|\text{=}|B|$  میکنیم. بدیهی اسـت کـه  $f$ یـک تـابع دوسـویی از  $A$ بـه  $B$ اسـت و بنـابراین خواهد بود.

پس بحث را پایان میدهیم با این نتیجـه کـه ضرایـب عبـارت (۶-٨-٢) در بسـط بر ابر ند با

$$
|A|=|B|=\binom{n}{n,n_1,\dots,n_m}
$$

از ترکیب این رابطه و رابطهی (۵–۸–۲) به حـالت کلی تـر و عمومـی قضیـهی دو جملهای میرسیم که اولین بار توسط«ج- وی- لایبنیتز» (۱۷۱۶–۱۶۴۶) فرمول بندی شده و سپس توسط« جان برنولی» (۱۷۴۸–۱۶۶۷) اثبات شد.

قضیەى ۱–۸–۲ (قضیەى چند جملەاي)  
\n
$$
(x_{1} + x_{1} + ... + x_{m})^{n} = \sum {n \choose n_{1}, n_{1}, ..., n_{m}} x_{1}^{n_{1}} x_{2}^{n_{2}} ... x_{m}^{n_{m}}
$$
\n
$$
\sum \left( n_{1}, n_{1}, ..., n_{m} \right) \sum \left( m_{1}, n_{2}, ..., n_{m} \right) \text{ for all } n_{1} \text{ and } n_{2} \text{ and } n_{3} \text{ and } n_{4} \text{ and } n_{5} \text{ and } n_{6} \text{ and } n_{7} \text{ and } n_{8} \text{ and } n_{9} \text{ and } n_{10} \text{ and } n_{11} \text{ and } n_{12} \text{ and } n_{13} \text{ and } n_{14} \text{ and } n_{15} \text{ and } n_{16} \text{ and } n_{17} \text{ and } n_{18} \text{ and } n_{19} \text{ and } n_{11} \text{ and } n_{12} \text{ and } n_{13} \text{ and } n_{14} \text{ and } n_{15} \text{ and } n_{16} \text{ and } n_{17} \text{ and } n_{18} \text{ and } n_{19} \text{ and } n_{10} \text{ and } n_{11} \text{ and } n_{12} \text{ and } n_{13} \text{ and } n_{14} \text{ and } n_{15} \text{ and } n_{16} \text{ and } n_{17} \text{ and } n_{18} \text{ and } n_{19} \text{ and } n_{10} \text{ and } n_{11} \text{ and } n_{12} \text{ and } n_{13} \text{ and } n_{14} \text{ and } n_{15} \text{ and } n_{16} \text{ and } n_{17} \text{ and } n_{18} \text{ and } n_{19} \text{ and } n_{10} \text{ and } n_{11} \text{ and } n_{12} \text{ and } n_{13} \text{ and } n_{14} \text{ and } n_{15} \text{ and } n_{16} \text{ and } n_{17} \text{ and } n_{18} \text{ and } n_{19} \text{ and } n_{10} \text{ and } n_{11} \text{ and } n_{12} \text{ and } n_{1
$$

کہ مثال ۱–۸–۲ برای حالتی که ۴=n و ۳=m باشدطبق قضیهی ۱–۸–۲ داریم:

$$
= x_{1}^{n} + fx_{1}^{r}x_{1} + fx_{1}^{r}x_{1} + fx_{1}^{r}x_{1} + Yx_{1}^{r}x_{1} + Yx_{1}^{r}x_{1} + FX_{1}^{r}x_{1} + FX_{1}^{r}x_{1} + fx_{1}^{r}x_{1} + fx_{1}^{r}x_{1} + F_{1}^{r}x_{1} + F_{1}^{r}x_{1} + F_{1}^{r}x_{1} + F_{1}^{r}x_{1} + F_{1}^{r}x_{1} + F_{1}^{r}x_{1} + F_{1}^{r}x_{1} + F_{1}
$$

À,

$$
x_{v}^{T}x_{v} \rightarrow \{T \times x_{v}, x_{v}\}
$$
  
\n
$$
x_{v}^{T}x_{v}^{T} \rightarrow \{T \times x_{v}, T \times x_{v}\}
$$
  
\n
$$
x_{v}x_{v}^{T} \rightarrow \{x_{v}, T \times x_{v}\}
$$
  
\n
$$
x_{v}^{T} \rightarrow \{T \times x_{v}\}
$$

مشاهده می شود هـر کـدام از آنهـا یـک شـبه زیـر مجموعـهی ۴ عضـوی از شـبه سجموعهی  $M = \{\infty, x_{1}, \infty, x_{\tau}, \infty, x_{\tau}\}$  است و بـر عکـس، کـه در ســمت راســت فلشهای بالا نشان داده شدهاند. بنابراین با توجه به اصل تنـاظر یـک بـه یـک، تعـداد عبارتهای متمـایز در بسـط  $\big(x, \pm x, \pm x_\tau\big)^{\mathfrak{e}}$  برابـر اسـت بـا تعـــداد شـــبه زیـــر مجموعـــههای ۴ عضـــوی شـــبه مجموعـــهی M ، کــــه برابــــر اســـت بــــا: د = (\*) = (\*) ^{-\*}}. در حالت کلی نیز قابل اثبات اســت کـه ( مسـألهى  $H_{\mathfrak{e}}^{\mathfrak{r}}= \left( \begin{smallmatrix} \mathfrak{e} \\ \mathfrak{e} \end{smallmatrix} \right)$ . در حالت کلی نیز قابل اثبات اســت کـه ( مسـألهى (۶۲–۲) را سند):

تعداد عبارتهای متمیایز در بسط " (x, + x, +...+x<sub>m</sub>)" برابر است بیا  
\n
$$
H_n^m = \binom{n+m-1}{n}
$$

در حالت خاص، برای عبارت دوجملهای، داریم ۱ $n+1, \,= \binom{r+n-1}{n}$ ، همان چیزی که قبلا" به دست آورده بودیم.

(۵) از روابط (۱–۷–۲) و (۲–۷–۲) داریم که برای عدد مثبت n، بیشترین مقدار : خبر ایب دو جملهای ( $\binom{n}{r}$  به ازای  $n$ ....)  $r = r$  برابر است با

$$
\begin{pmatrix}\nn \\
n \\
\frac{n}{\gamma}\n\end{pmatrix} =\n\begin{pmatrix}\nn \\
n+\gamma\n\end{pmatrix} =\n\begin{pmatrix}\nn \\
n+\gamma\n\end{pmatrix}
$$

در مورد بیشترین مقدار ضرایب چند جملهای  $\binom{n}{n,n,...,n_m}$  چه می $\tau$ وان گفت؟ این مساله به تازگی توسط«وو» [W] محـل شــده اسـت. بــرای ۲ ≤ m,n. در نظــر بگيريد:

$$
M(n,m) = \max \left\{ {n \choose n,n,\dots,n_m} \middle| n_i \in N^* , \sum_{i=1}^m n_i = n \right\}
$$

 $m|n:$ حالت اول

$$
M(n,m) = {n \choose r,r,...,r} = \frac{n!}{(r!)^m} \quad \text{or} \quad r \in N \quad \text{if } n = mr \quad \text{if } n = \frac{n!}{(r,r,...,r)}
$$
تنها عبارتی است که بیشترین مقدار را دارد.

$$
m/n
$$
 ∶ $s_0$  ∴ $s_1$  ∼ $s_2$  ∴ $s_n$  ∼ $s_n$  ∼ $s_n$  ∼ $s_n$  ∼ $s_n$  ∼ $s_n$  ∼ $s_n$  √ $s_n$  √ $s_n$ 

 $n = \mathfrak{f}$  و  $k = \mathfrak{f}$  و  $m = \mathfrak{f}$  و  $r = \mathfrak{f}$ 

بنابراین بزرگترین ضریب برابر است با
$$
M(\mathfrak{r},\mathfrak{r}) = \frac{\mathfrak{r}!}{\mathfrak{r}! (\mathfrak{1}!)^{\mathfrak{r}}} = \mathfrak{1} \mathfrak{r}
$$
که توسط 
$$
\mathfrak{r} = \frac{\mathfrak{r}!}{\mathfrak{r}! (\mathfrak{1}!)^{\mathfrak{r}}} = \mathfrak{1} \mathfrak{r}
$$
که توسط 
$$
\left(\begin{array}{c} \mathfrak{r} \\ \mathfrak{1}, \mathfrak{1}, \mathfrak{1} \end{array}\right), \left(\begin{array}{c} \mathfrak{r} \\ \mathfrak{1}, \mathfrak{1}, \mathfrak{1} \end{array}\right), \left(\begin{array}{c} \mathfrak{r} \\ \mathfrak{1}, \mathfrak{1}, \mathfrak{1} \end{array}\right)
$$

## **% تمرینات فصل دوم**

1– عدد ۴ را می توان به صورت مجموع یک یا چند عدد صحیح مثبت بیان کرد. ایــن کار را به ۸ صورت می توان انجام داد،  $Y=1+Y=Y+1=Y+Y=1+1+Y=1+Y+1=Y+1+1=1+1+1+1$  $\alpha$  در حالت کلی برای  $N \in N$ ، به چند طریق میتوان  $n$  را به صورت بالا بیان کرد  $\blacklozenge$  تعداد اعداد ۲۸ رقمی در مبنای ۲ را به طوری کـه تعـداد صفرهـا در n رقـم اول $\blacktriangleright$ برابر تعداد یکها در n رقم آخر باشد، به دست اَورید. خرض کنید  $m,n,r\in N$  باشد. تعداد شــبه زیـر مجموعـههای r عضـوی شـبه  $\Psi$ مجموعهی  $M = \{a,,a,,...,a_{n},m.b\}$ را با هر شرط زیر به دست آورید:  $r \leq m, r \leq n$  (الف)  $; n \leq r \leq m \ (\cup)$  $m \leq r \leq n$   $\left(\tau\right)$ 

**کے**– دہ نقطه روی یک دایرہ مشخص شدہاند. تعداد چند ضلعیهای محدب متمایز بسا سه ضلع یا بیشتر که رؤوس اَن تعدادی یا تمام نقاط روی دایره باشــند را بیــابید.( دو جند ضلعی متمایزند مگر این که تمام رؤوسشـان منطبـق باشـند).(مسـابقات ریـاضی آمريكا،١٩٨٩/٢ )

> - ضریب  $x^\circ$ را در بسط  $\lambda'$  (  $\lambda + x + y$  بیابید) خبریب  $\Delta$ - ضریب  $x^s$  را در بسط  $(x^r + x + r)$  بیابید $\mathcal{F}$ - ضرب ۱٫۰  $x^{\wedge}$  دا در بسط ۱۰٬۰۰۰  $(x + x^{\mathsf{v}} + x^{\mathsf{v}})$  بیابید.

## اصول و فنون ترکیبیات) (۱۳۰

- در بسط  $\int^{\infty}$  + ...+x<sup>x</sup> +...+x<sup>b</sup>)ضرب عبارات زیر را بیابید.  $x^{\delta}$  (الف)  $x^{\wedge}(\cup)$ - - مجموعیهی $n$  عضـــوی  $X$ را ،(  $n \in N$ )، در نظـــر بگـــیرید. فـــرض کنیـــد $-$ فرد باشد  $O = \{A \subseteq X | \, \exists \, P \in \{A \in X | A\} \}$  و  $\{A | \{A| \}$ زوج باشد  $|A| \}$  $|O|=|E|$ یک تناظر دو سویی بین  $O$  و  $E$ ؛ نشان دهید  $m$  "حداد تبدیل های شبه مجموعهی {\m x \,n x \} را بیابید که در اَنهــا دقیقـا $\mathsf{M}$ بار " ۱" آمده باشد. 1۲- فیرض کنید ۲۵ کا ۲ و تمـام زیـــر مجموعــههای r عضـــوی مجموعـــهی (۱٬۲۰ … ۱٬۲۰ ) را در نظر بگیرید. هر کدام از این زیر مجموعهها دارای یک بزرگترین  $H(n,r)$  عضو است.  $H(n,r)$  را میانگین حسابی این بزرگترین عضوها تعریف می کنیم. را پیدا کرده و آنرا به سادهترین صورت در آورید( مثال۲–۵–۲ را ببینید) - به ازای n  $\in N$  ،  $\Delta(n)$  را تعداد مثلثهای XYZ در n امین تقسیم بندی مثلث $-1$ متساویالاضلاع ABC ( شـكل ۲–۵–۲) كـه در آن  $Z||BC$ او  $X$ و  $A$  در يـك طـرف ضلع 7Z قرار دارند، تعریف میکنیم. مقدار عددی  $\Delta(n)$  را پیدا کنیــد. (بــرای دیــدن مسـايلي از ايــن قبيــل ، مقالــه م.اي.لارنــس، مثلث1عـاي بي/نتهــا– تاريخچــهي مســايل شمارشی، مجلهی ریاضی دانشگاهی ۲۰۰ ، ۱۹۸۷؛ ۳۷۸–۳۷۰ را ببینید). - ضرایب  $x^n$  و  $r \leq n$   $r \leq n$  ) را در عبارت زیر به دست آورید. $\mathbf{f}$  $(1+x)^{n}$  +  $x(1+x)^{n-1}$  +  $x'(1+x)^{n-1}$  +  $\ldots+x^n(1+x)^n$ 10- چند جملهای بر حسب x به صورت زیر تعریف شده است.  $a_n + a_n x + a_n x^1 + ... + a_n x^n = (x + x^1 + ... + nx^n)^n$ نشان دهيد:

$$
\sum_{i=n+1}^{r_n} a_i = \frac{n(n+1)(\delta n^{\gamma} + \delta n + \gamma)}{\gamma \gamma}
$$

16– نشان دهىد:

 $P^r + P^{r+1} + \ldots + P^{r} = P^{r+1}$ که در اَن r یک عدد صحیح نامنفی است. در نظر گرفته نشان دهید:  $r$ ۰٫ $n,m\in N^*$  –۱۷  $P_r^n + P_r^{n+1} + ... + P_r^{n+m} = \frac{1}{n+1} (P_{r+1}^{n+m+1} - P_{r+1}^n)$ (مسألهي ٣٥-٢ را سند) 18- نشان دهىد كه: (الف) به ازای اعدادطبیعی زوج n ،  $\binom{n}{i} < \binom{n}{j}$  ،  $0 \leq i < j \leq \frac{n}{\sqrt{n}}$  ${n \choose i} > {n \choose j}$  .  ${n \choose y} \le i < j \le n$ (ب) به ای اعدادطبیعی فردn،  $\binom{n}{i} < \binom{n}{j}$  ،  $\circ \leq i < j \leq \frac{1}{r}(n-1)$  اگر  ${n \choose i} > {n \choose j}$ ,  $\frac{1}{n}$  $(n+1) \le i < j \le n$ 19- هر کدام از روابط زیر را با سه روش اثبات کنید.  $\binom{\Upsilon(n+1)}{n+1} = \binom{\Upsilon n}{n+1} + \Upsilon \binom{\Upsilon n}{n} + \binom{\Upsilon n}{n-1}$  (الف)  $\binom{n+1}{m} = \binom{n}{m-1} + \binom{n-1}{m} + \binom{n-1}{m-1} \quad (\underline{\hspace{1cm}})$  $\blacktriangleright$  - یک روش ترکیباتی برای اثبات رابطهی زیرا ارایه دهید.

$$
\binom{n}{m}\binom{m}{r} = \binom{n}{r}\binom{n-r}{m-r}
$$
\n
$$
n \in N^*
$$
\n
$$
n = N^*
$$

$$
\sum_{r=1}^{n} \frac{(5n)!}{(r!)^{r}((n-r)!)^{r}} = {5n \choose n}
$$
\n-1) find the function  $(1-x)^{n} = (1+x)^{n}(1-x)^{n}$  and  $(1-x)^{n} = m \le n^{n}$  and  $m \in N^{*}$  and  $m \in N^{*}$ 

$$
\sum_{i=0}^{m}(-1)^{i} {n \choose i} {n \choose \text{Y}m-i} = (-1)^{m} {n \choose m}
$$

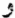

$$
\sum_{j=0}^{m+1} (-1)^j {n \choose j} {n \choose m+1-j} = 0
$$

و نتيجه بگيريد:

$$
\sum_{i=0}^{n}(-1)^{i}\binom{n}{i}^{r} = \begin{cases} (-1)^{\frac{n}{r}}\binom{n}{r} & \text{and } n \leq n \\ 0 & \text{otherwise} \end{cases}
$$

7۳ - مقدار مجموع زیر را محاسبه کنید.  
\n
$$
S = m! + \frac{(m+1)!}{1!} + \frac{(m+1)!}{1!} + ... + \frac{(m+n)!}{n!}
$$
\n(1491)

$$
\sum_{r=0}^{n} r^{r} \binom{n}{r} = r^{n} - r\epsilon
$$
\n
$$
\sum_{r=0}^{n} (r+1) \binom{n}{r} = (n+1) r^{n-1} - r\epsilon
$$
\n
$$
\sum_{r=0}^{n} \frac{1}{r+1} \binom{n}{r} = \frac{1}{n+1} \binom{r^{n+1}-1}{r} - r\epsilon
$$
\n
$$
\sum_{r=0}^{n} \frac{(-1)^{r}}{r+1} \binom{n}{r} = \frac{1}{n+1} - r\epsilon
$$
\n
$$
\sum_{r=n}^{n} \binom{n}{r} \binom{n}{m} = \frac{1}{n+1} \binom{n}{m} \quad (m \le n) - r\epsilon
$$
\n
$$
\sum_{r=n}^{m} (-1)^{r} \binom{n}{r} = \begin{cases} (-1)^{m} \binom{n-1}{m} & m & n\\ 0 & m = n \end{cases} - r\epsilon
$$
\n
$$
\sum_{r=n}^{n} (-1)^{n-r} \binom{n}{r} = \binom{n}{n} - r\epsilon
$$
\n
$$
\sum_{r=n}^{n} (-1)^{r} r \binom{n}{r} = \frac{1}{n} - r\epsilon
$$
\n
$$
\sum_{r=n}^{n-1} \binom{n}{r} = r^{n-1} + \frac{1}{r} \binom{n}{n} - r\epsilon
$$
\n
$$
\sum_{r=n}^{n} \binom{n}{r} = \frac{1}{n} - r\epsilon
$$
\n
$$
(k \le m, k \in N^*) \sum_{r=n}^{m} \binom{n+r}{r} = \binom{n+m}{n+1} - \binom{n+k}{n+1} - r\epsilon
$$
\n
$$
\sum_{r=n}^{n} \binom{n}{r} \binom{n-r}{r-1} = \binom{n-r}{n+1} - \binom{n}{n+1} - r\epsilon
$$
\n
$$
\sum_{r=n}^{n} \binom{n}{r} \binom{n-r}{r-1} = \binom{n-r}{n+1} - r\epsilon
$$

$$
\sum_{r=m}^{n} (-1)^{r} \binom{n}{r} \binom{r}{m} = \begin{cases} (-1)^{m} & m=n \ -\mathbf{r}\mathbf{v} \end{cases}
$$
\n
$$
\sum_{r=m}^{n-1} (n-r)^{r} \binom{n-1}{n-r} = n(n-1)^{n-r} - \mathbf{r}\mathbf{\Lambda}
$$
\n
$$
\sum_{r=0}^{n} \binom{n}{r} \binom{n}{r} = \frac{1}{r} \left[ \binom{n}{n} + \binom{n}{n} \binom{n}{n} \right] - \mathbf{r}\mathbf{q}
$$
\n
$$
(\mathbf{0} \leq k \leq n \ , \ k \in N^*) \ \sum_{r=s}^{n} \binom{n}{r} \binom{n}{n-k} = \binom{n}{k} \binom{n+k}{k} - \mathbf{\Sigma}.
$$
\n
$$
(\mathbf{0} \leq k \leq n \ , \ k \in N^*) \ \sum_{r=s}^{n} \binom{n}{r} \binom{n}{n-k} = \binom{n}{k} \binom{n+k}{k} - \mathbf{\Sigma}.
$$
\n
$$
(\mathbf{p} \geq m, n \ , \ p \in N) \ \sum_{r=s}^{m} \binom{m}{r} \binom{n}{r} \binom{p+r}{r+n} = \binom{n}{m} \binom{n}{n} \mathbf{r} - \mathbf{\Sigma} \mathbf{r}
$$
\n
$$
(\mathbf{p} \in N) \ \sum_{r=s}^{m} \binom{m}{r} \binom{n}{r} \binom{p+r}{r+n-r} = \binom{p+m}{m} \binom{p+n}{n} - \mathbf{\Sigma} \mathbf{r}
$$
\n
$$
(\mathbf{1}\Lambda 1) - \mathbf{1}\Lambda \Lambda \mathbf{r} \quad \text{(1}\Lambda 1) - \mathbf{1}\Lambda \Lambda \mathbf{r} \quad \text{(2)} \ \text{(3)} \ \text{(4)} \ \text{(5)} \ \text{(6)} \ \text{(7)} \ \text{(8)} \ \text{(9)} \ \text{(1)} \ \text{(1)} \ \text{(1)} \ \text{(2)} \ \text{(3)} \ \text{(4)} \ \text{(5)} \ \text{(5)} \ \text{(6)} \ \text{(7)} \ \text{(8)} \ \text{(9)} \ \text{(1)} \ \text{(1)} \ \text{(1)} \ \text{(2)} \ \text{(3
$$

زير

$$
\sum_{r=1}^{n} r \binom{n}{r} = n \cdot \binom{n-1}{r}
$$
  
\n
$$
\sum_{r=1}^{n} r^{r} \binom{n}{r} = n(n+1) \binom{n-r}{r}
$$
  
\n
$$
\sum_{r=1}^{n} r^{r} \binom{n}{r} = n(n+1) \binom{n-r}{r}
$$
  
\n
$$
\sum_{r=1}^{n} r^{r} \binom{n}{r} = n(n+1)(n^{r} + \Delta n - 1) \binom{n-r}{r}
$$
  
\n
$$
\sum_{r=1}^{n} r^{r} \binom{n}{r} = n(n+1)(n^{r} + \Delta n - 1) \binom{n-r}{r}
$$
  
\n
$$
\sum_{r=1}^{k} r^{k} \binom{k}{r} (r-1)^{k-i}
$$
  
\n
$$
\sum_{r=0}^{k} r^{k} \sum_{r=0}^{k} (r^{k})(r-1)^{k-i}
$$
  
\n
$$
\sum_{r=0}^{n} r^{k} \binom{n}{r}
$$
  
\n
$$
R(n,k) = \sum_{r=1}^{n} r^{k} \binom{n}{r}
$$
  
\n
$$
\sum_{r=1}^{n} r^{k} \binom{n}{r}
$$

$$
R(n,k) = n \sum_{j=0}^{k-1} {k-1 \choose j} R(n-1,j)
$$

تەتبصرە:

دو معلم چینی ٔ وی گوژنٔ و آوانگ کای' ( ۱۹۸۸) نشان دادند که  

$$
\sum_{r=1}^{n} r^{k} \binom{n}{r} = \sum_{i=1}^{k} S(k, i) \cdot P_{i}^{n} \cdot r^{n-i}
$$
که در آن  $k \le n$  وه هستند.
٤٩- ثابت كنيد كه:

$$
\sum_{r=1}^n \frac{1}{r} {n \choose r} = \sum_{r=1}^n \frac{1}{r} (Y^r - 1)
$$

-۵- برای رابطهی زیر دو اثبات مختلف ارایه دهید:  $\sum_{n=0}^{n} r \binom{n}{r}^{\mathfrak{r}} = n \binom{\mathfrak{r}_{n-1}}{n-1}$   $(n \in N)$ 61- فرض کنید p یک عدد اول باشد. به ازای هـر r بـا شـرط ۱ $p-1 \le r \le r$ نشـان دهيد:

$$
\binom{p}{r} \equiv \cdot (p \text{ gives})
$$

سپس نتيجه بگيريد:

$$
(1+x)^p \equiv (1+x^p) \ (p_{g\omega})
$$
\n
$$
\text{O}(1+x) = 0
$$
\n
$$
\text{O}(1+x) = 0
$$
\n
$$
\text{O}(1+x) = 0
$$
\n
$$
\text{O}(1+x) = 0
$$
\n
$$
\text{O}(1+x) = 0
$$
\n
$$
\text{O}(1+x) = 0
$$
\n
$$
\text{O}(1+x) = 0
$$

فرض کنید  $p$  ,  $n$  ,  $m$  اعداد صحیح با شرط  $p \leq m \leq p \leq p$  باشند. $\mathbf{r}$ (الف) تعــداد نگاشــتهای  $N_m \to N_m \to f$  بـا شـرط  $f(N_n)$ را بـر حسـب) سان کنید.  $S(n,p)$ 

(ب) تعداد نگاشتهای 
$$
f: N_n \to N_m
$$
 ہیا شرط  $f: N_n \to N_m$  ہیا، بار حسب (p  $\leq k \leq m$ ) ہیا

\n
$$
H_r^n = \frac{n}{r} H_{r-1}^{n+1} \quad \text{(d)} \quad
$$
\n

ضرایب دو جملهای و ضرایب چندجملهای / ۱۳۷

 $H_r^n = \frac{n+r-1}{r} H_{r-1}^n$  (ب)  $H_r^n = H_{r-1}^n + H_r^{n-1}$  ( $\tau$ )  $\sum^r H_k^n = H_r^{n+\lambda}$  (د)  $\sum^{\prime} k H_k^n = n H_{r-1}^{n+1}$  (.)  $\sum H_k^m H_{r-k}^n = H_r^{m+n}$  (*j*) ه– به ازای  $n, k \in N$  با شرط ۲ $n \geq n$  و  $k \leq k \leq k$ افرض کنید.  $d_k = | {n \choose k} - {n \choose k-1} |$  $d_{\min}(n) = \min\{d_k(n)\}\leq k \leq n\}$ نشان دهيد: اگر وفقط اگر  $n \not\in n$  او داشد. $d_{\min}(n) = \delta$  $k = \frac{1}{v}(n+1)$  (ب) به ازای n های فرد $d_k(n) = d_k$  اگروفقط اگر فرض کنید  $d_{\min}^*(n)=\min\{d_k(n) | 1\leq k\leq n\}$  ، نشان دهیسد که  $d_{\min}^*(n) = n - 1$  .  $n \neq 1$  به ازای  $n \neq n$  $(n \neq 9, n \neq 1)$  (د) به ازای  $n \neq 1$  $k = n$  اگر و فقط اگر ۱ =  $d_k(n) = n - 1$  $k=1$  اگرو فقط اگر ۱.۳،۴،۶ (هـ) (مقالهی ز. شان و ای.تی.ح. وانگ، فاصلـههای بیـن ضرایـب چنـد جملـهای متوالـی،

 $n, r \in N$   $r \leq n$  که در آن

$$
\mathcal{E}_{j} = \begin{cases}\n\mathcal{E}_{j} = \int_{0}^{T} \mathcal{E}_{j} \mathcal{E}_{j}^{(1)} \mathcal{E}_{j}^{(2)} \\
\mathcal{E}_{j} = \sum_{j=1}^{T} \binom{r_{j-1}}{j} \binom{r_{+1}}{r_{+j}} \quad\text{(a)}\n\end{cases}
$$

 $r \leq n$  به ازای  $n,r \in N$  با شرط (برای رسیدن به نتسایج بیشتری دربساره ضرایسب دوجملمهای تکسراری مقالمه اس وی گسالب، ضرایسب دو جملسهای تکسراری ، ماهنامسسهی ریساضی اَمریکسا (٧٧-٧٢٨:١٩٨٠) را بينيد).

- ف ض کنید  $A^n + A^n = a_n = a_{\lambda\tau}$ ، باقیماندهی تقسیم  $a_{\lambda\tau}$  بسر ۴۹ را پیسدا کنیسد. (مسابقات ریاضی آمریکا،۱۹۸۳/۶)

۵۸– دنبالهی صعودی...،۱۲،۱۳، ه ۱،۳،۴،۹،۱ شامل اعدادیست که یا توانی از۳ هستند یا مجموع اعــداد متمـایزی کــه تــوان۳ هســتند (مثـلاً ۱+۲=۱۰٫۴=۹۰٫) = ۹و…) ر باضی آمریکا، ۱۹۸۶/۷).

- جنسد جملسه ای  $x^{y}$  -  $x^{y}$ +...+x  $x^{y}$  -  $x^{y}$  -  $x^{y}$  -  $x^{y}$  - دارا می تسوان بسبه شسکل

## ضرایب دو جملهای و ضرایب چندجملهای / ۱۳۹

4.4 
$$
y = x + 1
$$
 (د.44  $y = 0$ ,  $y = x + 1$  (د.44  $y = 0$  (t.44  $y = 0$ ),  $x = 1$  (t.140,  $y = 0$ ),  $x = 1$  (t.140,  $y = 0$ ),  $x = 1$  (t.140,  $y = 0$ ),  $x = 1$  (t.140,  $y = 0$ ),  $x = 1$  (t.140,  $y = 0$ ),  $x = 1$  (t.140,  $y = 0$ ),  $x = 1$  (t.140,  $y = 0$ ),  $x = 1$  (t.140,  $y = 0$ ),  $x = 1$  (t.140,  $y = 0$ ),  $x = 1$  (t.140,  $y = 0$ ),  $x = 1$  (t.140,  $y = 0$ ),  $x = 1$  (t.140,  $y = 0$ ),  $x = 1$  (t.141,  $y = 0$ ),  $x = 1$  (t.141,  $x = 1$ ),  $x = 1$  (t.141,  $x = 1$ ),  $x = 1$  (t.141,  $x = 1$ ),  $x = 1$  (t.141,  $x = 1$ ),  $x = 1$  (t.141,  $x = 1$ ),  $x = 1$  (t.141,  $x = 1$ ),  $x = 1$  (t.141,  $x = 1$ ),  $x = 1$  (t.141,  $x = 1$ ),  $x = 1$  (t.141,  $x = 1$ ),  $x = 1$  (t.141,  $x = 1$ ),  $x = 1$  (t.141,  $x = 1$ ),  $x = 1$  (t.141,  $x = 1$ ),  $x = 1$  (t.141,  $x = 1$ ),  $x = 1$  (t.141,  $x =$ 

$$
\binom{n}{n,n,\ldots,n_m} = \sum_{i=1}^{m} \binom{n-1}{n,\ldots,n_i-1,n,\ldots,n_m}
$$

- برای  $m\in N$  و  $n$ نشان دهید که $\bm{\varepsilon}$  $\sum \binom{n}{n, n, \ldots, n_m} = m! S(n, m)$  $i$  که مجموع برای تمــام  $m$  تایی هــای  $(n_{1}, n_{7}, ..., n_{m})$  کــه  $n_{i} \neq n_{i}$ بــرای هــر . و S $(n,m)$  اعداد استرلینگ نوع دوم است 6⊁- ثابت کنید که :  $\sum {n \choose n,n_{r},...,n_{m}} (-1)^{n_{r}+n_{r}+n_{r}+...} = \begin{cases} 1 & \text{if } n \leq n \\ 0 & \text{if } n \leq n \end{cases}$ اگر n زوج باشد که مجموع برای تمـام m تایی۵ــای  $n_{\gamma}, n_{\gamma}, ..., n_{m}$  از اعـداد صحیـح نـــامنفی بــا حساب می شود.  $\sum^m n_i = m$ **۶۶-** رابطهی کلی« واندرموند» را برای ضرایب چند جملهای اثبات کنید.  $\binom{p+q}{k,k,\dots,k_m} = \sum \binom{p}{j,j,\dots,j_m} \binom{q}{k-j,\dots,k,-j,\dots,k_m-j_m}$ که مجموع برای تمام  $(j,,j,,...,j_{_{\mathit{m}}})$  از اعداد صحیــح نــامنفی بــا شــرط - حساب می شود. $j, + j, +...+ j_m = p$ - فرض کنید که $p$  یک عدد اول شد و  $m\in N$ . نشان دهید $\bm{r}$  $\binom{p}{n, n, \ldots, n_m}$  =  $\cdot$  (p  $\downarrow$ که در آن  $n_{m} = n_{n} + n_{n} + \ldots + n_{n} + n_{n} + \ldots + n_{n} = p$  و به ازای هــــ ( m, + n, + ...+ $n_{m} = p$  و به اعــداد صحيح نامنفي هستند. و سیس نتیجه بگیرید که :  $\left(\sum^m x_i\right)^p \equiv \sum^m x_i^p$  ( پیمانەی  $p$  )

خرض کنید p یک عدد اول باشد وعدد طبیعی n را در مبنای p به صــورت زیــر $\bm{\beta}$ 

ضرایب دو جملهای و ضرایب چندجملهای / ۱۴۱

: نشان دهید: 
$$
n \in N
$$
 و  $a_n = \sum_{k=0}^{n} {n \choose k}^{-1}$  فرومی کنید.  
که $a_n = 7$ 

(ياتنام، نوامبر ١٩٨٥) - تعریف میکنیم ا $(S)_{\circ} \in (Z)_{\circ}$  وبه ازای هر  $N \in N$  تعریف میکنیم: $\mathsf{Y}$  $(z)$ <sub>x</sub> =  $z(z - 1)(z - 1)$ ... $(z - n + 1)$ به ازای هر  $N^*$   $n \in \mathbb{N}^*$  نشان دهید:

$$
(x+y)_n = \sum_{i=0}^n {n \choose i} (x)_i (y)_{n-i}
$$

۷۵- به چند طریق می توان اعداد ۱ تا n را در یک ردیف چید، به طوری کـه بـه جـز چب ترین عدد برای بقیهی اعداد حداقل یک عدد در سمت چیش یافت شود که فقط یک واحد اختلاف با اَن داشته باشد.(یاتنام، ۱۹۶۵) ۷۶- نشان دهید برای هر عدد صحیح و مثبت n

$$
\sum_{r=0}^{\left\lfloor\frac{n-1}{\tau}\right\rfloor}\left\{\frac{n-\tau r}{\tau}\binom{n}{r}\right\}^{\tau}=\frac{1}{n}\binom{\tau n-\tau}{n-1}
$$

( پاتنام، ١٩۶۵)

(ياتنام، ١٩۶٢)

- به ازای هر  $n \in N$ که ۲ $n \geq n$ ، نشان دهند.

$$
\sum_{r=1}^n r \sqrt{\binom{n}{r}} < \sqrt{\lambda^{n-1} n^r}
$$

(مسابقات رياضي اسيانيا،١٩٨٨). - فرض کنید r و n اعداد طبیعی باشند و r ≤ n ، بزرگترین مقسوم علیه مشترک اعداد زیر را  $k$  می نامیم. ضراب دو جملهای و ضرایب چندجملهای / ۱۴۳

$$
\binom{n}{r},\binom{n+r}{r},\ldots,\binom{n+r}{r}
$$

 $k=$ نشان دهىد \= ۲**۹** - نشان دهید.چهار ضریب دوجملهای متوالی  $\binom{n}{r}$ ( $\binom{n}{r+r}$ ) و  $\binom{n}{r+r}$ با شــــرط (ياتنام، ١٩٧٢) •٨- بزرگترین مقسومعلیه مشترک اعداد زیر را بیابید.  $\binom{r_n}{r}, \binom{r_n}{r}, \ldots, \binom{r_n}{r_{n-1}}$ (پیشنهادی ان اس مندلسون، ماهنامهی ریاضی آمریکا (۷۸، ۱۰۱۹۷۱،۱۶۸) را ببینید). د فرض کنید  $n\in N$  . نشان دهید  ${n\choose r}$ به ازای هر  $r\in\{$ ۰٫۱٫۲۰٬۰۰۰٬ $r\in\{0,1,1\}$ فرد اســت $n$  $n = Y^k - 1$  اگر وفقط اگر  $k \in N$  یافت شود که ۱ A۲- یک سکه را n بار پر تاب می کنیم. مقدار میانگین |H-T| را حساب کنید. H تعداد دفعاتی است که سکه رو آمده و T تعداد دفعاتی است که سکه یشت آمده است. بــه عبارت دیگر مجموع زیر را محاسبه کنید:

$$
\frac{1}{\gamma^{n-1}}\sum_{k<\frac{n}{\gamma}}(n-\gamma k)\binom{n}{k}
$$

(ياتنام، ١٩٧۴) - به ازای تمام اعداد صحیح  $p$  و $a$  و  $b$  که $p$  عــدد اول اســت و  $b \geq b \geq a$  ثــابت  $\lambda$ ۳ كنىد:

$$
\begin{pmatrix} pa \\ pb \end{pmatrix} \equiv \begin{pmatrix} a \\ b \end{pmatrix} \quad (p \text{galo} \quad \text{by}
$$

(ياتنام، ١٩٧٧)

میانگین هندسی  $k$  عدد مثبت  $a_{\rm k}$  ,…,  $a_{\rm k}$  برابر ریشه  $k$  ام حـاصلضرب آنهـا -۸٤ تعریف می شود. به عنوان مثال میانگین هندسی۱۸،۴،۳ برابر است با ۶. نشان دهید ک

میانگین هندسی مجموعهی S تشکیل شده از n عضو مثبــت برابـر اسـت بـا میـانگین هندسی، میانگینهای هندسی زیبر مجموعـههای نــاتهی S (مســابقات ریــاضی کانــادا،  $\Lambda$ 

- نشان دهید که  $S_k(n) = \gamma^k + \gamma^k + \ldots$   $k \in N$  نشان دهید که  $k \in N$  $\sum_{k=0}^{m-1} {m \choose k} S_k(n) = (n+1)^m - 1$  (الف)  $S_m(n) - \sum_{k=0}^{m} (-1)^{m-k} {m \choose k} S_k(n) = n^m \ (\rightarrow)$ م – فرض کنید (p(x یک چنـد جملـهای از درجـهی n باشـد و در آن بـه ازای هـر $\mathcal{A}$ ۶ ه است(۲+۱, ), (۲+۱) مطلوب است(۲+۲) (پیشنهادی م.کلمکیـــن، مجلــهی p(۸) مطلوب است (۲+۱)  $(10A, \omega)$  سسالهي ١٥٨) = ١٥٨  $f: A \rightarrow X$  و  $A = \{A \subset X | |A| = \mathfrak{f}\}$  و  $X = \{\mathfrak{f}, \mathfrak{f}, \ldots, \mathfrak{f}\}$  و  $A \rightarrow X$
- تک نگاشت دلخواه است. نشان دهید مجموعهی  $X\subset X$  موجود است بسه طـوری  $f(S-\{r\}) \neq r$  که ۵= [5] که به ازای هر  $r \in S$  داشته باشیم  $r \neq (S-\{r\})$ 8.الف) با بکار بردن نامساوی واسطههای حسابی و هندسی برای اعداد

$$
\begin{pmatrix}\nn+1 \\
1\n\end{pmatrix},\n\begin{pmatrix}\nn+1 \\
1\n\end{pmatrix},\n\ldots,\n\begin{pmatrix}\nn+1 \\
n\n\end{pmatrix}
$$
\n
$$
n \in N \quad \text{and} \quad n \in N
$$

$$
\left(\mathbf{Y}^{n+1}-\mathbf{Y}\right)^n\geq n^n\prod_{r=1}^n\binom{n+1}{r}
$$

(ب) نشان دهيد:

$$
(n!)^{n+1} = \left(\prod_{r=1}^n r^r\right)\left(\prod_{r=1}^n (r!) \right)
$$

ضرایب دو جملهای و ضرایب چندجملهای / ۱۴۵

(ج) با استفاده از (الف) و(ب) یا ً هر روشی دلخواهی نشان دهید:  $\left(\frac{n(n+1)!}{\gamma^{n+1}-\gamma}\right)^{\frac{n}{\gamma}} \leq \frac{(n!)^{n+1}}{\prod^n r^n}$ (د) نشان دهید که در معادلهی قسمت (ج) تساوی فقط و فقط در حالت ۱=n یا۲= امکان دارد (مجلهی ریاضیات دانشگاهی، ۲۰، ۱۹۸۹؛۳۴۴). ۸۹- با اثبات، تعداد اعداد صحیح مثبت را بیابید کــه نمـایش آنهـا در مبنـای n دارای ارقام متمایز باشد با این خاصیت که به جز سمت چپترین رقم، اختلاف هر رقسم بیا  $n$  حداقل یکی از ارقام سمت چیش\  $\pm$  باشد (جواب بیاید تبایعی سیاده و صرییح از باشد.) (مسابقات ریاضی آمریکا. ۱۹۹۰/۴). -9. عدد  $S_n = \sum_{r=1}^{n} {r_n \choose r_k}$ را در نظر بگیرید. ثابت کنید:  $\sum_{n=1}^{\infty} (S_n)^{\frac{1}{\tau_n}} = Y$ (مسابقات بهاري بلغارستان، ١٩٨٥)

الف)اگر  $f(n)$  برابر تعداد ارقام "°' در نمایش دهدهی عدد طبیعـی n باشـد. مجموع زیر را به دست آورید.  $S = Y^{f(1)} + Y^{f(1)} + ... + Y^{f(1)}$ (ب) عدد حقيقي وغيرصفر a و اعداد طبيعي m , k , b را در نظر بگيريد. فرض كنيــد برابر تعداد صفرها در نمسایش عبدد k در مبنیای ۱+b باشید. مجموع زیبر را  $f(k)$ محاسبه كنيد.

$$
S_n = \sum_{k=1}^n a^{f(k)}
$$

.  $n = (b + 1)^m - 1$  که در آن  $($ 

#### ە=تى**صره:**

۹۲– نشان دهید تعداد اعداد دودویی با طول n که دقیقــا" m بـار در آنهـا "'o'' آمـده برابر با (جسم) است. (مسابقات ریاضی انگلستان، ۱۹۸۲/۶) ۹۳- در یک میهمانی، n نفر حضور دارند. بعضی از آنها با هم آشنا و بعضی دیگر نــا آشنا هستند. هر دو نفر نا اَشــنا دقیقــا ٌ دو اَشــنای مشــترک در جمــع دارنــد و هــر دو أشنایی، هیچ آشنای مشترکی ندارند. نشان دهید تعداد أشناهای همه افراد در میهمانی با هم برابر است(مسابقات ریاضی مسکو، ۲۳ امین دوره) دد  $N^*$  مدد  $N^*$  را در نظر بگیرید. به ازای عدد …، ۲، ۱ = $p$ فرض کنید.  $A_p(n) = \sum_{n=0}^{\infty} (-1)^k \left\{ {n \choose k} - {n \choose k-1} \right\}^p$ 

به ازای n های فرد ثابت کنید.

 $A_n(n) = nA_n(n)$ ( پیشنهادی توسط اچ گولد به ماهنامهی ریاضی اَمریکا، ۱۱۴۶:۱۹۷۳۸). دد ۴۵ـ محدد منظر بگیرید. به ازای عدد ...,۲، ۱-p=۱ فرض کنید:  $n\!\in\! N^*$  $B_p(n) = \sum_{n=1}^{\left\lfloor \frac{n}{n} \right\rfloor} \left\{ {n \choose k} - {n \choose k-1} \right\}^p$ مقدار  $B_{\rm r}(n)$ رابیابید.( پیشنهادی توسط ای.تی اردمن بــه ماهنامــهی ریــاضـی آمریکــا،  $(109919VTA)$ ۹۶- به ازای اعداد r و n طبیعی نشان دهید: ضرایب دو جملهای و ضرایب چندجملهای / ۱۴۷

$$
\begin{pmatrix}\n\gamma_{n-1} \\
r\n\end{pmatrix}^{-1} = \frac{\gamma_n}{\gamma_n + 1} \left\{ \begin{pmatrix} \gamma_n \\ r \end{pmatrix}^{-1} + \begin{pmatrix} \gamma_n \\ r+1 \end{pmatrix}^{-1} \right\} \quad (\text{Li})
$$
\n
$$
\sum_{r=1}^{\gamma_{n-1}} (-1)^{r-1} \begin{pmatrix} \gamma_{n-1} \\ r \end{pmatrix}^{-1} \sum_{j=1}^{r} \frac{1}{j} = \frac{\gamma_n}{\gamma_n + 1} \sum_{r=1}^{\gamma_n} \frac{1}{r} \quad (\text{Li})
$$
\n
$$
\frac{\gamma_{n-1}}{2} (-1)^{r-1} \begin{pmatrix} \gamma_{n-1} \\ r \end{pmatrix}^{-1} \sum_{j=1}^{r} \frac{1}{j} = \frac{\gamma_n}{\gamma_n + 1} \sum_{r=1}^{\gamma_n} \frac{1}{r} \quad (\text{Li})
$$
\n
$$
\frac{1}{2} \sum_{j=0}^{\gamma_n} \frac{1}{2} \sum_{j=0}^{\gamma_n} (-1)^j \binom{m-j}{m-j} \binom{n}{j} \binom{m-n}{i-j}
$$
\n
$$
\sum_{j=0}^{\gamma_n} \sum_{j=0}^{\gamma_n} (-1)^j \binom{m-j}{m-j} \binom{n}{j} \binom{m-n}{i-j}
$$
\n
$$
\frac{1}{2} \sum_{j=0}^{\gamma_n} \sum_{j=0}^{\gamma_n} (-1)^j \binom{m-j}{m-j} \binom{n}{j} \binom{m-j}{i-j}
$$
\n
$$
\sum_{j=0}^{\gamma_n} \binom{n}{j} \binom{n}{j} \binom{q+r}{j} = \sum_{j=0}^{\gamma_n} \binom{n}{j} \binom{q}{j} \binom{p+r}{j}
$$
\n
$$
\sum_{j=0}^{\gamma_n} \binom{n}{j} \binom{n}{j} \binom{q+r}{j} = \sum_{j=0}^{\gamma_n} \binom{n}{j} \binom{q}{j} \binom{p+r}{j}
$$
\n
$$
\sum_{j=0}^{\gamma_n} \binom{n}{j} \binom{n}{j} \binom{q+r}{j} = \sum_{j=0}^{\gamma_n} \binom{n}{j} \binom{q
$$

که در آن \*M,  $n, p, q, s \in N^*$  .( مقالهی آر، سی، ینـــس, و رمــوز مجمــوع دوگانــه، ریاضیات دشوار۱۹۸۳،۹۸۳،۹ را ببینید).

فهرست مراجع:

- [BM] D.E. Borton and C.L.Mallows, Some aspects of the random sequence. Annals of Math. Stat.rs (1950), rrs-rs.
- [E] A.W.F. Edwards, Pascal's Arithmetical Triangle, Oxford University Press. 19AV.
- [F] N.J.Fine, Binomial coefficients modulo a prime, Amer. Math. Monthly, OF (194V), DA9.
- [H\] R. Honsberger, Mathematical GemsII, The Mathematical. Association of America. 1989.
- [Hr] R. Honsberger, Mathematical Gems, Two-Year college Mathematics Tournal, 11 (1941), 118-119.
- [MM] Mathematics Magazine,  $\Delta$  (1974), 197.
- [MS] H.B. Mann and D. Shanks, A necessary and sufficient condition for primality, and its source, J.Combinatorial Theory (A),  $Y(14YY)$ ,  $YY1-YY$ .

[N] E.A. Netto, Lehrbuchder Kombinatorik, Leipzig, (qo). [W] Q.Wu, Maximal coefficient of the multinomial  $(x_1 + x_1 + \cdots + x_k)^n$ Southeast Asian Bulletin of Maths. 10(1991), VV.

## فصل3

# اصل لانه کبوتری و اعداد رمزی

1-3- مقدمه ممکن است در زندگی روزمره به مسایلی برخورد کـرده باشـید کـه از لحـاظ بـه ر باضی یک شکل باشند مانند: « در هر گروه از افراد، حداقل دو نفر وجود دارند که تعداد دوستانشان در گـروه برابر است.» «دربین هر پنج نقطه داخل یک مثلث متساویالاضلاع بــه طـول یــک، حداقــل دو نقطه وجود دارند که فاصلهشان از پ<sup>1</sup>بیشتر است." ّاز هر مجموعـهي پنـج عضـوي، ميتـوان سـه عضـو را چنـان انتخـاب كـرد كـه مجموع شان بر سه بخش پذیر باشد.»

«در هر دنباله از ده عدد، یا یک زیر دنبالهی صعودی از چهار عدد یا یک دنبالهی نزولي از چهار عدد وجود دارد.»

در اینگونه مسایل، ما به دنبال یک نوع خاص تساوی، انتخاب یا چیــدن نیســتیم، و می خواهیم یک تساوی را به طور کلی ثابت کنیم.

در این فصل، به بررسـی یـک اصـل دیگـر در ترکیبیـات می پردازیـم کـه در حـل اینگونه مسایل کمک زیادی میکند و در آخر فصل نیز با استفاده از ایس اصل یک دسته عدد، به نام اعداد رمزی را بررسی میکنیم .

## ۲–۳– اصل لانه کبوتری

اگر ً سه کبوتر دو لانه داشته باشند، بدیهی است که حداقل دو تا از آنهسا بـاید در یک لانه زندگی کنند. حالت کلّی این مسأله، به نام *اصل لانه کبوتری*، در پـایین آمـده ست.

اصل لانه کبوتری. فرض کنید  $k$  و  $n$  دو عدد طبیعیاند. اگــر بخواهیـم بیشـتر از شی را در n جعبه قرار دهیم، حداقل یک جعبـه وجـود دارد کـه در آن حداقـل  $\frac{1}{n k+1}$  $k+1$  شی قرار گرفته باشد. در حالت خاص، اگر حداقل ۱+ $n$  شی را در $n$  جعبه قــرار  $k+1$ دهیم، جعبهای وجود دارد که در آن حداقل دو شی قرار گرفته باشد.

اثبات این اصل بسیار ساده است. اگر در هیچ جعب)ی ۱+& شمی یـا بیشــتر قــرار نگرفته باشد، در هر جعبه حداکثر k شمی قرار دارد و در n جعبه حداکثر nk شمی؛ ک با فرض تعداد اشیای مسأله متناقض است.■

اصل لانه کبوتری به *اصـــل دیریکلــه هــم معـرو*ف اســت. زیــرا« پیــتر دیریکلــه»

#### اصل لانه کیوتری و اعداد رمزی / ۱۵۱

رياضيدان آلماني (١٨٥٩–١٨٠٥) از اين اصل براي حل مسايل فراواني در نظريه اعداد استفاده کرد. این اصل ممکن است بسیار بدیهی و پیش یـا افتـاده بــه نظـر بیــاید. امــا خواهیم دید که با استفاده از این اصل، می توان مسایل بسیار مهمی را حل کرد.

کهع**ثال ۱-۲-۳** در هـر گـروه ۷نفـری از دانشآمـوزان کـلاس اول و دوم، چهار نفر وجود دارند که از یک یایه باشند.

می خواهیم با استفاده از اصل لانه کبوتری به این مسأله جواب دهیم. ۷ دانش آموز را ۷ شی در نظر بگیرید. میخواهیم ۷ شمی را در دو جعبه کـه اولـی نشـاندهنده دانش[موزان کلاس اول و دومی نشان دهنــده دانش|مــوزان کــلاس دوم اســت، قــرار دهيم.

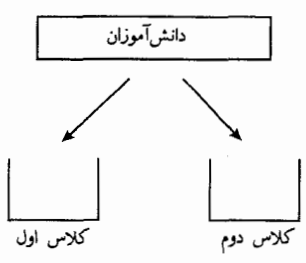

اگر یک دانش[موز کلاس اولی باشد، آن را در جعبه اول قــرار می‹هیــم. بنــابراین ۷(=۲+۲x۲) شی را میخواهیم در ۲ جعبه قرار دهیم. طبق اصل لانه کبوتری در یک جعبه ۳+۱ شی یا بیشتر قرار میگیرد. و یــا در یـک جعبـه حداقـل چهـار دانش|َمـوز همیایه قرار میگیرند.■

با استفاده از اصل لانه کبوتری به روش مشابه، میتوانیسد مثال هـای بعـد را حـل كنيد.

کیه مثال ۲–۲–۳ در هر گروه ۱۳ نفری، حداقل دو نفـر وجـود دارنــد کــه روز

تولدشان در یک ماه باشد.

کهه شال ۳–۲–۳ در هر گروه از ۳۰۰۰ نفر، حداقل ۹ نفر وجسود دارنـد کــه در یک روز از سال متولد شدهاند.

در مسایل بالا اشیاء و جعبهها معلـــوم بودنــد. ولــی پیــدا کــردن شــی و جعبــه در بعضی مسایل نیاز به تفکر بیشتری دارد.

**کیه مثال ۲–۲–۳** نشان دهید که اگر ۱۰ نقطه در داخل یک مربع به طول ضلــع ا داشته باشیم، حداقل دونقطه وجود دارد که فاصلهشان از هم حداکثر  $\sqrt{\rm v}$  است.  $r$ در این مسأله اشیاء و جعبهها چه میتوانند باشند؟ واضح است کــه ۱۰ نقطـه را میتوانیم مانند ۱۰ شی در نظر بگیریم، و از آنجا که حکم برای ۲ نقطــه مطـرح شــده یس ۲=۱+k و یا ۱=k پس باید مربع را طوری به n قسمت( ۱۰×/) تقسیم کنیــم کـه فاصله هر دو نقطه در هر قسمت حداکثر <sup>7</sup>√باشد.

حل. مربع را به ۹ مربع ۱×۱ تقسیم میکنیم.  $A$  را مجموعه $\circ$  ۰ ا نقطه (اشیا) در نظر بگیرید که از مربع انتخاب شدهاند. هر عضو A در یک قسمت از ۹ قسمت مربــع قرار دارد و از آنجا که9< ۱۰ است، طبق اصل لانــه کبوتـری حداقـل دونقطـه وجـود دارند که در یک قسمت (یک جعبه) قرار گرفتهاند. فاصله این دو نقطــه نمیٍتوانــد از

قطر مربع به طول واحد که برابر  $\overline{N} = \sqrt{v} + \sqrt{v^2}$  است بیشتر باشد.

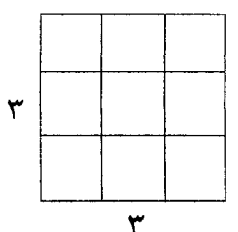

#### اصل لانه کبوتری و اعداد رمزی / ۱۵۳

@-تبصر ه:

۱– اصل لانه کبوتری فقط به ما می گوید جعبهای وجود دارد که در آن حداقل (+K شی قـرار |گرفته باشد و خود جعبه و اشیاء را مشخص نمی کند. حتی نمی تواند راجع به تعداد دقیق اشیای قرار گرفته در جعبه چیزی بیان کند. ۲- در مثال ۴-۲-۳ میتوانستیم مربع ۳×۳ را مانند شکل زیر به ۹ قسمت تقسیم کنیم و طبق اصل لانه کبوتری، دو نقطه وجود داشتند که متعلق به یک قسمت بودند. با این قسمت بندی به این حکم میرسیدیم که دونقطه وجود دارنــد کـه فاصلهشـان حداکـثر 

## ۳–۳– چند مثال دیگر

در بخش قبل، چند مثال ساده را با استفاده از اصل لانه کبوتری حل کردیم. در آن مثالها، اشیا و جعبهها به سادگی قابل تشخیص بودنـد. امّـا همیشـه و همـهی مثالهـا این گونه نیستند. در این بخش چند مثال پیچیده و سفسطهآمیز را بررسی میکنیم که با استفاده از اصل لانه کبوتری قابل حل هستند. امیدواریم که خواننسده در لابسهلای ایس بخش ها به کاربرد داشتن و قوی بودن اصل لانه کبوتری به عنوان یــک ابـزار ریــاضـی یے , ببر د.

قرض کنید که  $\{a_1, a_1, ..., a_{\mathfrak{a}}\} = A = \{a_1, a_2, ..., a_{\mathfrak{a}}\}$  مجموعــهای از پنـج  $\blacktriangleright$ 

ak. 
$$
a_i, a_i, a_i, a_i, a_j, \ldots, a_k, a_k, \ldots, a_k, a_k, \ldots, a_k, \ldots
$$

$$
(a_{\tau}-a_{\tau})(a_{\tau}-a_{\tau})(a_{\rho}-a_{\tau})(a_{\tau}-a_{\tau})(a_{\tau}-a_{\rho})
$$
  
=
$$
(\tau-\tau)(\nu-\Delta)(\Delta-\nu)(\tau-\tau)(\Delta-\Delta)=\hat{\tau}
$$

عددی زوج است. این مسأله را نمیٍتوان همانند مسایل مطرح شده در بخش (۲–۳) حل کرد. یــس باید ابتدا مسأله را ساده و بررسی کنیم. برای این که اثبــات کنیــم کــه حــاصل ضــرب عبارات عددی زوج است، کافی است ثابت کنیم یکی از عاملِ های حساصلِ ضرب کـه ان را  $(a_{i_k}-a_k)$ می(علمیم عددی زوج است. و میدانیم که  $(a_{i_k}-a_k)$ فقط و فقط در صورتی زوج است کــه دو عــدد  $a_{k}$  و  $a_{j_{k}}$ از نظـر زوجیــت یکســان باشــند و بــه عبارت دیگر هر دو زوج یاهر دو فرد باشند. پس می توانیم جعبهها را بسر مبنـای زوج بودن قرار دهیم. دو جعبه در نظر میگیریم که یکی برای اعداد زوج و دیگــری بــرای اعداد فرد است.

حل. طبق اصل لانه کبوتری و با توجه به اینکه ۵=[4] ، به سادگی در می یابیم که حداقل ۳ عضو از 4 وجود دارند که دارای زوجت یکسانی هستند. بدون این کبه بیه كلىت مسأله لطمه بخورد أنها را $a_{\rm r}, a_{\rm v}, a_{\rm v}$  در نظر مى گيريم.

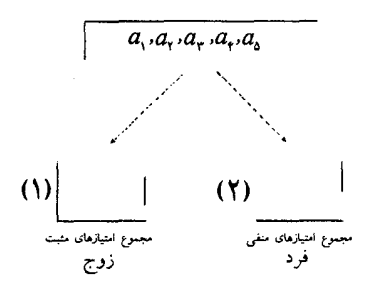

روشــن اســـت کـــه  $\{a_1,a_2,a_3\} \cap \{a_i,a_r,a_k\}$ (زیـــرا در آن صـــورت  $(a_{i},a_{i},a_{r},a_{r},a_{i},a_{i},a_{i})$  مجموعـهيA بايسـت حداقـل داراي ۶ عضـــو $A$  باشـــد.)  $a_{i} - a_{r} = a_{r} - a_{r}$  بنابراین می توانیم مثــلا"  $a_{i}$ را برابس  $a_{i}$ در نظـر بگــیریم. یــس  $a_{r}$ ولمی  $a_{\rm r}$  و  $a_{\rm r}$ از نظر زوجیت یکسان هستند و در نتیجه  $a_{\rm r}$  عددی زوج است و اثبات کامل است. ■

@-تبصر ه:

ا این راه حل میتوان مساله را برای تمام اعداد صحیح و مثبت  $a_{\rm v}, a_{\rm v}, ..., a_{\rm v}$ ثـابت  $\alpha, a$ |كرد( مساله ۶–۳ را ببینید.). - نتیجه مثال (۱–۳–۳) برای  $|A|=1$ ا، صحیح نیست.

کهه شال ۲–۳–۳ ده شطرنج باز، در یک دوره مسابقهی شطرنج شرکت کردهاند. هر دو نفر دقیقا ٌ یک بار با هم بازی میکنند. در هر بازی به نفر برنده ۱+ امتیاز و بـــه نفر بازنده ۱– امتیاز تعلق میگیرد و در صورت تساوی به هــیچ کـدام امتیـازی تعلـق نمی گیرد. بعد از پایان بازیها میفهمیم که بیش از ۷۰٪ بازیهما بـه تسـاوی کشـیده شده است. نشان دهید که دو شرکت کننــده وجــود دارنــد کــه امتیــاز مســاوی کســب

کر دهاند.

با در نظر گرفتن آخرین قسمت مسأله می توان ۱۰ شرکت کننـده را ۱۰ شــی در نظر بگیریم. و جعبهها نیز نشانگر امتیازهای نهایی باشــند. ولـی امتیازهـا چنــد مقــدار مى توانند داشته باشند؟ و با توجه به اينكه بايد تعــداد اشـياء از تعـداد جعبـهها بيشـتر باشد در می پابیم که با راه حل ساده نمی تــوان بــه مسـاله پاسـخ داد. حـال روش غـیر مستقیمی را به کار میبریم.

حمل. از أنجا که هر دونفر یک و فقط یک بار با هم بــازی کردهانــد پــس در ایــن دوره ۴۵ = ( ',' )بســازی انجــــام شـــــــده اســـــت و از بیــــــن بازیهـــــا حداقـــــل ۳۲ =  $\lceil \kappa \rceil$ ۳۱/۵ =  $\lceil \kappa \rceil \times$ ۴۵ † بازی به تساوی کشیده شده است. کــه  $\lceil x \rceil$  نشـان دهندهٔ کوچکترین عدد ناکمتر از x است. بنابراین:

(\*) حداکثر ۱۳=۳۲–۴۵ بازی به تساوی نکشیده است.

حال با برهان خلف پیش می(ویم فـرض کنیـد کـه ۱۰ شـرکت کننـده ، ۱۰ امتیـاز مختلف به دست آورده باشند. پس حداکثر یک شرکت کننده امتیاز " ° "کسب کـرده و بقیه دارای امتیازات مثبت و منفی اند. حال ۹ نفر را مانند ۹ شی در نظر می گـیریم و دو جعبه را یکی برای افراد با امتیاز مثبت و یکی را برای افراد با امتیاز منفــی در نظـر میگیریم. طبق اصل لانه کبوتری، حداقل ۵ نفر وجود دارند که امتیازشان مثبت است و یا حداقل ۵ نفر وجود دارند که امتیازشان منفی است.

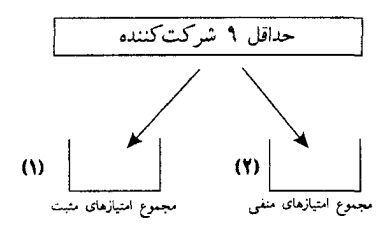

بدون این که به کلیت مسأله لطمه بخورد، فرض میکنیم ۵ نفر وجــود دارنــد کــه امتیازشان مثبت است. و از آنجا که امتیاز هر پنج نفر تفــاوت دارد، مجمــوع امتیــازات این ۵ نفر حداقل برابر است با

 $1 + Y + Y + Y + 0 = 10$ 

ولی این نتیجه مستلزم آن است که حداقل ۱۵ بازی به تساوی کشیده نشده باشسد که با(\*) متناقض است. پس دونفر وجود دارند که امتیازشان برابر است.■

کہ مثال ۳-۳-۳ فرض کنید A مجموعهای نا تھی از m عـدد صحیـح مثبـت باشد. ثابت کنید، زیر مجموعهی  $B$  از  $A$  وجود دارد که  $\sum\bigl(x|x\in B\bigr)$  بر  $m$  بخـــش یذیبر باشــد. بــرای مثــال اگــر {۳،۹،۱۴،۱۸،۲۳}=4 و  $|A| = m = |A|$  می توانیــم زیــــر مجموعه { ٣،١۴،١٨}=B را در نظر بگیریم:  $\sum (x | x \in B) = r + \frac{r + 1}{r + 1}$ در این مسأله نیاز به بخش پذیری بر m داریم. که میتوانیسم آن را بـه رابطـه هــم نهشتي تغيير بدهيم.  $m|(a-b)$  پیمانهی  $a \equiv b(m$  اگروفقط اگر  $a \equiv b(m)$ با استفاده از این گزاره راه حل زیر را به کار میبریم.  $A$  حل. مجموعهى  $a_m\}$ ي  $A=\{a,,a,,...,a_m\}$ را در نظر بگيريد.  $m$  زير مجموعــه از را اینگونه در نظر میگیریم.  $A_1 = \{a_1\}$  ,  $A_2 = \{a_1, a_2\}$  ... ,  $A_m = \{a_1, a_2, \dots, a_m\}$  $a_1$ ,  $a_2$ ,  $a_3 + a_4$ ,  $a_5$ ,  $a_7 + a_7 + ... + a_m$ اگر یکی از مجموعهای نوشته شده بر m بخش پذیر باشد، زیرمجموعهی متنــاظر

با آن را به عنوان مجموعهي B در نظر مي گيريم.حال اگـر هـيچ كـدام از مجموعهـاي

نوشته شده بر m بخش پذیر نباشند، داریم:  $a_i \equiv r(m)$  $a_{r}+a_{r} \equiv r_{r}(m)$ 

 $a_1 + a_2 + ... + a_m \equiv r_m(m)$ که در آن {{-i>،...,m) ، $r_i \in \{1, 3, ..., m-1\}$  حال میتوانیم  $m$  مجموع را مانند شمی و ۱–m کلاس هم نهشتمی را مانند ۱–m جعبه در نظر بگیریم: طبق اصل لانه کبوتری دو مجموع (i<j)  $a_1 + a_2 + ... + a_i + ... + a_j$ ,  $a_2 + a_3 + ... + a_j$ وجود دارند که در یک جعبه و یک کلاس هم نهشتی به پیمانه m قرار میگیرند.

- (1)  $\begin{bmatrix} (m-1) & (m-1) \end{bmatrix}$  $\omega$  | |  $X \equiv \left( \begin{array}{c} m & \text{if } m \end{array} \right)$  $X = Y$  (m سمانه)  $X = m-1$  (m سمانه)
	- پس داریم:  $a_1 + a_1 + \ldots + a_i + \ldots + a_j \equiv a_1 + a_1 + \ldots + a_i(m)$ که نتیجه می دهد:  $m[(a_1+a_1+...+a_i+...+a_j)-(a_1+a_1+...+a_i)]$  $m(a_{i+1}+a_{i+1}+...+a_{i})$ **۳** پس میتوان B را برابر { $\{a_{i+1}, a_{i+1}, \ldots, a_j\}$  در نظر گرفت. مثال بعدی در مسابقات ریاضی جهانی ۱۹۷۲/۱ مطرح شده است.

اصل لانه کېوتری و اعداد رمزی / ۱۵۹

از طرف دیگر برای هر زیر مجموعهی ناتھی حقیقی A از X داریم:  
\n× 
$$
\sum (a|a \in A) ≤ 1+1+...+19 = \Delta \land 0
$$
  
\n×  $\sum (a|a \in A) ≤ 1+1+...+19 = \Delta \land 0$   
\n→ 1 • 11 نیر مجموعهی حقیقی ناتھی X را مانند ۲1 ۱۰ سی فرض میکنیم و  
\n0۸۵ مقدار ممکن را ۸۸۵ جعبه از آنجا که ۲۸۵ × ۱۱۰ است، طبتی اصل لانه  
\n $\sum (b|b \in B) = \sum (c|c \in C)$   
\n $\sum (b|b \in B) = \sum (c|c \in C)$   
\n $\sum E(a|b \in B) = \sum (c|c \in C)$   
\n $\sum E(a|b \in B) = \sum (c|c \in C)$   
\n $\sum E(a|b \in B) = \sum (c|c \in C)$   
\n $\sum E(a|b \in C) = \sum (c|c \in C)$   
\n $\sum E(a|b \in C) = \sum (c|c \in C)$   
\n $\sum E(a|c \in C) = \sum (c|c \in C)$   
\n $\sum E(a|c \in C) = \sum (c|c \in C)$   
\n $\sum E(a|c \in C) = \sum (c|c \in C)$   
\n $\sum E(a|c \in C)$   
\n $\sum E(a|c \in C)$ 

و داريم:

# $\sum_{i} (x | x \in Z) = \sum_{i} (y | y \in Y)$

كه مثال ۵–۳–۳ (المپیاد ریاضی جهانی ۱۹۸۳/۴)

فرض کنید ABC یک مثلث متساویالاضلاع باشد و  $\varepsilon$ مجموعه تمــام نقـاط روی  $\varepsilon$ اضلاع آن باشد. نشان دهید که برای هر افراز  $\varepsilon$ به دو زیـر مجموعـه نــاتهی  $\varepsilon_{y}$  و  $\varepsilon_{x}$ حداقل سه نقطه وجود دارند که عضو یک زیر مجموعه باشسند و رؤوس یک مثلث قائمالزاویه را تشکیل دهند.

برای مثال اگر مثلث ABC را مانند زیر افراز کنیم می توان مثلثهای رسم شده را ييدا كر د.

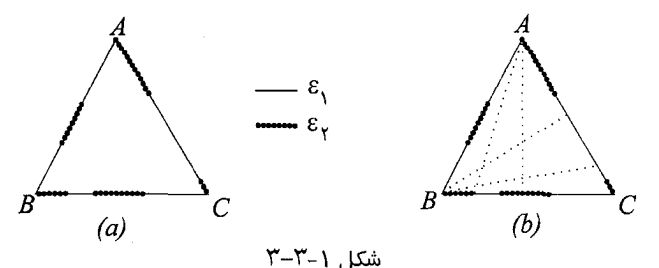

حل. مسأله را با برهان خلف حل مي كنيم. فرض كنيد عكس حكم درست باشــد  $\mathcal{E}_\gamma$  پعنی برای هر افراز  $\mathcal{E}_\gamma$  و  $\mathcal{E}_\gamma$ 

هیچ سه نقطـهای در , $\mathcal{E}_1$ (یـا , $\mathcal{E}_2$ ) وجـود نداشـته باشـد کـه رؤوس یـک مثلـث $^{(*)}$ قائمالزاويه باشد.

فرض کنید  $X$ و  $Y$  و Z نقاطی روی  $B$   $B$  و  $C$  باشند که

اصل لانه کبوتری و اعداد رمزی / ۱۶۱

$$
\frac{AX}{XB} = \frac{BY}{YC} = \frac{CX}{ZA} = \gamma
$$
\n
$$
A\hat{Z}X = 3.^\circ \approx 3.4^\circ \text{m/s} \quad \text{and} \quad A\hat{Z}X = 1.4^\circ \text{m/s} \quad \text{and} \quad A\hat{Z}X = 1.4^\circ \text{m/s} \
$$

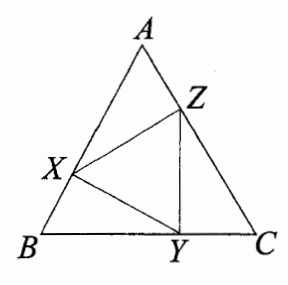

$$
(XZ)^{r} = (AZ)^{r} + (AX)^{r} - Y(AX)(AZ)\cos X\hat{A}Z
$$

$$
= \left(\frac{1}{r}AC\right)^{r} + \left(\frac{Y}{r}AB\right)^{r} - Y\left(\frac{1}{r}AC\right)\left(\frac{Y}{r}AB\right)\cos\theta
$$

$$
= \frac{1}{r}(AB)^{r}
$$

$$
= \frac{1}{r}(AB)^{r}
$$

$$
(\text{XZ})^{\mathsf{Y}} + (\text{AZ})^{\mathsf{Y}} = \frac{\mathsf{Y}}{\mathsf{Y}}(\text{AB})^{\mathsf{Y}} + \frac{\mathsf{Y}}{\mathsf{q}}(\text{AB})^{\mathsf{Y}} = \left(\frac{\mathsf{Y}}{\mathsf{Y}}\text{AB}\right)^{\mathsf{Y}} = (\text{AX})^{\mathsf{Y}}
$$

$$
\text{A}\hat{\mathbb{Z}}\text{X} = \mathsf{A}\text{A}^{\mathsf{Q}}\text{A}\text{A}\text{B}
$$

$$
\widehat{CYZ} = \widehat{BXY} = 9.^\circ
$$
مشابه

و

نقاط  $X$ و $Y$ و Z را شبی در نظر بگیرید. از این ۳ شبی حداقل دوتا یافت می شود که در , $\varepsilon,$ باشد یا دو تا یافت میشود که در , $\varepsilon$ باشد. بدون اینکه به کلیت مسأله  $\varepsilon,$  $X$ بخورد فرض میکنیم که  $Y \in \mathcal{E}_\lambda$ 

از آنجا کــه XYLAB، و طبــق شــرط (\*) هــيچ نقطــــه در AB-{X}، نبـــايـد در

باشد. و تمام نقاط {X}-AB بايد در 5} باشند. و با كمي دقت معلـــوم مي شــود كــه و همین طور , $Z \notin \mathcal{E}_1$ و در نتیجه  $Z \in \mathcal{E}_2$  ولسی , $\mathcal{Z} \not\in \mathcal{E}_2$ و  $C \not\in \mathcal{E}_3$ آنها یک مثلث قائمالزاویه میسازند. که این با شرط (۞) متناقض است.■

برای دیدن مثالها و کاربردهای بیشتر اصل لانه کبوتری در مســایل رنـگJمیزی، خواننده مي تواند به [Re] در فهرست مآخذ مراجعه نمايد.

#### ٤–٣– مسايل و اعداد رمزي

در این بخش، با استفاده از اصل لانه کبوتری به مطالعه مسایلی میپردازیم کــه تـا حدی با مسایل بخشهای قبلی متفاوتند. مطالعــهی ایــن مســایل مــا را بــه گروهــی از اعداد به نام اعداد رمزی راهنمایی میکند. برای شروع، مسالهای را مطرح میکنیم کــه در ششمین دورهٔ المپیاد ریـاضی جهـانی کـه در روسـیه در سـال ۱۹۶۴ برگـزار شـده توسط تیم اعزامی از مجارستان پیشنهاد شده است.

کهشال ۱–۴–۳ المپیـاد ریــاضی جهــانی، ۴/ ۱۹۶۴ هفـده نفــر در جلسهای حضور دارند. آنها دربارهٔ سه موضوع بحث میکنند. هر دو نفـر آنهـا دربـارهٔ یک و فقط یک موضوع بحث میکنند. ثابت کنید یک گروه حداقل سه نفـری وجـود دارد که افراد آن با هم راجع به یک موضوع بحث کرده باشند. این مسأله را بعداً" حل خواهیم کرد. برای ساده کردن ابتدا دو مساله سادهتر را ذکر میکنیم.

کیه مثال ۲–۴–۳ ثابت کنید در هر جمعی از شش نفر، سه نفر وجود دارنــد کــه

اصل لانه کېوتري و اعداد رمزي ۱۶۳۱

یا هر سه با هم آشنا هستند یا هیچکدام یکدیگر را نشناسند. این مسأله توسط«بوستویچ» دانشجوی دانشگاه مـاریلند ایـالات متحـده، بـه ماهنامهی ریهاضی آمریک (۴۴۶،۱۹۸۵،۶۵)پیشنهاد شده و در شـمارهٔ بعـدی مجلـه، راهجلهای فراوانی برای آن پیشمنهاد شد. بـا اسـتفاده از ایــن مسـاله، مسـایل فـراوان دیگری مطرح شدند که مسأله بعدی یکی از أنهاست. البته مثال۳–۴–۳ تنهــا صـورت دیگری از مســأله اسـت. علاقــهمندان میٍتواننــد بــه مقالــهی [Ra] در فهرسـت مــأخذ مراجعه كنند.

کیه مثال۳-۳-۳ شش نقطه در حالت کلمی در صفحه قرار گرفتــهاند( هـیچ ســه نقطهای روی یک خط نیســتند و هـیچ چهـار نقطـهای در یـک صفحـه قـرار ندارنــد) خطوطی را که آنها را دوبهدو به هم متصل میکننسد، بـا دو رنـگ قرمـز و آبـی رنـگ میکنیم. ثابت کنید مثلثی وجود دارد که اضلاعش یک رنگ باشند. مثال ۳-۴–۳ ابتیدا در المپیادهای مجارستان در ۱۹۴۷ مطرح شد و سپس در مسـابقات ریـاضـی « ویلیـام لاول یاتنام» در سال ۱۹۵۳ طرح شده است. ابتدا با مثال ۳-۴-۳ را با استفاده از اصــا لانه کبوتری حل می کنیم.

**اثبات مثال ۳-۴-۳** هر دو نقطه با یک پاره خط به هــم وصـل شــدهاند(شــکل ۱–۴–۳) . و هر کدام از پال،ها با رنگ قرمز یا آبی رنگآمیزی شــده اسـت. رأس A را در نظر بگیرید. ۵ یال از A خارج شده (AF,AE,AD,AC,AB) و هر کهام با یک رنگ، رنگ آمیزی شده است. طبق اصل لانه کبوتری ، سه یال وجود دارد که همگی به یـک رنگ باشد. بدون این که به کلیت مسأله لطمه بخورد فرض می کنیم یال۱صای AC,AB و AD باشند و هر سه به رنگ أبي رنگ شده باشند. حـال ســه يـال BD,BC و CD را در نظر بگیرید. اگر هر کدام از این سه یال آبی باشند ً مثلاً"  $BC$  اَنگاه یک مثلث اَبسی

داریم(ABC)، و اگر هیچکدامشان آبی نباشند آنگاه هر سه پال مثلــث BCD بــا رنـگ قرمز رنگ شده است و مثلث BCD یک مثلث قرمز است.■

حال می توانیم مثال ۲-۴-۳ را اثبات کنیم.

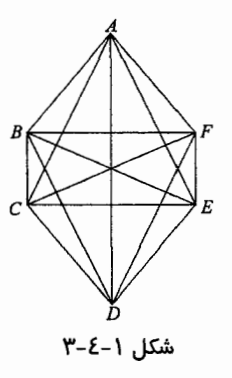

ا**ثبات مثال ۲-۴-۳**، ۶ نفر را مانند ۶ رأس در نظر بگـیرید. (شـکل ۱-۴-۳) دو نفر X و Y را با یک پال آبی به هم متصل میکنیم اگر X و Y آشنا باشند و در غــیر این صورت آنها را با پال قرمز به هم متصـل میکنیـم. طبـق مشـال٣-۴–۳ یـک مثلـث رنگی وجود دارد. یعنی سه نفر یافت میشوند که یا دوبهدو با هم أشــنا باشـند یــا دو بهدو با هم نا اَشنا.■

حال می توانیم مسأله المپیاد جهانی ریاضی را که در مثال ۱–۴–۳ ذکر شد، حل کنیم. **اثبات مثال ۱–۴–۳ م**ی توانیم ۱۷ نفر را ۱۷ نقطه در نظر بگیریم که هر دو تایی به توسط یک یال به هم وصل شدهاند. یالی را که  $X$ و  $Y$  را به هم متصل میکند، اَبــی می کنیم اگر آن دو دربارهٔ موضوع (۱) بحث کرده باشند و قرمز می کنیم اگر راجع بـه موضوع(۲) بحث کرده باشند و به رنگ زرد در میآوریم اگــر آن دو دربـاره موضــوع (٣) با هم به بحث پرداخته باشند. بنابراین هر کدام از ۱۶ یالی کـه از A گذشــتهاند بـا

#### اصل لانه کیوتری و اعداد رمزی / ۱۶۵

یکی از سه رنگ آبی، قرمز یا زرد رنگ شده است. از آنجایی کبه ۱+۵x۳ -۱۶ ، طبق اصل لانه کبوتری حداقل (+۵ رأس یافت می شود، که با یک رنگ بـه *4 م*تصـل شـده باشـند. بـدون ايــز, كــه بــه كليـت مســأله لطمــه بخــــورد فـــرض مىكنيـــم يال@ـــاي AG,AF,AE,AD,AC,AB با رنسگ آبے ، رنسگ آمیزی شسدہ باشسند.حسال ۶ رأس را در نظر بگیرید که با ۱۵ یال به هم متصل شدهاند. اگـر هـر کـدام از  $G.F, E, D, C, B$ این پال(ها (مثلا" BC) به رنگ آبی باشد، آنگاه مثلث آبی  $ABC$  وجود خواهد داشــت. و اگر هیچکدام از این یال&ا به رنگ اَبی نباشد. اَنگاه این یالها با رنگهــای قرمـز و زرد رنگ شدهاند. طبق مثال ۳-۴-۳ ما در این حالت یک مثلث رنگی به رنگ قرمز یا زرد خواهیم داشت. و این به این معنی است که حداقل سه نفر وجوددارند که با هسم راجع به يک موضوع بحث کرده باشند. ■

فرض کنید در مثال ۳–۴–۳ (به جای ۶ نفر )، ۵ نفر داده شده بود. آیا بازهم حکــم معتبر بود؟ برای پاسخ به این سؤال می توانید ۵ نقطے،E,D,C,B,A را (شک) , ۲–۴–۳) در نظر بگیرید که پال@ایEA,DE,CD,BC,AB به یک رنگ و بقیـــه پال@ا بــه رنـگ دیگری هستند. در آن شکل هیچ مثلـث رنگـی وجـود نــدارد. پــس ۶، حداقـل تعــداد نقاطی است که اگر پال&ای بین اَنها با دو رنگ، رنگ شوند یک مثلث رنگــی وجــود داشته باشد.

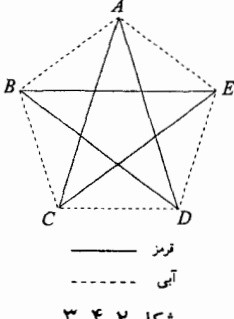

شكل ٢-٢-٣

یک دسته نقطه را گروهی از رؤوس تعریف می کنیم که هر دوتای آنها توسط یک  $k$  "وفقط یک یال به هم متصل شده باشند. بنابراین یک دسته نقطه  $k$ تایی دارای دقیقـا رأس و  $\binom{k}{\mathsf{y}}$ یال است. یک دسته نقطه تک فقط یک رأس و یک دسته نقطه دوتـــایی  $q$ یک بال دارد. یک دسته نقطه ۳ تایی یک مثلث است. حال برای دو عدد طبیعی  $p$  و را کوچکترین عدد طبیعی n تعریف میکنیم که اگر پال های یک دسته نقطـه (R(p,q) n تایم را با دورنگ رنگ کنیم(اَبی و قرمز) آنگاه یک دسته نقطه $p$  تـایی اَبـی یــا یــک دسته نقطه q تایم قرمز وجود داشته باشد. همانگونه که نشــان داده شــد۶=(۳و $R$ ۳ و از این تعریف بر میآید که

$$
\begin{cases}\nR(p, q) = R(q, p) \\
R(\lambda, q) = \lambda \\
R(\lambda, q) = q\n\end{cases} \tag{7-6-1}
$$

این اعداد (R(p,q اعداد رمزی نــامیده می شــوند، کــه بــه افتخــار «فرانــک رمــزی» (۱۹۳۰– ۱۹۰۳) فیلسوف انگلیسی، اولین کسبی کـه قضیـهی زیـر را در حـدود سـال ۱۹۲۸ حل کرد، نامیده شده.

. p, q ≥ ۲ قضیــه (مــزی). بـرای تمـام اعـداد طبیعــی ۲ ≤ p, q . عدد  $R(p,q)$  با شرط ذکر شده، وجود دارد.

فرانک رمزی در سال ۱۹۳۰، و در سن ۲۷ سالگی بعد از یک عمــل جراحــی در گذشت. در این بخش ما چند رابطه برای حدس زدن این اعداد ذکر میکنیم. رابطـهی بالایی توسط« اردوش و زکریسس» [ES] دو دانشمند مجارستانی و رابطهی پایینی توسط«گرین وود» و«گلیسن» [GG]کشف شدهاند.

#### اصل لانه کیوتری و اعداد رمزی / ۱۶۷

در سال ۱۹۸۳ مجلهی تئوری گران (سری ۷، شمارهٔ۱) هشتادمین سال تولد او را گر امی داشت.

## ۵–۳– گریزی بر اعداد رمزی

مشخص کردن مقدار دقیق (R(p,q وقتی p و q بزرگ باشند، از عهــده مــا خــارج است.

 $p \rightarrow q \ge 7$  قصیه ۱–۵–۳. برای تمام اعداد طبیعی  $q \ge 7$  و  $R(p,q) \leq R(p-\lambda,q) + R(p,q-\lambda)$ قبل از اثبات قضیه بالا ابتدا حالت تعمیم یافته اصل لانه کبوتری را ذکر می کنیم.

 $k_n,\ldots,k_n,k_n,k_n$ تعميم اصل لانه كبوتـــرى. فـرض كنيـد  $k_n,\ldots,k_r,k_n$ اعـداد طبيعـى مفـروض باشند. اگر بخواهیم حداقل  $k, k, k, k, k+1, k+2, k+1$ شی را در  $n$  جعبه قرار  $k_\tau$  دهیم، آنگاه در جعبه اول حداقل  $k_\tau$  شی قرار میگیرد یــا در جعبـه دوم حداقـل شی قرار میگیرد … یا در جعبه  $n$ ام حداقل  $k_n$  شی قرار میگیرد. $\mid$ 

اثبات قضيه ١ –۵–٣. فرض كنيم (١ – R(p,q +) + n = R(p + .) طبق قضیه۱–۴–۳ عدد (p,q) وجود دارد و برای اثبات قضیه کافی است نشــان دهیــم کــه اگر دسته نقطهی n تایبی را با دورنگ قرمز و آبی رنگ کنیم، آنگاه یک دســته نقطــهی تایی آبی یا یک دسته نقطـهی q تـایی قرمـز وجـود دارد. دسـته نقطـهی n تـایی را  $p$ 

با  $K$ نشان می دهیم. یک رأس ثابت v در  $K_n$  را در نظر بگیرید. از v، ۱–n یال در  $K_n$  عبور کرده است:

$$
n-\lambda = R(p-\lambda,q) + R(p,q-\lambda) - \lambda
$$

طبق تعمیم یافته اصل لانه کبوتری  $R(p-\backslash q)$  یال گذرنده از V وجود دارد که با اَبی رنگ شــدهاند یــا (ا $R(p,q-1)$  گذرنــده  $V$  وجــود دارنــد.کــه بــا قرمـز رنـگ شدهاند. فرض می کنیم حالت اول درست باشد. فرض کنید X مجموعــه نقــاطی باشــد که این  $R(p,q-1)$  به  $V$ وصل شدهاند. از آنجـا کــه  $|X|=R(p,q-1)$  ، طبــق تعریف ، مجموعهی X شامل یک دسته نقطهی (۱–c تایہ تجمیل ایس کے دسته نقطـه  $q$ تایی قرمز است. اگر شامل دسته نقطهی  $q$  تایی باشد، حکم ثابت است و اگر شـــامل دسته نقطهی (۱– $p$  تایی آبی باشد آنگاه مجموعه  $Y\big\}$ ل $X\bigcup\{V\}$  یک دسته نقطهی  $p$  تایی آبی است. ■

نامعادلهی قضیه ١-۵-٣ را می توان کمی تعمیم داد.

و R $(p-\lambda,q)$  اعداد طبیعی ۲ $q \geq p, q \geq r$  در نظـر بگـیرید اگـر R $\lambda$  و R $\lambda$ اعداد زوجی باشند آنگاه  $R(p,q-1)$ 

 $R(p,q) \leq R(p-\lambda,q) + R(p,q-\lambda) - \lambda$ اثبات. فرض کنید ۱ –  $R(p,q-1)+R(p,q-1)$  و  $K_m$  یک دسته نقطهی`m تایی با (۳ٖ )یال باشد که یال&ایش با رنگهای قرمــز و اَبــی رنـگ اَمـیزی شدهاند. یک نقطـهی دلخـواه  $\omega$ را در  $K_{m}$  در نظـر می $\vartheta$ ـیریـم.  $\omega$  بــا ۱–m یــال بــه رأس های دیگر در س $K_{\scriptscriptstyle \rm m}$  وصل شده است. اگر  $R(p-\backslash q)$  یال یا بیشتر به رنگ آبی باشسند طبيق اثبسات قضيسهى قبلمى حكسم ثسابت اسست وبسه حسالت مشسسابه اگر (R(p – ),q پال یا بیشتر قرمز باشند نیز حکم ثابت است. پس تنها حسالتی باقی

## اصل لانه کبوتری و اعداد رمزی / ۱۶۹

م ماند که ۱–  $R(p-1,q)$  پال آبسی و $P(-p,q-1)$ یال قرمز باشسند. ثـابت می کنیم این حالت امکان ندارد. در حقیقت اگر حالت درست باشد آنگساه تعـداد کـا  $k$ ال های آبی  $K_m$  برابر است با:

$$
\frac{m}{\gamma} \{ R(p-\lambda, q) - \lambda \}
$$
از آنجا که هر دو عدد  $m \cdot (n-\lambda, q) - \lambda$  اعداد فدره سستند، تعداد بالههای  
آبی نمیتواند عدد صحیحی باشد. اثبات کامل است.■

یا استفاده از قضیه 1–0–7 و با استقرا روی p+q نتیجه زیر به دست می آید.  
\n
$$
p,q \geq 7: R(p,q) \leq {p+q-1 \choose p-1}
$$
\n
$$
p-1 \geq 7: \text{Re}(p,q) \leq 7-1 \text{ the number of } p+q-1
$$
\n
$$
\text{Re}(T,q) \leq \frac{1}{T}(q^T + q)
$$

و با استفاده از قضیههای ۱–۵–۳ و ۲–۵–۳ نتیجه دقیقتسر زیــر بــه دســت می[یــد (مسألهي ٣٣-٢, إيسند).

$$
R(\mathbf{Y}, q) \leq \frac{1}{\mathbf{Y}}(q^{\mathbf{Y}} + \mathbf{Y}) \tag{Y - \Delta - Y}
$$

و در حالتی که 
$$
p = q \geq 7
$$
، داریم:

$$
\frac{p_{\cdot}^{\frac{p}{\gamma}}}{\sqrt{\gamma_e}} < R(p, p) \leq \gamma R(p - \gamma, p) + \gamma
$$

رابطهی کوچکتربالا برای (R(p,p توسط « واگر [W] » طرح شد و «اردوش [E]» آن را با استفاده از روش احتمال حل کرد. برای مثال، می توانیم (۴و۳)R را دقیقا" مشخص کنیم تا کاربردهای قضیهی۲–۵–۳

روشن شود.

می دانیـم کــه ۴=(۴و۲) $R$ و ۶=(۳و۳) $R$  ازآنجـایی کـه هـر دو عــدد زوجنـد طبــق قضیهی ( ۲–۵–۳) داریم.

 $R(\mathbf{r},\mathbf{r}) \leq R(\mathbf{r},\mathbf{r}) + R(\mathbf{r},\mathbf{r}) - \mathbf{r} = \mathbf{r}$ 

حال نشـان مـی دهیـم کـه ۹ ≤ (۳٫۴). برای این کـار مانند شکل ۱-۵-۳ در دسته نقطهی ۸ تایی بال های AB,BC,CD,DE,EF,FG,GH,HA,AE,BF,CG,DH . به رنگ اَبی و بقیه را به رنگ قرمز در میآوریم. میتوان فهمید کــه در ایــن شـکل هــیچ مثلث ابی و هیچ دسته نقطه۴ی تایبی قرمز وجود ندارد پسس (۴وR(۳) بـاید حداقـل ۹  $R(\Upsilon) = \mathsf{P}$ باشد. بنابر این ۹=(۴و

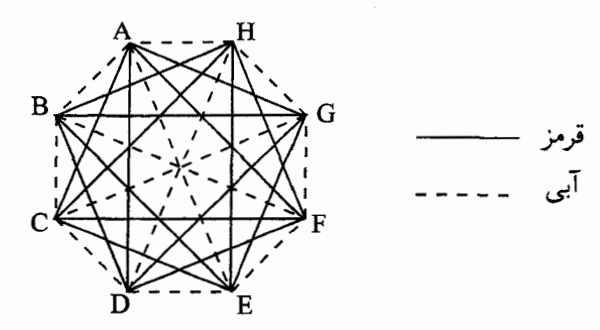

شكل ١-٣-٥

 $k(p,q) \leq n$  نگته: برای نشان دادن اینکه  $n \leq n$ ، یا باید نامساوی های دیگــری را بـه کار ببریم و یا نشان دهیم که هر دسته نقطهی n تایی که پال@ایش با دو رنگ قرمــز و  $q$  آ<sub>س</sub> رنگ شدهاند، شامل حداقل یک دسته نقطهی  $p$  تایی آبی یا یک دسسته نقطـهی تایی قرمز اسـت. از سـوی دیگـر بـرای نشـان دادن  $R(p,q)$ ، کــافی اســت اصل لانه کیوتری و اعداد رمزی / ۱۷۱

که  $\binom{n}{\ell}$  که ایال یک دسته نقطهی  $n$ تایی را طوری قرمز و آبی کنیم کــه شــامل هــیج دســته  $p$  نقطهی p تابی آبی و دسته نقطهی qتابی قرمز نباشد. بقیه مقادیر دقیق  $R(p,q)$  برای و qو حِک، در جدول ۱–۵–۳ آمده است([CG],[CG]] و [MZ] را ببینید). «گرینستد»  $\kappa$  و $\kappa$  وایرس (GR) » نشان دادند که ۲۹  $R(\tilde{\lambda}) \leq R(\tilde{\lambda}) \leq k$ . در مقاله جدیدی « مک $\lambda$  » و « هانگ » [MZ] ثابت کردند که ۲۸=(۸ و R(۳ . همچنین در [CL] آصده اسـت کـه  $R(f,\wedge)\geq 0$ 

| $\boldsymbol{q}$<br>$\boldsymbol{p}$ | ۳ | ۴  | ۵        | ۶            | ٧                     | ۸  | ٩  | ١.       |
|--------------------------------------|---|----|----------|--------------|-----------------------|----|----|----------|
|                                      | ۶ | ٩  | ۱۴       | ۱۸           | ۲۳                    | ۲٨ | ٣۶ | $F - FT$ |
| ۴                                    |   | ۱۸ | ۲۵-۲۸    | ۳۴-۴۴        |                       |    |    |          |
| ۵                                    |   |    | $Y - 00$ | <b>OV-91</b> |                       |    |    |          |
| ۶                                    |   |    |          | $1.7 - 199$  |                       |    |    |          |
| ٧                                    |   |    |          |              | <b><i>ITS-0AS</i></b> |    |    |          |

جدول (١-۵-٣)

تعمیمهم. میتسوان تعریسف (R(p,q بسرای دو پسارامتر را بسرای بسه صسورت تعمیم داد. فرض کنید  $p_{\rm v}, p_{\rm v}, p_{\rm v}, p_{\rm v}, k$  اعداد طبیعی باشند  $R(p_{\rm v}, p_{\rm v}, p_{\rm v}, ..., p_{\rm k})$ که ۳ $k \geq r$  عدد رمزی  $R(p_{\scriptscriptstyle 1}, p_{\scriptscriptstyle 1}, p_{\scriptscriptstyle 2}, p_{\scriptscriptstyle 3}, ..., p_{\scriptscriptstyle k})$  را کمترین مقدار طبیعی  $k \geq r$  تعریـف می کنیم که اگر پال،های هر دسته نقطه  $n$ تایی را هرگونه با  $k$  رنسگ، رنگ کنیسم، یک دسته نقطهی  $p_{\rm t}$  تایبی یافت شود که با رنگ (۱) رنگ آمیزی ً شده باشد یا یک دست نقطهی پی $p_*$  تایل یافت شود که به رنگ (۲) باشد… با یک دسته نقطهی  $p_*$  تایل باشد کبه بسا رنبگ (k) رنبگ آمسیزی شسیده باشسید. طبستی مثبال ۱-۴-۳ می دانیسم که ۱۷ ≥ (۲٫۳٫۳).در سال ۱۹۵۵، «گرین وود» و «گلیسن» [GG] ثابت کردند کــه  $R(\Upsilon,\Upsilon,\Upsilon) = \Upsilon \vee \lim_{\varepsilon \to 0} R(\Upsilon,\Upsilon,\Upsilon) \geq \Upsilon$ بنابر این  $R(\Upsilon,\Upsilon,\Upsilon)$
جبالب است بدانیم کیه ایـن تنهیا مقـدار مشـخص ( $R(\,p,,...,p_\nu)$ اسـت کــه  $k \geq 1$  s  $p_i \geq 1$ 

## ڪت**صره نهايي**:

|چیزی که در این جا از اعداد رمزی ذکر شد قسمتی از تئوری اعــداد رمـزی بــود. علاقــهمندان می توانند که به کتاب [GRS] نوشتهی «گراهام»، «روتچایلد» و « اسپنســر» مراجعـه نمـایند. |تئوری اعداد رمزی نیز مانند تئوریهای ترکیبیات دارای کاربردهای فراوانی است. مثلا" ایـن تئوری در نظریه اعداد، هندسه، رایانه، مخابرات، و تصمیم گیریهای سیاســی کـاربرد فراوانــی ً دارد علاقهمندان می توانند به مقالههای [G] و [GS] مراجعه نمــایند. همچنیـن بـرای دیـدن کاربردهای گوناگون اعدادرمزی میتوانید به فصل ۸ از کتاب نوشتهی « رابرتش» کتاب [۱۲] |در فهرست منابع آخر كتاب مراجعه كنيد.

اصل لانه کبوتری و اعداد رمزی / ۱۷۳

# **\* تمرینات فصل سوم**

۱– اگر پنج نقطه داخل مثلث متساویالاضلاع یکه در نظر بگــیریم، نشــان دهیــد کــه فاصلهی دو تا از آنها حداکثر پ<sup>1</sup>است. – مجموعهی ۱+n تــایی C را از نقــاط مجــزا روی محیــط دایــرهای یکــه در نظــر  $\,$ بگـیرید. نشــان دهیــد دو نقطــهی مجــزای a و b وجــود دارندکــه فاصلــــه آن دو از تجاوز نکند. $\sin\frac{\pi}{2}$ **۳- مجموعهی ۹ عضوی S** را از نقاط داخل مربع،یکه (با ضلع یک) در نظر بگـــیرید. نشان دهید همیشه سه نقطه وجود دارد که مساحت مثلث ساخته شده با این سه نقطه از <sup>1</sup>-تجاوز نکند( مسابقه ریاضی بیجینگ، ۱۹۶۳). ٤– نشان دهید که در هر مجموعهی ۵ عضوی از اعداد صحیح سه عضو وجود دارند که جمعشان بر ۳ بخشپذیر است. ه- مجموعهی ۱+n عضوی  $A$ را در نظر بگیرید. نشان دهید دو عدد متمایز  $a$  و  $b$  در  $\Delta$  $n|(a-b)$  وجود دارند که $A$ - فــرض کنیــد مجموعــهى  $A = \{a_{\scriptscriptstyle\backslash}, a_{\scriptscriptstyle\backslash}, ..., a_{\scriptscriptstyle\backslash k+1}\}$  عــدد $\varphi$ طبیعی باشد. نشان دهید برای هر تبدیل  $a_{i_1} \ldots a_{i_{k+1}} \ldots a_{i_{k+1}}$ حساصل ضرب عــددی  $\prod_{i=1}^{k+1} (a_{i} - a_{i})$ زوج است. ۷– زیر مجموعهی ۱+n عضوی اعداد {n ،...،۲،۲} را در نظر بگیرید. ثابت کنید دو عدد متمایز  $a$  و  $b$  در  $A$ وجود دارند که نسبت به هم اول باشند. ۹- ثابت کنید در هر جمعی از افراد، دو نفر وجود دارنــد کــه تعــداد أشناهایشــان در جمع با هم برابر باشد.

فرض کنید  $C = \{r_1, r_2, ..., r_{n+1}\}$ مجموعـهای از ۱+n عـدد حقیقـی باشـد کـه • در  $C$  وجود  $(r_a)$  ( $r_n$ ) و ( $r_n$ ) و ( $r_n$ ) در  $(i = 1, 1, ..., n + 1)$  در  $r_i < 1$ دار ند که

$$
|r_p-r_q|<\frac{1}{n}
$$

11- فرض کنید A مجموعهای از ۱۳ عدد حقیقی باشد. نشان دهید دو عـدد x وy در  $0 < \frac{x-y}{x-x} \le 1 - \sqrt{r}$  وجود دارند که  $\sqrt{r}$ 

ا– مجموعهای ۲n عضوی را از نقاط فضا در نظر بگیرید. فرض کنید بسا ۱+  $n^{\texttt{Y}}$ یــال $\texttt{P}$ به هم وصل شدهاند. نشان دهید که حداقل یک مثلث وجود دارد که رؤوسسش نقـاط مجموعه و اضلاعش از ۱+ ًٌPباره خط باشند. برای هر عــدد n نشــان دهیــد می تــوان طوری ْ $n$  یارہ خط بین نقاط یک مجموعهی ۲n عضوی رسم کرد که هیچ مثلثــی بــه وجود نيايد(ياتنام، ۱۹۵۶).

۹-۳- ۹ نقطه با مختصات صحیح در فضای سه بعدی اقلیدسی در نظر گرفتـه شــدهاند. نشان دهید نقطهای با مختصات صحیح وجود دارد کـه روی پـاره خطـی قـرار داشـته باشد که دو نقطه از این ۹ نقطه را به هم وصل میکند(پاتنام، ۱۹۷۱). الف) نقطه  $(a,a_\gamma)$ در صفحهی  $y$ x-y یک نقطه شبکهای نامیده میشود اگـر هـر $( a, a_\gamma )$ دو عدد  $a_{\rm i},a_{\rm r}$ صحیح باشند. مجموعه  $L$ از پنج نقطه شــبکهای تشـکیل شــده اســت، ثابت کنید دو نقطهی مجزا در  $L_{\text{v}}$  وجود دارند که نقطهی میانی آن دو نیز یک نقطــهی شبکهای (نه لزوما" در پاسل باشد.

(ب) نقطهی  $(a,,a,,...,a_n)$ در  $R^n$ ، یک نقطهی شبکهای نامیده می شـود اگـر تمـام ها اعدادی صحیح باشند. ثابت کنیــد اگـر  $L_n$  مجموعــهای از ۱+  $n^{\mathfrak{r}}$ نقطـهی شـبکه $a_i$ در  $R^n$ ، باشد، دو نقطــه در  $L_n$ وجـود دارنــد کــه نقطــه میــانی اَنهــا نــیز یــک نقطــهی اصل لانه کیوتری و اعداد رمزی / ۱۷۵

شبکهای ( نه لزوما" در  $(L_n)$  باشد. 10- فيرض كنيد A مجموعـه ٢٥ عضـوى از اعـداد تصـاعد حسـابي ١,۴,٧,...,١٠٥ باشند. ثابت کنید دوعدد مجزا در A وجود دارنسد کـه مجموعشـان۴ ۱۰ باشـد(یاتنـام،  $\Lambda$ ۹۷۸

۱۶- فرض کنید A مجموعهای از ۶ نقطه در صفحه باشد که هیچ سه تایی از آنهــا بــر یک خط واقع نیستند. نشان دهید در بین مثلثهای ساخته شده بـا زیـر مجموعــههای سه نقطهای 4، حداقل یک مثلـث وجـود دارد کـه شـامل زاویـه داخلـبی کوچکــتر یــا مساوی °ه ۳ باشد(المپیادهای مسکو، ۲۶ امین دوره).

17- فرض کنید ۳ ≤ *n عد*دی فرد باشد. نشان دهید عددی در مجموعهی

$$
\{Y'-1,Y''-1,Y''-1,...,Y^{n-1}-1\}
$$

وجود دارد که برn بخشپذیر باشد. (المپیاد شوروی، ۱۹۸۰)

۱۸- در یک میهمانی، n نفر حضور دارند. ثابت کنید دو نفر وجـود دارنــد بــه طــوری که بتوان از میان ۲–*n نف*رباقیمانده حداقل ۱– $\left|\frac{n}{\mathsf{y}}\right|$ نفر جدا کرد که هر کدام یا هــر دو

این افراد را بشناسند و یا هیچکدام را نشناسند. در نظر داشته باشید کــه اَشــنایی یـک رابطه دو طرفه است و  $\lfloor x \rfloor$ برابر بزرگترین عدد صحیح ً نا بیشــتر از  $x$  اســت (المپیــاد رياضي آمريكا،٢/ ١٩٨٥).

19- براي مجموعه متنـاهي A از اعـداد صحيـح، (A)s را مجمـوع اعضـاي A تعريـف میکنیم. نشان دهید اگر S یک زیر مجموعه از {۱،۲،...،۱۴،۱۵} باشد که برای هــر دو زیــر مجموعــهی جــدا از هــم  $B$  و  $C$  از  $S$   $S$   $\neq$   $S(B)$ ، آنگــاه  $\Delta$   $\leq$ ا رياضي أمريكا، ١٩٨۶).

۲۰- در دنبالهی ماتریسی صفحهی بعد:

 $a_{11}$ ,  $a_{12}$ ,  $a_{1n}$  $a_{\rm y}, a_{\rm y}, \ldots a_{\rm y}$  $\frac{1}{2}$  $\ddot{\cdot}$  $\ddot{\cdot}$  $a_m$   $a_m$   $\ldots a_m$ 

که از mxn عدد حقیقی تشکیل شده است. اختلاف بزرگترین و کوچکسترین عبدد در هر سطر حداکثر d است. حال اعداد هر ستون را به ترتیب نزولی مرتب میکنیم یس عضوهای بزرگتر در سطر اول و اعضای کوچکتر در سطر آخر قرار می گسیرند. نشـان دهید در این ماتریس مرتب شده نیز اختلاف بین بزرگترین و کوچکترین عدد در هـر سطر حداكثر d است(مسابقات رياضي سوئد، ۱۹۸۶).

<del>۲</del>۱- در یک ۱۰ ضلعی منتظم تمام اقطار رسم شــدهاند. بــه هـر نقطـه یــا رأس، عــدد "١+" مي دهيم، اگر اقطار در أنجا تقاطع داشــته باشـند (فقـط نقـاط داخلـي را در نظـر میگیریم.) میتوان در یک زمان تمــام اعــداد روی یــک قطـر یــا یــک ضلــع را تغیــیر علامت داد. آیا می توان بعد از چند بیار انجام ایین عمیل بیه حیالتی رسید کیه تمیام علامتها مثبت يا منفى باشىند؟ (مسـابقه بين|لمللـي ريـاضي دانشـجويان سـال أخـر.  $(19A)$ 

**۲۲**– در یک مسابقهی دورهای فوتبال هردو تیم با هم یکبار بازی میکنند،(تیم برنــده ۲ امتیاز و تیم بازنده ۰ امتیاز میگیرد و در صورت تساوی هر تیم ۱ امتیاز می گسیرد) ۲۸ تیم شرکت کردهاند. میدانیم که بیش از ۷۵٪ بازیها بـه تسـاوی کشـیده شـدهاند. ثابت کنید دو تیم وجود دارند که امتیاز نهایی أنهـا مسـاوی اسـت(مسـابقه بین|لمللـی ر باضی دانشجو یان سال های اول،۱۹۸۶).

۲۳- در یک مسابقه ریاضی، ۱۵ مساله که از ۱ تا ۱۵ شماره گـذاری شـدهاند، مطـرح شده است. هیچ دانش آموزی به دو سؤال پشت سر هم درست جــواب نمیدهــد. هــر دانش آموز از هر سؤال یا نمره کامل میگیرد و یا هیچ نمسرهای نمیگیرد. اگـر ۱۶۰۰

# اصل لانه کبوتری و اعداد رمزی / ۱۷۷

 $a_1x_1 + a_2x_2 + ... + a_nx_n = 0$  $a_{x_1}x_1 + a_{x_2}x_2 + ... + a_{x_q}x_q = 0$ 

 $a_{p}x_{1} + a_{p}x_{1} + ... + a_{pq}x_{q} = 0$ که تمام ضرایب  $a_{ij}$ از مجموعهی {{\l}. } هستند. نشان دهید این دستگاه شامل یــک دسته جواب  $(x_1, x_1, ..., x_q)$ است که  $x_j$ الف) تمام  $x_j$ ها اعداد صحيح باشند. ب) حداقل یکی از  $x_j$ ها مخالف صفر باشد.

۱۷۸ / اصول و فنون تر کېېدات

 $(j = 1, 1, ..., q)$   $x_i \leq q$ (المبياد جهاني رياضي، ١٩٧۶/٥) ۲۷- در یک کنفرانس علمی ۱۹۷۸ دانشمند از شش کشور شرکت دارند. کسه آنها را از شمارهٔ ۱ تا ۱۹۷۸ شماره گذاری میکنیم. ثابت کنید حداقل یک نفر وجود دارد که عدد آن مجموع اعداد دو نفر از هموطنشان یا دو برابر عدد یکی از هموطنشان باشسد (الميباد جهاني رياضي،۶/ ١٩٧٨). - دو عدد طبیعی p و q داده شدهاند نشان دهید در هر دنبالهی  $R(p,q)$  عضـــوی از  $\mathbf A$ اعداد صحیح متمایز با یک زیر دنبالهیp عضوی صعودی و یا یک دنبالهی q عضـوی نزولي وجود دارد. ۲۹- ثابت کنید که در هر دنبالهی ۱+pq عددی از اعداد مجزای حقیقی، یــا یـک زیــر دنبالهی (+p عددی صعودی و با یک زیبر دنبالـهی (+q عـددی نزولـی وجـود دارد («اردوش» و «زکریس» (۱۹۳۵)). ۳۰– نشان دهید:  $R(q,p)=R(p,q)$  (الف  $R(Y,q)=q$  (  $q' \leq q$  شنان دهید اگر  $p$  و  $q'$  و  $q'$  اعداد طبیعی باشند که  $p' \leq p$  و  $\mathbf{r}$  $R(p',q') \leq R(p,q)$  الف  $(p \geq \gamma)$ :  $R(p - \gamma, q) \leq R(p, q) - \gamma$  $(q = q' \cdot p) \Leftrightarrow R(p' \cdot q') = R(p, q)$ - برای اعداد طبیعی  $p$  و  $p$  نشان دهید $\mathcal{F}$  $R(p,q) \leq {p+q-\tau \choose r}$ ٣٣- نشان دهيد:

 $R(q, \mathbf{r}) \leq \frac{1}{2}(q^{\mathbf{r}} + \mathbf{r})$ 

# اصل لائه کبوتری و اعداد رمزی ۱۷۹/

 $R_k \geq \Upsilon^k + \Upsilon(\cup)$ نو ضر کنیسد  $k$  عبددی طبیعت و  $\{S_{i},S_{i},...,S_{k}\}$  کے افتراز از مجموعے عدد  $i \in \{1,$ ۲٬ و اعداد صحیح نه لزوما" متمایز  $a$  و  $b$  و  $c$  و در  $S_i$  وجود دارند  $a+b=c$  که ٤٢- نشان دهيد:  $R(\Upsilon,\Upsilon,\Upsilon)=\varphi$ الف) ۶= (مثال ۱–۴–۱٫۳–۴) (مثال ۱–۴–۱٫۳) سنند.) **٤٣-** یک دسته نقطهp تایبی *تک رنگ* نامیده می شود اگر تمام رؤوسش یک رنگ باشند. الف) نشان دهید برای هر رنگآمیزی یک دسته نقطهی ۶ تایی بـا دو رنـگ دو مثلـث تک رنگ یافت می شود. ب) یک راه رنگآمیزی دسته نقطهی ۶ تایی با دو رنگ ارایه دهید که در آن فقــط دو مثلث تک رنگ وجود داشته باشد. ٤٤- رؤوس يک دسته نقطهي ٧ تايي را با دو رنگ، رنگآميزي ميکنيم. نشـــان دهيــد حداقل ۴ مثلث تک رنگ وجود دارد. **٤٥**– فرض کنید رؤوس یک دسته نقطهی n تایبی را با دو رنگ، رنـگ1میزی کردهایــم و  $T\left( n\right)$  تعداد مثلثهای تک رنگ باشد. نشان دهید:  $\frac{1}{\pi}k(k-1)(k-1)$  :  $n=1k$ 

$$
T(n) \ge \begin{cases} \frac{1}{r} k(k-1)(rk+1) & ; \ n = rk+1 \\ \frac{1}{r} k(k+1)(rk-1) & ; \ n = rk+1 \end{cases}
$$

### اصل لانه کېونري و اعداد رمزي / ۱۸۱

٤٣- هر كدام از پارهخطهايي را كه ٩ نقطهي مجزا روى محيط دايره را به هـم وصـل کردهاند را با قرمز یا آبی رنگ می کنیم. هر مثلثی که از ۳ نقطه از این ۹ نقطه تشبکیل شده است حداقل شامل یک ضلع قرمز است. ثابت کنید چهار نقطه وجود دارنید کیه تمام ۶ باره خط که آنها را به هم وصل کردهاند، قرمز باشـند (المبیـاد ریـاضی، کانـادا  $(19V)$ 

فھ ست:

[CG] F.R.K.Chung and C.M.Grinsted.A survey of bounds for classical Ramsey numbers, I. Graph theory, V (19AY), TO-TV

[CL] V.Chokbowornpaishand and V. Longani, Lower bounds for some Ramsey numbers Southeast Asian Bulletin of Marhs, 10 (1991), 1.0-1.V

[E]P.Erdos.Some rmarkson the theory of graphs ,Bull.Amer.Math.Soc.OT(194V), 191-194

[ES]P. Erdos and Szekeres, A eombintorial problem in gerometry, coposito Math. Y  $(1970), 555 - 50)$ 

[G] M. Gardner, Mathematical Scientific American, YYV( $\Delta$ )(November, 1977), 10-70

[GR]C.M.Grinstead and S.m.Roberts. ON Ramseys  $R(\Upsilon \wedge)$  and  $R(\Upsilon \wedge)$  I. Combinatorial theary

ser.B. TT (19AY), YV-01

[GRS] R.L.Graham , B.L.Rothschild and I.H.Spencer, Ramsey thery, second Edition, John Wiley&Sons, LnC., 199.

[GS]R.L Graham. B.H Spencer, Ramsey theory, Scientific American Iuly (199 · ), (117 - 11 V

[GG]R.E.Greenwood and A.M.Gfeason, combintationl relation and chromatic graphs, eanad.I Math . V(1900), 1-V

[MZ] B.D.Mckay and k.M.Zhang, the value of the Ramsey number  $R(Y \wedge)$ , I Graph theory. 19  $(1997), 99 - 1.0$ 

[Ra] F.P.Ramsey, On a problem of formal logic, prsc .London Math .Soc. ٣٠(١٩٣٠) ٢۶۴-٢٨۶ [Re] k.R. Rebman, the pigeonhol principle, Mathematical gems, two-gear Colleve Mathematical Iurnal, 1.(19V9), ٣-1٢

-[W] K. Waiker, Dichromatic graphe ramsey numbers , I combinitorial theory,  $Q(198A)$ ,  $\gamma\gamma\lambda$ 

فصالح

# اصل شمول و عدم شمول

1–٤– مقدمه اصل جمع را كه در فصل اول بيان شد مي توان به صورت حالت خاصي از اصلي دیگر در نظر گرفت.

: اگر A و B دو مجموعهى متناهى باشند كه $B = \varnothing = A \cap A$  آنگاه داريم  $|A \cup B| = |A + B|$ 

ولمي مقـدار  $A\bigcup B$ |را وقتـي كـــه  $B \neq A\bigcap B$ ، چگونـــه بـــه دســت آوريـــم؟ اگہ  $B\neq\varnothing$  ، آنگاہ در شـــمارش اعضـــای |4| و |B| عضوهـــایی کـــه در هستند، دقیقا" دو بار شمرده میشوند. پــس اگــر تعــداد اَنهـا را کــم کنیــم.  $(A \cap B)$ مقدار نهایی به دست می آید:

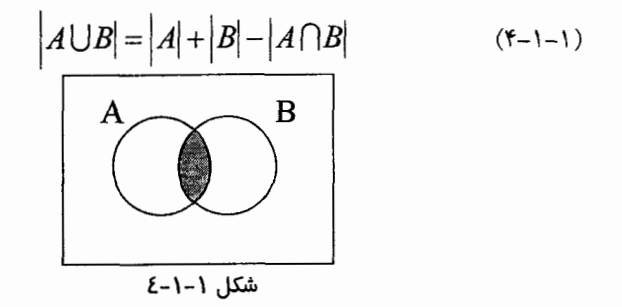

همان طور که در فصل گذشته دیدیم، درحل مسایل شمارش، مجموعهی اشسیایی را که باید شمرده شوند، می توان به زیر مجموعــههای جـدا از هــم تقسـیم کــرد و بـا استفاده از اصل جمع، جواب مسأله را دقیقا″ به دست آورد. امــا تقسیم مجموعــه بـه زیر مجموعههای جدا از هم قابل شمارش همیشه کار سادهای نیسـت. در ایـن مواقـع، فرمول (١-١-٢) ما را با راه حلبي قوى تر كمك مي كند. مجموعـهي داده شـده را همانند  $A\bigcup B$  در نظر می $\mathcal{Z}_X$ ریم که  $A$ و  $B$  لزوما" از هم جدا نیســـتند. حــال  $|A|$ ا و و  $|A\cap B|$ را بدست می $\bar{b}$ وریم. فرمول (۱–۱–۴) سادهترین شکل اصلی بــه نــام *اصــل شمول و عدم شمول* است، که ما در این فصل به بررسی آن خواهیم پرداخت.

۲–٤– اصل اجازه دهید کــه بــا اســتفاده از فرمــول (۱–۱–۴) مقــداری بــرای $|A\mathsf{U}B\mathsf{U}|$ کـه C,B,A سه مجموعهى دلخواه متناهى هستند. به دست أوريم:  $A \cup B \cup C = (A \cup B) \cup C$ [خاصیت شرکت بذیری ]  $=|A\bigcup B|+|C|-|(A\bigcup B)\bigcap C|$ [فرمول ١–١–٤]  $=|A\bigcup B|+|C|-|(A\bigcap C)\bigcup (B\bigcap C)|$ [خاصیت توزیع پذیری]

$$
= |A| + |B| - |A \cap B| + |C| \qquad [\tau_{-1-1} \cup_{j \neq j}]
$$
  
\n
$$
-(|A \cap C| + |B \cap C|) - (|(A \cap C) \cap (B \cap C)|)
$$
  
\n
$$
= (|A| + |B|) - (|A| \cap |B| + |A \cap C| + |B \cap C|A \cap B \cap C|
$$
  
\n
$$
(|A| + |B| + |C|) - (|A \cap C| + |A \cap C| \qquad [\tau_{-1-1} \cup_{j \neq j}]
$$
  
\n
$$
+ |B \cap C| + |A \cap B \cap C|
$$

بنابراين داريم:  $|A \cup B \cup C| = (|A|+|B|+|C|) - (|A \cap B|+|A \cap C|+|B \cap C|) + |A \cap B \cap C|$ <sup>(\*</sup>-\*-)) با استقرا روی  $q$  تعداد مجموعهها، میتوان فرمول کلی برای اجتمـاع  $q$  مجموعـه به دست آور د(مسألهي ۷-۴ را سنيد.)

 $q \ge 7 : A_{\sigma}, \ldots A_{r}, A_{\sigma}$  قضییه ی $-7 - 7 - 7$  به ازای هر  $q$  مجموعهی متناهی  $|A_i \cup A_i \cup ... \cup A_q| = \sum_{i=1}^q |A_i| - \sum_{i \leq j} |A_i \cap A_j| + \sum_{i \leq i \leq k} |A_i \cap A_j \cap A_k|$  $[-...+(-1)^{q+1}]A_1\cap A_2\cap ... \cap A_n$ ما در بخش ۳، نتیجهی کلی تری را اثبات میکنیم که شــامل قضیــهی (۱–۲–۴) در حالت خاصی است.

کیمشال ۱-۲-۴مجموعتهی {٥٠٥,...,٢,١} = کارا در نظم بگسرید. تعسداد عضوهایی از S را که بر ۲ یا ۳ یا ۵ بخش پذیرند، بیابید. قبل از حل کردن مساله، دو نکته را یادآور میشویم که در حل مساله مــا را یــاری

# ١٨۶ / اصول و فنون تركيبيات

مى كنند. (۱) به ازای هر عدد طبیعی n، تعداد اعداد بخش پذیــر بـر n کــه در S موجودنـد، برابر | <mark>۵۰۰</mark> |است. (۲) عدد طبیعی c برهر دو عدد a وb بخش پذیر است اگر و فقط اگر بـر ک.م.م آنها بخش يذير باشد.  $B_k = \{x | x \in s \text{ s } k | x\}$  حل: به ازای هر عدد طبیعی  $k$ ، مجموعهی  $k | x \}$  ه  $s$ 

می کنیم. پس در مثال میخواهیم  $|B_{\rm v} \bigcup B_{\rm v} \bigcup B_{\rm c}|$ را محاسبه کنیم. با اســتفاده از اصــل شمول و عدم شمول و نکتهی (۱) داریم:

$$
|B_{\tau}| = \left\lfloor \frac{\Delta \cdot \cdot}{\tau} \right\rfloor = \tau \Delta \cdot
$$

$$
|B_{\tau}| = \left\lfloor \frac{\Delta \cdot \cdot}{\tau} \right\rfloor = \sqrt{\frac{\rho \cdot \cdot}{\rho}}
$$

$$
|B_{\rho}| = \left\lfloor \frac{\Delta \cdot \cdot}{\rho} \right\rfloor = \sqrt{\frac{\rho \cdot \cdot}{\rho}}
$$

$$
(1) \text{ s.t. } \frac{1}{2} \int_{\gamma} \frac{1}{2} \int_{\gamma} \frac{1}{2} \int
$$

حال با استفاده از اصل شمول و عدم شمول  
\n
$$
|B_{\mathbf{v}} \cup B_{\mathbf{v}}| = (|B_{\mathbf{v}}| + |B_{\mathbf{v}}| + |B_{\mathbf{v}}|) - (|B_{\mathbf{v}} \cap B_{\mathbf{v}}| + |B_{\mathbf{v}} \cap B_{\mathbf{v}}| + |B_{\mathbf{v}} \cap B_{\mathbf{v}}|)
$$
\n
$$
+ |B_{\mathbf{v}} \cap B_{\mathbf{v}} |B_{\mathbf{v}}|
$$
\n
$$
= (\Upsilon \circ \cdot + \vee \circ \circ) - (\wedge \Upsilon + \circ \circ + \Upsilon \Upsilon) + \vee \circ = \Upsilon \circ \circ
$$

# ۳–٤– تعميم

در مثال ۱–۲–۴، تعداد اعدادی از  $S = \{0,1,...,N\} = S - S$ را یافتیم که حداقل بریکسی از اعداد ۵٬۳٬۲ بخش پذیر بودند.میتوان سؤالهای دیگری از ایسن قبیل طرح کرد. برای مثال، تعداد اعداد صحیح عضو  $S$ را بیابید که

برای سادگی کار، مجموعههای خواسته شده را در شکل(١-٣-٣) نشان دادهایم.

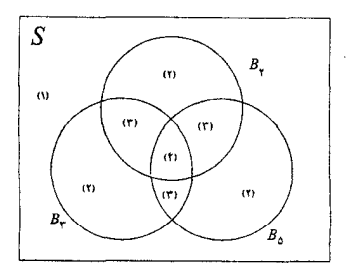

شكل ١-٣-٤

سؤال بالا را نمی توان مستقیما" با قضیهی١-٢-٣حل کرد. در ایـن بخـش نتیجـه کلی تری را بیان می کنیم که بــا اسـتفاده از آن بتــوان بــه این گونــه ســؤالات پاســخ داد. فرض کنید S یک مجموعهی مرجع باشـد، آنگـاه هـر زیـر مجموعـهی A از S شـامل  $x \in S$  ویژگی  $P$ است اگر به ازای هر

دارای ویژگے  $P$ است.  $x \Leftrightarrow x \in A$ 

 $A = \{x | x \in A \mid P_G(x) \}$ بر ای مثال، اگر  $S = \{Y,Y,Y,Y\}$  و  $S = \{Y,Y,...,|x|\}$ ، آنگاه  $\{x \in A \}$  است که می توان خاصیت P را "۵>" تعریف کرد. به عبمارت دیگر، هـر خـاصیت P بـرای اعضــاءS، يـــك زيـــر مجموعـــه A از S را تعريـــف مى كنـــد. بـــراي مثـــــال، اگر {۱٫۲٫...٫۱} = S و P ویژگی بخش پذیری بر ۳ باشد آنگI و Z زیـر مجموعـهی {3،۴%} از 5 را تعریف میکند. با نظر به ایس، منطقی بـه نظـر میرسـد کـه در ایس تعمیم به جای زیر مجموعهها از ویژگیها استفاده کنیسم. بـا اسـتفاده از ایــن تعریــف، فرمول های گفته شده، ساده می شوند.

 $\{P_a, ..., P_v, P_v\}$ فرض کنیسد S یسک مجموعــهى مرجــع n عضــوى باشـــد و ویژگی هایی باشند که برای اعضای S تعریف شدهاند، (1<g). واضـح اسـت کـه یـک خاصیت می تواند متعلق به هیچ، یا بعضی یا همهی اعضای S باشد و هر عضو دلخواه شامل هسیچ، بعضــی و یــا همـــهی q خـــاصیت باشـــد. بـــه ازای عــدد صحیـــح  $m$   $^*$ را برابر تعداد عضوهای S تعریف میکنیم کـه دقیقـا $E(m)$  (  $(1 \leq m \leq q) m$ ویژگی از  $q$  ویژگسی را دارا باشسند و  $(P_{i_1} \ldots P_{i_n})$ نشسان دهنسدهٔ تعسداد عضوهای S است که دارای ویژگیهای  $p_{i_\alpha},...,p_{i_\alpha}$ هستند و  $\omega(m) = \sum (\omega(P_{i_1} P_{i_2} ... P_{i_m}))$ که  $\{i_1, i_2, ..., i_m\}$  ترکیبی  $m$ تایی از {۱،۲،…۶} است. میتوان (٥) $\omega$ را برابر [5] تعریف کرد. نتیجهای که میخواهیم بــه اَن دســت پیــدا كنيم در حقيقت تعميم يافتهي اصل شمول وعدم شمول است:

قضیه۱–۳–۴ (تعمیم یافته اصل شمول و عدم شمول)  $q$  فرض کنیـد S مجموعـهای n عضـوی و  $\{P_\gamma,P_\gamma,...,P_\rho\}$  مجموعـهای شـامل  $m$ ویژگے ِ باشد. آنگاه به ازای عدد طبیعی  $q$ ,...,\  $E(m) = \omega(m) - {m + \choose m} \omega(m+1) + {m + \choose m} \omega(m+1) - ... + (-1)^{q-m} {q \choose m} \omega(q)$  $= \sum_{k=0}^{q} (-1)^{k-m} {k \choose m} \omega(k)$  $(Y - Y - Y)$ 

این نتیجه را با مثالی شرح میدهیم.

کیه مثال ۱–۳–۴ فرض کنید {۱،۲،...،۱۴}=کا و P, , P, , P, , P, چهـار خــاصیت داده شده، باشند. عنصر  $j \in S$  دارای خاصیت  $P_i$  است اگـر وفقـط اگـر خانـهی (i,j) در جدول (١–٣–۴) علامت خورده باشد.

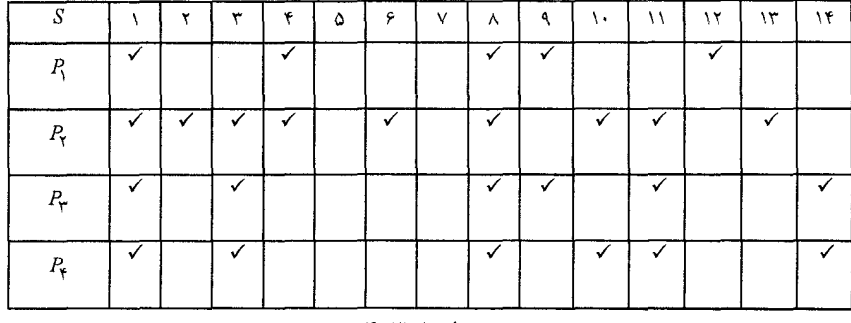

جدول ا−۳−۴

واضح است که ۵ عضو از S وجود دارند که دارای ویژگی R باشند. یس طبق تعریف و ۴ عضبو از S وجـود دارنـد کـه دارای ویژگی هـای $P$  د $P$  هســتند و  $\omega(P,)=\alpha$ . ازجدول می توان مقادیر زیر را فهرست کرد.  $\omega(P,P_{\star}) = \mathfrak{f}$ 

 $\omega(P_r) = \gamma$   $\omega(P_r) = \gamma$  $\omega(P) = \Delta$  $\omega(P_{\epsilon}) = \epsilon$  $\omega(P_i P_r) = r$   $\omega(P_i P_r) = r$   $\omega(P_i P_r) = r$  $\omega(P_{\rm x}P_{\rm r}) = \epsilon \qquad \omega(P_{\rm x}P_{\rm r}) = \omega \qquad \omega(P_{\rm x}P_{\rm r}) = \omega$  $\omega(P_{\rm r}P_{\rm r}) = \gamma$   $\omega(P_{\rm r}P_{\rm r}) = \gamma$   $\omega(P_{\rm r}P_{\rm r}) = \gamma$   $\omega(P_{\rm r}P_{\rm r}) = \gamma$  $\omega(P_{\rm r}P_{\rm r}P_{\rm r}) = 1$ 

طبق تعريف داريم:

$$
\omega(\cdot) = |S| = \gamma
$$
  
\n
$$
\omega(\cdot) = \sum_{i=1}^{k} \omega(P_i) = \omega + \gamma + \gamma + \gamma = \gamma
$$
  
\n
$$
\omega(\gamma) = \sum_{i  
\n
$$
\omega(\gamma) = \sum_{i
$$
$$

$$
\omega(\mathbf{f}) = \omega(P_{\mathbf{y}}P_{\mathbf{y}}P_{\mathbf{y}}) = \mathbf{y}
$$

همچنین از روی جدول، در مییابیم:  $E(\cdot) = \overline{Y} E(Y) = \overline{Y} E(Y) = \overline{Y} E(Y) = \overline{Y} E(Y) = \overline{Y}$ فرض کنید = m= با استفاده از تساوی (۱–۳–۴) داریم:  $E(\circ) = \Upsilon = \omega(\circ) - \omega(\Upsilon) + \omega(\Upsilon) - \omega(\Upsilon) + \omega(\Upsilon)$  $= 18 - 16 + 17 - 1. + 1 = 1$ **Contract Contract Contract Contract** می توان درستی این تساوی را برای ۱،۲،۳=m نیز تحقیق کرد. حسال بــه اثبــات قضیــه

(۱–۳–۴) میپردازیم. **اثبات**. برای اثبات نشان میدهیم که هر عضودر دو طرف تساوی صفر یــا یـک بـار شمر ده می شود. عضو s = x را در نظر بگیرید و فرض کنید که x دارای دقیقا" t ویژگی باشد.

حالت 1- Km، واضح است كه x در هر دو طرف تساوى صفر بار شمرده مى شود. حالت ۲- t=m، در این حالت x یکبار در E(m) شــمرده می شــود. و در طـرف دیگــر یکبار در  $\omega(m)$ و صفر بسار در  $m\,.\omega(r)$ ،شــمرده می شــود. پــس x در هــر دو طرف یکبار شمرده شده است. ح*الت ٣- ٢٠m*، حالا x صفر بار در E(m) شمرده شده است و در طرف ديگر تساوي  $\omega(m)$  یا در  $C^t$  $\omega(m+1)$  بار در  $C'_{m+1}$ 

 $\omega(t)$  de  $C'$ 

و x در  $\partial (r)$  است تساوی برابر است با

 $\lambda = C_{m}^{t} - C_{m}^{m+1}C_{m+1}^{t} + C_{m}^{m+1}C_{m+1}^{t} - \ldots + (-1)^{t-m}C_{m}^{t}C_{t}^{t}$ کافی است ثابت کنیم که ∘ = A. برای این کار طبق تساوی (۵–۱−۲) داریم:

$$
C_k^nC_r^k=C_r^nC_{k-r}^{n-r}
$$

پس:

 $\lambda = C_m^t - C_m^t C_v^{t-m} + C_m^t C_v^{t-m} - \ldots + (-1)^{t-m} C_m^t C_v^{t-m}$  $= C_m^t \left\{ 1 - C_1^{t-m} + C_{\tau}^{t-m} - \ldots + (-1)^{t-m} C_{t-m}^{t-m} \right\}$ 

که با استفاده از تساوی (۲−۳−۲) این مقدار برابر صفر است. اثبات کامل است. ■

همانطور که بعدا" خواهیم دید، بیشتر کاربرد قصیه (۱–۳–۴) در حالت ۰=m است.

نتىحە ١:

$$
E(\circ) = \omega(\circ) - \omega(1) + \omega(1) - \dots + (-1)^q \omega(q) = \sum_{k=0}^q (-1)^k \omega(k) \quad (\text{f-r-r})
$$
  
if

فرض کنید, A<sub>7</sub>,..., A<sub>7</sub>, ..., A<sub>7</sub>, ..., A<sub>7</sub>, ..., A<sub>7</sub>, ...  
\n|**A**'
$$
\bigcap
$$
 **A**' $\bigcap$  **A**' $\bigcap$  **A**'

عضو x دارای ویژگی 
$$
p_i
$$
 است ، و اگر فقط اگر  $\mathcal{A}_i$ یک. میت میف داریم:

در حل مسایل پیچیده شمارش که ویژگیهای گوناگونی مطرح شدهاند ممکن اســت دانش[موزان اشتباه کنند. در اینجا کاربرد اصل شمول و عدم شمول و تعمیم یافته آن اَشکار می شود: مسأله را به چند زیر مسأله سادهتر تقسـیم میکنیـم و در هـر کــدام از أنها خود اصل شمول از اشتباهات شمارشی جلوگیری میکنید. ایین مطلب بیا طرح چند مثال در بخش های آینده روشن تر می شود.

از نظر تاریخی، قضیه (۱–۲–۴) در سال ۱۷۱۸ توسط « ا.دی مویسور» کشف شـد و نتايج آن توسط«ه. پوين» كار در سال ۱۸۹۶ به دست آمد. فرمولهايي كه در نتايج ۱ و۲ بیان شدهاند به طور جداگانه در سال های ۱۸۵۴ و ۱۸۸۳ توسط « د. دی سیلویا» و« جی سیلوستر» به دست آمدند. شکل احتمالی قضیهی (۱–۳–۴) نیز در سال ۱۹۲۷ توسط« سي. جردن» طرح شد. بـراي اطلاعـات بيشـتر مي توانيـد بـه مقالـهي [T] در فهرست أخر فصل مراجعه كنيد.

# ٤–٤– مثالهایی در مورد تعداد جواب معادلات و کوتاەترین مسیرها

در این بخش دو مثال مطرح میکنیم که در یکی تعداد جوابهای صحیح یک معادله خطی و در دیگری تعداد کوتاهترین مسیرها در یک شبکهی شطرنجی خواسسته شـده است که این دو مثال کاربرد تعمیم یافته اصل شمول و عدم شمول را به خوبی نشــان مى دهند.

کہ مثال ۱–۴–۴ تعداد جواب های صحیح و نا منفی معادلهی

 $x_1 + x_2 + x_3 = 10$  $x_{\tau} \leq Y$ . را ببابید که ۵ $x_{\tau} \leq \tau$ و ۶ک $x_{\tau}$ و فصل اول أموختيم كه تعداد جوابهــاي صحيـح و نـامنفي ايـن معادلـه بـدون هـيج شرطی برابر  $C^{\rm iv}_{\rm r}$ است. شرایط اضافی مساله را کمی پیچیده میکند. در واقع ما بـرای وقتـی کـه جوابهـای

تعداد جوابهای معادله در واقع تعداد عضوهای S است که هیچکدام از ویژگی هــای را دارا نیسـتند و برابـر  $E(\circ)$  اسـت. حـال بـــا اســتفاده از نتیجـــهی اول  $P_\tau,P_\tau,P_\tau,P_\tau$ قضیهی ۱–۳–۴ مقدار  $E(\circ)$ را می یابیم. برای این کــار بــاید مقــادیر ( $\omega(t)$ را بــه ازای *i*=۰ ، ۱،۲، ۳، بیابیم.

$$
\omega(\cdot) = |S| = \begin{pmatrix} \sqrt{2} + \sqrt{2} - \sqrt{2} \\ \sqrt{2} \end{pmatrix} = \begin{pmatrix} \sqrt{2} \\ \sqrt{2} \end{pmatrix}
$$

$$
\omega(\cdot) = \omega(P_{\cdot}) + \omega(P_{\tau}) + \omega(P_{\tau})
$$

$$
= \begin{pmatrix} (\sqrt{2} - \sqrt{2}) + \sqrt{2} - \sqrt{2} \\ \sqrt{2} - \sqrt{2} \end{pmatrix} + \begin{pmatrix} (\sqrt{2} - \sqrt{2}) + \sqrt{2} - \sqrt{2} - \sqrt{2} \\ \sqrt{2} - \sqrt{2} \end{pmatrix} + \begin{pmatrix} (\sqrt{2} - \sqrt{2}) + \sqrt{2} - \sqrt{2} \\ \sqrt{2} - \sqrt{2} \end{pmatrix} = \omega(P_{\cdot}) + \omega(P_{\cdot}) + \
$$

بنابر این داریم:

$$
E(\cdot) = \omega(\cdot) - \omega(\cdot) + \omega(\cdot) - \omega(\cdot) = (\cdot) - (\cdot) - (\cdot) - (\cdot) - (\cdot) + (\cdot) + (\cdot) + (\cdot) + (\cdot) + (\cdot)
$$

@-تبصر ه:

اسرای به کبار بیردن قضیه ۱–۳–۴ ابتدا بـاید مجموعـه مرجـع S را بشناسـیم و بعـــد ) ( ورژ گی هیایی را بیرای اعضیا آن تعریبیف کنیسی. در مثبال بیالا ویژگی هیا متمنی شیبرایط مساله، ۵ $\zeta, x, \zeta \leq \zeta, x, \zeta \leq \zeta, x, \zeta$  ، بودند که مقدار نهایی جوابها هیچ کـدام از ویژگیهـا را دارا نبودند و  $E(\circ)$  جواب مساله است.

|(٢) با استفاده از تعميم يافته اصل شمول و عدم شمول معمولا" مى توان جواب مستقيمى براى مساله پیدا کرد. ولی این راه حل همیشه ساده نیست. مثلا" در مثال ١-۴-۴ می توانیم راه حـل |بسیار سادهتری را ادایه دهیم.

فرض كنيم:  $t_1 = \Delta - x_1$  $t_r = \xi - x_r$  $t_r = \vee - x_r$  $t_1 + t_2 + t_3 = r$  استفاده از معادلیهی,  $x_1 + x_2 + x_3 + x_4 = r$  بسه معادلیهی  $\lambda \circ t$ ۳، میرسیم از شرایط  $x, x \leq r$ ،  $x, x \leq r$ ،  $x, x \leq r$ ، به شرایط  $t, t \leq r$ ،  $s \leq t$ که در حل معادله غیر لازماند. پس مقدار نهایی جواب مساله، برابر تعداد × ۷  $\tilde{t}_1 + t, t + t, t = 0$ جوابهای صحیح و نامنفی معادله ۳ $t_\tau + t_\tau + t_\tau + t$  است کــه همانگونــه کــه قبــلا دیدیم برابر  $\left(\begin{smallmatrix} \mathtt{o} \ \mathtt{v} \end{smallmatrix}\right)$ است. این مقدار  $E(\mathtt{o})$ است.

کھ مثال ۲–۴–۴ در شکل ۱–۴–۴ یک شبکه مربعـی ۱۱×۱ نمـایش داده شـده است. در این شبکه ۴ پاره خسط EF,CD,AB و GH مشخص شدهاند. تعسداد کوتاهترین مسیرهایی را ، که از P به P مـی(وند، در هـر یـک از حـالتهای زیـر بـه

دست آورید. الف) از هیچکدام از این پاره خطها عبور نکند. ب) هر مسير از دقيقا" دو ياره خط از آنها عبور كند.

در حل مسأله از تعميم يافته اصل شــمول و عــدم شــمول اسـتفاده ميكنيــم. اوليــن کاری که باید انجام دهیم این است که یک مجموعه مرجع S تعریف کنیم. از آنجا که راجع به کوتاهترین مسیرها بحث میکنیــم، طبیعــی اسـت کــه مجموعــهی کوتـاهترین مسیرها از D به P ( بدون هیچ شرطی) مجموعهی مرجع در نظر گرفتــه شــود. همــان طور که در فصــل اول مطالعــه کردیــم، °N $|\mathcal{S}|$ =  $C_{\mathfrak{d}}^{\backsim + \mathfrak{a}}$ . مرحلــه بعــدی، تعریــف ویژ گے های مطلوب برای اعضای S است.

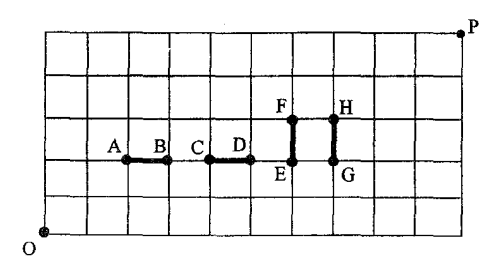

حل. 8 را مجموعهى تمــام كوتـاهترين مسـيرها از 0 بـه P در نظـر بگـيريد. مـا ۴ ویژگی را این گونه تعریف میکنیم: یک مسیر در که دارای ویژگی R است اگروفقط اگر از AB بگذرد؛

دارای ویژگی  $P_{\rm v}$  است اگروفقط اگر از CD بگذرد؛ دارای ویژگی  $P_{\rm r}$  است اگروفقط اگر از EF بگذرد؛

دارای ویژگی  $P_{\mathsf{f}}$  است اگروفقط اگر از GH بگذرد؛ (الف) اگر از هیچ کدام از پارهخطها عبور نکند. پس هر مسـير كــه در ايــن قســمت بررســي ميشــود بــايد هــيچ كــدام از ویژگی های ،P, ، P, ، P, را دارا نباشـد، بنـابراین تعـداد ایــن گونـه مسـیرها برابـر است.  $E(\circ)$ 

$$
\omega(\circ) = |S| = C_{\circ}^{\circ} \n\omega(\cdot) = \omega(P_{\circ}) + \omega(P_{\circ}) + \omega(P_{\circ}) + \omega(P_{\circ}) \n= C_{\circ}^{\dagger}C_{\circ}^{\circ} + C_{\circ}^{\prime}C_{\circ}^{\wedge} + C_{\circ}^{\wedge}C_{\circ}^{\circ} + C_{\circ}^{\wedge}C_{\circ}^{\circ}; \n\omega(\tau) = \omega(P_{\circ}P_{\circ}) + \omega(P_{\circ}P_{\circ}) + \omega(P_{\circ}P_{\circ}) + \omega(P_{\circ}P_{\circ}) + \n\omega(P_{\circ}P_{\circ}) + \omega(P_{\circ}P_{\circ}) \n= C_{\circ}^{\dagger}C_{\circ}^{\wedge} + C_{\circ}^{\dagger}C_{\circ}^{\circ} + C_{\circ}^{\dagger}C_{\circ}^{\circ} + C_{\circ}^{\dagger}C_{\circ}^{\circ} + \circ; \n\omega(\tau) = \omega(P_{\circ}P_{\circ}P_{\circ}) + \omega(P_{\circ}P_{\circ}P_{\circ}) + \omega(P_{\circ}P_{\circ}P_{\circ}) + \omega(P_{\circ}P_{\circ}P_{\circ}) = C_{\circ}^{\dagger}C_{\circ}^{\dagger} + C_{\circ}^{\dagger}C_{\circ}^{\dagger} + \circ; \n\omega(\tau) = \omega(P_{\circ}P_{\circ}P_{\circ}) = \circ;
$$

و داريم:

$$
E(\circ) = \omega(\circ) - \omega(\cdot) + \omega(\cdot) - \omega(\cdot) + \omega(\cdot)
$$
  
\n
$$
- C_{\circ}^{\circ} - C_{\circ}^{\dagger} C_{\circ}^{\circ} - C_{\circ}^{\dagger} C_{\circ}^{\wedge} - C_{\circ}^{\dagger} C_{\circ}^{\circ} - C_{\circ}^{\dagger} C_{\circ}^{\circ}
$$
  
\n
$$
+ C_{\circ}^{\dagger} C_{\circ}^{\wedge} + C_{\circ}^{\dagger} C_{\circ}^{\circ} + C_{\circ}^{\dagger} C_{\circ}^{\circ} + C_{\circ}^{\circ} C_{\circ}^{\circ} + C_{\circ}^{\circ} C_{\circ}^{\circ}
$$
  
\n
$$
- C_{\circ}^{\dagger} C_{\circ}^{\circ} - C_{\circ}^{\dagger} C_{\circ}^{\circ};
$$
  
\n...  
\n...  
\n...  
\n
$$
E(\cdot) = \omega(\cdot) - C_{\circ}^{\dagger} \omega(\cdot) + C_{\circ}^{\dagger} + \omega(\cdot) + C_{\circ}^{\dagger} C_{\circ}^{\dagger} + C_{\circ}^{\dagger} C_{\circ}^{\circ}
$$
  
\n
$$
= C_{\circ}^{\dagger} C_{\circ}^{\wedge} + C_{\circ}^{\dagger} C_{\circ}^{\wedge} + C_{\circ}^{\dagger} C_{\circ}^{\wedge} + C_{\circ}^{\circ} C_{\circ}^{\wedge} + C_{\circ}^{\circ} C_{\circ}^{\circ}
$$
  
\n
$$
- (\cdot) - C_{\circ}^{\dagger} C_{\circ}^{\wedge} + C_{\circ}^{\dagger} C_{\circ}^{\wedge} + C_{\circ}^{\wedge} C_{\circ}^{\wedge} + C_{\circ}^{\wedge} C_{\circ}^{\wedge})
$$
  
\n
$$
= C_{\circ}^{\dagger} C_{\circ}^{\wedge} + C_{\circ}^{\dagger} C_{\circ}^{\wedge} + C_{\circ}^{\wedge} C_{\circ}^{\wedge} + C_{\circ}^{\wedge} C_{\circ}^{\wedge}
$$
  
\n
$$
- (\cdot) - (\cdot) - (\cdot) - (\cdot) - (\cdot) - (\cdot) - (\cdot) - (\cdot)
$$

.  $\blacksquare$ 

### ۵–٤– نگاشتهای پوشا و اعداد استرلینگ نوع دوم

همان گونه که در بخش ۶–۲ نشان دادیم ، تعداد نگاشت بوشیا از  $N$  بیه  $N$ برایس ست که  $S(n,m)$  ، عدد استرلینگ نوع دوم، برابر تعداد توزیع  $n$  شی $m!S(n,m)$ متمایز در m جعبهی همانند است به طوری که هیچ جعبسهای خـالی نباشـد؛ تعریـف م شود. در بخش ۷–۱ بعضی مقادیر  $S(n,m)$ را ارایه کردیم. حال با استفاده از نتیجه اول قضیه ۱–۳–۴، فرمول کلی بــرای تعــداد نگاشـــتهای پوشــا از  $N_n$  به  $N_m$ بیــان خواهیم کرد که فرمولی برای  $S(n,m)$ به ما می دهد.

قضبیه ۱–۵–۴ فرض کنید $F(n,m)$  تعداد نگاشتهای یوشا از  $N_{m}$  به  $N_{m}$  باشد  $\delta$ آن گاه:.

$$
F(n,m) = \sum_{k=0}^{m} (-1)^{k} {m \choose k} (m-k)^{n} \qquad (\forall -\varphi - 1)
$$

@-تبصر ه: را می تـوان برابـر تعـداد راههـای توزیــع n شــیء متفـاوت در  $m$  جعبــهی  $F(n,m) \mid$ |متفاوت به شرطی که هیچ جعبهای خالبی نماند تعریف کرد.

 $m$  البهسسات. فسسرض كنيسسد $S$  مجموعـــــه توابــــع از  $N_m \, \, \cdot \, N_m$ باشـــــد. ویژگی  $f\!:\!N_n\to\hspace{-1.5mm}N_m$ را اینگونه تعریسف میکنیم: تـابع $f\!:\!N_n\to\hspace{-1.5mm}N_m$ دارای  $f$  ویژگی  $N_{m}$ است اگروفقط اگر  $f(N_{n})\not\in f(N_{n})$  ( به عبارت دیگر عضو  $i$  در  $N_{m}$ در برد که از  $N_n$ به دست آمـده، موجـود نباشـد.) آنگـاه تـابع  $N_m \to N_n \to f$  پوشـا اسـت اگروفقىط اگــــر  $f$ داراى هــــيچ كـــدام از ويژگى،هـــاى  $P_i\ (i=1,$ ٢,...,٣) نباشــــد و

# ا<mark>صل شمول و عدم شمول</mark> / ۱۹۹

 $\theta$ 

 $\mathsf{y}$ 

$$
F(n,m) = E(.)
$$
\n
$$
\omega(\circ) = |S| = m^n;
$$
\n
$$
\omega(\circ) = |S| = m^n;
$$
\n
$$
\omega(1) = \sum_{i=1}^{m} \omega(p_i) = {m \choose 1} (m-1)^n;
$$
\n
$$
\omega(k) = \sum_{\substack{s \le i, < i, < \dots < j, s \le m}} \omega(P_i P_i P_i \dots P_{i_k}) = {m \choose k} (m-k)^n
$$
\n
$$
F(n,m) = E(\circ)
$$
\n
$$
= \sum_{k=0}^{m} (-1)^k \omega(k)
$$
\n
$$
= \sum_{k=0}^{m} (-1)^k C_k^m (m-k)^n
$$

$$
F(n,m) = E(\circ)
$$
  
= 
$$
\sum_{k=0}^{m} (-1)^{k} \omega(k)
$$
  
= 
$$
\sum_{k=0}^{M} (-1)^{k} C_{k}^{m} (m-k)^{n}
$$
  
: 
$$
\sum_{k=0}^{M} m! S(n,m) = F(n,m) \le |m|
$$

نتیجهی ۱: به ازای دو عدد طبیعی �n و ۳۰  
\n
$$
S(n,m) = \frac{1}{m!} \sum_{k=s}^{m} (-1)^k C_k^m (m-k)^n
$$
\n
$$
S(n,m) = \circ(n < m);
$$
\n
$$
S(n,m) = o(n < m);
$$
\n
$$
S(n,m) = 1;
$$

$$
\begin{aligned} \nabla \cdot S(n, n-1) &= \binom{n}{x};\\ \nabla \cdot S(n, n-1) &= \binom{n}{x} + \nabla \binom{n}{x} \end{aligned}
$$

 $m$  نتیجهی ۲: به ازای اعداد طبیعی  $n$  و

$$
)\sum_{k_1}^{m}(-1)^k\binom{m}{k}(m-k)^n=\circ;\quad (n
$$

$$
f) \sum_{k=1}^{n} (-1)^{k} {n \choose k} (n-k)^{n} = n!;
$$
 (f-0-r)

$$
\text{S} \quad \sum_{k=0}^{n-1} \left(-\frac{1}{2}\right)^k \binom{n-1}{k} \left(n-\frac{1-k}{2}\right)^n = (n-1)!\binom{n}{2};\tag{5-0-5}
$$

$$
\mathfrak{f}\big)\sum_{k=0}^{n-r}(-1)^k\binom{n-r}{k}(n-1-k)^n=(n-1)!\left\{\binom{n}{r}+\mathfrak{r}\binom{n}{r}\right\}\qquad(\mathfrak{f}-\varphi-\varphi)
$$

#### ە-**تىصر ه:**

| تساوىهاى ٢–۵–۴ و٣–۵–۴ به فرمولهاى اولر معروفند. خوانندگان مىتواننــد بـراى اطـلاع | بیشتر به مقالهی [G] در فهرست آخر فصل مراجعه نمایند.

# ۶–٤– به هم ریختگی و یک تعمیم

در سـال ۱۷۰۸ ،« پـیر ریمونـد دمونتمـورت»(۱۷۱۹– ۱۶۷۸)، دانشـمند فرانســوی مسأله زير را مطرح كرد. دو دسته ۵۲ تايي كارت بازي A وB داريم. كارتهاي دسته

را در یک ردیسف می چینیم. سیس کارتهای دسته B را بـه طـور اتفـاقی روی A کارتهای دسته A قرار میدهیم. به این ترتیب ۵۲ جفت کارت داریم. احتمال این را بیابید که هیچ دوکارتی در یک جفت همانند نباشند. این مسأله در زبـان فرانســوی بــه ″مسألهي مسابقه″ معروف است.

قسمت اصلی مسأله، یافتن تعداد راههای چیدن کارتهسای B روی کارتهای A است به طوری که هیچ جفت همانندی پیش نیاید. طبیعی است که می تــوان مســأله را این گونه مطرح کرد: تعداد جایگشتهای  $a, a, \ldots a_n$ از مجموعهی  $N_n$ را بیــابید بــه طوری که به ازای ( $i \in \{i \neq j : d_i \neq i \}$  . این گونه جایگشت $d$ ا را به هم ریخته (هیچ عددی در جای خود نیست) می $b_n$  و  $D_n$ را تعداد جایگشتهای به هم ریخته  $D_n$ مینامیم . پس مسألهی مسابقهی بـــه مسـألهی یــافتن مقــدار  $D_n$ بــه ازای $\tau$ 70 تبدیــل م شود. مسأله كلي بـراي n دلخـواه توسـط « ان برنولـي» و « پ. مونتمـورت» در سال ۱۷۱۳ حل شد. در سال ۱۹۸۳ ، « هانسون» ، « سيفارت» و « وستون» حـالت کلی مسالهی به هم ریختگی را مطرح کردند. برای عــدد طبیعـی ۲ × M ≥ ۲ ≥ا، یـک تبدیل تتایی از  $N_n$  یک جایگشت $a, a, a, a, \ldots$ از r عضــو  $N_n$ در یـک ردیـف نـامیده میشود. و یک تبدیل r تایبی  $a, a_r...a_r$ دارای نقطه ثابت است اگسر حداقـل بـه ازای  $k$  (o  $\leq$  k برابر تعداد تبدیل $r$ های  $r$  تسایی از  $N_n$ اسـت کـه دقیقـا $D(n,r,k)$  (o  $\leq$  k  $\leq$  r نقطـه ثــابت دارنــد. بنــــابراين  $D_n=D(n,n, \circ)$  . مـــا مىخواهيــــم فرمولــــى بـــراى توسط تعميم يافته اصل شمول و عدم شمول بيابيم.  $D(n,r,k)$ 

کیمشال ۱–۶–۲۴ تبدیل ۳ تایی از مجموعهی  $N_{\rm r}$ بر حسب تعداد نقـاط ثـابت $\approx$ در جدول ١-۶-۴ مرتب شدهاند.

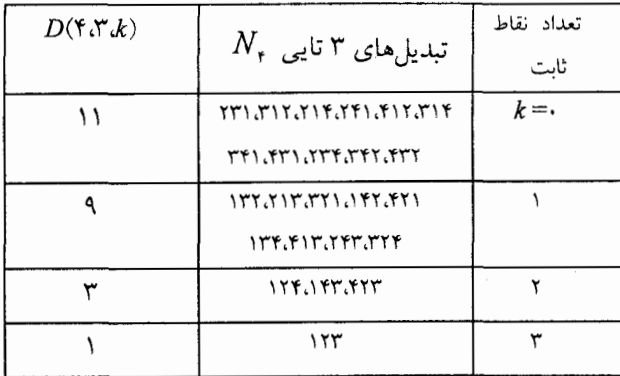

جدول ١-۶-۴

قضیــــــــــــــــــــه ۱-۶-۴ [HSW] بـــــــــــرای اعــــــــــــداد صحیــــــــــح n وr وk  $r \geq n \geq r \geq k \geq 0$ ) داریم:

$$
D(n,r,k) = \frac{{\binom{r}{k}}}{(n-r)!} \sum_{i=0}^{r-k} (-1)^i {\binom{r-k}{i}} (n-k-i)!
$$
 (7-9-1)

ا**ثبات**. 8 را مجموعهی تبدیل۱های r تایی از X در نظر بگیرید. r ویژگ<sub>ــ</sub>ی را ایـن گونه برای اعضای S تعریف میکنیم:  $(i=1,1,...,n)$ عضو  $a_{n}$ دارای ویژگی  $P$ است اگرو فقط اگر  $a_{i}=i$ اس...۲، ۱ از تعریف بر می آید  $D(n,r,k) = E(k)$ و در ضمن برای اعداد  $t \leq r \leq$ ٥داریم.  $\omega(P_1P_2...P_t) = {n-t \choose r-t} \times (r-t)! = \frac{(n-t)!}{(n-r)!}$ 

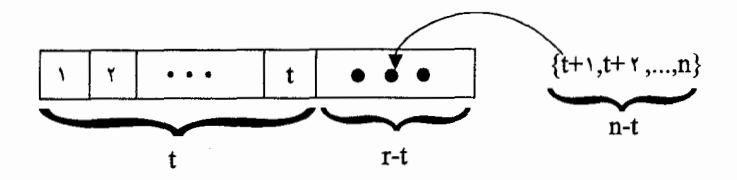

$$
\omega(t) = \sum_{1 \le i, 1 \le i, 1 \le r} \omega(P_i, P_{i_1}, ..., P_t) = {r \choose t} \frac{(n-t)!}{(n-r)!}
$$
  
\n
$$
\omega(t) = \sum_{1 \le i, 1 \le r} \omega(P_i, P_{i_1}, ..., P_t) = {r \choose t} \frac{(n-t)!}{(n-r)!}
$$
  
\n
$$
D(n,r,k) = E(k) = \sum_{i=0}^{r-k} (-1)^i {k-i \choose k} \omega(k+i)
$$
  
\n
$$
= \sum_{i=0}^{r-k} (-1)^i {k+i \choose k} \frac{(n-k-i)!}{(n-r)!}
$$
  
\n
$$
= \frac{1}{(n-r)!} \sum_{i=0}^{r-k} (-1)^i {r \choose k} {r+k \choose k+i-k} (n-k-i)!
$$
  
\n
$$
= \frac{{r \choose k}}{(n-r)!} \sum_{i=0}^{r-k} (-1)^i {r-k \choose i} (n-k-i)!
$$

جند رابطه دربارهٔ (n,r,k) در مقالهی [HSW] بیان شده است که در زیر می آوریم:  
\n9) 
$$
D(n,r,k) = {r \choose k}D(n-k,r-k,0)
$$
  
\n9)  $D(n,r,k) = D(n-\lambda,r-\lambda,k-1) + (n-\lambda)r(n-\lambda,r-\lambda,k)$   
\n $+ (r-\lambda)(n-\lambda,r-\lambda,k) - D(n-\lambda,r-\lambda,k-1))$   
\n $\therefore$   $D(n,r,\lambda) = D(n-r,\lambda,r-1) - D(n,r,\lambda-1)$   
\n9)  $D(n,n,k) = n D(n-\lambda,n-\lambda,k) + (-1)^{n-k} {n \choose k};$  (†-9-7)

$$
f\left(\begin{array}{c} k \\ t \end{array}\right)D(n,r,k) = {r \choose t}D(n-t,r-t,k-t), t \geq 0; \qquad (\text{f}-\text{F}-\text{D})
$$

$$
P(D(n, n-r,0)) = \sum_{i=0}^{r} {r \choose i} D(n-i, n-i,0) \qquad (1-r-1)
$$

از آنجا که (D<sub>n</sub> = D(n, n, o) هلی قضیهی ۹–۶–۴ داریم:  
\n
$$
D_n = \binom{n}{s} \sum_{i=s}^n (-1)^i \binom{n}{i} (n-i)!
$$
\n
$$
= \sum_{i=s}^n (-1)^i \frac{n!}{i!(n-i)} (n-i)! = n! \sum_{i=s}^n \frac{(-1)^i}{i!}
$$
\nتیجه. برای علاد طبیمی n داریم:

$$
\text{(iii)}\ \ D_n = n! \big(1 - \frac{1}{1!} + \frac{1}{1!} - \frac{1}{1!} + \dots + (-1)^n \frac{1}{n!} \big); \tag{6-8-4}
$$

$$
(\bigcup_{n\to\infty}\frac{D_n}{n!}=e^{-1}\cong \frac{1}{2}\times 1 \text{ TeV}
$$
 (f-f-4)

$$
(Y) Dn = (n-1)(Dn-1 + Dn-1); \t\t (Y-2-1)
$$

(A) 
$$
D_n = nD_{n-1} + (-1)^n;
$$
 (f-f-11)

خوانندگان میتوانند برای اطلاعات بیشتر راجسع ببه حالتهمای کلمی مساله بــه هــم ریختگی بـه مقالـهی [Kr] در آخـر فصــــل مراجعـــه نمـــایند. در اینجـــا ١٠ مقـــدار اولیهی  $D_n$ را فهرست کردیم.

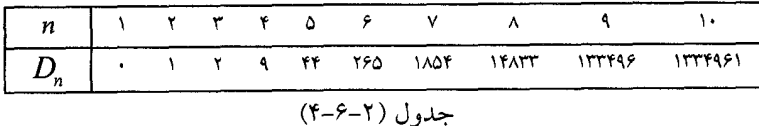

-٤-۲ غربال اراتستن و تابع $\varphi$  اولر $-$ ٤-۲

در این بخش، دو مسألهی کلاسیک در نظریه اعداد را با تعمیم یافته اصل شــمول و عدم شمول حل خواهيم کرد.

عدد طبیعی ۲ ≤ nمرکب است اگر اول نباشـد. عـدد "۱" را نـیز بـه عنـوان عـددی مجزا، نه اول و نه مرکب، در نظر مي گيريم. همانگونه که آجرها با يکديگر يک ديوار را می سازند، اعداد اول نیز می توانند در ترکیب با هم هر عدد طبیعی بزرگتر از یک را بسازند. این مطلب یکی از مهمترین قضایای نظریه اعداد است که به نام *قضیه اساسی* حس*اب* خوانده می شود.

به ازای هر عدد طبیعی n، ۱ × ۱، یک و فقط یک دسته عدد اول  

$$
p_1 < p_r < \ldots < p_k
$$
  

$$
p_1 < p_r < \ldots < p_k
$$
  

$$
m_k, \ldots, m_r, m, \ldots
$$
  

$$
m = p_i^m p_i^m \ldots p_k^{m_k} = \prod_{i=1}^k p_i^{m_i}
$$

اولین مثالی که مورد بحث قرار خواهیم داد؛ در مورد شـمردن اعـداد اول اسـت.بـه ازای عدد طبیعی بزرگتر از واحد n چند عدد اول در بین اعــداد ۲ تــا n وجــود دارد؟ این مسأله را با استفاده از نتیجه اول قضیهی ۱–۳–۴ حل خواهیم کرد. ولی قبل از آن،

روشی برای تشخیص اعداد اول و مرکب بیان میکنیم. این روش توسط « اراتســتن» ریاضیدان یونسانی (ق.م ۱۹۴– ۲۷۶) کشیف شید. او در حیدود ۲۰۰۰ سیال پیش در اسکندریه میزیسته و این روش به نام « غربال اراتستن » معروف است.

| غر بال ار اتستن اعداد n ،...،۲،۳ را پشت سرهم مینویسیم. اولین عـدد اول ۲٬ را نگـهمیداریم و بقیـه ضرایب آن را خط میزنیم. اولین عدد خط نخورده ( در اینجا ۳ ّ) را نگ+میداریم و بقيه ضرايب آن را خط مي نيم. اوليـــن عــدد خــط نخــورده( در اينجــا ٥٠) را <sub>ا</sub>نگهمیداریم و بقیه ضرایب آن را خط میزنیم، این کار تا جایی که به عددی بزرگتر از  $\sqrt{n}$  برسیم ادامه میدهیم. اعداد خط نخورده، اعداد اول بین ۲ و  $n$  هستند.

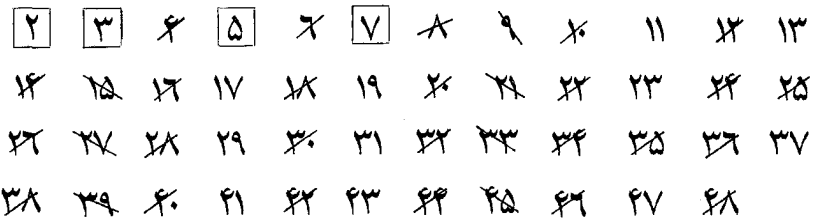

کیه مشمال ۱–۷–۴ بـرای یـافتن اعــــداد اول بیـــن ۲ و ۴۸ بــا غربــال ارتســــتن، اعداد۴۸....۲،۳ را پشت سرهم میiویسیم. ابتدا عدد ۲ را نگهمیداریم و بقیه مضارب أن را (۴۸،....۴۸) خط میزنیم. اولین عدد باقیمانده ۳ اســت. أن را نگــهمیداریم و بقيه ضرايب خط نخـورده أن را خـط مي(نيــم.(٩،٣٣،٣٩،٢٧،٣٣،٨٥،٢). اوليــن عــدد

خط نخورده بعد از ۳، عبدد ۵ است. آن را نگیهم داریم و بقیبه ضرایب آن را خیط می زنیم. (۳۵، ۲۵) . اولین عدد باقیمانده ۷ است کـه از ۴۸√بزرگـتر اسـت . اعـداد خط نخورده عبارتند از :

که اینها اعدادی اولند.

ت<del>ه</del> تىصره:

دلیل اینکه ما روش بالارا تا  $\sqrt{n}$ دامه دادیم این است که اگر عدد  $k \leq n \leq k \leq r$ ، عــددی اول نباشد یک و مقسوم علیه مانند  $\rho$  ،  $\rho$  < $\rho$  داشته باشد. اَنگــاه  $k$  بـاید یـک مقسـومعلیه ا مانند  $p'$  داشته باشد که  $\sqrt{n} \leq \sqrt{n}$  . پس k منوان مضرب  $p'$  خط خورده است. حال با استفاده از تعميم يافته اصـل شـمول و عـدم شـمول، تعـداد اعـداد اول بيـن ١ تــا n را | می یابیم.

که مثال ۲–۷–۴ تعداد اعداد اول بین ۱ تا ۴۸ را بیابید. حــل. مجموعــهي {١،٢،...٢٨}=5 را در نظـر بگـيريد. ســه عـــدد اول كوچكــتر از ۰/۴۸ (۲٬۳٬۵) وجود دارد. سه ویژگی پ $P_{\rm v}, P_{\rm v}, P_{\rm v}$ را این گونه تعریف میکنیــم کـه  $x \in S$  عدد

 $X \Leftrightarrow P$ دارای ویژگی  $P$ باشد  $\mathbf{Y}|x \Leftrightarrow P_{\mathbf{y}}$  دارای ویژگی  $\Delta | x \Leftrightarrow P_r$  دار ای ویژ گے  $P_r$  باشد از غربال میتوان فهمید که تعداد اعــداد اول برابـر ۱ $\mathcal{F}(-\mathcal{F})+\mathcal{E}(\mathcal{F})$ اســت. زیــرا ســه

$$
\omega(\circ) = |S| = f \wedge;
$$
\n
$$
\omega(\circ) = |S| = f \wedge;
$$
\n
$$
\omega(\circ) = |S| = f \wedge;
$$
\n
$$
\omega(\circ) = \omega(p_1) + \omega(p_2) + \omega(p_3) = \frac{f \wedge f}{f} + \frac{f \wedge f}{f} + \frac{
$$

$$
= \left[ \frac{\mathsf{F} \Lambda}{\mathsf{F}} \right] + \left[ \frac{\mathsf{F} \Lambda}{\mathsf{I}_{\circ}} \right] + \left[ \frac{\mathsf{F} \Lambda}{\mathsf{I}_{\circ}} \right]
$$

$$
= \Lambda + \mathsf{F} + \mathsf{F} = \mathsf{I}_{\circlearrowleft}
$$

$$
\omega(\mathsf{F}) = \omega(p, p, p_{\mathsf{F}}) = \left[ \frac{\mathsf{F} \Lambda}{\mathsf{F}_{\circ}} \right] = \mathsf{I}_{\circ}
$$

حال به بررسی مثال دوم میپردازیم. برای اعداد طبیعــی هو $(a,b)$  را برابـر ب.م.م هو b تعریف میکنیم. بنابراین ۱=(۸،۱۵) و ۳=(۹،۱۵)

را نسبت به b متبساین می نامیم اگر (=(a,b)). در حـدود ۷۶۰×(« لثونـارد اولـر» دانشمند سوئیسی(۱۷۸۳– ۷ ۱۷۰) به دنبال تلاش هـایش بـرای تعمیـم نتـایج فرمـا در  $\varphi(n)$ . نظریه اعداد، مبحث جدیدی را بنیان نهاد. فرض کنید برای هر عدد طبیعــی نمايش دهنده تعداد اعداد صحيح بين ١ وn باشد كه نسبت بـه n اولنـد. جـدول ١-٧-٢ مقادیر اولیهی  $\varphi$ را نشان میدهد. تابع  $\varphi(n)$ ، که به نام تابع  $\varphi$ اولر خوانــده میشــود، نقش مهمی در مسایل شمارش و جبر مدرن دارد. همان گونــه کــه در جــدول ۱–۷–۴  $\varphi(n)$ میبینیم، مقادیر  $\varphi(n)$ برای  $n$ های مرکب به طور نامنظم تغییر می
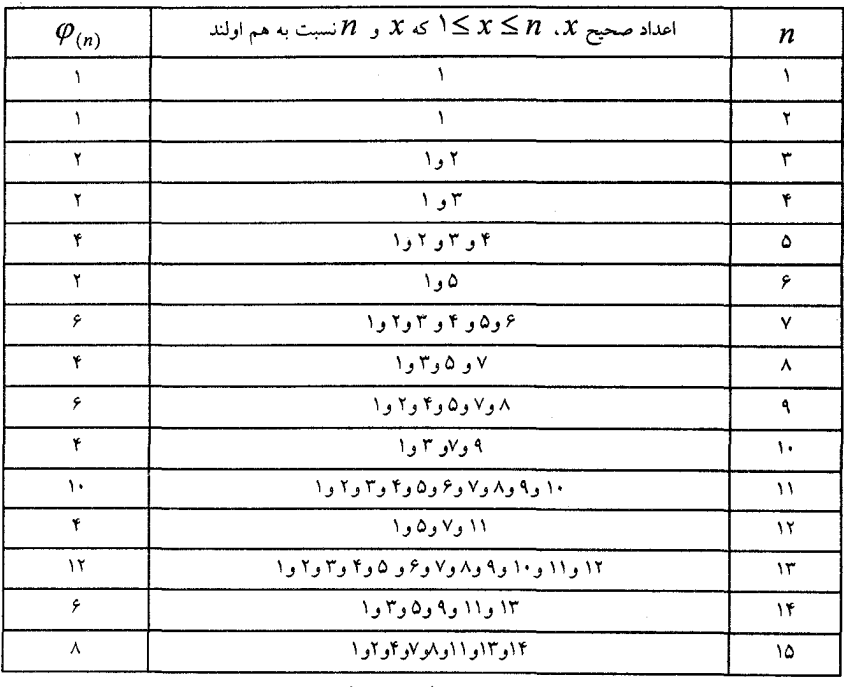

جدول ١-٧-۴

کیه مثال ۳-۷-۳ فرض کنید عدد طبیعی n در تجزیه عاملهای اول بسه صورت باشد نشان دهید.  $p_1^m, p_2^m, ..., p_k^m$  $\varphi(n) = n\left(1 - \frac{1}{p}\right)\left(1 - \frac{1}{p}\right)\dots\left(1 - \frac{1}{p}\right) = n\prod_{i=1}^{k}\left(1 - \frac{1}{p}\right)$  $(Y-Y-1)$ قبل از اثبات دو نکتهی مفید را ذکر میکنیم. الف) عدد طبیعی x ، (x ≤ n)، را در نظر بگیرید. اَنگاه ۱=(x,n) اگر و فقط اگر به  $p_i \nmid x$  ( $i = 1, 3, ..., k$ ) ازای تمام مقادیر .(ب) به ازای اعداد حقیقی  $r_{k},...,r_{n},r_{n}$ داریم.

$$
(1 - r_1)(1 - r_2)...(1 - r_k) = 1 - \sum_{i=1}^k r_i + \sum_{i < j} r_i r_j - \sum_{i < j < \ell} r_i r_j r \ell + ... + (-1)^k r_i r_i ... r_k
$$

اثبات (۱–۷–۴). مجموعهی {X,...,n \,\) = S را در نظر بگیرید. بـه ازای هـر کدام از  $k$  عامل عدد n، ویژگی های $P_{k},\ldots,P_{r},P_{r},P_{\nu}$ را این گونسه تعریـف می کنیــم کـه عضو x دارای ویژگی  $P$  است اگر و فقط اگر  $p_i | x$  از نکته اول بلافاصلــه میفهمیــم که هر عضو در  $\varphi$ دارای هیچکدام از ویژگی۵های  $P_{k},...,P_{r},P_{r}$  نیست و به عبــارت دیگر

و در نتيجه داريم:

$$
\varphi(n) = E(.)
$$
  
=  $n - \sum_{i=1}^{k} \frac{n}{p_i} + \sum_{i < j} \frac{n}{p_i p_j} - \sum_{i < j < l} \frac{n}{p_i p_j p_k} + \dots + (-1)^k \frac{n}{p_i p_i \dots p_k}$ 

$$
= n\left(1 - \frac{1}{p_1}\right)\left(1 - \frac{1}{p_2}\right)\left(1 - \frac{1}{p_2}\right)\dots\left(1 - \frac{1}{p_k}\right)
$$

$$
= n\prod_{i=1}^k\left(1 - \frac{1}{p_i}\right)
$$

 $m_i$  با استفاده از رابطـهی (۱–۷–۴) در می $\frac{\varphi(n)}{n}$  کـه مقـدار  $\frac{\varphi(n)}{n}$  ، بـه توان $n$ ے اعداد اول در تجزیه n بستگی نــدارد. بـرای مطالعـه بیشــتر ویژگیهـا و تعمیــم هــای تابع  $\varphi(n)$ خواننده می تواند به مقالهی [D] در پایان بخش مراجعــه کنــد. بــرای اتـمــام این مطلب رابطهی زیبایی را بر حسب  $\varphi$ که اسمیت (۱۸۷۵)آن را کشف کـرده بیـان می کنیم.

$$
\begin{vmatrix}\n(1,1) & (1,1) & \dots(1,n) \\
(1,1) & (1,1) & \dots(1,n) \\
\vdots & \vdots & \vdots \\
(n,1) & (n,1) & \dots(n,n)\n\end{vmatrix} = \varphi(1)\varphi(1)\dots\varphi(n)
$$

که  $(a,b)$  در سمت چپ تساوی برابر بزرگترین مقسوم علیه مشترک  $a$  و  $b$  است.

# ٨–٤– مسألهي ازدواج در پایان ۳–۱، مسالهای را بیان کردیم که به مسألهی ازدواج معروف است: «به چند روش میتوان ۳ ≤ n زوج زن و مرد را دور یک میز نشاند به طوری کــه

یکی درمیان زن و مرد باشند و هیچکسی کنار همسر خود ننشسته باشد؟» این مساله توسط «ای. لوکاس» در سال ۱۸۹۱ در کتابش [I] (به فهرست آخر فصل مراجعه نمایید) اَورده شده و به عنوان یک مسالهی مطرح شــده اسـت. در واقــع ایــن مسأله در سال ۱۸۷۶ توسط «ببي.تـايت» و در سـال ۱۸۷۷ توسـط « آ.كـاي لـمي» و « تبی. مویر » به طور جداگانه به شکل یک مسألهی ترکیبیاتی طرح شد. در این بخش، با استفاده از قضیهی ۱–۳–۴ مسألهی فوق را در حالت کلی تری حــل خواهیم کرد. قبل از آن به مسالهای متعلق به « اَی کایلانسکی،» [Kp] می یر دازیم.

که~~مثال ۱–۸–۹ ف~~رض کنید اعداد طبیعی *m*....۱،۱،۲۳ = ۳) را مانند شکل  
پائین دور یک دایرو نشیاندہایم بیه ازای علده لیل 
$$
\bigg\{ S \le k \le \left\lfloor \frac{m}{\gamma} \right\rfloor k
$$
غضوی از  
کنید (X) نمایش دهندهٔ تعداد زیر مجموعههای 
$$
k
$$
عضوی از 
$$
N_m
$$
بانشند. نشان دهید:

$$
\alpha(k) = \frac{m}{k} {m-k-1 \choose k-1} \qquad (\Upsilon - \Lambda - 1)
$$

برای مثال، اگر ۱۰=m و ۴=tه آنگاه زیــر مجموعــههای {۱،۳،۶،۹} و {۲،۵،۸،۱۰}} زیر مجموعههایی مطلوبند ولی زیر مجموعههای { ۱٬۶٬۷٬۹} و {۲٬۶٬۷٬۹} غیر قابل قبولند. توجه کنید که اگر  $\left|\frac{m}{\gamma}\right|\leq k\leq m$  ، هیچ زیر مجموعهی  $k$  عضوی با شــرط بالا یافت نمی شود. در حالت ۳=t مثال ۱–۸–۴ شـبیه مسـالهی۳۴–۱ می شـود و اگـر « دایره» به« ردیف» تبدیل شود این مثال و مثال۳–۵–۱ یکسان خواهند بود.

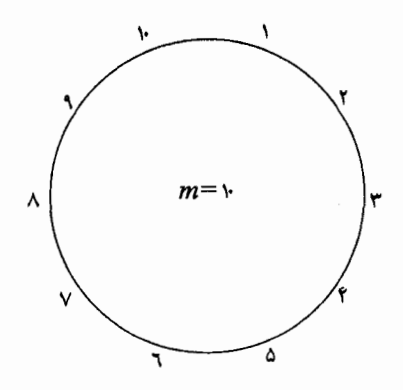

k اقبات. فرض کنید  $\alpha_i$ , ۱٫۲,... $(i = \langle i, ..., m \rangle \alpha_i$  تعداد زیر مجموعههای مطلبوت عضوی باشد که شامل"i" است. به دلیل تقارن داریسم،  $\alpha_n = \alpha_{\rm v} = \alpha \infty$ . حـال را می شماریم.  $\alpha$ 

اگر B زیر مجموعهای k عضوی و مطلوب باشد کــه دارای عضــو "۱" اســت، طبــق فرض مساله داریم،  $m \notin B$  و ۲ . در نتیجه ۱–k عضو باقیمــانده بـاید از بیــن اعــداد ۱-m....،۳،۴ انتخاب شوند به طوری که هیچ دوعددی متوالسی نباشـند. بـا اسـتفاده از نتيجەي مثال۳–۵–۱ دارىم.

$$
\alpha_{n} = \binom{(m-r)-(k-1)+1}{k-1} = \binom{m-k-1}{k-1}
$$

$$
\sum_{i=1}^{m} \alpha_{i} = m \binom{m-k-1}{k-1}
$$
\n
$$
\sum_{i=1}^{m} \alpha_{i} = k \cdot \alpha(k) \quad \text{and} \quad \sum_{i=1}^{m} \alpha_{i} = k \cdot \alpha(k)
$$

$$
\alpha(k) = \frac{1}{k} \sum_{i=1}^{m} \alpha_i = \frac{m}{k} {m-k-1 \choose k-1}
$$

کہھٹال ۲–۸–۴ میخواہیم n زوج زن و مرد را بـر روی ۲n صندلـی دور یـک میز بنشانیم. فیرض کنیـــد n زن روی صندلی هـــا یکـــی در میـــان نشســـته باشـــند. دا بر ابر ابر تعداد راههای نشستن n مرد در صندلی ها تعریف (۶/۰) میرد در استدالی ها تعریف  $( \circ \leq r \leq n)$ می کنیم به طوری که دقیقا" r مرد کنار همسرشان نشسته باشند. نشان دهید:

$$
M(n,r) = \sum_{k=r}^{n} (-1)^{k-r} {k \choose r} \frac{\eta_n}{\eta_n - k} {n-k \choose k} (n-k)!
$$
 (f-A-1)

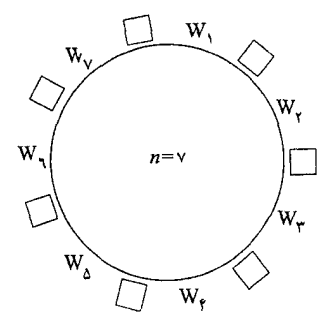

**اثبات.** مجموعهی که مجموعهی تمام حالات نشستن مردهــا در جاهـای خــالـی را ۲۸ در نظسر بگــــیرید. مردهـــــا را از  $H$  تـــــا  $H_n$ شـــــماره گـــــــذاری میکنیــــــم. ۲۸  $S$  ویژگی  $P_\mathsf{v}, P_\mathsf{v}, P_\mathsf{v}, P_\mathsf{v}$ را این گونه تعریف می $\Sigma$ نیم. یک حالت نشستن در دارای ویژگی $P, \Rightarrow H,$  است $H, \Leftrightarrow H$ در سمت راست  $W$ نشسته باشد. دارای ویژگی  $P_{\rm v}$  است $H_{\rm v} \Leftrightarrow H_{\rm v}$ در سمت چپ  $W_{\rm v}$ نشسته باشد.

دارای ویژگی  $P$  است $H_\mathrm{v} \Leftrightarrow H_\mathrm{v}$  در سمت راست  $W_\mathrm{v}$ نشسته ىاشد. دارای ویژگی  $P_* \Leftrightarrow H_\mathrm{v} \Leftrightarrow H_\mathrm{v}$ در سمت چپ $W_\mathrm{v}$ نشسته باشد.

دارای ویژگی  $P_{\rm max}$  است $H_{\rm n} \Leftrightarrow H_{\rm n}$ در سمت راست  $W_{\rm n}$ نشسته باشد. دارای ویژگی پیا $P_{\rm w} \Leftrightarrow H_{\rm w} \Leftrightarrow H_{\rm w} \Leftrightarrow H_{\rm w}$ نشسته باشد. مر توان به سادگی فهمسد ک $P_i$  و  $P_{i+1}$ نمی توانند همزمیان اتفیاق بییافتند، و اگیر  $\lambda_i$  ( $i = \lambda, \lambda, ..., \lambda$ ) را برابر  $P_i$  تعریف کنیم. آنگاه به ازای هر مقدار  $i$  (۰٫۲٫۰۰۰ )  $\omega(p_i p_{i\mu}) = 0$  $(1)$ 

و اگـــر ٥ =  $\omega(p_{i.}p_{i.}...p_{i.}) = \omega(p_{i.}p_{i.}...p_{i.})$ باشـــد. آنگــــاه زیــــر مجموعــــهى k عضـــــوى شامل دو عضـو متوالـی دور دایـره اسـت. بـه عـلاوه میتوان  $\{p_i\cdot p_i, \cdots p_n\}$ در بافت که

$$
(n < k \leq \text{Yn}) \cdot k_{\text{max}} \cdot k_{\text{max}} \cdot k_{\text
$$

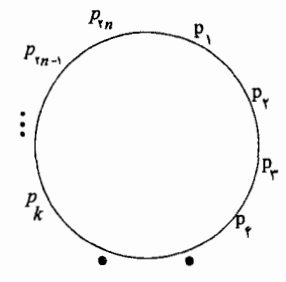

 $\left(\cdot\right)$ برای هر عدد طبیعی  $k\leq n$   $\left(\cdot\leq k\leq n\right)$ ، داریم)  $\omega(k) = \sum_{\omega_{i} \in \mathcal{L}_{i} \cup \mathcal{L}_{k} \cup \mathcal{L}_{k}} \omega(p_{i,} p_{i_{i}} ... p_{i_{k}})$ 

$$
= \frac{\gamma_n}{k} C_{k-1}^{\gamma_{n-k-1}} \times (n-k)!
$$
  
( $\gamma_{n-k-1}$ )  $\zeta_{n-k}$   $\zeta_{n-k}$ 

$$
M(n,r) = E(r) = \sum_{k=r}^{n-r} (-1)^{k-r} {k \choose r} \omega(k)
$$
  

$$
= \sum_{k=r}^{n} (-1)^{k-r} {k \choose r} \frac{\gamma_n}{k} {r_{n-k-1} \choose k-1} (n-k)!
$$
  

$$
= \sum_{k=r}^{n} (-1)^{k-1} {k \choose r} \frac{\gamma_n}{\gamma_n - k} {r_{n-k} \choose k} (n-k)!
$$

$$
M(n,0) = \sum_{k=0}^{n} (-1)^{k} \frac{\gamma n}{\gamma n-k} {n-k \choose k} (n-k)!
$$
\n
$$
M(n,0) = \sum_{k=0}^{n} (-1)^{k} \frac{\gamma n}{\gamma n-k} {n-k \choose k} (n-k)!
$$
\n
$$
(4-\lambda-\gamma)
$$

این فرمول در سال ۱۹۳۴ توسط «جی. توچارد» کشف شد. البتـه ایـدهٔ بـه کـار گرفته در حل این مساله متعلق به «کاپلانسکی» [Kp] است. خواننــده می توانــد بـرای دیدن اثبات دیگر فرمول (۳–۸–۴) ( بااستفاده از اصل شمول و عدم شمول) به مقالــه نوشته « بوگارت» و « دویل» مراجعــه نمـاید. بـرای سـادگی کـار  $M(n, \circ)$  را  $M(n, \circ)$ برابر  $M_n$  قرار میدهیم. آنگاه میتوان این دو تساوی را بر حسب  $M_n$ به دست آورد.

$$
(n-1) M_n = n(n-1) M_{n-1} + n M_{n-1} + \mathfrak{r}(-1)^{n+1} \quad (\mathfrak{r}-\lambda-\mathfrak{r})
$$
  

$$
\sum_{k=0}^n {\mathfrak{r} \choose k} M_{n-k} = n! \quad , \quad M_{n} = 1 \quad , \quad M_{n} = -1 \quad (\mathfrak{r}-\lambda-0)
$$

در مقاله [Kp] نشان داده شده که حد زیر از فرمول (۳–۸–۴) به دست می آید:  
\n
$$
\frac{M_n}{n!} = e^{-x}
$$
\n(۴–۸–۶)

برای اتمام این فصل ، در جدول ۱–۸–۴ مقادیر اولیه 
$$
M_n
$$
 را فهرست کردهایم:

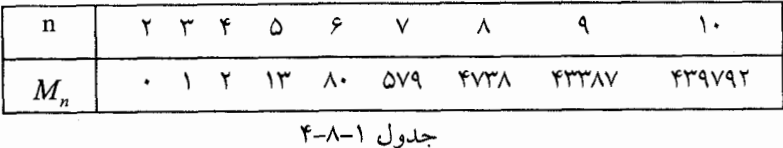

## ❖ تمرينات فصل چهارم

1- در یک مدرسه ۱۰۰ دانش آموز در سه امتحان فسیزیک، شبیمی و ریباضی شبرکت کردهاند. هر نفر در هر سه امتحان شرکت کردهاست. در بین آنهـا، ۹۲ نفـر در امتحـان فیزیک، ۷۵ نفر در امتحان شیمی، ۶۳ نفر در امتحان ریاضی قبول شدهاند. حداکثر ۶۵ نفر در هر دو امتحــان فـیزیک و شـیمی، ۵۴ نفـر در ریــاضی و فـیزیک و ۴۸ نفـر در امتحانهای شیمی و ریاضی قبول شدهاند. دانش آموزانسی کـه در هـر سـه درس قبــول شدهاند حداکثر چند نفر می توانند باشند.

- سه مجموعهی متناهی  $A$  و $B$  و $C$  را در نظر بگیرید. ثابت کنید.  $\mathbf {Y}$ 

 $(d) |A' \cap B|=|B|$ الف)  $\cup |A' \cap B' \cap C| = |C| - |A \cap C| - |B \cap C| + |A \cap B \cap C|$ - تعداد اعضای مجموعهی {1, X, ..., N = {\, X, ..., \ ^ x} كــه دقيقــا" بــر m تــا (٣،٣،٢، ٥ =m) از اعداد ٥،٣،٢ و٧ بخش يذير هسـتند. همچنيـن تعـداد اعـداد اول عضو مجموعهی  $S_{\ell}$ را بیابید. **٤**– چنـــد عـــدد مثبـــت n وجـــود دارد كــــه حداقـــل مقســـومءلميه يكـــي از اعـــــداد ۲۰ د ۲۰ م<sup>7</sup> ماشد؟ (یاتنام، ۱۹۸۳) 0– تعــداد اعـــداد مثبتـــى را بيـــابيد كـــه مقســـــومءليه حداقــــل يكـــــى از اعـــــداد ٫۰<sup>۰ و ۲</sup>۰٬۰۰۰ و ۳۰<sup>۰۴</sup> باشند. ۶- در مجموعههای زیر تعداد اعدادی را بیابیدکه مربع یا مکعب کامل نباشند.  $\{1, 1, ..., 1, 1\}$  (الف)  $\{1, 7, 1, 7, 1, \ldots, 1, 7\}$  ( ۷– قضیهی ۱–۲–۴ را بااستفاده از روش های زیر ثابت کنید.

 $q$  (الف) استقرا روی) ب) نتیجه دوم از قضیهی ۱–۳–۴ ٨- یک سال، سال کبیسه است اگر (الف) مضرب ۴ باشد ولی مضرب ١٥٥ نباشد. یا (ب) مضرب ۴۰۰ باشد. به ای مثال سالهای ۱۶۰۰ و ۱۹۲۴ کبیسه اند ولی سال ۲۲۰۰ سالي کبيسه نيست. در بين سالهاي ۱۰۰۰ تا ۳۰۰۰ چند سـال کبيسـه وجـود دار د؟

۹- در یک جلسه که در یک مدرسه برگزار شده، هر دانش آموزی با یدر و مادر خــود شرکت کرده است. به چند روش می توان این ۳n نفر را بـــه n گــروه ۳ نفـری تقســیم کرد که در هر گروه یک دانش آموز، یکی از پــدران و یکــی از مــادران حضــور داشــته باشند و هیچ دانشآموزی با هر دوی والدینش در در یک گروه نباشند؟ **-۱-** مردی ۶ دوست دارد. او هر بار که بیرون از خانه شام میخورد، حداقـــل یکــی از دوستانش را میبیند. او هر کدام از دوستانش را ۱۲ بار، هر دو نفر از آنها را ۶ بسار بنا هم، هر سه نفر از آنان را ۴ بار با هم، هــر چهـار نفـر را ۳ بـار بـا هــم، هـر ۵ نفـر از دوستانش را دو بار با هم و همه را یکبار با هم دیده است. او چند بار بیرون از خانه غذا خورده است؟

**۱۱-** میخواهیم سه توپ سیاه، چهار توپ قرمز و پنج توپ سفید را در یــک ردیـف بچینیم. به چند روش می توانیم این کار را انجام دهیم اگر بخواهیم توپهـای از یـک رنگ، همگی کنار هم نباشند؟ وجود دارد که c,c,c,b,b,a,a,a وجود دارد که c,c,c,b,b,a,a,a (الف) هيچ سه حرف متوالي، يكسان نباشند؟ (ب) هيچ دو حرف متوالي، يكسان نباشند؟ ۱۳- تعداد کوتاهترین مسیرهایی را بیابید که در شبکه شطرنجی زیــر از نقطـهی X بــه

نقطهی Y بروند و از پارهخطهایBD,BC,AB عبور نکنند.

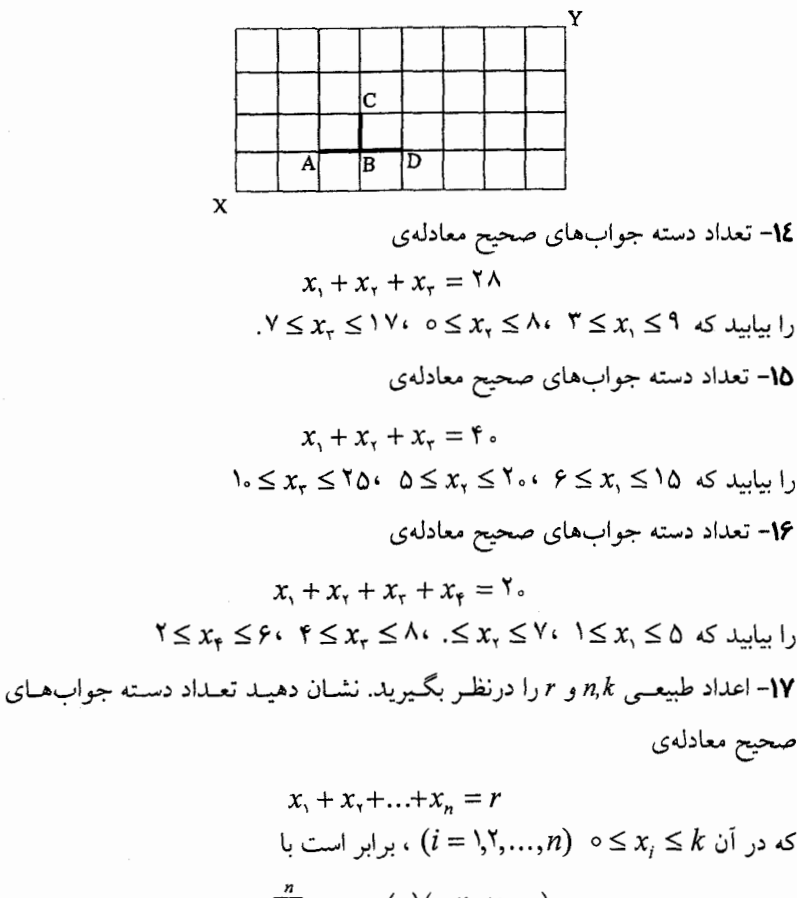

 $\sum_{i=1}^n (-1)^i \binom{n}{i} \binom{r-(k+1)i+n-1}{n-1}$ 

۰۱۸- اعداد طبیعی n,k و r مفروضنسد. نشـان دهیـد تعـداد دسـته جوابهای صحیـح معادلەي

$$
x_{1} + x_{2} + ... + x_{n} = r
$$
  

$$
(i = 1, 1, ..., n) \quad (1 \leq x_{i} \leq k \quad \text{if} \quad x_{i} \leq k
$$

14. 
$$
\sum_{i=0}^{n} (-1)^{i} \binom{n}{i} \binom{r-k-1}{n-1}
$$
\n25. 
$$
(-1)^{i} \binom{n}{i} \binom{r-k-1}{n-1}
$$
\n26. 
$$
-14i
$$
\n27. 
$$
-14i
$$
\n28. 
$$
-14i
$$
\n29. 
$$
-14i
$$
\n30. 
$$
-14i
$$
\n41. 
$$
-14i
$$
\n52. 
$$
-14i
$$
\n63. 
$$
-14i
$$
\n74. 
$$
-14i
$$
\n85. 
$$
-14i
$$
\n9. 
$$
-14i
$$
\n10. 
$$
-14i
$$
\n11. 
$$
-14i
$$
\n22. 
$$
-14i
$$
\n33. 
$$
-14i
$$
\n44. 
$$
-14i
$$
\n55. 
$$
-14i
$$
\n66. 
$$
-14i
$$
\n77. 
$$
-14i
$$
\n88. 
$$
-14i
$$
\n9. 
$$
-14i
$$
\n10. 
$$
-14i
$$
\n11. 
$$
-14i
$$
\n12. 
$$
-14i
$$
\n13. 
$$
-14i
$$
\n14. 
$$
-14i
$$
\n15. 
$$
-14i
$$
\n16. 
$$
-14i
$$
\n17. 
$$
-14i
$$
\n18. 
$$
-14i
$$
\n19. 
$$
-14i
$$
\n10. 
$$
-14i
$$
\n11. 
$$
-14i
$$
\n12. 
$$
-14i
$$
\n13. 
$$
-14i
$$
\n14. 
$$
-14i
$$
\n15. 
$$
-14i
$$
\n16. 
$$
-14i
$$
\n17. 
$$
-14i
$$
\n18. 
$$
-14i
$$
\n1

۲۳- ( الف) برای هر عدد طبیعی n ، تعداد دنبالههایn تایی در مبنای ۲ را بیــابید کـه در آنها عبارت "١ ° " وجود نداشته باشد.

(ب) نشان دهىد:

$$
\sum_{i=0}^{\left\lfloor \frac{n}{\gamma} \right\rfloor} (-1)^{i} {n-i \choose i} \gamma^{n-\gamma_i} = n+1
$$

۲**٤-** در هر کدام از شکلهای زیر، میخواهیم هر رأس را با یکسی از A رنگ، رنگ آمیزی کنیم. به چند روش می توانیم این کار را انجــام دهیــم. اگــر قــرار باشــد هــر دو رأس که با یک پال به هم وصل شدهاند، دارای رنگهای متفاوت باشند؟

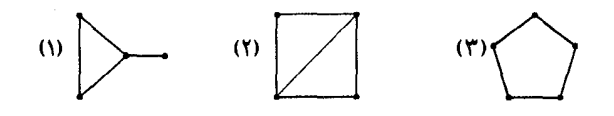

**۲۵-** می خواهیم n نفر را در ۹ اتاق جداگانه قــرار دهیــم. ایــن کــار را بــه چنــد روش میتوانیم انجام دهیم اگر قرار باشد فقط در $m$  اتاق در هر کدام دقیقا ً  $k$  نفر قرار گرفته  $(mk \leq n, \leq m \leq q)$  ماشند.

- شبه مجموعـهي  $A = \{k.x_\text{v}, k.x_\text{v}, ..., k.x_n\}$  را در نظــــر بگـــیرید. فـــرض کنید ( $\alpha(m)$  ( \*/ ) )، نشان دهنده تعداد راههای چیدن اعضای  $A$  در یک ردیسف باشد به شرطی که تعداد بلوکهایی که k عضو از یک نوع ساختهاند دقیقـا" m باشـد. نشان دهىد.

$$
\alpha(m) = \frac{(-1)^m}{(k!)^n} {n \choose m} \sum_{i=m}^n (-1)^i {n-m \choose i-m} (k!)^i \times \{kn - i(k-1)\}!
$$

۲۷- تساوی های (۲-۶-۴) تا (۷-۶-۴) را ثابت کنید. (برای تساوی (۷-۶-۴) می توانیـد به مقالهی «وانگ»، E۲۹۴۷، ماهنامه یریاضی آمریکا(۳۳۴:۱۹۸۲۸۹)مراجعه کنید.) خرض کنید  $C_n$  برابر تعداد جایگشتهای مجموعهی {{۱٫۲٫..., $n$ } تعریف شــود  $\mathcal{A}$  $(k = \backslash 7,...,n-1)$  که در آنها عدد ۱+ $k$  بلافاصله بعد از  $k$  نیامده باشد.

(الف) 
$$
C_n
$$
 (لف) )  
(ب) نشان دهید ۲<sub>n</sub>– D<sub>n</sub> + D<sub>n−1</sub> بیفتگیهای  
۲۹– برای اعداد طبیعی *m و n* (m < n) . *m* و $m$  یختگیهای  
ز  $N_n$  ار ا بر حسب $D_k$  بیابید که

 ${a_1, a_2, ..., a_m} = \{\lambda, \lambda, ..., m\}$ ۳. اعــداد طبيعــي m و m، m × × n، را در نظــر بگــــيريد. تعـــداد بــــه هــــم ریختگی های  $a, a, \ldots a_n$  از  $N_n$ را در هر کدام از حالات زیر بیابید که

$$
\{a_1, a_2, \ldots a_m\} = \{m + 1, m + 1, \ldots, 1m\}
$$

 $n=5m$  (الف)  $n=5m+1$  (ب)  $(r \ge 1)n = 1/m + r(r)$ ٣١- با استفاده از تســاوي(٨-۶-۴) ، تسـاوىهاى ( ٢-۶-۴) و (١١-۶-۴) را اثبـات كنيد.

۳۳- ثابت کنید مقدار 
$$
|D_n - n|
$$
به ازای هر عدد طبیعی n، عددی فرد است.  
۳۳- فرض کنید  $D_n(k) = D(n, n, k)$   

$$
D_n(k) = {n \choose k}D_{n-k} \quad (|b_{n-k} - b_{n-k})
$$
  

$$
D_n + {n \choose r}D_r + ... + {n \choose n}D_n = n! \quad (-1)^n
$$
  

$$
(k + 1)D_{n+1}(k + 1) = (n + 1)D_n(k) \quad (-1)^n
$$
  

$$
D_n(k) = D_{n+1}(k)D_{n+1}(k) = D_{n+1}(k)D_{n+1}
$$

$$
\sum_{k=0}^{n} k.D_n(k) = n!
$$
\n(19.11)

- سرای هر عدد طبیعی  $n$ ، نشان دهید:  $\mathbf{Y}$  $D_n(\circ) - D_n(\cdot) = (-\cdot)^n$ ٣۶- ثابت كنيد:  $\sum_{n=0}^{n} (k - 1)^{n} D_{n}(k) = n!$ (المبياد رياضي آلمان غربي، ١٩٨٧) - ثابت کنید به ازای اعداد  $n \in N^*$  و  $r \leq n$ ، تساوی زیر برقرار است. $\mathsf{Y}\mathsf{Y}$  $\sum k(k - 1)...(k - r + 1)D_n(k) = n!$ مقالهی «د. هانسون» ، ریاضیات دشوار، (۱۹۸۹)۱۵۵؛ ۱۳۹ را ببینید. ۳۸− (الف) بدون استفاده از تساوی (۱–۷–٤) نشان دهید: (۱) تسابع @ اولریسک تسابع ضربسی اسســت یعنـــــی اگــــــر ۱=(n وm) أنگــــــاه  $\varphi(mn) = \varphi(m)\varphi(n)$  $i$  (۲) به ازای هر عدد اول p و عدد طبیعی)  $\varphi(p^i) = p^i - p^{i-1}$ (ب) تساوی (۱–۷–٤) را با استفاده از (۱) و (۲) به دست آورید. - (الف) مقادر (۱۰۰)  $\varphi(\gamma \circ \phi)$  و (۳۰۰) را حساب کنید.  $\varphi(m)$ (ب) ثابت کنید اگر  $m|n \leq m$  آنگاه) -**٤-** به ازای هر عدد طبیعی n نشان دهید.  $\sum (\varphi(d)|d \in N, d|n) = n$ (2- اگر  $m \in \mathbb{N}$  و n دوعدد طبیعی باشند و  $h \neq (m,n)$ ؛ با استفاده از تساوی(۱–۷–۴) نشان

دهيل،

$$
\varphi(mn).\varphi(h) = \varphi(m)\varphi(n).h
$$
۵- دشان دهید به ازای هر عدد طبیعی ۳ ≥ ۳،  $\varphi(n)$  د $n \ge 1$ 

ع- عدد طبیعی  $n\geq n$ را در نظربگیرید. نشان دهید اگر  $n$  دقیقا"  $k$  عامل اول داشـــته $\bm{r}$ باشد، آنگاه:

 $\varphi(n) \geq n \cdot \lambda^{-k}$ 

£٤− عدد طبیعی ۲ ≤ nرا در نظر بگیرید. نشان دهید اگر n دقیقـــا″ k عــامل اول فــرد داشته باشد آنگاه:

 $\mathbf{Y}^k|\varphi(n)$ هـا - آیا عدد طبیعی n وجود دارد که به ازای آن ۱۴  $\varphi(n)$ ؟ جواب خــود را ثــابت $\delta$ كنيد. £۶- برای عدد طبیعی n نشان دهید:

$$
\varphi(\text{Y}n) = \begin{cases} \varphi(n) & \text{if } n \\ \text{Y}\varphi(n) & \text{if } n \end{cases}
$$

- برای اعداد طبیعی  $r,q$ و  $r \leq q \leq m \leq m \leq m$ )، فرض کنید. $Y$  $A(m,r) = \sum_{m=1}^{r} (-1)^{k-m} {k \choose m} \omega(k)$ طبق قضیه ۱–۳–۴می(انیم که  $E(m)=A(m,q)$  ثابت کنید. (الف) اگر m و r از نظر زوجیت یکسان باشند، آنگاه  $E(m) \leq A(m,r)$ (ب) اگر  $m$  و  $r$  از نظر زوجیت یکسان نباشند، آنگاه $r$  $E(m) \geq A(m,r)$ (ج) نامساوی های اکید در (الف) و (ب) به دست می آید اگروفقط اگر به ازای حداقل  $\omega(t) > 0$  :  $r < t \leq q$  ,  $t$  ,  $t \leq 0$ 

**٤٨ -** نامساوي پنفروني را ثابت کنيد.  $\sum_{k=1}^{n}(-1)^{k-j}\omega(k)\geq 0$  $(i = \circ, \dots, q)$ - (الف) n مجموعهی متناهی $A_1, A_2, \ldots, A_r, A_1$  ا در نظر بگیرید نشان دهید.  $|\bigcup_{k=1}^{n} A_k| \geq \sum_{k=1}^{n} |A_k| - \sum_{k=1}^{n} |A_k \cap A_k|$ (ب) مساله زير را با استفاده از قسمت (الف) ثابت كنيد (مثال۴–۵–۱ را ببينيد). یک جایگشت از n زوج  $\{H, W, H_{\rm v}, W_{\rm v}, ..., H_{\rm n}, W_{\rm n}\}$ در پسک ردیسف دارای خاصیت p است اگر حداقل یک زوج , $W_i, H_i$ در ردیـف مجـاور باشـند. نشـان دهیـد تعداد جایگشتهای دارای خاصیت P از بقیه جایگشتها بیشتر است.  $B_r = \sum S(r, k)$  . 4- دنبالـهي ( $B_i$ ) را ايــن گونــه تعريــف ميكنيـــم: ١- هج و  $B_r = \sum S(r, k)$ عدد  $P$ ،  $r$ امین عدد بل ( بخش ۷–۱ را ببیند) نامیده می شود. نشان دهید. (الف) نتیجهی اول از قضیهی ۱–۵–۴ می تواند به شکل زیر نوشته شود.  $S(r, k) = \frac{1}{k!} \sum_{i=1}^{k} (-1)^{k-i} {k \choose i} j^{r}$  $B_r = e^{-1} \sum_{i=1}^{\infty} \frac{j^r}{i!}$ (پ) ده– اعداد  $n\in N$  و  $r\in N$ مفروضند و  $\epsilon$  $a_n = \sum_{i=1}^n (-1)^i \frac{r}{i+r} {n \choose i}$ 

$$
a_n = \frac{n}{n+r} a_{n-r}
$$

$$
a_n = \frac{1}{\binom{n+r}{r}}
$$

نمایش دهنسدهٔ تعداد ( )  $m\leq q$  ( ) هر ض کنید  $L(m)$  نمایش دهنسدهٔ تعداد $\mathcal{Y}$ اعضای S باشد که حداقل دارای m ویژگی از q ویژگی هستند. نشان دهید:

$$
L(m)=\sum_{k=m}^q(-1)^{k-m}\binom{k-1}{m-1}\omega(k)
$$

**نکته**. در این مساله اصطلاحات قضیهی ۱–۳–۴ به کار رفته شیدهاند. یک اثبیات ممکن است، دنبال کردن روش مشابه قضیهی ۱–۳–۴ و استفاده کردن از تساوی قبل باشد.

مح - به ازای ۱۹۹۲ ،...،۲، ۱-k ، فرض کنید  $A_k$  یــک مجموعـهی۴۴ عضـوی باشــد و $\mathbf{r}$ اشتراک هر دو تا از *A*ها دارای فقط یک عضو است. اجتماع همــه آنهـا چنـد عضـو دار د.

**کام- ی**ک دنبالهی ۲۸ عضوی از مجموعهی ۲۰ عضوی

#### $\{1, 7, 7, 8, 9, 9, 9, 9, 4, B, C, D, J, K, L, U, X, Y, Z\}$

را در نظر بگیرید. احتمال این که دنبالهی "CUBAJULY۱۹۸۷" در جبایی از دنبالبه اتفاق سافتد چقدر است؟ (بلژیک، ۱۹۷۸)

00- دنبالههای ۳۵ عضوی از مجموعهی {A,B,C,...,Y,Z} را در نظر بگیرید. احتمـال اينكه رشته "MERRYCHRISTMAS" در اين دنباله ظاهر شود جقدر است؟

**ح6**– در یک گروه ۱۹۹۰ نفری، هر نفر حداقل ۱۳۲۷ دوست دارد. ثابت کنید، در این گروه چهار نفر وجود دارند که دو به دو با هم اَشنا باشند.(دوستی یک رابطه دو طرفه است) ( این مسأله توسط کشور فرانسه به ۳۱ امین المپیاد جهانبی پیشنهاد شده بود). 67- مجموعـــــــــــهي اعــــــداد مختلــــــــــط C را در نظــــــــر بگـــــــــير يـد. فــــــرض كنيـــــــد باشــد. بــرای هــر تــابع $S \to S \to S'$  ،  $f: S \to S \to S'$  اینگونــه  $S = \{z \in C | |z| = 0\}$ تعريف مي شود.

 $f(z) = f(f(...(f(z))...))$ یک عضو  $\omega \in S$  ، یک نقطه تناوب n نامیده می شود اگر  $f^{i}(\omega) \neq \omega$   $(i = \lambda, \lambda, \ldots, n - \lambda), f^{n}(\omega) = \omega$ 1۹۸۹ تابع که  $f: S \to f(z) = z^m$  را در بگیرید. تعداد نقاط تنساوب تابع £را بيابيد.( مسابقههاي رياضي چين، ١٩٨٩) نو ازای اعداد طبیعی  $m,n$  فرض کنید M مجموعههای ماتریس های  $m$ x باشد  $\lambda$ که در ایههای آنها صفر و یک هستند.  $M_r = \{ N \in M | \text{ such that } \sum_{i=1}^r N_i \}$ حداقل یک سطر صفر دارد  $M$  $M_{\circ} = \{ N \in M | \text{ such that } M \}$ حداقل یک ستون صفر دارد  $M \}$ نشان دهید تعداد ماتریس ها در  $(M_{_C})\bigcap M_{_C}$ بر ابر است با  $\sum_{i=1}^{n}(-1)^{i-1}\binom{n}{i}(\lambda^{n-i}-1)^{m}$ ه– اعداد طبیعی  $n$ به $n \leq n \leq n$ ، مفروضند. فرض کنید  $P_n(m)$  تعداد جایگشـــتهای A مجموعـهي {\,\,,,,n} باشـد كـه در آنهـا m اوليـن نقطـهي ثـابت اســت. بنــابراين نشان دهید.  $p_n(\Upsilon) = (n - \Upsilon)! - (n - \Upsilon)!$ ,  $P_n(\Upsilon) = (n - \Upsilon)!$ 

$$
p_n(m) = \sum_{i=0}^{\infty} (-1)^i \binom{m-1}{i} (n-1-i)!
$$
 (j)

 $(m = 5, 5, ..., n), p_n(m) = p_n(m-1) + p_{n-1}(m-1)$  (ب) -۶- فرض کنید P و Q دو مجموعهی متنــاهی بـا p و q عضــو باشــند.  $N_{\rm\scriptscriptstyle k}(p,q)$ را $\cdot$ برابر تعداد دوتایی با  $k$  عضو از دامنهی P به برد Q تعریــف میکنیــم.(  $N_k(p,q)$ در  $k$  واقع تعداد ماتریس های  $p$ ×p است که درایسههای آن صفـر و یـک هسـتند و دقیقـا درایسه آن یسک اسست و هسیچ سسطری و سستونی صفسر نیسست.) مقسدار

را حساب کنید. ( این مسأله توسط «س.لیدر» به ماهنامــهی  $\sum^{pq}(-)^{k-1}N_{k}(p,q)$ ر باضی آمریکا ۸۴:۱۹۷۳۸۰ بیشنهاد شده است)  $n$  - فرض کنید  $D_{n}$  و  $M_{n}$ به ترتیب برابر تعداد به هم ریختگیرها و تعداد نشســتن $\epsilon$ زوج ( مســاله ازدواج، بخــش (٨-۴) باشـــد. ثــابت يــا رد كنيــــد كــــه دنبالـــــه، . به طور یکنوا صعودی است و  $\frac{M_n}{D} = \frac{M_n}{D}$  محمد,  $(n = \mathsf{f}, \mathsf{a}, \mathsf{f}, \dots)$ ) (این مساله توسط «ای.تی.وانگ» به مجلهی ماهنامهی ریاضی آمریکا،۰،۷۸،۱۹۸۰؛۸۲۹) يبشنهاد شده است.) - به ازای اعداد  $(r \in N^*, n \in N)$ ، را نشان دهید. $\mathsf{Y}$  $\sum_{k=1}^{n} k^{r} {n \choose k} D_{n-k} = n! \sum_{k=1}^{m(n-r)} S(r, m)$  $n \geq r$  و همچنین نشان دهید به ازای  $\sum_{k=1}^{n} k^{r} \binom{n}{k} D_{n-k} = n! B_{r}$ (ماهنامهی ریاضی آمریکا۹۸۷،۹۴۱ (۱۸۷:۱) را ببینید) ۶۳- مجموعهی {۲۸٫...,۲۸} =  $S$ را در نظــر بگــیرید. حداقــل مقــدار طبیعــی n را $S = \{1, 7, \ldots, 7N\}$ بیابید که هر زیر مجموعهی n عضوی از S حداقل پنج عضو دو به دو نسبت بسه هسم اول باشد (المپیاد ریاضی جهانی، ۳/ ۱۹۹۱).

فهر ست:

[B] K Bogart and P.G.Dovle .. Non-sexist solution of menage problem, Amer. Math, Monthly, ٩٣(١٩۶٨)٥١۴-٥١٨.

[D] L.E.Dickson, History of the theory of Numbers, Vol. \, Carnegie Institiftion of washington,

1414. Reprinted by chelsea , New York, 1907.

[G] H.W.Gould ,Euler's formula for nth differences of powers. Amer.Math Monthly, AQ(19VA), TO .- TFV.

k Seyffarth and sih Weston , Matchings, Derangements, [HSW] D.Hanson Recontres, Math. Magazine, 04(\*)(14AT), ٢٢٢-٢٢4.

[Kp] \. Kaplansky, Solution of the problem des menages", Bull. Amer. Math Sow \*4(14\*r), vA\*-VAQ.

[Kr] D. Karl, Rencontres reencountered, the college Maths, I, 19(1) (1911), 119-119.

[L] E.Lucas, theorie de nombres, paris \A\\. Reprinted by Blanchard, \\\$\\.

[T] L.Takacs, on the method of inclusion and exclusion, I. Amer. statist. Ass.  $55(1950)$ ,  $15-117$ .

#### فصل 5

# توابع مولد

#### ۱–۵– توابع مولد عادی

همانگونه که در فصلهای قبلی دیدیم یکی از مهمترین وظایف ترکیبیات ساختن ابزاری برای شمارش است. شاید یکی از قویترین و کاربردیترین این وسایل مبحثـی به نام توابع مولد باشد. این مبحث ریشه در کارهای« مویـور» در حـدود سـالهای ۱۷۲۰ دارد و توسط « اولر» در سال ۱۷۴۸ هنگامی کـه او روی مسـایل افـراز اعـداد صحيح كار مي كرد، توسعه يـافت. بعدهـا در اواخـر قـرن ١٨، توسـط « لايـلاس» گسترش پیدا کرد و به شکل یک بحث علمی در آمد. در واقع مبحث توابع مولــد نــام خود را از یکی از کتابهای «لاپلاس» به نام «نظریه تحلیلی احتمالات » ( پــاریس ۱۸۱۲) گرفته است.

دنبالهی  $(a_r, a_r, ..., a_r) = (a_r)$ را در نظر بگیرید. برای دنبالهی  $(a_r)$  تــابع

۲۳۲ / اصول و فنون تر کېښات

مولدی را این گونه تعریف می کنیم:  $A(x) = \sum^{\infty} a_r x^r = a_{0} + a_{1}x + a_{1}x^1 + ...$ دو تیسابع مولســـد(A(x) و(B(x) بــــــرای دو دنبالــــــــــه (,e) و (,b) مســـــــاوی  $(i \in N^*)$ هستند( $A(x)=B(x)$ ) اگر وفقط اگر  $(d(x)=B(x))$ ممکن است بتوانیم x را طوری انتخاب کنیم که دنبالهی همگرا باشد. امــا در ایــن فصل به همگرایی سریها کاری نداریم و فقط به ضرایب می بردازیم. « اسوان نسون» [N] بحثی عبالی دربیارهٔ نظرییهی سریهای توانبی انجام داده است به ما اجبازه می دهدکه سؤال همگرایی را نادیده بگیریم. می توانیـم عمـل ضـرب و جمـع را بـرای

فرض کنید (A(x) و(z) تابع مولد برای دو دنبالهی ( $(a_r)$ ) و ( $(b_r)$ باشند. یعنی:

سری های توانی، مانند چند جملهای ها، به شکل زیر تعریف کنیم:

$$
A(x) = a_{0} + a_{1}x + a_{1}x^{1} + ...
$$

$$
B(x) = b_{0} + b_{1}x + b_{2}x^{1} + ...
$$

 $A(x)$  آنگاه دو دنبالهی  $B(x)A(x)$  و $B(x)A(x)$ برای دو دنبالهی  $A(x)$  و $A(x)$  برابر است با:

$$
A(x) + B(x) = cs + csx + csx3 + ...
$$
  

$$
A(x)B(x) = ds + dsx + dsx3 + ...
$$

$$
A(x) + B(x) = (as + bs) + (as + bs)x + (as + bs)x3 + ...;
$$

و

 $A(x)B(x) = (a_1b_1) + (a_1b_1 + a_1b_2)x + (a_1b_1 + a_1b_1 + a_1b_2)x^3 + ...;$ 

$$
\alpha A(x) = (\alpha a_{\circ}) + (\alpha a_{\circ})x + (\alpha a_{\circ})x^{\vee} + \dots
$$

#### ڪ تبصر ه:

 $L$ دنبالهی  $(c_r)$ ، ترکیب دو تابع تعریف میشود و دنباله  $(d_r)$ به *نام حـاصل ضـرب کـاچی یـا حاصل ضرب تلفیقی دو تـابع* تعریـف میشـود. وقتـی دو دنبالـه متنـاهی باشـند هـر دوی ایـن عملگرها دقیقا" مانند چند جملهای ها عمل می کنند. در این فصل نشان خواهیـم داد چگونـه بـا استفاده از توابع مولد، تركيبيـات بـه جـبر متصـل مىشـود. در حقيقـت ايـن مهمـترين فـايدهٔ |نظریهی توابع مولد است.

حال به ازای هر عدد حقیقی  $\alpha$  و عدد طبیعی r «ضریب دو جملهای تعمیــم یافتــه» ( ۾ ) را اين گونه تعريف ميکنيم:

$$
\binom{\alpha}{r} = \frac{p_r^{\alpha}}{r!}
$$

که  $p_r^{\alpha} = \alpha(\alpha - 1)(\alpha - 1)$  تعریف می شود.  $p_r^{\alpha} = \alpha(\alpha - 1)(\alpha - 1)$  تعریف می شود. حال بسط دو جملهاي« نيوتن» را اين گونه تعميم ميدهيم:

$$
(\lambda \pm x)^{\alpha} = \sum_{r=0}^{\alpha} {a \choose r} (\pm x)^r
$$
  
=  $\lambda \pm \alpha x + \frac{\alpha(\alpha - x)}{\alpha!} x^x \pm \frac{\alpha(\alpha - x)(\alpha - x)}{\alpha!} x^x + ...$ 

$$
+(-1)^r\frac{\alpha(\alpha-1)(\alpha-r)...(\alpha-r+1)}{r!}x^r+... \qquad \text{(0--1--1)}
$$

اثبات این بسط را می توان در کتابهای حساب دیفرانسیل و انتگرال پیشـرفته پـافت. توجه کنید که سریهای (۱-۱-۵) در حالتیکه  $\alpha$ عدد صحیح مثبتی نباشد، سریهای نامتناهی هستند. بحث تعمیم یافته  $\left(\frac{a}{r}\right)$ ویژگیهای مشابهی مــانند ضرایـب بسـط دو جملهای دارد. برای مثال به ازای هر  $\alpha$ حقیقی و r طبیعی داریم:  $\begin{pmatrix} \alpha + \lambda \\ r \end{pmatrix} = \begin{pmatrix} \alpha \\ r \end{pmatrix} + \begin{pmatrix} \alpha \\ r - \lambda \end{pmatrix}$ 

طىق (١–١–٥) داريم:

$$
\frac{1}{1-x} = (1-x)^{-1} = 1 + x + x^{1} + x^{2} + \dots;
$$

$$
\cdot \, \boldsymbol{\ell}
$$

$$
\frac{1}{(1-x)^{r}} = (1-x)^{-r} = 1 + x + x^{r} + x^{r} + \dots;
$$
\n(1-x)^{r} = 1 + x + x + x^{r} + \dots;

$$
\frac{1}{(1-x)^n} = (1-x)^{-n} = 1 + nx + \frac{n(n+1)}{1!}x^1 + \frac{n(n+1)(n+1)}{1!}x^1 + ...
$$
  
= 1 +  $\binom{1+n-1}{1}x + \binom{1+n-1}{1}x^2 + ... + \binom{r+n+1}{r}x^r + ...$ ,  $(n_{\text{cyclic}})$ 

کهمثال ۱–۱–۵ (الف) به ازای هر عدده ( 
$$
n \in N^*
$$
 ) دنبالهی  $(a_r)$  را این گونه  
تعریف میکنیم:

$$
a_r = \begin{cases} \n & r = n \\ \n & r \neq n \n\end{cases}
$$

توابع مولد / ٢٣٥

يعني:

$$
(a_r) = (0,0,\ldots,0,1,0,0,\ldots)
$$

پس تابع مولد دنبالەی (a<sub>r</sub>) برابر "×است.  
(ب) تابع مولد برای دنبالەی (.,.,0,0,0,...)  

$$
\sum_{r=a}^{n} C_r^n x^r = (1+x)^n
$$
 (0-1-7)  

$$
(\tau)
$$
 تابع مولد برای دنبالەی (…۱۰۱۱) برابر است با:

$$
1 + x + x^{x} + ... = \frac{1}{1 - x}
$$
 (0-1-7)

در حالت کلی تابع مولد برای دنبالهی (۰٫۰٫ k٫k) کــه k مقــدار ثــابتی اســت برابـر است با:

$$
y + kx + k^{x}x^{x} + k^{x}x^{x} + ... = \frac{y}{y - kx}
$$
 (0-1-1)

$$
1 + Yx + Yx^{T} + Yx^{T} + ... = \frac{1}{(1-x)^{T}}
$$
 (0-1-0)

$$
\begin{aligned} \text{(a)} \quad \text{and} \quad \text{and} \quad \text{(b)} \quad \text{(c)} \quad \text{(e)} \quad \text{(f)} \quad \text{(f)} \quad \text{(f)} \quad \text{(f)} \quad \text{(f)} \quad \text{(f)} \quad \text{(f)} \quad \text{(f)} \quad \text{(f)} \quad \text{(g)} \quad \text{(h)} \quad \text{(h)} \quad \text{(i)} \quad \text{(j)} \quad \text{(k)} \quad \text{(k)} \quad \text{(l)} \quad \text{(l)}
$$

ه<sup>ن</sup>ال ۲–۱–۵: ضریب جمله <sup>k</sup> .x<sup>k</sup> (k ≥ 1۸). را در بسط زیر بیابید.  
۲
$$
(x^r + x^f + x^o + ...)^t
$$

$$
(x^{r} + x^{r} + x^{3} + \dots)^{s}
$$
\n
$$
= \{x^{r}(1 + x + x^{r} + \dots)^{s}\}
$$
\n
$$
= x^{14}(1 + x + x^{r} + \dots)^{s}
$$
\n
$$
= x^{14}(\frac{1}{1 - x})^{s}
$$
\n
$$
= x^{14} \sum_{r=s}^{\infty} {r+s \choose r} x^{r}
$$
\n
$$
= x^{14} \sum_{r=s}^{\infty} {r+s \choose s} x^{r}
$$
\n
$$
= x^{14} \sum_{r=s}^{\infty} {r+s \choose s} x^{r}
$$
\n
$$
= x^{14} \sum_{r=s}^{\infty} {r+s \choose s} x^{r}
$$
\n
$$
= x^{14} \sum_{r=s}^{\infty} {r+s \choose s} x^{r}
$$
\n
$$
= x^{14} \sum_{r=s}^{\infty} {r+s \choose s} x^{r} x^{r} x^{r-s} dx + \sum_{r=s}^{\infty} {r+s \choose s} x^{r-s} dx + \sum_{r=s}^{\infty} {r+s \choose s} x^{r-s} dx + \sum_{r=s}^{\infty} {r+s \choose
$$

## قضیه ۱–۱–۵ ( عملگرهای توابع مولد)

فرض کنید (A(x) و (B(x) دو تابع مولد برای دنبالههای  $(a_r)$  و (b,) باشد. بنابراین: (الف) بــه ازای دو عــدد  $\alpha$ د  $\beta$  تــابع مولــد ( $\beta B(x) + \beta B(x)$ تــابع مولــدی بــرای  $(c_r)$  دنبالهی  $(c_r)$  تعریف می شود که

$$
c_r = \alpha a_r + \beta b_r
$$
  
( $\circ$ ) دب) (x) متابع مولد دنبالەی (x)

### توابع مولد / ٢٣٧

$$
c_{r} = a_{s}b_{r} + a_{s}b_{r-1} + a_{r}b_{r-1} + \ldots + a_{r-1}b_{1} + a_{r}b_{s}
$$
\n
$$
c_{r} = a_{s}a_{r} + a_{s}a_{r-1} + a_{s}a_{r-1} + \ldots + a_{r-1}a_{1} + a_{r}a_{s}
$$
\n
$$
c_{r} = a_{s}a_{r} + a_{s}a_{r-1} + a_{s}a_{r-1} + \ldots + a_{r-1}a_{1} + a_{r}a_{s}
$$
\n
$$
c_{r} = \begin{cases}\n\circ & \text{if } r \leq m - 1 \\
\circ & \text{if } r \geq m\n\end{cases}
$$
\n
$$
c_{r} = \begin{cases}\n\circ & \text{if } r \geq m \\
\cdot & \text{if } r \geq m\n\end{cases}
$$
\n
$$
c_{r} = k^{r}a_{r}
$$
\n
$$
c_{r} = k^{r}a_{r}
$$
\n
$$
c_{r} = k^{r}a_{r}
$$
\n
$$
c_{r} = k^{r}a_{r}
$$
\n
$$
c_{r} = a_{r} - a_{r-1} \quad (r \geq 1)
$$

یعنی:  
\n
$$
(c_r) = (a_s, a_s - a_s, a_s - a_s, ...);
$$
\n
$$
(c_r) = (a_s + a_s + ... + a_r)
$$
\n
$$
c_r = (a_s + a_s + ... + a_r)
$$
\n
$$
(c_r) = (a_s, a_s + a_s, a_s + a_s + a_s, ...)
$$
\n
$$
(c_r) = (a_s, a_s + a_s, a_s + a_s + a_s, ...)
$$
\n
$$
(c_r) = (a_r) \pm a_r (a_r) \pm a_r (a_r) \pm a
$$

 $c_r = (r + 1)a_{r+1}$ يعنى:  $(c_r) = (a_1, a_2, a_3, \ldots)$ 

#### توابع مولد / ٢٣٩

$$
xA'(x) = x \cdot \frac{(1-x)^{x} + x \cdot x(1-x)}{(1-x)^{x}} = \frac{x(1+x)}{(1-x)^{x}} \qquad \blacksquare
$$

# ٢-٥- چند مساله نمونه در این بخش نشان خواهیم داد که چگونه مبحث توابـع مولـد کـه در بخـش گذشـته بوجود آمده می تواند در حل مسایل ترکیبیات کاربرد داشته باشد در بین ایــن مثال۱هـا، خوانندگان میتوانند تکنیکهای کاربردی در حل مسایل را ببینند.

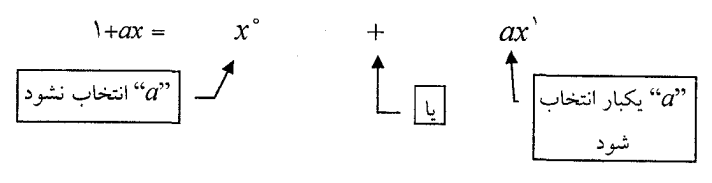

به طور مشابه، میتوان (×b+) و (×c+) را نیز به همان صورت نشان داد. با بسط دادن عبارت سمت چپ تساوی (\*)، به عبارت سمت راست خواهیم رســید.  $x^k$  در ایـن بسـط میبینیـم کـه تعـداد راههـای انتخـاب  $k$  شـی، در ضریـب جملــهی ظاهر شده است. از أنجـا كــه فــقـط بــه دنبـال تعــداد راههـاي انتخــاب و نــه خــود

#### توابع مولد / ٢٣١

گلهشمال ۱–۲–۵ مجموعـهي  $S = \{S_1, S_3, ..., S_n\}$ را در نظـر بگـيريد و فــرض کنید , $a_{\mu}$ نمایش دهندهٔ تعداد راههای انتخاب r شی از اعضــای S باشــد. بنـابراین تـابع مولد برای دنبالهی( $a_r$ ) تابع زیر است.

$$
(1+x)(1+x)...(1+x) = (1+x)^n = \sum_{r=0}^n {n \choose r} x^r
$$
  
(s<sub>1</sub>) (s<sub>1</sub>) (s<sub>n</sub>)

$$
\lim_{r \to \infty} \sum_{r=0}^{\infty} (a_r) x^r = \sum_{r=0}^{n} {n \choose r} x^r
$$
  

$$
a_r = \begin{cases} C_r^n & (0 \le r \le n) \\ 0 & (r \ge n+1) \end{cases}
$$

حال شبه مجموعهي {7.a,١.b} =  $S = \{$ را در نظر بگیرید. به شسش حـالت میتـوان چند عضو از بین اعضای S را انتخاب کرد. برای انتخاب یک شی از S داریم:  $\left( \Box \right)$ یا { $\left\{ b\right\}$  ( یا  $a+b$  نمایش داده می شود)  $\left\{ a\right\}$ برای انتخاب دو شی از S ، داریم:

(با  $a^3 + ab$ ) (با (a,b) (ما (a,a) نمایش داده می شود) برای انتخاب سه شی از که داریم:  $\lambda$  (با $a^{\dagger}b$  نمایش داده می شود) ( $a, a, b$ ) که تمام نشانهها در عبارت زیر ظاهر می شوند.  $(1 + ax + a^{x})'(1 + bx) = x^4 + (a + b)x^3 + (a^4 + ab)x^4 + (a^6b)x^6$ مانند قبل، می توان به سادگی دید که هر کدام از ضرایب جملات، نشان دهندهٔ تعسداد راههای انتخاب اشیاء، به تعبداد تبوان همیان جملیهی، از شبیه مجموعیهی S هستند. دوباره برای اینکه تعداد راههای انتخاب را به دست آوریم، میتوانیم ۱= $a$ =ه در نظــر بگيريم و داريم:

کیهشال ۲-۲-۵ تعسداد راههسای انتخساب ۴ شسمی از شسبه مجموعسهی . ا بیابید.  $M = \{ \text{Y}, b, \text{Y}, c, \text{Y}, d, \text{Y}, e \}$ حل. فرض کنید  $a_r$  برابر تعداد راههای انتخاب r عضــو از  $M$  تعریـف شــود. آنگــاه تابع مولد برای دنبالهی ( $a_r$ ) تابع زیر است.  $(1 + x + x<sup>3</sup>)(1 + x)(1 + x + x<sup>3</sup>)(1 + x)$  $=(1+7x+7x^{7}+x^{7})(1+7x+7x^{7}+x^{7})$  $a^\dagger$  مقدار م $a_\dagger$  برابر ضریب جملهی  $x^\dagger$ در حاصل ضرب بالاست. پس۸=۲+۴+۱= $a^\dagger$ . در حالت كلي داريم:

فرض کنید  $b_r$  برابــر تعــداد راهمــای انتخــاب  $r$ شــی از ش اشد.  $M = \{n, a, n_r, a_r, ..., n_k, a_k\}$ i آنگاه تابع مولد دنبالهی  $(b_r)$  تابع زیر است:  $(1+x+x^{\kappa}+...+x^{n})$  $(1+x+x^{\kappa}+...+x^{n_{k}})...(1+x+x^{\kappa}+...+x^{n_{k}})$  $(a_i)$  $(a)$  $(a)$ . که  $b_{\star}$  ضریب جملهی  $x^{r}$ در بسط حاصل ضرب فوق است

ه مشال ۳–۲–۵ فرض کنید  $a_r$  تعداد راههای انتخاب r شم از شــبه مجموعـهی $\mathbb S$ باشد. اَنگاه تابع مولد برای دنبالهی  $\{ \alpha_r \}$  تابع زیر  $M = \{ \infty.b,, \infty.b_*,..., \infty.b_k \}$ است.

 $(1 + x + x<sup>3</sup> + ...)$   $(1 + x + x<sup>3</sup> + ...)$   $(1 + x + x<sup>4</sup> + ...)$  $(b, )$  $(b_{\nu})$  $(b, )$ 

 $=\left(\frac{1}{1-x}\right)^k=\sum_{r=0}^{\infty} {r+k-r \choose r}x^r$  $a_r = {r+k-1 \choose r}$  : بنابراین داریم

ە-تې**صر ه:** 

جواب ۳٫ در مثال ۳–۲–۵ میتواند با شمارش ضریب  $x^r$  در تابع مولد زیر نیز به دست آید:  $(1 + x + x^{r} + ... + x^{r})^{k}$ 

از آنجا که ضرایب متناهی هستند نمی توان عبارتهیا را به شکل بالا ساده کرد و  
داریم:  
داریم:
$$
``-x" + ...+x" = \left(\frac{1-x^{r+1}}{1-x}\right)^k
$$
ه جبارتی مشکل تر از مثال بالا میانجامد.

7-1 d فرض کنید 4, برابر تعداد رامهای توزیح 7 شی ممانند در 18  
جعبه متمایز باشد آنگاه تابع مولد برای دنبالهی (4, ) تابع زیر است:  
(+ x + x<sup>1</sup>+...)(+ x + x<sup>1</sup>+...)...(+ x + x<sup>1</sup>+...)  
(-جعبه متمایز با
$$
(7 - x)
$$
  
= 
$$
\left(\frac{1}{1-x}\right)^n = \sum_{r=a}^{\infty} {r+n-1 \choose r} x^r
$$
  
■. 
$$
a_r = C_r^{r+k-1}:
$$

هشال ۵–۲–۵ فرض کنید  $a_r$  برابر تعداد راههای توزیع  $r$ شی همانند در  $n$  جعبه $\cancel{\mathbb{Z}}$ متمایز باشد به طوری که هیچ جعبهای خالی نماند. پس هر جعبه بـاید حداقــل دارای یک شی باشد و تابع مولد برای هـــر تــابع  $(x + x^{\intercal} + x^{\intercal} + \cdots)$ اســت. بنــابراین تــابع مولد برای  $(a_r)$  برابر است با

$$
(x + x2 + ...)n = xn(1 + x + ...)n
$$

$$
= xn \left(\frac{1}{1 - x}\right)n
$$

$$
= xn \sum_{i=0}^{\infty} {\binom{i+n-1}{i}} xi
$$

بنابراين داريم:
$$
a_r = \begin{cases} \circ & (r < n) \\ \left(\begin{matrix} r^{-1} \\ n^{-1} \end{matrix}\right) & (r \ge n) \end{cases}
$$

کیمثال ۶-۲-۵ یک تـاس را سه بـار بـه هـوا پرتـاب میکنیـم. در چنـد حـالت مجموع اعداد ظاهر شده برابر ۱۴ خواهد بود؟ حل.  $a_r$  را برابر تعداد راههایی در نظر بگیرید که مجموع اعداد r شود. از آنجا ک اعداد ظاهر شده ۶٬۵٬۴٬۲٬۲٬۱ هستند پس تابع برای  $(a_r)$  تابع زیر است.  $(x + x^{r} + x^{r} + x^{r} + x^{0} + x^{r})^{r}$  $= x^{r} (1 + x + x^{r} + x^{r} + x^{r})^{r} = x^{r} (\frac{1 - x^{r}}{1 - x^{r}})^{r}$  $= x^{r} (1 - \nabla x^{\prime} + \nabla x^{\prime r} - x^{\prime \prime}) \sum_{n=1}^{\infty} {i + r \choose r} x^{i}$ از آنجا مقدار  $a_{\mathfrak{r}\mathfrak{r}}$  برابر ضریب جمله  $x^{\mathfrak{r}\mathfrak{r}}$  در بسط فوق است داریم:  $a_{\nu\tau} = \begin{pmatrix} \nu\mu\tau \\ \tau \end{pmatrix} + \mathbf{r} \begin{pmatrix} a_{\tau} \\ \tau \end{pmatrix} = \begin{pmatrix} \nu\tau \\ \tau \end{pmatrix} + \mathbf{r} \begin{pmatrix} \nu \\ \tau \end{pmatrix}$ 

# ۳-۵- افراز اعداد صحیح یک افراز عدد صحیح n ، یک شبه مجموعـه از اعـداد صحیـح اسـت کـه مجمـوع اعضائش n باشد. ( نوشتن n به صورت جمع اعداد طبیعی به طوری که ترتیب اعداد مهم نباشد). از آنجا که ترتیب اعداد مهم نیست، می توان هر افراز عــدد n را دنبالــهای

 $\sum_{i=1}^{k} n_i = n$ غیر صعودی از اعداد  $n_k \geq n \geq n \geq n$  در نظر گرفت به طوری که تعداد افزارهای مختلف عدد n را با  $p_{(n)}$ نمایش میدهیم.

کهمثال ۱–۳–۵ جدول زیر افرازهای اعداد ۴٬۳٬۲٬۱ را نشان می،دهد.

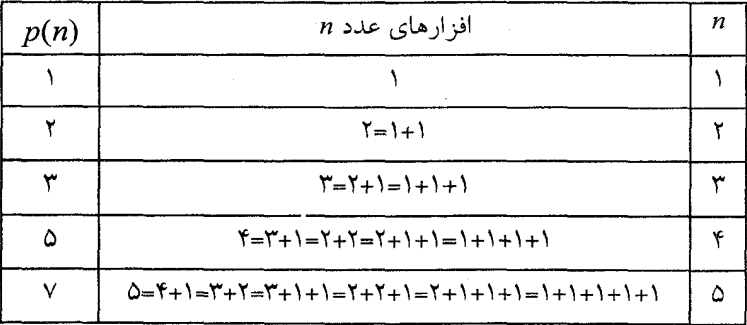

 $k$  نکته.(۱) اگر  $n_r + n_r + n_r + n_r + n_r + \nu$ یک حالت افراز عدد n باشد. میگوییسم ۴ . با اندازههای  $n_{k},...,n_{r},n_{s}$ تقسیم شده است. بنابراین در افراز ۱+۲+۳+۳=۹ ، ۴ جزء با اندازههای ۱،۲،۳،۳ بوجود آمدهاند.

(۲) یک افراز عدد n تعداد راههای توزیـع n شـی همـانند در n جعبـه همـانند است. (جعبههای میتوانند خالبی باشند)، همان گونه که در شکل زیر نشان دادهایم، ۴ شی همانند را در ۴ جعبه همانند به ۵ حالت می توان نشان داد.

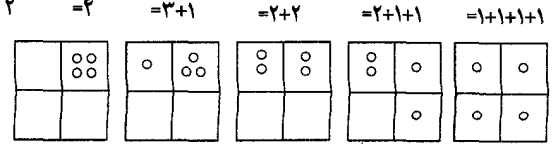

ه مثال ۲-۳-۵ فرض کنید $(a_r)$  تعداد راههای افراز عدد صحیح r به اجزایمی با $\Delta$ اندازه ۳٬۲٬۱ باشند. تابع مولد برای ( $a_r$ ) عبارتست از  $(1 + x + x<sup>3</sup> + ...)$   $(1 + x<sup>3</sup> + x<sup>4</sup> + ...)$   $(1 + x<sup>5</sup> + x<sup>6</sup> + ...)$  $($ اندازه () (اندازه ۲) (اندازه ۳)  $\frac{1}{(1-x)(1-x^{\mathsf{T}})(1-x^{\mathsf{T}})}$ توجه کنید که سه عامل تابع مولد فوق به شکل  $(x^{k})^{\circ} + (x^{k})^{\circ} + (x^{k})^{\circ} + ...$ هستند که ۲،۳،۳ هو  $k^{+}(x^{k})$ به این معنی است که در افراز  $j$ جز با اندازهی  $k$  وجود دارد. حال جملهی ۲ و ضریبش را در نظر بگیرید. میبینیم که ضریب جمله  $x^\gamma$ برابر ۳ است و این به آن معنی است که ۳ راه برای افراز عدد ۳ وجود دارد. ت ایسن  $x^{\tau} = (x^{\tau})^{\circ}(x^{\tau})^{\circ}(x^{\tau})^{\prime} = (x^{\tau})^{\prime}(x^{\tau})^{\prime}(x^{\tau})^{\circ} = (x^{\tau})^{\tau}(x^{\tau})^{\circ}(x^{\tau})^{\circ}$ حاصل ضربها را می توان در جدول زیر نشان داد.

اندازه ۱ اندازه ۲ اندازه ۳  $\mathbf{r}_{x} \begin{cases} x^{\circ} \\ x \\ x^{\circ} \end{cases}$  $x^r$  $x^{\circ}$  $\mathbf{r} = \mathbf{r}$  $x^{\prime}$  $x^{\circ}$   $\mathbf{r} = \mathbf{v} + \mathbf{v}$  $r^{\circ}$  $x^{\circ}$  $\Upsilon = 1 + 1 + 1$ و میبینیم که ضریب جمله  $x^\dagger$  در بسط فوق برابر ۴ است پس باید ۴ راه برای افراز ۴ به اعداد ۲٬۲۰۱ وجود داشته باشد.

اندازه ۱ اندازه ٢ اندازه ۳  $\mathbf{y} = \mathbf{y} + \mathbf{y} + \mathbf{y}$  $r^{\circ}$  $x^{\circ}$  $f = \frac{1}{1} + \frac{1}{1} + \frac{1}{1}$ 

کیمثال ۳–۳–۵ فرض کنید  $a_r$  تعـداد افرازهـای عـدد r بـه اعـداد نامسـاوی بـا $\mathbb Z$ اندازههای ۴٬۳٬۲٬۱ باشد. تابع مولد برای ( $a_r$ ) تابع زیر است:  $(1+x)(1+x^{\dagger})(1+x^{\dagger})(1+x^{\dagger})$ می دانیم که تکرار مجاز نیست و هر عدد k حداکـثر یکبـار آمـده اسـت. دو راه بـرای نوشتان محمد وجود دارد. زیرا:  $x^{\ell} = \lambda x^{\ell} \lambda x^{\ell} \leftrightarrow \ell = \lambda + \ell$  $x^r = x, x^r, x^r \rightarrow \epsilon \rightarrow \epsilon = 1 + 1 + 1$  $a_{\epsilon} = 1$ بنابراين ٢

هشال ۴–۳–۵ فرض کنید  $(a_r)$  نمایش دهنده تعداد افرازهای عدد r به اعــداد $\mathcal{S}$ نامساوی با اندازههای دلخواه باشد. برای مثال:  $\frac{\rho}{\rho}$  = 0 + 1 = f + Y = r + Y + 1  $V = 9 + 1 = 0 + 1 = 1 + 1 = 1 + 1$  $\lambda = V + 1 = 9 + Y = 0 + Y = 0 + Y + 1 = Y + Y + 1$ به سادگی میتوان دید که تابع مولد ( $a_r$ ) تابع زیر است.  $(1+x)(1+x^{r})(1+x^{r})... = \prod_{i=1}^{\infty} (1+x^{i})$  $(1)$  $(Y)$ 

 $(\Upsilon)$ 

توجه كنيد كه تعداد جملات سمت چپ بىنهايت است، چون اندازهٔ اجـزا دلخـواه هستند.

برای مٹال در حاصل فمرب بالا، ۴ روش برای ساختن ۲۵ وجر دارد.  
\n
$$
x^{\epsilon} = x^{\epsilon} \leftrightarrow \epsilon = \epsilon
$$
\n
$$
x^{\epsilon} = x^{\epsilon} \leftrightarrow \delta = 1 + 0
$$
\n
$$
x^{\epsilon} = x^{\epsilon} x^{\epsilon} \leftrightarrow \delta = 1 + 0
$$
\n
$$
x^{\epsilon} = x^{\epsilon} x^{\epsilon} \leftrightarrow \epsilon = 1 + 1 + 1
$$
\n
$$
x^{\epsilon} = x^{\epsilon} x^{\epsilon} x^{\epsilon} \leftrightarrow \epsilon = 1 + 1 + 1 + 1
$$

که
$$
\Delta - \mathbf{Y} - \mathbf{0}
$$
 یک جزء در افراز فرد نامیده میشود، اگر اندازهَ آن فیرد باشید.  
\nفرفی کنید (b<sub>r</sub>) نشان دهندهٔ تعداد افرازهای ۳ به اجزا فرد باشند. برای مثال،  
\n $\mathbf{P} = \mathbf{O} + \mathbf{S} - \mathbf{S} + \mathbf{S} - \mathbf{S} - \mathbf$ 

$$
b_{\lambda} = \mathfrak{F} \quad b_{\nu} = 0 \quad b_{\nu} = \mathfrak{F} \quad b_{\nu}
$$
\n
$$
= \mathfrak{F} \quad \text{and} \quad b_{\nu} = \mathfrak{F} \quad \text{and} \quad b_{\nu} =
$$

 $a_{\lambda} = 5 = b_{\lambda}$  ،  $a_{\nu} = 0 = b_{\nu}$ ،  $a_{\varepsilon} = 1 = b_{\varepsilon}$  از دو مثال بالا، می توان فھمینــد کــه در واقع این تساویها، حالات خاصی از نتیجه زیر که مربوط به اولراست؛ هستند. او حدود سال ۱۷۴۸، با اثبات چند قضیه زیبا درباره اف راز اعـداد، ابـن مبحـث را بنسان نھاد.

قضيه ١-٣-٥ ( أولم)

تعداد افرازهای n به اجزای فرد با تعداد افرازهای n به اجزای نامساوی برابر است. اثبات. فرض کنید , $a$   $(b_r)$ ، نمایش دهنـده تعـداد افرازهـای عـدد n بـه اجـزای نامساوی (فرد) باشد. آنگاه تابع مولد ( $(a_r)$ تابع زیراست:

$$
(1+x)(1+x^{r})(1+x^{r})(1+x^{r})... = \frac{1-x^{r}}{1-x} \cdot \frac{1-x^{r}}{1-x^{r}} \cdot \frac{1-x^{r}}{1-x^{r}} \cdot \frac{1-x^{r}}{1-x^{r}} ...
$$

$$
= \frac{1}{(1-x)(1-x^{r})(1-x^{0})...}
$$

که ایمن تباہم، تباہع مولید ( $b_r$ ) است. بنسابراین  $b_r = a_r$ ، ۲٫۳ (۲٬۲۲٬…). روش استفاده شده در اثبات این قضیه را می توان برای مسالههای دیگری که به مسایل اولــر معروفند، به کار برد .

**قضیه ۲–۳–۵** تعداد افرازهای n به اجزا، به طوری کــه هـر عــدد حداکـثر دوبـار ظاهر شود با تعداد افرازهایی که اجزای تشکیل دهنده مضرب ۳ نباشند، برابر است.

13.13 - 14.4 
$$
u
$$
 0.0  $u$  0.0  $u$ 

که این دقیقا" تابع مولد تعداد افرازهای n به اجزاء غیر بخشپذیر به ۳ است. قضیه ۲-۳-۵ به قضیـه کلـی زیـر میانجـامد کـه در سـال ۱۸۳۳ توسـط( جـی.ال.

گلاىشى» كشف شدە است.

#### قضيه ٣-٣-٥ IGI

به آزای دو عدد طبیعی n و k، تعداد افرازهای n به اجزاء، به طوری کــه هــر جــزء  $k+1$  حداکثر  $k$  بار ظاهر شده باشد برابر تعداد افرازهای n به اجزای غیر بخش پذیر بر است.

اثبات این قضیه را بر عهده خواننده میگذاریم ( مسأله ۵-۵۹ را ببینید).

**قضیه ۴–۳–۵ ت**عداد افرازهای عدد n به اجزاء به طوری که هر عدد حداقل دوبار آمده باشد، برابر تعداد افرازهای n به اعدادی است که باقیمانده آنها بر ۶، مسـاوی ۱ ىا ۵ نباشد.

قضیه ۴-۳-۵ اولین بار در تمرینــات کتــاب [An۱] آمــده اســت. خوانندگــان بـرای اطلاعات بیشتر می توانند به مقالـــه [AL] مراجعــه کننــد. در ایــن مقالــه نتــایج زیــادی دربارهٔ مسایل « اولر » وجود دارد.

#### نمودار فررس

یک وسیله مناسب برای مطالعــه افرازهــای اعــداد صحیــح نمودارهــایی هســتند کــه توسط نرمن. ام. فررس(۱۹۰۳–۱۸۲۹) طرح شدهاند. *نمودار فررس ب*ــراي يــک افــراز کسه  $n_{\rm v} \geq n_{\rm v} \geq n_{\rm w} \geq n_{\rm w} \geq n_{\rm w}$  اعــدادی صحیـــح و مثبـــت هســـتند  $n = n_{\rm v} + n_{\rm v} + ... + n_{\rm k}$  $\langle P, P\rangle$ نمو داری است که در سطر  $n_j$  آن  $n_j$  ستاره قرار داده شده است. به ازای هر افسراز نشان دهنده نمودار فررس افراز p است.  $F(p)$  کهمثال ۶–۳–۵ افراز زیر را از عدد ۱۵ در نظر بگیرید. ۱+۲+۳+۳+۶=۲۵/ نمودار فررس افراز p به شکل زیر است:  $F(p)$  \*\* تر انهادهٔ نمودار  $F$  که با  $F'$  نمایش داده می شود یک نمودار است که سطرهای آن ستون(های نمودار  $F$  است. بنابراین  $F^{\,t}(p)$  نمودار زیر است:  $F'(p)$ این نمودار افراز دیگری از عدد ۱۵ را به ما می دهد.  $Q: Q = Q + Y + Y + I + I + I$ دو افراز عدد n ک) نمودارهای فیررس آنها ترانهبادهٔ همدیگر هستند، *افرازهای* مزدوج نامیده می شوند. بنابراین P و Q دو افراز مزدوج هستند. بسادگی از تعریف بر می آید که تعداد اجزاء در افراز  $P$  برابر بزرگترین عدد در افراز  $\mathcal Q$  است. بـــا توجــه بــه

این نکته می توان دیگری از مسایل «اولر» را ثابت کرد.

قضیه ۵–۳–۵ (اولر) فرض کنید n و k دو عدد طبیعی باشــند کـه  $k \leq n$ . تعـداد  $k$  افرازهای n به k جزء برابر تعداد افرازهای n به اعـدادی اسـت کـه بزرگـترین آنهـا

ىاشد.

 $B$  اثبات. فرض کنید  $A$  مجموعهی تمام افرازهای n به  $k$  جزء باشد و  $B$  مجموعــهی  $k$  افزارهای  $n$  به اعدادی باشد که بزرگترین آنها  $k$  است.  $F(p)$   $P \in A$  تابع  $f: A \rightarrow B$  را این گونه تعریف می کنیم: به ازای هر افراز  $f: A \rightarrow B$ را افرازی در بین B در نظر می گیریم که نمودار فررس آن برابر  $F^{\iota}(p)$  باشــد. بـه سادگی می توان دریافت که *f ت*ابعی یک به یک و بوشاست و تناظری یک به یک بین

 $|B|=|A|$  اعضاء  $A$  و  $B$  برقرار می کند. بنابراین طبق اصل تناظر یک به یک داریم  $|A|$ . برای توضیح بیشتر مقادیر n=۸ و k=۳ را در نظر می گیریم.

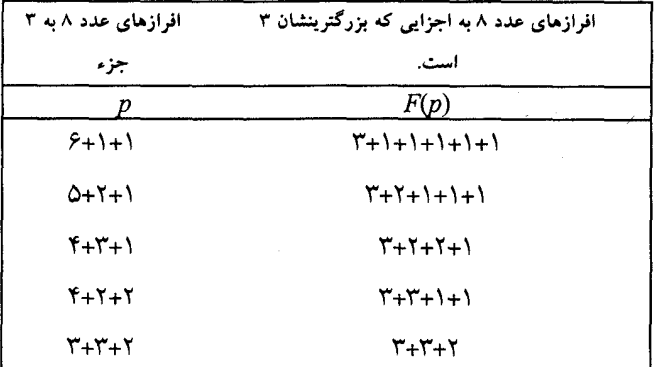

کاربر د قضیه ۵–۳–۵ را در مثال زیر میتوانید ببینید.

که هنال ۷–۳–۵ فرض کنید  $(a_r)$ تعداد راههای توزیع r شی همانند در ۳ جعبه $\Delta$ باشد به طوری که هیچ جعبهای خالی نباشد. تابع دنبالهی ( $a_r$ ) را بیابید.

حلی ابتدا، توجه کنید که  $(a_r)$  تعـداد افرازهـای  $r$ بـه ۳ جـز اسـت. طبـق قضيـه ۵–۳–۵ مقدار این افرازهای برابر تعداد افرازهایی است که بزرگترین شان ۳ باشید. بیه سادگی می توان دید که تابع مولد دنبالهی ( $a_r$ ) تابع زیر است.  $(1 + x + x<sup>1</sup> + ...)$   $(1 + x<sup>1</sup> + x<sup>1</sup> + ...)$   $(x<sup>1</sup> + x<sup>2</sup> + ...)$ (اندازه ۱)  $(Y_0 | X)$  $(Y \circ |U|)$  $= \frac{x^{r}}{(1-x)(1-x^{r})(1-x^{r})}$ 

چ**-تبصره:** از آنجا کـه حتمـا" بـاید یـک جـزء بـا انـدازه ۳ وجـود داشـته باشـد پـس عـامل سـوم در حاصل ضرب بالا به جای  $(x^{\tau}+x^{\epsilon}+...)$ ، عامل  $(x^{\tau}+x^{\epsilon}+...)$  است.

نتیچه. اعداد طبیعی  $n,m \leq n$ ) را در نظر بگیرید. آنگاه تعداد افرازهای عـــدد **n** به حداکثر m قسمت برابر تعداد افرازهای n به اعداد نابیشتر از m است. **m** برای دیدن مطالب جزی<sub>م</sub>تر و پیشرفتهتر، خوانندگان می توانند بـه کتـاب [An٢] مراجعه نمايند.

#### ٤–٥– توابع مولدنمايي

همان گونه که در دو بخش قبل دیدیم، توابع مولد عادی در مسایل توزیع اشیاء یسا جابگشتها و افرازها به کار میروند که در آنها ترتیب اهمیتی نداشت. در این بخش

به مطاله توایع مولد نمایی میردازیم که در مسایل شمارش جایگشتها زمیانی که  
\nې مطاله توایم مرلد نمایی میریز دارند.  
\n
$$
a_{o} + a_{o} \frac{x}{1!} + a_{o} \frac{x^{r}}{1!} + \dots + a_{r} \frac{x^{r}}{r!} + \dots = \sum_{r=0}^{\infty} a_{r} \frac{x^{r}}{r!}
$$
\n
$$
a_{o} + a_{o} \frac{x}{1!} + a_{o} \frac{x^{r}}{1!} + \dots + a_{r} \frac{x^{r}}{r!} + \dots = \sum_{r=0}^{\infty} a_{r} \frac{x^{r}}{r!}
$$
\n
$$
\sum_{r=0}^{\infty} \frac{x^{r}}{r!} = e^{x}
$$
\n
$$
\sum_{r=0}^{\infty} \frac{x^{r}}{r!} = e^{x}
$$
\n
$$
\sum_{r=0}^{\infty} r! \frac{x^{r}}{r!} = 1 + x + x^{r} + \dots = \frac{1}{1-x}.
$$
\n
$$
\sum_{r=0}^{\infty} r! \frac{x^{r}}{r!} = 1 + x + x^{r} + \dots = \frac{1}{1-x}.
$$
\n
$$
\sum_{r=0}^{\infty} r! \frac{x^{r}}{r!} = 1 + x + x^{r} + \dots = \frac{1}{1-x}.
$$
\n
$$
\sum_{r=0}^{\infty} \frac{x^{r}}{r!} = 1 + x + x^{r} + \dots = \frac{1}{1-x}.
$$
\n
$$
\sum_{r=0}^{\infty} \frac{(kx)^{r}}{r!} = e^{kx}.
$$
\n
$$
\sum_{r=0}^{\infty} (-x)^{r} = e^{kx}. \blacksquare
$$
\n
$$
\sum_{r=0}^{\infty} (-x)^{r} + \frac{k^{r}x^{r}}{1!} + \dots = \sum_{i=0}^{\infty} \frac{(kx)^{r}}{r!} = e^{kx}. \blacksquare
$$
\n
$$
\sum_{r=0}^{\infty} (-x)^{r} \frac{x^{r}}{1!} + \dots = \sum_{i=0}^{\infty} \frac{(-x)^{r}}{1!} = e
$$

تابع مولد نمایی برای تبدیلها

 $n$  از فصل اول  $p_r^n$  را که نمایش دهنده تعداد تبدیل $r$ حایی  $r$ عضـوی از مجموعـهی عضوی بود به یاد بیاورید. طبق فرمول(۱-۴-۱) داریم:

 $p_r^n = {n \choose r} r!$ 

در نتيجه:

$$
\sum_{r=0}^{n} p_r^n \frac{x^r}{r!} = \sum_{r=0}^{n} {n \choose r} x^r = (1+x)^n
$$
  
بنابراین طبق تعریف، تابع نمایی مولد برای دنبالهی (p<sub>r</sub>) تابع  $(p_r^n)$  تابع  $(p_r^n)$  تابع  $0 - 1 - 0$  فرض کنید  $0$  بہاربر تعداد تبدیامای 7 تایی از  $0$  شی ممیانند  
باشد. تابع مولد نمایی برای دنباله (a<sub>r</sub>) تابع زیر است:

$$
1 + \frac{x}{1!} + \frac{x^3}{1!} + \ldots + \frac{x^p}{p!}
$$

زیرا مقدار  $a_r$  ( $p$ …، ۱، ۴ =۳) برابر یک است و برای r هـای بزرگـتر از p مقـدار آن صفر است.

 $p$ ه مثال ۴–۴–۵ دنبالهی  $(a_r)$  را که  $a_r$  برابر تعـداد تبدیلمهای r تـایی از  $r$ توپ همانند اَبی و q توپ همانند قرمز تعریف میشود. تابع مولد نمــایی ایــن دنبالــه تابع زير است:

$$
(1+\frac{x}{1!}+\frac{x}{1!}+\ldots+\frac{x^p}{p!})(1+\frac{x}{1!}+\frac{x^3}{1!}+\ldots+\frac{x^q}{q!})
$$

اگر , $a$  تعداد تبدیلهای r تایی از شبه مجموعهی  $\{n, b, n_r, b_r, ..., n_k, b_k\}$ باشد، آنگاه مولد نمایی برای دنبالهی  $(a_r)$  تابع<br> $(1 + \frac{x}{1!} + ... + \frac{x^{n_k}}{n_k!}) (1 + \frac{x}{1!} + ... + \frac{x^{n_k}}{n_k!}) ... (1 + x + ... + \frac{x^{n_k}}{n_k!})$ است و  $a_r$  ضریب جملهی  $\frac{x^r}{r!}$  در عبارت فوق است.

حل. ,A,۲. P را برابر تعداد تبدیلهای  $r$ سایی شـبه مجموعـهی {۲. $A,$ ۲. A,۲. P}} کـه بـا استفاده از حروف کلمه PAPAYA ساخته شدهاند باشد. آنگاه تابع مولد نمـایی بـرای دنباله( $a_r$ ) تابع زیر است.

 $(1 + \frac{x^{2}}{y!} + \frac{x^{3}}{y!} + \frac{x^{5}}{y!}) (1 + \frac{x^{2}}{y!} + \frac{x^{4}}{y!}) (1 + \frac{x^{3}}{y!})$  $(A)$  $(P)$  $(Y)$ برای بهدست آوردن مقدار ۵<sub>۴</sub>، جملات<sub>ی ر</sub>ا که از مرتبهی  $x^\dagger$ باشند، ســوا می کنیــم. داريم:  $x.\frac{x^3}{x!}.x + \frac{x^5}{x!}.x.x + \frac{x^5}{x!}.\frac{x^5}{x!}.\cdot + \frac{x^5}{x!}.x. + \frac{x^5}{x!}.\cdot x = a_r \frac{x}{x!}$ و در نتيجه داريم:  $a_i = \frac{r!}{r!} + \frac{r!}{r!} + \frac{r!}{r!r!} + \frac{r!}{r!} + \frac{r!}{r!}$  $(A,Y,P,Y)$   $(Y,A,P,Y)$   $(Y,A,Y,P)$   $(Y,A,P)$   $(Y,A,Y)$ 

کیمشال ۶-۴-۵ اگر ,Aبرایسر تعسداد تبدیل هسای r تسایی از شسبه  $(a_r)$  مجموعه $\{a_k\}$  مجموعهی  $\{\infty.b, \infty.b_r, \ldots, \infty.b_k\}$  باشد، انگاه تابع مولــد نمــایی دنبالــه تابع زير است:  $(1 + x + \frac{x'}{x!} + \frac{x^{2}}{x!} + ...)^{k} = (e^{x})^{k} = e^{kx} = \sum_{r=1}^{\infty} \frac{(kx)^{r}}{r!} = \sum_{r=1}^{\infty} k^{r} \frac{x^{r}}{r!}$ 

بنابراین مقدار  $a_r$  برابر  $k^r$  بدست می آید.

که مثال ۷–۴–۵ برای عدد \*  $a_r$  ،  $r\in N^*$  را برابــر تعــداد اعــداد  $r$ رقمــی در  $\Delta$ مبنای چهار ( هر رقم ۲٬۱۰۰، یا ۳ باشد) که در آنها هر کدام از ارقـام ۲ و ۳ حداقـل یکبار آمده باشند در نظر بگیرید. مقدار  $a_{r}$  را بیابید.

حل. تابع مولد نمایی برای دنبالهی ( $a_r$ ) تابع زیر است.

$$
(1 + x + \frac{x^{2}}{1!} + ...)^{2}(x + \frac{x^{3}}{1!} + ...)^{2} = (e^{x})^{3}(e^{x} - 1)^{2}
$$
  
(0)(1)  
(0)(2)

$$
= e^{x} (e^{x} - e^{x} + 1)
$$
  

$$
= e^{x} - e^{x} + e^{x}
$$
  

$$
= \sum_{r=0}^{\infty} (f^{r} - f^{r} + f^{r}) \frac{x^{r}}{r!}
$$

 $r \in N^*$  بنابراین به ازای هـر  $r \in N^*$  مقـدار  $a_r$  برابــر  $r \in N^*$  بــه دســت می∫ید.∎

$$
e^{x} = 1 + \frac{x}{1!} + \frac{x^{2}}{1!} + \frac{x^{3}}{1!} + \dots + \frac{x^{n}}{n!} + \dots
$$
\n
$$
e^{-x} = 1 - \frac{x}{1!} + \frac{x^{3}}{1!} - \frac{x^{5}}{1!} + \dots + (-1)^{n} \frac{x^{x}}{n!} + \dots
$$
\n
$$
e^{-x} = 1 - \frac{x}{1!} + \frac{x^{3}}{1!} - \frac{x^{5}}{1!} + \dots + (-1)^{n} \frac{x^{x}}{n!} + \dots
$$

داريم:  $\frac{e^{x} - e^{-x}}{x} = x + \frac{x^{r}}{r!} + \frac{x^{0}}{0!} + ...$ <br> $\frac{e^{x} + e^{-x}}{x} = 1 + \frac{x^{r}}{r!} + \frac{x^{r}}{r!} + ...$ 

توجه کنیہ کیہ کےہ می
$$
\frac{e^x + e^{-x}}{\gamma}
$$
 تنھا دارای توانهیای زوج x است در حسالی  
که س~~م ہے م~~ قفط توانهای فرد را شامل میشود. این نکات در حل مساله بعد ما  
را یاری میکنند.

$$
\left(\frac{e^x - e^{-x}}{\gamma}\right)\left(\frac{e^x + e^{-x}}{\gamma}\right)e^x =
$$
\n
$$
\left(\circ\right) \qquad \left(\cdot\right) \qquad \left(\tau\right)
$$
\n
$$
= \frac{1}{\tau}e^x(e^{x} - e^{-x})
$$
\n
$$
= \frac{1}{\tau}\left(e^{x} - e^{-x}\right)
$$
\n
$$
= \frac{1}{\tau}\sum_{r=0}^{\infty} \left(\tau^r - (-1)^r\right)\frac{x^r}{r!}
$$

$$
a_r = \frac{1}{r} (r^r - (-1)^r)
$$

## مسايل توزيع

در بخشهای ۲ و ۳ دیدیم که مبحث توابع مولد عادی در توزیع اشیاء یکسان به کار برده میشوند. در این قسمت با استفاده از دو مثال نشان خواهیــم داد. کــه توابــع نمایی در مسایل توزیع اشیا متمایز در جعبههای متمایز کاربرد دارند.

کہ مثال ۹–۴–۵ به ازای عدد \* $r \in N^*$ ، مقدار  $a_r$  برابر تعداد راههای توزیع $\sim$ r شی متمایز در ۴ جعبه متمایز را بیابید در صورتی که بخواهیم در جعبههای ۱ و ۲ تعداد زوج و در جعبه۳ تعداد فردی شمی قرار بگیرد.

قبل از حل مسأله، میخواهیم نشان بدهیم که چگونه مســأله توزیــع طـرح شــده میتواند به مسأله یافتن تعداد اعداد r رقمی است که در أن بــه تعــداد زوجــی " ° " و ۰٫۳″ و تعداد فردی ″۳″ بر میخوریم. برای مثال n =۷، دو حالت تناظر توزیع و عسدد در مبنای چهار را نشان میدهیم .

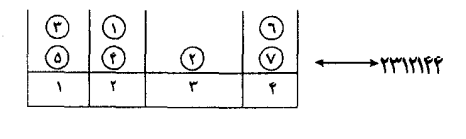

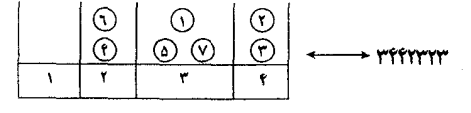

توجه میکنید که توپ شمارهٔ i در جعبهی j قرار گرفته اگسر وفقـط اگـر رقــم j، i امین حرف دنبالهی در مبنای چهار مربوطه باشد. مثلاً در دنبالهی ۳۴۴۲۲۳۲۳ رقم ۴۳" دوبار و در مکانهای ۲و۳ آمدهاند و در نتیجه توپهای شمارهٔ ۲ و ۳ در جعبهی

$$
f(x) = \frac{1}{2} \int_{0}^{2} (e^{x} - e^{-x}) e^{x} dx
$$
\n
$$
= \int_{0}^{2} (e^{x} - e^{-x}) e^{x} dx
$$
\n
$$
= \int_{0}^{2} (e^{x} - e^{-x}) e^{x} dx
$$
\n
$$
= \int_{0}^{2} (e^{x} - e^{-x}) e^{x} dx
$$
\n
$$
= \int_{0}^{2} (e^{x} - e^{-x}) e^{x} dx
$$
\n
$$
= \int_{0}^{2} (e^{x} - e^{-x}) e^{x} dx
$$
\n
$$
= \int_{0}^{2} (e^{x} - e^{-x}) e^{x} dx
$$
\n
$$
= \int_{0}^{2} (e^{x} - e^{-x}) e^{x} dx
$$
\n
$$
= \int_{0}^{2} (e^{x} - e^{-x}) e^{x} dx
$$
\n
$$
= \int_{0}^{2} (e^{x} - e^{-x}) e^{x} dx
$$
\n
$$
= \int_{0}^{2} [f^{2} + f^{2} - (-f)^{2}] \frac{x^{2}}{2!} dx
$$
\n
$$
= \int_{0}^{2} (-1) + \sum_{r=0}^{\infty} [f^{2} + f^{2} - (-f)^{2}] \frac{x^{2}}{2!} dx
$$
\n
$$
= \int_{0}^{2} (-1) + \sum_{r=0}^{\infty} [f^{2} + f^{2} - (-f)^{2}] \frac{x^{2}}{2!} dx
$$
\n
$$
= \int_{0}^{2} (-1) + \sum_{r=0}^{\infty} [f^{2} + f^{2} - (-f)^{2}] \frac{x^{2}}{2!} dx
$$
\n
$$
= \int_{0}^{2} (-1) + \sum_{r=0}^{\infty} [f^{2} + f^{2}] \frac{x^{2}}{2!} dx
$$
\n
$$
= \int_{0}^{2} (-1) + \sum_{r=0}^{\infty} [f^{2} + f^{2}] \frac{x^{2}}{2!} dx
$$
\n
$$
= \int_{0}^{2} (-1) + \sum_{r=0}^{\infty} [f^{2} + f^{2}] \frac{x^{2}}{2!} dx
$$
\n
$$
= \int_{0
$$

 $= \sum_{i=1}^{\infty} \left( \sum_{i=1}^{n} (-1)^{i} {n \choose i} (n-i)^{r} \right) \frac{x^{r}}{r!}$ بنابراین،  $(a_r = \sum_1^n (-1)^i \binom{n}{i} (n-i)^r$  ، که این مقدار همان طور که در قضیه ا -۵-۴ نشان داده شده تعداد توابع پوشا از  $N_{\tau}$  به  $N_{n}$  است.  $\P$ 

به طورکلی، مسایل توزیع اشیاء به ۴ نوع تقسیم میشـوند بسـته بـه اینکـه اشـیاء توزیع شده همانند یا متمایز باشند و جعبههایی که اشیا در آنها جای می گیرند همانند یا متمایز باشند. فصل را با ارایه مقادیر به دست آمده برای چهار نوع مساله بسه پاییان مىرسانيم.

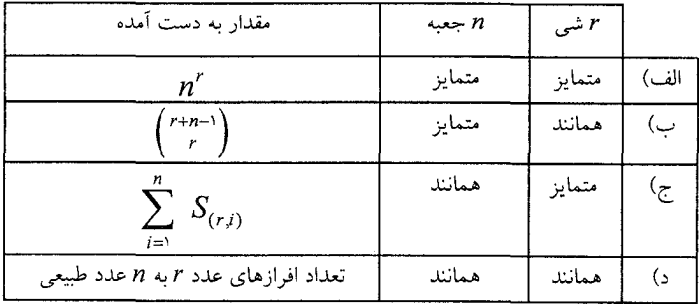

در این فصل، دیدیم که توابع مولـد میتواننـد در حـل مسـایل توزیعـی نوعهـای (الف)، (ب) و(د) به کار بروند. به طور کلی در این گونه مسایل اگر بخواهیــم اشـیاء همانندی را در جعبههای متمایز (مثالهای ۴–۲–۵ و ۵–۲–۵) قسرار دهیم یک تـابع مولید عبادی می سبازیم در حیالتی کیه اشتیای متمبایز و جعبیهها هسم متمبایز باشتند (مثالهای۹-۴-۵ و ۱۰-۴-۵) ، توابع مولد نمایی کارساز خواهنــد بـود. حـالت اشـیا همانند و جعبههای همانند نیز در واقع مساله افراز عدد صحیح است کـه بـرای حـل این مسایل می توانیم به ازای هر انسدازهی هـر جـزء از افـراز یـک تـابع مولـد عـادی بسازيم.

# \* تمرينات فصل پن<del>ج</del>م

$$
F^{(1)} = F^{(1)} + F^{(2)} + F^{(3)} + F^{(4)} + F^{(5)} + F^{(5)} + F^{(6)} + F^{(6)} + F^{(
$$

تعریف می کنیم که ۳ ≤ ۲٫ × ۷ × ۲ × × ۷ و ۱۷ ≥  $x_{\tau} \leq y$  . تابع مولد دنبالهی را بیابید و مقدار  $a_{xx}$  را معین کنید.  $(a_{r})$ 

16- به چندروش می توانیم ° ° ° ۲مداد مشابه را در بســتههای۲۵ تـایی بین۴دانش آمـوز تقسیم کنیم بهطوری که هر دانشآموزحداقل ۵۵۰و حداکثر ۱۰۰۰ مداد دریافت کند؟ 10-به چند روش می توان ۱۰ حرف را بیسن از حبروف "F,U,N,C,T,L,O" انتخباب کرد به طوری که حداکثر ۳ بار U و حداقل یک بار O انتخاب شده باشد.  $a_r$  - تابع مولد دنباله  $(a_r)$  را بیابید. اگر $\epsilon$ 

(السف) تعسداد حسالات انتخــاب r حسر ف (نسه لزومــا" متمــايز) از مجموعــــهي {D,R,A,S,T,I,C} باشد که حداکثر ۳ بار D و حداقل ۲ بار T آمده باشد. (ب) تعداد افرازهای عدد r به اجزا با اندازه ۸،۵،۳،۲،۱ باشد. (ج) تعداد افرازهای r به اجزا متمایز با اندازههای ۵، ۱۵،۱۰ باشد. (د) تعداد افرازهای r به اجزا متمایز فرد باشد. (هـ)تعداد افزارهايr به اجزا متمايز زوج باشد. (و) تعداد جوابهاي صحيح نامعادلهي  $x_1 + x_2 + x_3 + x_4 + x_5 \leq 0$  $(i = \lambda, \lambda, ..., \Delta)$ باشد که  $(x_i \leq \epsilon)$ ۱۷- تعبداد شسبه زیبر مجموعیههای ۴n عضیوی را از شسبه مجموعیهی . ابیابید.  $\{(\mathbf{x}_n), x, (\mathbf{x}_n), y, (\mathbf{x}_n), z\}$ دارای اعداد طبیعی m,n) (m,n = ٢),m,n تعداد شبه زیرمجموعههای ٣n عضوی شبه مجموعهی  $M = \{n.z_1, n.z_{r}, ..., n.z_{m}\}$  را بیابید. 14-احتمال اینکه مجموع اعداد ظاهر شده در انداختن ۵ تاس متمایز برابر ۱۷ شسود، جقدر است؟ -۲- تابع مولد دنبالهی(  $(a_r)$ ) را بیــابید، کــه  $a_r$  برابـر تعــداد حــالات بــه دســت اَوردن مجموعr در انداختن هر تعداد تاس متمايز است.  $r$  -به ازای اعداد طبیعی  $k$  و $m$  و عدد  $N^* \in \mathbb{N}$ را برابر تعداد راههای توزیع $r$ شی همانند در ۲k+۱ جعبه متمایز تعریف میکنیم به طوری که ۱+k جعبـه اول خـالی نباشند و  $(b_r)$  را تعداد راههای توزیع r شی همانند در ۱+۲⁄۴ جعبــه متمـایز تعریـف میکنیم به طوری که در هر کدام از  $k$  جعبه آخر  $m$  شی قرار گرفته باشد. الف) تابع مولد دنبالهی ( $a_r$ ) را بیابید.)

- (ب) تابع مولد( ,b) را بیابید.  $a_r = b_{r+(m-1)k-1}$  نشان دهید  $\phi$ -۲۲ تـابـع مـولـد دنـبـالـهي ( $a_r$ ) راكـه  $a_r$  تعـداد دسته جواب&اي صحيح معادله
	- $x_1 + \overline{x}_1 + \overline{x}_2 + \overline{x}_3 = r$

که  $(x_i \geq \circ)$  بیابید.

به ازای عدد  $a_r$  (۲ قهداد راههـای انتخـاب ۴ عـدد صحیـح متمـایز از  $a_r$  ،  $r\in N^*$ مجموعهی  $N_r$  در نظر بگیرید که هیچ دوتــایی متوالــی نباشــند. تـابع مولــد دنبالــهی  $a_r = \binom{r-r}{r}$  را بیابید و نشان دهید  $(a_r)$ جرای اعداد طبیعی  $m$  و  $t$  و عدد  $r \in N^*$ را برابر تعداد زیـر مجموعـههای $\mathcal{Y}$ مرتســب { $\{n,,n_\text{v},...,n_\text{m}\}$ از مجموعــــهى {١،٢،...،٥} در نظــــــــــر بگــــــــيريد، كــــــه دنبالهی(  $(a_r)$  را بیابید و نشان دهید.

$$
(a_r) = {r-(m-1)(t-1) \choose m}
$$

(مسأله ۹۱–۱ را ببینید).

را بیابید و مقدار  $a_{\scriptscriptstyle {\rm \scriptscriptstyle V}}$  را مشخص کنید.  $(a_{\scriptscriptstyle {\rm \scriptscriptstyle V}})$ 

را برای عدد  $a_r$  (۲ برابر  $a_r$  برابر تعداد دسته جوابهای صحیح نامعادلهی  $\mathbf A$  $x_{1} + x_{2} + x_{5} + x_{6} \leq r$ در نظر بگیرید که ۹ک $x, \leq \mathbf{y} \leq \mathbf{x}_r \leq \mathbf{x}_r \leq \mathbf{x}_r$  او۲  $x, \leq x$ ه . تــابع مولــد دنبالــه

- نشان دهید اگر  $N^*$   $n \in \mathbb{N}$  و  $\alpha$  عددی حقیقی باشد که $\alpha < \alpha < \alpha$ ا $\rightarrow$ ، اَنگاه $\gamma$  $\binom{a}{n} \geq (\sum n + 1)\binom{\alpha}{n}$ 

و اگر  $\alpha < -$  باشد، نامعادله بر عکس میشود.( ایــن مسـاله توسـطـ« ای .روســن

کرانس» به ماهنامهی ریاضی آمریکا ۱۱۳۶۱۹۷۲۹۷. مفامهی ریاضی آمریکا ۱۱۳۶۱۹۷۲۲۲۰۱۰ پیشنهاد شده است.)  
\n
$$
a_{n-1} = \sum_{k=1}^{n-1} \left\{ \binom{n}{0} + \binom{n}{1} + \ldots + \binom{n}{k} \right\} \cdot \left\{ \binom{n}{k+1} + \binom{n}{k+1} + \ldots + \binom{n}{n} \right\}
$$
\n
$$
b_k = \binom{n}{s} + \binom{n}{s} + \ldots + \binom{n}{k}
$$
\n
$$
b_k = \binom{n}{s} + \binom{n}{s} + \ldots + \binom{n}{k}
$$
\n(16a) نشان دهید:

$$
B(x) = \frac{(1+x)^n}{(1-x)}
$$
  
(ب) تابع مولد (a<sub>n</sub>) را بیابید و نشان دهید:

$$
a_{n-1}=\sum_{r=0}^{n-1} {n \choose r}(n-r)
$$

(ج) نشان دهيد:

$$
a_{n-1}=\frac{n}{\gamma}\binom{\tau_n}{n}
$$

( «جي. چنگ» و« ز. شان» ، ۱۹۸۴)

برای اعداد طبیعی n و  $m$  و عدد درست r ، مقــدار تعمیــم یافتــه ${n \choose r}_m$ را بــرای  ${\sf PA}$ ضرایب دو جملهای این گونه تعریف میکنیم.

$$
\binom{n}{r}_m = \begin{cases} 1 & \text{if } (0 \le r \le m-1) \\ 0 & \text{if } (r < 0 \quad \text{if } r > m-1) \end{cases}
$$
\n
$$
\binom{n}{r}_m = \sum_{j=0}^{m-1} \binom{n-j}{r-j} m \cdot (n \ge 1)
$$

# ٢٧٠ / اصول و فنون تركيبيات

6. 
$$
\sum_{r=0}^{n} (r + 1) \cdot \sum_{r=0}^{n} f(r) = \binom{n}{r} \cdot \sum_{r=0}^{n} f(r) = \binom{n}{r} \cdot \sum_{r=0}^{n} f(r) = \sum_{r=0}^{n} f(r) = \sum_{r=0}^{
$$

(ی) برای اعداد طبیعی  $p$ و  $q$  داریم:

$$
\sum_{i=0}^{r} \binom{p}{i} m \binom{q}{r-i} = \binom{p+q}{r} m
$$
\n
$$
\binom{n}{r} m = \sum_{i=0}^{n} (-1)^{i} \binom{n}{i} \binom{n-r+r-mi}{n-r} \qquad (S)
$$

(برای دیدن پاسخ مسأله می توانید به مجلهی ریاضیات دشوار(۱۳۸٬۱۹۸۴٬۱۰۰–۱۳۴) مراجعه كنيد.) ۲۹- به ازای عدد طبیعی n مقدار زیر را بیابید.  $S_n = \sum_{n=1}^{n} \gamma^{r} \gamma^{n} \binom{\gamma_{n-r}}{n}$ ( این مساله توسط تیم اعزامی از رژیم صهیونیستی به ۳۱ امین المپیاد جهانی ریساضی ييشنهاد شده است).  $q_r$  - برای عدد درست  $r$ ، مقدار  $q_r$  را برابر  $a_r = 1 \times f \times Y \times ... \times (r + 1)$ در نظر بگیرید. نشان دهید تابع مولد نمایی  $(a_r)$  تابع  $\overline{\tau}$  (۲ $\tau$ ۲) است. ۳۱- تعداد راههای رنگ کردن n مربع صفحه شطرنجی را ۱×۸ با سه رنگ قرمز، آبــی و سفید بیابید. اگر قرار باشد تعداد زوجی مربع ۱×۱ با رنگ قرمز رنگ شده باشند. ۳۲- تعداد اعداد n رقمی در مبنای ۴ را بیابید که در آنها حداقل یک بـار عـدد ۳ بـه کار رفته باشد و از هر کدام از ارقسام ً ° ً و 1″ بــه ترتیـب بــه تعـداد فــرد و زوجــی استفاده شده ىاشد. ۳۳- تعداد کلمات n حرفی که با حروف e,d,c,b,a و f ساخته می شوند چقدر است اگر مجموع تعداد aها و dها (الف) عددی زوج باشد. (ب) عددی فرد باشد؟ ٣٤- به چند حالت مي توان r شي متمايز را در ۵ جعبه متمايز قرار داد بــه طـوري كــه در هر کدام از جعبههای ۱و۳و۵ تعداد فردی شی و در هر کــدام از جعبـههای دیگــر تعداد زوجی شی قرار گرفته باشد؟ ۳۵- درستی تساوی های زیر را به ازای عدد حقیقی z ثابت کنید.  $\sum_{k=1}^{n} \binom{z}{k} \binom{z-\gamma k}{n-k} \zeta^{\gamma k} = \binom{\gamma z}{\gamma n}$  (الف)

 $\sum_{k=1}^{n} \binom{z+i}{k} \binom{z-i k}{n-k} \zeta^{k+1} = \binom{z+i}{n+1} \ldots$ ایــن مســأله توســط«ام. مــک اوور» و « وي. گــود» بــه ماهنامــهي ريــاضي أمريکــا (۷۵:۱۹۸۵،۷۶) پیشنهاد شده است). ٣۶- ثابت كنيد.  $\sum_{k=1}^{n} \sum_{k=1}^{r} (-1)^{k+k} \frac{k}{r} {r \choose k} k^{n-k} = 0$ 

 $(n = 5, 5, 6, ...)$ این مساله توسط «جی. ام.لی» به ماهنامـهی ریـاضی أمریکـا(۷۷، ۳۰۹٬۱۹۷۰) بيشنهاد شده است).

و مجمـوع  $n = \sum_i^n i k_i$  داشــته باشــيم  $k_n, ..., k_\gamma, k_\gamma$  و مجمـوع  $r$ ۲۷ این اعداد r باشد، ثابت کنید.

$$
\sum \frac{1}{k_1! k_1! \ldots k_n!} = \frac{1}{r!} \binom{n-1}{r-1}
$$

(مجموع برای همهی دسته اعداد  $k_{n},...,k_{\mathrm{v}},k_{\mathrm{v}}$  که شرایط ذکر شــده را دارا باشــند، حساب مي شود.) (این مسأله به عنوان مسأله پیشنهادی « دی.ژوگوویچ» به ماهنامــهی ریــاضـی آمریکــا (۶۵۹:۱۹۷۰،۷۷) مطرح شده است). ۳۸- در یک شرکت ۸ مرد و ۱۰ زن کار میکنند. به چند حالت میتوان محـل کــار آنها را در یکی از چهار اتاق این شرکت قرار داد اگر (الف) در هر اتاق حداقل یک نفر قرار داشته باشد؟ (ب) در هر اتاق حداقل یک زن کار کند؟ (ج) در هر اتاق حداقل یک مرد و حداقل یک زن کارکنند؟

 $r$  , تعداد تبدیل هایی  $r$  عضوی شبه مجموعهی  $\{\infty, \alpha, \infty, \beta, \infty, \gamma, \infty, \lambda\}$ 

بیابید که تعداد  $\alpha$  ها در آن عددی فرد و تعداد  $\beta$  ها زوج باشند. - برای عدد طبیعی n و عدد درست r رابطهی  $F(r, n) = (\alpha_r)$  را تعریف $r$ می کنیم که  $F(r,n)$  برابر تعداد راههای توزیع  $r$ شی متفاوت در  $n$  جعبه متفاوت به طوری که هـیچ جعبـهای خـالی نباشـد، تعریـف میشـود (قضیـه ١–۵–۴) . بنـابراین که  $S(r,n) = S(r,n)$  عدد استرلینگ نـوع دوم اسـت. تـابع مولـد  $F(r,n) = n!S(r,n)$ نمایی دنبالهی ( ,a) را بیابید و برای عدد ۲  $r \geq r$  نشان دهید.  $\sum^{\infty} (-1)^m m! S(r, m+1) = \circ$  $\big(S(\circ,n)S\left(\backslash,n\right)$ اکم- تابع  $A_n(x)$  را تابع مولد نمایی دنبالـه $\big(S(\circ,n)S\left(\backslash,n\right))$ د تعریف میرکنیم  $A_n(x)$ را بیابید و نشان دهید:

$$
\frac{d}{dx}A_n(x) = n A_n(x) + A_{n-1}(x)
$$

دا برابر  $S(r,k)$  تعریف میکنیم. این اعداد بـــه اعــداد بــل B, حمدد  $B_r = \sum_{r=1}^r S(r,k)$ معروفند(بخش ۷–۱). نشان دهید تابع مولد نمایی دنبالهی  $B_{r}$  تابع  $(e^{e^{\ast}-})$  است.

:  $r$  برای عدد طبیعی n و عدد درست $r$ 

(الف) تعداد راههای نوزیع r شی متمایزn در جعبه متفاوت را بــه طـوری کــه در هــر جعبه ترتيب اشيا مهم باشد، بيابيد. (ب) فرض را  $a_r$  برابر تعداد راههــای انتخـاب حداکـثر r شــی از r شــی متفــاوت و

#### ۲۷۴ / اصول و فنون تر کېښات

توزیع أنها درn جعبه متفاوت باشد، به طوری که در هر جعبه ترتیب اشیا مهــم باشــد. نشان دهىد. برابـریــک  $n^{(i)}$  برابـریــک  $n^{(i)} = n(n-1)...(n-i+1)$  برابـریــک  $a_r = \sum_{i=1}^{r} {r \choose i} n^{(i)} -1$ تعريف مي شود. - تابع مولد نمایی دنبالهی( $a_r$ ) تابع زیر است.  $e^{x}(\lambda-x)^{-n}$ ع- تابع مولد نمایی $(a_r)$  را در هـر یـک از حـالات زیـر بیـابید.  $a_r$  تعـداد راههـای $\epsilon$ توزیع r شی متفاوت در (الف) ۴ جعبه متفاوت است. (ب) ۴ جعبه متفاوت است به طوری که هیچ جعبهای خالبی نماند. (ج) ۴ جعبه همانند است به طوری که هیچ جعبهای خالبی نماند. (د) ۴ جعبه همانند است. خابت کنید تعداد افرازهای عدد n به اجزاء، به طوری که هیچ جزء زوجی بیشــتر $\delta$ از یک بار نیامده باشد؛ برابر تعداد افرازهای n به اجزاء است بــه طــوری کــه هــر جــز حداكثر سه بار ظاهر شده باشد. و استرای اعداد طبیعی  $r$  و  $a_r$  .  $a_r$ را برابر تعداد جوابهای صحیح معادلهی $\epsilon$  $x_1 + x_1 + ... + x_n = r$ در نظر می گیریم که ۱ $x_n \geq x_n \geq 0$  . تابع مولد دنباله $a_r$ ) را بیابید. -به ازای عدد طبیعی n و عدد درســت r .  $b_r$ را برابـر تعـداد جوابهـای صحیـح $\mathbf{y}$ معادلهي

 $x_1 + x_2 + ... + x_n = r$ در نظر میگیریم که ٥ ≤  $x_n \geq 0$ .  $x_{\text{v}} \geq 0$ . تابع دنباله $(b_r)$  را بیابید.

خاسبه ازای عدد طبیعی n و عدد درست r ، فـرض کنیـد  $a_{\star}$ نمـایش دهنـدهٔ تعـداد $\mathcal{A}$ راههای توزیع r شی همــانند در n جعبــه همــانند باشــد و  $b_{\star}$ نمــایش دهنــدۀ تعــداد جوابهاي صحيح معادلهي

$$
\sum_{k=1}^n k \; x_k = r
$$

 $x_k \geq 0$  که  $x_k \geq 0$  ، باشد. نشان دهند

 $a<sub>r</sub> = b<sub>r</sub>$ 

۲ فرض کنید  $a_r$ ،  $N^*$  برابر تعداد افرازهای  $r$ به توانهــای مختلـف عـدد ۲ $\mathcal{A}$ ىاشد. الف) تابع مولد دنبالهی  $(a_r)$  را بیابید.  $a_r = 1$  .  $r$  (ب) نشان دهید به ازای هر عدد طبیعی (ج) از قسمت (ب) چه نتیجهای می گیرید. -**۵-** برای عدد طبیعی n ، نشان دهید تعداد راههای افراز عدد ۲n بـه اجـزای متفـاوت زوج برابر تعداد افرازهای n به اعداد فرد است. اطداد طبیعی  $k$  و  $n$  را در نظر بگیرید. نشان دهید تعداد افرازهای  $n$  به اعداد فــرد ( تعداد افرازهای kn به اجزای متمایزی است که طول هر جزء مضربی از k باشد. خرض کنید  $p(n)$  تعداد افرازهای عدد طبیعی n باشد. نشان دهید. $\rho$  $p(n) \leq \frac{1}{r} (p(n+1) + p(n-1))$ 

-0۳ برای اعداد طبیعی  $k$  و  $n \, \,$ ،  $k \leq n \, \,$ ، فرض کنید  $p(n, k)$  نمایش دهندهٔ تعـــداد $\bullet$ افرازهای n به دقیقا ً  $k$  جزء باشد. الف) مقادیر (p(۵٫۲ ،  $p(x, y)$  ،  $p(x, y)$  و  $p(A, y)$  را بیابید. . m (ب) نشان دهید اگر  $m \not\in m$  دو عدد طبیعی باشند که  $m \leq n$ 

خرض کنید  $C(n)$ همان مقدار تعریف شده در مسألهی قبل باشسد. نشـان دهیـد  $\epsilon$ ۱

تابع مولد دنبالەی  $\bigl(C(n)\bigr)$ تابع زیر است.  $(1+x)(1-x)^{t}$ ۶۲– (الف) ۱– تمام افرازهای ۸ به ۳ جزء را بنویسید. ۲– تمام مثلثهای ناهم ارز کــه طـول اضلاعشـان سـه عـدد صحيـح b,a و c اسـت  $a+b+c=$ و a+b+c=۱۶ ،فهرست کنید. ۳- آیا تعداد افرازهای قسمت (۱) با تعمداد مثلثهای نـا مسـاوی قسـمت (۲) برابـر است. (ب) برای هر عدد طبیعــی  $a_r$  را برابـر تعـداد مثلثهـای نـا هــم ارز کـه طـول اضلاع شان اعداد صحیح c,b,a است و a+b+c=۲r، تعریـف میکنیـم و ط را برابـر تعداد افرازهای r، به ۳ جز قرار می دهیم.  $a_r$  – با استفاده از اصل تناظر یک به یک نشان دهید $b_r$  استفاده از اصل - تابع مولد نمایی  $(a_r)$  را بیابید. - یک افراز  $P$  عدد صحیح مثبت n خود مزدوج نامیده میشود اگر  $P$  ومـزدوج اَن $\mathcal{F}$ نمودار فررس همانند داشته باشند. (الف) تمام افرازهای خود مزدوج ۱۵ را بیابید. (ب) تمام افرازهای ۱۵ به اعداد فرد متمایز را بیابید. ج) نشان دهید تعداد افرازهای خود مزدوج n برابر تعداد افرازهای n بــه اعـداد فـرد) متمايز است.  $\,m\,$  شان دهید تعداد افرازهای خـود مـزدوج n کـه انـدازهٔ بزرگتریــن جزءشــان $\,$ است، برابر تعداد افراز خود مزدوج عــدد ۱+1m+m اسـت کـه بزرگـترين عددشـان از ۱-m تجاوز نمبرکند.

68– الف) بزرگترین مربع از ستارهها که در گوشه بالا و سـمت چپ نـمودار فـررس

وجود دارد، مربع دورفی نمودار نامیده می شود. تبابع مولیدی بیرای تعیداد افرازهای خود مزدوج عددr بیابید که مربع دورفی آنها، مربع<sub>ه، m</sub> × m باشد. (ب) رابطهی زیر را به دست آورید.

$$
\prod_{k=0}^{\infty} \left(1 + x^{k+1}\right) = 1 + \sum_{m=1}^{\infty} \frac{x^{m^k}}{\prod_{k=1}^{m} \left(1 - x^{k}\right)}
$$

باشد که  $p(r)$  تعسداد افرازهای  $p(r)$ - فوض كنيد  $A(x)$  تابع مولد دنباله $\mathcal{F}$ عدد r است.

- (الف)  $A(x)$ را بيابيد.
- (ب) با استفاده از مربع دورفی ثابت کنید.

$$
\left[\prod_{k=1}^{\infty} (1-x^k)\right]^{-1} = 1 + \sum_{m=1}^{\infty} \frac{x^{m^k}}{\prod_{k=1}^{\infty} (1-x^k)^k}
$$

۶۷- با در نظر گرفتن مثلث قائمالزاویه متساویالساقین که با ستاره ساخته شده است و در گوشه بالایی و سمت چپ نمودار فررس قرار دارد، نشان دهید:

$$
\prod_{k=1}^{\infty} (1+x^{rk}) = 1 + \sum_{m=1}^{\infty} \frac{x^{m(m+1)}}{\prod_{k=1}^{m} (1-x^{rk})}
$$

– اعـداد طبیعـی p و q و $r$   $r$ p و m و p و $r$  و d و  $p$  و اور نظـر بگـیرید. نشـان دهیـد تعـــداد $\blacklozenge$ افرازهای عدد p- ۲ به ا-q جزء کوچکتر ازp برابر تعـداد افرازهـای p-r بـه ا-p جـزء کوچکتر از *q است*.

و برای عدد طبیعی  $P_e(n)$  را برابر تعداد افرازهـای  $n$ بـه تعـداد زوجـی عـدد $\bm{q}$ متمایز و  $P_o(n)$  را برابر تعــداد افرازهـای n بــه تعـداد فــردی عــدد متمـایز تعریــف

مے کنیہ. نشان دھید  $P_e(n) - P_o(n) = \begin{cases} (-1)^k & n = \frac{k(\tau k \pm 1)}{\tau} \\ 0 & n \neq \frac{k(\tau k \pm 1)}{\tau} \end{cases}$ **۷۰-** قضیه اعداد مخمسی اولر را ثابت کنید:  $\prod_{m=-\infty}^{\infty} (1-x^k) = \sum_{m=-\infty}^{\infty} (-1)^m x^{\frac{1}{\gamma}m(\tau_{m-1})}$ – برای هر عدد طبیعی  $n$  نشان دهه $\mathbf{Y}$  $P(n) - P(n-1) - P(n-1) + P(n-0) + P(n-1)$ +...+(-')<sup>m</sup>  $P(n-\frac{1}{x}m(\tau_{m}-\tau_{m}))$ +...  $+(-1)^m P(n-\frac{1}{2}m(\bar{r}m+1))+...=0$ - برای عدد طبیعی  $n$  و عدد درســت  $j$  داریــم  $\frac{{\bf y}^{\bf v}+j}{\bf v}=\beta(j)=\beta(j)$ . بــا اســتفاده از اصل تناظر یک به یک تساوی اولر را ثابت کنید.  $\sum_{j} P(n - \beta(j)) = \sum_{j} P(n - \beta(j))$ ( مقالهی« د.ام.بریسود» و « د.زیلبرگر»، تنـــاظر افرازهــای بازگشــتی اولـر، ماهنامــهی ریاضی آمریکا، ۵۵:۱۹۸۵،۹۲–۵۴) را ببینید). و ای اعداد طبیعی r و n ، فبرض کنیـد  $f(r,n)$  را تعـداد افرازهـای n کـه بـه  $\mathbf{Y}^*$ شکل  $n = n_1 + n_2 + \ldots + n_s$  هستند و  $n_i \geq rn_{i+1}$  است، (۱-s و …۲۰\۱=i) تعریف کر دهایم و  $g(r,n)$  تعداد افرازهـای عـدد n اسـت کـه هـر جـزء افـراز بـه شــکل : است. نشان دهید) +  $r + r^3 + ... + r^k$ 

۲۸۰ / اصول و فنون تر کېښات

 $f(r,n) = g(r,n)$ (مقالهی« د.ر.هیکرسون»، یک تساوی افراز از نوع اولـر، ماهنامـهی ریـاضی آمریکـا، ( ۶۲۷-۶۲۹:۱۹۷۴م) را بسند).

**ى ست**:

[Al] H.L.Alder, the use of Generating Fanctions to Discover and prove partition Ldentities, Two-Year Mathematics Joarnal. 1.(1979), TIA-TT9.

[A \] G.E.Andrew,Numbertheory,Saunders,Philadelphia, PA., \9V\

 $[A_n^{\dagger}]$  G.E. Andrew, the theory of partitions, Encyclopedia of Mathematics and Lts Applications, V.Iv, Addison-Wesley, Reading, 1919

[G] J.W.L.Glaisher, Messenger of Mathematics, ١٢(١٨٨٣), ١٥٨-١٧٠.

[N] \Niven, Formal Power Series, Amer, Mth. Monthly,  $Vf(1959), AV1 -$ 

٨٨٩.
1-6- مقدمه

اجازه دهید بحث را با مسالهی شــمارش زیـر أغـاز کنیـم. شـکل (۱-۱-۶) یـک مستطیل ۱×۱، را نشـان میدهـد کـه میخواهیـــم آن را بــا کاشـــیهای ۱×۱ و ۱×۱ بیوشانیم. تعداد راههایی که میتوان این کار را انجام داد، محاسبه کنید.

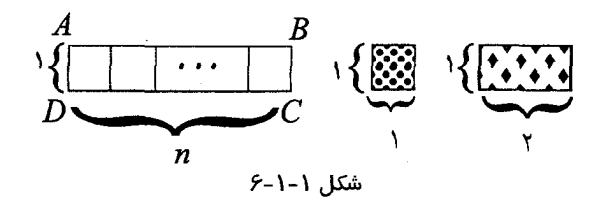

خوب، احتمالاً نمي توان راه حل مناسب و راحتي براي حل مســتقيم مسـأله بيــدا

کرد. همچنین به نظر می رسد روشهایی که در فصول قبلی یاد گرفتیم کمک چندانــی نم کند. بنابراین راه متفاوتی بـه کـار می بریـم. وقتـی ۱=n واضـح اسـت کـه بـرای یوشاندن یک مستطیل ۱×۱، فقط و فقط یک راه وجود دارد.

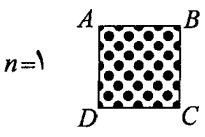

همچنین وقتی ۲=n به سادگی می توان فهمید برای یوشاندن مستطیل ۱×۱ دقیقا" ۲ راه وجود دارد:

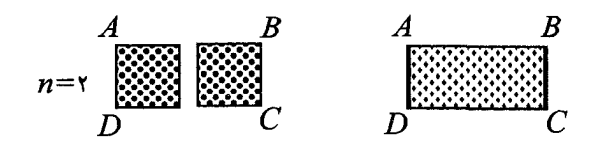

و اگر ۳=*n*، سه راه متمایز زیر وجود دارد:

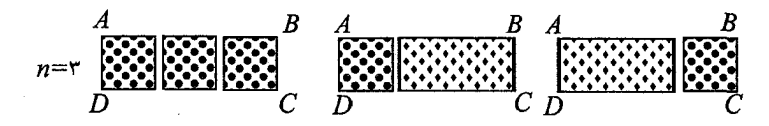

برای راحتی کار،  $a_n$  را تعداد راههای یوشاندن یک مستطیل ۸xn، با کاشـــیهای ١×١ و ١×١ تعريف مي كنيم. طبق شواهد بالا داريم:

$$
a_{1} = 1 \quad a_{2} = 1 \quad a_{3} = 1
$$

اگر کار را ادامه دهیم خواهیم یافت که:  $a_r = \Delta$  s  $a_{\lambda} = \Delta$  s...

به هر حال، تا این مرحله، راه حل مستقیمی برای مسأله نیافتهایم. حـــالت ۳=n را بررسبی می کنیم. در پوشیاندن مستطیل ABCD/ از چپ بـه راسـت، ۲ امکـان بـرای

مرحلهي اول وجود دارد:

(الف) كاشى نوع اول را به كار ببريم.

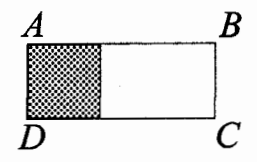

(ب) كاشى نوع دوم را به كار ببريم.

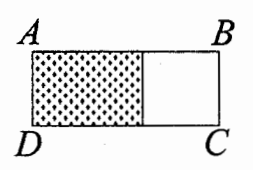

حال، یک مشاهده به دست اَوردهایم. در حالت(الف) یک مستطیل ۱×۱ باقی0انده و در حالت (ب) یک مستطیل ۱×۱ باقی مانده است. برای سادهتر نوشــتن، ۲ = ۵٫ راه برای کامل یوشاندن حالت اول و  $a<sub>1</sub> = 0$  راه برای کامل پوشاندن حـالت دوم داریــم. بنابراین با استفاده از اصل جمع خواهیم داشت:

 $a_r = a_r + a_r$ آیا می توان این رابطــه را بـرای هــر  $a_n$  دلخــواه تعمیــم داد؟ بــرای فهمیــدن ایــن مطلب، استدلال خود را در حالت کلی ادامه میدهیم و به حالت زیر میرسیم:

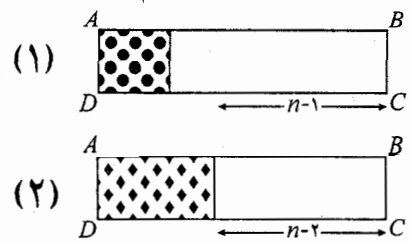

در حالت (الف) طبق تعریف، ۵<sub>n–۱</sub> راه برای کامل پوشاندن مستطیل و در حالت ب) به هراه برای کامل پوشاندن مستطیل ABCD موجود است. بنابراین طبق اصل جمع خواهيم داشت:

> $a_n = a_{n-1} + a_{n-1}$ ;  $(n \geq r)$  $(5-1-1)$

اگر چه تا به حال موفق به ییدا کردن فرمـول  $f(n)$  بـرای  $a_n$  نشـدهایم، امـا بـا داشتن رابطهی (۱–۱–۶)خوشبین هستیم که به طـور غـیر مسـتقیم ًو بـا پیـش بـردن و  $a_{n-1}$  بتوانیم  $a_n$  را محاسبه کنیم.  $a_{n-1}$ 

$$
(a_{\circ} = a_{\tau} + a_{\tau} = \tau + \delta = \lambda, a_{\tau} + a_{\tau} = \tau + \tau = \delta)
$$

و رابطهی (۱–۱–۶) که مربوط به دنبالهی  $a_n$  اســت; تـابع بازگشـتـی  $a_n$  نــامیده. می شود. در حالت کلی، که دنبالهی  $a_n$  یک رشــته از اعــداد اسـت و تــابع بازگشـتـی ، یک تساوی است که  $a_n$  را به تعـدادی از اعـداد مـاقبل خـود در دنبالـه مربـوط  $a_{\scriptscriptstyle \,n}$ مىسازد.

بنابراین تمام تساریهای زیر نمونهای از تزابع بازگشتی هستند.  
\n
$$
a_{n} = a_{n-1} + 1
$$
\n
$$
a_{n} - \alpha_{n-1} + \rho a_{n-1} = \circ
$$
\n
$$
a_{n} + \vee a_{n-1} + \vee a_{n-1} = \gamma^{n}
$$
\n
$$
n(n-1)a_{n} = (n-1)(n-1)a_{n-1} - (n-1)a_{n-1}
$$
\n
$$
a_{n} = \frac{a_{n-1}}{(\gamma_{n-1})a_{n-1} + 1}
$$
\n
$$
a_{n} = \frac{a_{n-1}}{(\gamma_{n-1})a_{n-1} + 1}
$$
\n
$$
a_{n} = \frac{a_{n-1}}{(\gamma_{n-1})a_{n-1} + 1}
$$
\n
$$
a_{n} = \frac{a_{n-1}}{(\gamma_{n-1})a_{n-1} + 1}
$$
\n
$$
a_{n} = \frac{a_{n-1}}{(\gamma_{n-1})a_{n-1} + 1}
$$

در تابع بازگشتی (۱–ا–۶) ، قبل از پیش رفتن باید , $a$  و , $a$  را پیدا کنیم.  $q_i$ 

يىەي

 $a_{\gamma}=1$ 

و X = 7 شرايط اوليه در اين مثال ميباشند.

جواب تابع بازگشتی عبارت است از  $a_n = g(n)$  که در آن  $g(n)$  یک تـــابع بــر حسب n است و در تابع بازگشت<sub>ی</sub> صدق میکند.

 $a_{n} = n$  مثلا" عبارت  $a_{n} = n$  جواب نابع بازگشتی ( +  $a_{n} = a_{n-1}$  با شرایط اولیه ( = 0 است، چون اگر  $a_n=n$ ؛ داریـــم ۱+/= $a_{n-1}$  + (۱+(n = n = (n = 0) و در تـابع بازگشــتـی صدق می کند.

در ترکیبیات، خیلی از مسایل مانند مسألهی پوشاندن مستطیل۱×۸ به سادگی با روش مستقیم قابل شمارش نیستند. اما اندیشهی توابع بازگشتی وسیلهی خوبسی بـرای حـل آنهاست. در این مسایل به دست آوردن تـابع بازگشـتی، مهمـترین مرحلــه بــرای حــل مسأله است. در این فصل، از میان مثال،هــای مختلـف تجـاربی در زمینـهی بـه دســت آوردن توابع بازگشتی و همچنین تعدادی از روشهـای اسـتاندارد، بـرای حـل گـروه خاصی از توابع بازگشتی به نام توابع بازگشتی ٌخوش٫فتار ٌ را خواهیم اَموخت.

#### ۲–۶– دو مثال

در این بخش دو مسألهى شــمارش را معرفــي مىکنیــم کــه مىتــوان بــا کمــک توابــع بازگشتی برای آنها راه حلبی پـافت. اول مسـألهی بسـیار مشـهوری کـه بـه "برجمهـای هانوی ٌ شهرت یافته را مطرح میکنیم که نخستین بار توسط یک ریاضیدان فرانســوی به نام « ادوارد لوکاس» (۱۸۹–۱۸۴۲) در سال ۱۸۸۳ مطالعه و فرمول بندی شد.

کهه مثال ۱–۲–۶ برجی از n دیسک با اندازهای متفاوت، بر روی یکی از سه پایــه به ترتیب نزولی از پایین به بالا در اختیار است، که در شکا ٖ (۱–۲–۶) نشان داده شده

است. میخواهیم تمام مهرههای برج را بـه پایـهی دیگـری بـا رعـایت دو شـرط زیـر انتقال دهيم:

> (الف) در هر بار دقیقا" یک دیسک را حرکت می دهیم. (ب) دیسک بزرگتری نمیتواند روی دیسک کوچکتر قرار گیرد.

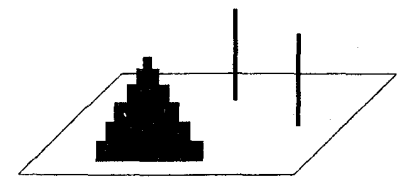

شكل ١-٢-۶

 $n$  برای ۱ $a_n$  ،  $a_n$  را تعریف میکنیم: کمترین تعداد حرکات که باید انجام شــود تــا دیسک به پایهی دیگری منتقل شود.

نشان دهيد كه:

$$
a_{1} = 1 \qquad a_{2} = 1 \qquad a_{3} = 1
$$

و

$$
a_n = \Upsilon a_{n-1} + \Upsilon \qquad (\varphi_-\Upsilon_-)
$$

برای ۲ ≤ n، رابطهی بازگشتی (۱−۲−۶) را اثبات کنید.

حل. واضح است که ۱ = ,a, برای ۲=۰، ۳ حرکتی که در شکل (۲-۲-۶ ) نمـایش داده شده کار را تمام میکند و نیز واضح است که با دو حرکت نمی توان ایسن کبار را  $a_r = r$  انجام داد، پس، ا

توابع بازكشتي / ٢٨٧

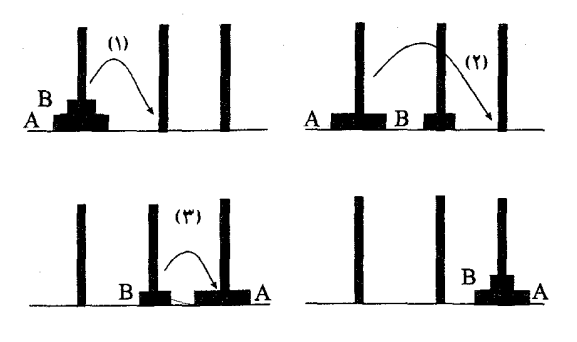

 $Y-Y-Y$ شكل ۲-۲

برای ۳=۰، ۷ حرکتی که در شکل ۳-۲-۶ نشان داده شده است کار را تمسام میکند. هیچ ۶ حرکتی برای این کار کافی نیست.(چرا؟) پس = = .a,

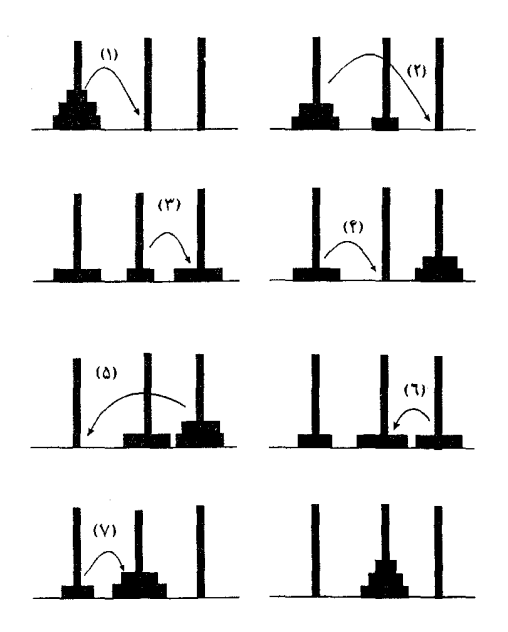

شكل ٣-٢-۶

حرکت؛ برای انتقال برج با n دیسک از پایهای به پایهی دیگـر. بــا اسـتفاده از تعریــف داریم:  $a_{n}$ 

$$
a_n \leq \lambda a_{n-1} + \lambda \tag{1}
$$

از طرف دیگر، توجه میکنیم که برای انتقال برج با n دیسک، بزرگترین دیسک که در آخر جای دارد به یک پایسهی خیالی منتقبل شیود و ایین در حیالی ممکنن است کیه مرحلهی ° انجام شده باشد. برای تکمیل کردن کار باید مرحله °۳ نـیز بـه هـر حـال انجام شود. بنابراین هر راه برای انتقال برج با n دیسک حداقـل ۱+,\_n ۲ حرکت را شامل می شود، یعنی:

$$
a_n \ge \n\gamma a_{n-1} + 1 \tag{7}
$$

 $a_n = \nabla a_{n-1} + \nabla$ 

$$
a_{n} = \n\begin{cases}\n a_{n-1} + 1 \\
 = \n\begin{cases}\n \n\begin{cases}\n \n\begin{cases}\n \n\begin{cases}\n \frac{1}{2} \\
 \frac{1}{2} \\
 \frac{1}{2} \\
 \frac{1}{2} \\
 \frac{1}{2} \\
 \frac{1}{2} \\
 \frac{1}{2} \\
 \frac{1}{2} \\
 \frac{1}{2} \\
 \frac{1}{2} \\
 \frac{1}{2} \\
 \frac{1}{2} \\
 \frac{1}{2} \\
 \frac{1}{2} \\
 \frac{1}{2} \\
 \frac{1}{2} \\
 \frac{1}{2} \\
 \frac{1}{2} \\
 \frac{1}{2} \\
 \frac{1}{2} \\
 \frac{1}{2} \\
 \frac{1}{2} \\
 \frac{1}{2} \\
 \frac{1}{2} \\
 \frac{1}{2} \\
 \frac{1}{2} \\
 \frac{1}{2} \\
 \frac{1}{2} \\
 \frac{1}{2} \\
 \frac{1}{2} \\
 \frac{1}{2} \\
 \frac{1}{2} \\
 \frac{1}{2} \\
 \frac{1}{2} \\
 \frac{1}{2} \\
 \frac{1}{2} \\
 \frac{1}{2} \\
 \frac{1}{2} \\
 \frac{1}{2} \\
 \frac{1}{2} \\
 \frac{1}{2} \\
 \frac{1}{2} \\
 \frac{1}{2} \\
 \frac{1}{2} \\
 \frac{1}{2} \\
 \frac{1}{2} \\
 \frac{1}{2} \\
 \frac{1}{2} \\
 \frac{1}{2} \\
 \frac{1}{2} \\
 \frac{1}{2} \\
 \frac{1}{2} \\
 \frac{1}{2} \\
 \frac{1}{2} \\
 \frac{1}{2} \\
 \frac{1}{2} \\
 \frac{1}{2} \\
 \frac{1}{2} \\
 \frac{1}{2} \\
 \frac{1}{2} \\
 \frac{1}{2} \\
 \frac{1}{2} \\
 \frac{1}{2} \\
 \frac{1}{2} \\
 \frac{1}{2} \\
 \frac{1}{2} \\
 \frac{1}{2} \\
 \frac{1}{2} \\
 \frac{1}{2} \\
 \frac{1}{2} \\
 \frac{1}{2} \\
 \frac{1}{2} \\
 \frac{1}{2} \\
 \frac{1}{2} \\
 \frac{1}{2} \\
 \frac{1}{2} \\
 \frac{1}{2} \\
 \frac{1}{2} \\
 \frac{1}{2} \\
 \frac{1}{2} \\
 \frac{1}{2} \\
 \frac{1}{2} \\
 \frac{1}{2} \\
 \frac{1}{2} \\
 \frac{1}{2} \\
 \frac{1}{2} \\
 \frac{1}{2} \\
 \frac{1}{2}
$$

$$
\mathcal{F} = \mathcal{F} \left( \mathcal{F} \right)
$$

(۱)روش بالا در به دست آوردن راه حل، غالبا" ما را به روش بازگشتی (قهقرایی) ارجاع میدهد. (۲) رابطهی بازگشتی (۱–۲–۶) حالت خاص از رابطهی بازگشتی زیر است.  $a_n = pa_{n-1} + q$   $a_n = r$  $(F - T - T)$ 

با استفاده ازحل(۲–۲–۶) می توان اثبات کرد (مسأله ۱۲–۶ را ببینید.)  $a_n = \begin{cases} r+qn \\ rp^n + \frac{(p^n-1)q}{p} \end{cases}$  $p = 1$  $p \neq 1$ 

در مثال (۳–۵–۱) (g(n) ، تعداد متوازیالاضلاعهای موجـود در n امیـن تقسـیم.بندی متساویالاضلاع محاسبه کردیم و یــافتیم کـه  $\mathfrak{r}^{n+\tau} \choose \mathfrak{r}^{n+1}$ . در مثال۱هـای بعــدی سعی میکنیم اثبات دیگری به طریق توابع بازگشتی پیدا کنیم.

هشال ۲–۲–۶ فرض میکنیم  $a_n$ ، تعداد متوازیالاضلاعهای موجـود در n امیـن $\mathbb Z$ تقسیم,بندی مثلث متساویالاضلاع باشد. یک رابطهی بازگشتی بــرای  $a_n$  بیــابید و آن را حل كنيد.

حل. فرض كنيد ABC مثلث متساوىالاضلاع باشــد (شـكل ۴–۲–۶) . بـراى راحتــي کار، محل تقاطع هر دو پاره خط در n امین تقسیمبندی مثلث ABC را گــره می سامیم. بنابر این به تعداد

$$
1 + 7 + 7 + ... + (n + 7) = \frac{1}{7}(n + 7)(n + 7)
$$

گره در n امین تقسیم بندی مثلث ABC وجـود دارد. واضـح اسـت،  $\alpha = \kappa$  . بـرای  $\lambda \geq n$ ، هر متوازیالاضلاع در  $n$  امین تقسیم:بندی مثلث  $ABC$  یسا هـیچ گـرهای روی به عنوان رأس ندارد یا حداقل یک گره روی  $\mathit{BC}$  به عنوان رأس دارد. حــال  $X$ را  $\mathit{BC}$ مجموعهى متوازىالاضلاعهاى نوع دوم تعريف مىكنيم يعنى أنهايى كه حداقــل يـك رأس روی  $BC$  دارند. پس خواهیم داشت:  $a_n = a_{n-1} + |X|$  $(1)$ 

حال میخواهیم تعداد اعضای مجموعهی X را بشماریم. فرض میکنیم Y مجموعهی

جفتهای {u,v} از گروها باشد به طوری که، u روی  $CC$  باشد و v روی آن نباشـــد و و لاهر دو روی یک باره خط نباشند. یک تناظر از  $X$ یه  $Y$  تعریف می کنیم. یه ای  $u$ یک متوازیالاضلاع معلـوم در  $u$ ، و  $v$  را دو رأس روبـرو در نظـر میگـیریم کــه زاويهي آنها حاده باشد( شكل ٢–٢–۶ را ببينيد).

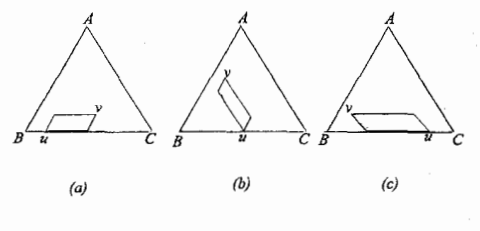

شكل ٤-٢-۶

بدیهی است این تناظر یک تناظر یک به یک از  $X$ به  $Y$  است. یس بنا بــه اصـــا ٍ تنــاظر یک به یک داریم:

 $|X|=|Y|$  $(1)$ 

(الف) از طرفی  $n+7$ گره روی  $BC$  موجود است؛ ب) به تعداد  $\lambda(n+1) = \frac{1}{\sqrt{n}}$  ( $n+1$ ) = (۱۰ + ۲+۲ + ۲+۲ گروه ۷ وجود دارد کــه  $BC_{i}$  دوی  $BC_{i}$ (ج) u وv روی یک پاره خط مشترک نیستند؛ يس طبق اصل تعميم داريم:  $|Y| = (n + \tau)\frac{1}{r}(n + \tau)(n + \tau) - (n + \tau)(n + \tau)$  $=\frac{1}{r}(n+1)(n+1)(n+1-r)$ 

$$
= \frac{1}{\gamma} n(n+1)(n+1)
$$
  
=  $\gamma {n+1 \choose r}$  (7)

از ترکیب روابط (۱) و (۲) و(۳) برای ۲≤ n به رابطهی بازگشتی زیر میرسیم:  $a_n = a_{n-1} + r{n+1 \choose r}$  $(5-\gamma-\gamma)$ 

برای حل رابطهی بازگشتی (۳-۲-۶) ، روش جایگذاری بازگشتی را به صـورت زیـر به کار میبریم:

$$
a_n = a_{n-1} + r\binom{n+1}{r}
$$
  
\n
$$
= a_{n-1} + r\binom{n+1}{r} + r\binom{n+1}{r}
$$
  
\n
$$
= a_1 + r\binom{r}{r} + \ldots + r\binom{n+1}{r} + r\binom{n+1}{r}
$$
  
\n
$$
= r\left\{\binom{r}{r} + \binom{r}{r} + \ldots + \binom{n+1}{r} + \binom{n+1}{r}\right\}
$$
  
\n
$$
= r\binom{n+1}{r}
$$
  
\n
$$
= r\binom{n+1}{r}
$$
  
\n
$$
\qquad \qquad ((\gamma - 0 - 1) \text{ scal.})
$$
  
\n
$$
\qquad \qquad \vdots
$$
  
\n
$$
\qquad \qquad \vdots
$$
  
\n
$$
\qquad \qquad \vdots
$$
  
\n
$$
\qquad \qquad \vdots
$$
  
\n
$$
\qquad \qquad \vdots
$$
  
\n
$$
\qquad \qquad \vdots
$$
  
\n
$$
\qquad \qquad \vdots
$$
  
\n
$$
\qquad \qquad \vdots
$$
  
\n
$$
\qquad \qquad \vdots
$$
  
\n
$$
\qquad \qquad \vdots
$$
  
\n
$$
\qquad \qquad \vdots
$$
  
\n
$$
\qquad \qquad \vdots
$$
  
\n
$$
\qquad \qquad \vdots
$$
  
\n
$$
\qquad \qquad \vdots
$$
  
\n
$$
\qquad \qquad \vdots
$$
  
\n
$$
\qquad \qquad \vdots
$$
  
\n
$$
\qquad \qquad \vdots
$$
  
\n
$$
\qquad \qquad \vdots
$$
  
\n
$$
\qquad \qquad \vdots
$$
  
\n
$$
\qquad \qquad \vdots
$$
  
\n
$$
\qquad \qquad \vdots
$$
  
\n
$$
\qquad \qquad \vdots
$$
  
\n
$$
\qquad \qquad \vdots
$$
  
\n
$$
\qquad \qquad \vdots
$$
  
\n
$$
\qquad \qquad \vdots
$$
  
\n
$$
\
$$

$$
a_n = \mathbf{r} \begin{pmatrix} n + \mathbf{r} \\ \mathbf{r} \end{pmatrix} \dots \blacksquare
$$

**نکته.**رابطهی بازگشتی (۳-۲-۶) حالت خاص ازرابطهی بازگشتی (۲-۲-۶) نیسـت، زیرا جملهی  $\binom{n+1}{\mathfrak{r}}$  ثابت نیست و بستگی به مقدار  $n$  دارد.

# ۳–۶– روابط بازگشتی خطی همگن

در مثالههای ۱-۲-۶ و ۲-۲-۶ ، روابط بازگشــتی (۱-۲-۶) و (۳-۲-۶) را بــه روش جایگذاری بـازگشتی حـل کـردیم. البته تمـام روابـط بـازگشتی بـا ایــن روش حـل

نمی شوند. در این بخش و در بخش بعدی، روشی کلی معرفی می کنیم که مـا را قــادر م سازد تا گروهی از روابط بازگشتی را که *روابط بازگشتی خطبی* نیامیده مرشوند، حل کنیم. برای رسیدن به این منظور، اول به زیر گروهی از روابط بازگشتی خطی که ر*وابط بازگشتی خطی همگن* نامیده می شوند توجه می کنیم. فرض کنید ( a,)دنبالهای از اعداد باشد. رابطهی بازگشتی به فرم زیر:

> $Ca_{n} + Ca_{n-1} + ... + Ca_{n-r} = 0$  $(5 - 5)$

که در آن  $C_i$ ها اعداد ثابتی هستند و  $r \leq r \leq r$ ا؛ رابطهی بازگشتی خطبی همگین از مر تبهی r بر ای دنبالهی  $(a_n)$  نامیده می شود. بر ای مثال، رابطههای باز گشتی  $a_n = a_{n-1} + a_{n-1}$  $a_n - 5a_{n-1} + 5a_{n-1} - 6a_{n-1} = 0$ به ترتیب، روابط خطی همگن از مرتبهی ۲ و ۳ می باشند. حملـــــــــهي نم را در رابطــــــهي (١-٣-٤) جانشـــــــــين  $a_i$  مي كنيــــــــم. بــــــــه ازاي ، معادلات زیر بر حسب x بدست می آیند:  $i = n, n - 1, ..., n - r$ 

$$
C_{c}x^{n} + C_{r}x^{n-1} + C_{r}x^{n-r} + \dots C_{r}x^{n-r} = 0
$$
  

$$
C_{c}x^{r} + C_{r}x^{r-1} + C_{r}x^{r-r} + \dots + C_{r} = 0
$$
 (9-r-r)

معادلهی (۲–۳–۶) را معادلهی مشخصهی (۱–۳–۶) می نسامیم. هـر ریشـهی معادلـهی (۲–۳–۶) را نیز ریشهی مشخصهی رابطهی بازگشتی(۱–۳–۶) می نامیم. اندیشهی ریشههای مشخصهی رابطهی بازگشتی خطی همگن، نقش کلیسدی در حـل روابط بازگشتم ایفا مرکند، که دو نتیجهی آن در زیر آمده است:

۲۹۴ / اصول و فنون تر کېېيات

واضع است كه نتيجهي (الف) حـالت خـاصي از نتيجـهي (ب) اسـت. اثبـات (الـف) و(ب) را می توان در بسیاری از کتابهای استاندارد ترکیبیات پیدا کـرد. (مثـلاً "۲۱۳-۲۱۰, (Robert[۱۲] . در اینجا فقط تعدادی مثــال بـرای نشــان دادن نحــوهٔ اســتفاده از نتایج بیـان شــده، می]وریــم. قبــل از هــر چــیز، رابطــهی بازگشــتی را کِــه در مســألهی پوشاندن مستطیل n ×۱ به دست آوردیم، حل میکنیم.  $a_{1} = 0$  هغال ۱–۳–۶ رابطهی بازگشتی زیر را با شرط اولیهی ۱ $a_{2} = 0$  و ۱ $a_{3} = 0$  حسل

$$
a_n = a_{n-1} + a_{n-1} \tag{8-1-1}
$$

**نکته.** (۱) از آنجایی که رابطهی بازگشتی (۱–۱–۶) از مرتبهی دوم است، ما حداقــل دو شرط اولیه برای حل آن لازم داریم. «  $a_{\rm v}$  می دانیم شرایط اولیهی اصلی پوشاندن مستطیل  $n \times n$  ( × ۱  $a_{\rm v}$  ) (۲)  $a_{\rm v}$ است. ولی برای راحتی در محاسبه، که بعدا" خواهید، دید به جای استفاده از  $\tau$ از شرط ( $a_{\rm a}=0$  استفاده میکنیم که در حل مسأله هیچ تأثیری نخواهــد داشــت. زیــرا ، (1=۱, $a_{\circ} = a_{\circ}$ ) در رابطهی بازگشتی (۱–۱–۶) صدق می کنند.  $a_{\circ} = 1$ 

حل. رابطهي بازگشتي(١-١-۶) را مي توان به صورت زير نوشت:

$$
a_n - a_{n-1} - a_{n-x} = 0
$$
  
معادلمی مشخصهی آن به صورت زیر است:

 $x^{\dagger} - x - \Delta = 0$ که ریشههای مشخصهی آن برابرند با :

$$
\alpha_{1} = \frac{1+\sqrt{\Delta}}{\gamma} \quad , \quad \alpha_{1} = \frac{1-\sqrt{\Delta}}{\gamma}
$$

بنابراین، با استفاده از نتیجهی (الف) جــواب عمومــی رابطــهی بازگشــتی(١–١-۶) بــه صورت زیر به دست میأید:

$$
a_n = A \left( \frac{1 + \sqrt{\Delta}}{\gamma} \right)^n + B \left( \frac{1 - \sqrt{\Delta}}{\gamma} \right)^n
$$

که در آن  $A$  و  $B$  دو عدد ثابت هستند که آنها را تعیین خواهیــم کــرد. شــرایط اولیــهی ا الجاب می کند که:  $a_{s} = a_{s} = 1$ 

يعنى

$$
\begin{cases}\nA + B = 1 \\
A\left(\frac{1 + \sqrt{\Delta}}{\gamma}\right) + B\left(\frac{1 - \sqrt{\Delta}}{\gamma}\right) = 1\n\end{cases}
$$
\n(1)

$$
\begin{cases}\nA + B = 1 \\
(A + B) + \sqrt{0}(A - B) = 1 \\
\vdots \\
A = \frac{1 + \sqrt{0}}{\sqrt{0}} \\
A = \frac{1 + \sqrt{0}}{\sqrt{0}} \\
B = -\frac{1 - \sqrt{0}}{\sqrt{0}}\n\end{cases}
$$
\n(7)

(تعیین A و B با شرایط اولیمی 1 = 7 و 7 = 7ه زحمت بیشتری در برداشت که با  
استفاده از شرایط 1 = 2 = 2 = 1ین زحمت را کمتر کردیم.)  
با جایگذاری (۳) در (1) 
$$
-\sqrt{d}
$$
 نهایی (1-1-9) به دست میآید:  

$$
a_n = \left(\frac{1+\sqrt{0}}{\gamma\sqrt{0}}\right)\left(\frac{1+\sqrt{0}}{\gamma}\right)^n - \left(\frac{1-\sqrt{0}}{\gamma\sqrt{0}}\right)\left(\frac{1-\sqrt{0}}{\gamma}\right)^n
$$

$$
n \ge 0 \text{ sq.}
$$

$$
\blacksquare. \quad a_n = \frac{1}{\sqrt{\Delta}} \left[ \left( \frac{1 + \sqrt{\Delta}}{\gamma} \right)^{n+1} - \left( \frac{1 - \sqrt{\Delta}}{\gamma} \right)^{n+1} \right] \qquad (\varphi - \tau - \tau)
$$

از رابطهی بازگشتی (۱–۱–۶)و شرایط اولیسهی ۱ $a_{\circ} = a_{\circ} = a_{\circ} = a_{\circ}$ ، چنـد جملـهی اولیـهی  $\mathcal{L}(\mathcal{A}_n)$  دنبالهی  $(a_n)$ به صورت ریز به دست می

MATTOMATTATEODARITELL

این اعداد، توسط دانشمند فرانسوی« ادوارد لوکاس» (۱۸۹۱–۱۸۴۲)، « اعلداد فیبوناچی» نامگذاری شدهاند. این اعداد از مسألهی مشهور خرگسوش(مسـألهی ۵۱–۶ را بیشد.) ناشی شیدهاند. این مسیأله در کتباب "Liber\_Abaci" (۱۲۰۲) کیه توسیط دانشمند بزرگ بدعت گذار قرون وسطی،« لئوناردو فیبوناچی»(۱۲۳۰–۱۱۷۵) نوشته شیده است، وجبود دارد. فرمبول زیبای(۳-۳-۶) بیرای n امیلین جملیهی «اعبداد فيبوناچي» فرمول «بينت» ناميده مي شود. البته اين فرمول توسط « مايور» (١٧٥۴-۱۶۶۷) و «د. برنولی» (۱۷۸۲–۱۷۰۰) به طور جداگانه به دست آمده است. در سال ۱۹۶۳، ریاضیدان آمریکایی « وریزای.هاگات.» و دستیارانش، سازمانی بــه نــام انجمن فیبوناچی در دانشــگاه « سـانتا کــلارا» در ایــالت کالیفرنیــای آمریکــا تأسـیس کردند. از آن پس، این انجمن، کنفرانسهایی دربارهٔ سری فیبوناچی تشکیل میداد که شـــامل اوليــــن كنفرانسـس دربسارة اعـــداد فيبونـــاچي و كاربر دهـــاي أنهـــا (كـــــه در « باتراس »یونان بر گزار شده بود) می شد. این انجمس حتبی یـک مجلـهی بین|لمللـی ریاضی به نام« فصلنامهی فیبوناچی» برای پیشرفت تحقیقساتی کـه مربـوط بـه اعــداد فيبوناچي مي شود، منتشر كرده است.

اعداد فیبوناچی و نتایج مربسوط بــه آن، امـروزه در بسـیاری از شــاخـههای علــم مــانند هندسه، تئوری اعداد، ترکیبیات، جبر خطی، آنالیز عددی، احتمالات و آمار و در دیگر رشتههای غیر ریاضی مانند طراحی مهندسی، زیستشناسی، شیمی، فیزیک، صنعتی و غیره ظاهر می شوند. برای کسانی که علاقهمند بــه فراگـیری خــواص بیشــتری دربــارهٔ اعداد فيبوناچي هستند كتابهاي زير معرفي مي شوند: ور بيـوف[Vo] هاكـارت[Hg]، واجدا[Va] و مقالهي هانبرگ([Hn] صفحات ١٣٨-١٠٢ را ببينيد.)

> کی مثال ۲–۳–۶ رابطهی بازگشتی زیر را حل کنید:  $a_n - 4a_{n-1} + 10a_{n-1} - 4a_{n-1} = 0$  $(5 - 5 - 5)$

که شرایط اولیەی ۱ = ۵ و ۲ = ۸ و ۲ = ۲۰ در آن صدق میکند.  
\n**حل**، معادلمی مشخصهی رابطهی بازگشتی(۳-۳-۶) به صورت زیر است:  
\n
$$
x^{T} - Yx^{T} + 10x - 1 = (x - T)^{T}(x - 1) = 0
$$
\n
$$
x^{T} - Yx^{T} + 10x - 1 = (x - T)^{T}(x - 1) = 0
$$
\n
$$
\left\{\begin{aligned}\na_{1} &= T &\quad \text{if } a_{2} &= 0 \\
a_{2} &= T &\quad \text{if } a_{3} &= 0\n\end{aligned}\right.
$$

$$
a_n = (A + Bn)(\mathbf{v})^n + C(\mathbf{v})^n
$$

يعنى

$$
a_n = (A + Bn)^{n} + C \tag{1}
$$

که در آن  $A$  و  $B$  و  $C$  اعداد ثابتی هستند که میخواهیم آنها را بیابیم: : شرایط اولیهی ۱ $a_{\scriptscriptstyle \rm o}=1$  و ۲ $a_{\scriptscriptstyle \rm v}=1$  ، ایجاب میکند که

$$
\begin{cases}\nA & +C = 1 \\
\tau A + \tau B + C = 1 \\
\tau A + \lambda B + C = \tau\n\end{cases}
$$
\n(7)

از حل دستگاه (۲) به دست میآوریم:

$$
A=1, B=\frac{-1}{r}, C=-\infty
$$
 (7)

با توجه به روابط (۱) و (۳) به دست میآوریم:  $a_n = \left(1 - \frac{n}{r}\right) r^n$ 

یا برای هر  $n \geq 0$  داریم:

$$
a_n = (\mathbf{v} - n)\mathbf{v}^{n-1} \quad \blacksquare
$$

در حل معادلهی چند جملهای، ممکن است با جوابهای مختلط برخورد کنیم. در این حالت، راحتتریم که ریشهها را به صورت مثلثاتی بیان کنیـم. همچنیــن می۱دانیــم اگر  $\alpha = a + bi$ یک ریشهی مختلط معادلهی چنـد جملـهای بـا ضرایـب حقیقـی اعداد حقیقی باشند.) ( یعنی تمام ضرایب  $P(x)$  اعداد حقیقی باشند.) در آن صــورت  $P(x) = o$  $P(x) = 0$  مزدوج  $\alpha$  یعنی  $\overline{\alpha} = a - bi$  نیز یک ریشــهی معادلـهی  $P(x) = P(x)$ خواهــد بــود، یعنی ریشههای مختلط معادلهی  $P(x)=P(x)$  همواره دوتایی هستند. مثالی از این نوع را در زیر میآوریم.

که مثال ۳-۳-۴ (ابطهی بازگشتی زیر را حل کنید:  
\n
$$
a_{n} = \gamma (a_{n-1} - a_{n-1})
$$
\n
$$
a_{n} = 0
$$
\n
$$
a_{n} = 1
$$
\n
$$
a_{n} = 0
$$
\n
$$
a_{n} = 1
$$
\n
$$
a_{n} = 0
$$
\n
$$
a_{n} = 1
$$
\n
$$
a_{n} = 1 - i
$$
\n
$$
\alpha = 1 + i
$$
\n
$$
a_{n} = 1 - i
$$
\n
$$
\alpha = \sqrt{\gamma} \left( \cos \frac{\pi}{r} + i \sin \frac{\pi}{r} \right)
$$
\n
$$
\alpha = \sqrt{\gamma} \left( \cos \frac{\pi}{r} + i \sin \frac{\pi}{r} \right)
$$
\n
$$
\alpha = \sqrt{\gamma} \left( \cos \frac{\pi}{r} - i \sin \frac{\pi}{r} \right)
$$

بنابراین جواب عمومی (۵–۳–۶) به صورت زیر به دست می آید:

$$
a_n = A(\alpha)^n + B(\overline{\alpha})^n
$$
  
=  $(\sqrt{5})^n \Big\{ A \Big( \cos \frac{n\pi}{5} + i \sin \frac{n\pi}{5} \Big) + B \Big( \cos \frac{n\pi}{5} - i \sin \frac{n\pi}{5} \Big) \Big\}$   
=  $(\sqrt{5})^n \Big( C \cos \frac{n\pi}{5} + D \sin \frac{n\pi}{5} \Big)$ 

که در آن 
$$
C = A + B
$$
 و (D=i(A-B) اعداد ثابتی هستند که آنها را پیدا میکنیم  
شرایط اولیهی
$$
a_{\circ} = 0
$$
 و 
$$
a_{\circ} = 0
$$
 و لیجاب میکند که داشته باشیم:  

$$
\sqrt{\zeta} \left( \frac{\sqrt{\zeta}}{\zeta} C + \frac{\sqrt{\zeta}}{\zeta} D \right) = 0
$$

 $D$ که از آنجا به دست می اید \=C و \حـــــ بنابراین جواب (۵–۳–۶) به صورت زیر به دست می آید.  $a_n = (\sqrt{\tau})^n \left( \cos \frac{n\pi}{\epsilon} - \sin \frac{n\pi}{\epsilon} \right)$  .

# ٤-۶- حالت كلي روابط بازگشتي خطي

فرض کنید (  $a_n$ ) دنبالهای از اعداد باشد. رابطهی بازگشتی زیر:  $C_a a_n + C_1 a_{n-1} + ... + C_r a_{n-r} = f(n)$  $(5 - 5 - 1)$ که در آن  $C_i$ ها اعداد ثابتی هستند و  $C_r \neq C_c, C_r \neq 0$  و  $f$ یک تــابع بــر حسـب  $n$  اســت،

رابطهی بازگشتی خطی مرتبهی r ام دنبالهی(  $a_n$ ) نامیده میشود. بنابراین، روابط بازگشتی خطــی همگــن، یـک رابطــهی بازگشــتی خطـی بــه صــورت است که در اَن  $f(n)=0$ . در حالی که روابط بازگشتی  $f(n)=\left(1-\epsilon\right)$ 

$$
a_n - \nabla a_{n-1} = 1 \tag{9-7-1}
$$

$$
a_n - a_{n-\nu} = \nu \begin{pmatrix} n+\nu \\ \nu \end{pmatrix} \tag{8-5-7}
$$

مثالهایی از روابط بازگشتی خطی مرتبه اول هستند، رابطهی بازگشتی زیر:

$$
a_n + \forall a_{n-1} + \forall a_{n-1} = \forall^n
$$

مرحله ۲- ۵<sub>n</sub>  
\nمرطه ۲- ۱<sub>n</sub> ۹) جواب عمومی رابطهی بازگشتی خطی همگن که از (۲-۴-۶) به  
\nدست میآیند، را بیابین.  
\n
$$
Cean + Cian-1 + ... + Cran-r = 0
$$
\n  
\n
$$
an = (1 - 1 - 1)
$$
\n
$$
an = an(n) + an(p) = 1
$$
\n  
\n
$$
an = an(n) + an(p) = 1
$$

#### رە تېصره:

|(۱) کسانی که با تئوری معادلات دیفرانسیل آشنایی دارند، ممکن است در مقایسـهی راه حـل فوق برای توابع بازگشتی خطی، با راه حل معادلات دیفرانسیل خطـی شـباهتهایی را متوجـه شوند. دربارهٔ روش ییدا کردن  $a^{(h)}_\pi$  در مرحله  $^\circ$  در بخش پیش بحث شده است. $|\rangle|$  $f$  (۳) روش کلی و عمومی برای پیدا کردن  $a_n^{(p)}$  در مرحلهی  $^\circ$  وجود ندارد. ولی اگر تــابع  $f$ در (۱–۴–۶) نسبتاً ساده باشد  $a_n^{(p)}$  را . میتوان با جستجو پیدا کرد. مثلاً اگر  $f(n)$  . یــک چند جملهای بر حسب  $n$  یا یک تابع نمایی بر حسب  $n$  باشد؛  $a_{\rm *}^{(p)}$  را می توان یک تابع شــبیه به  $f(n)$  اختیار کرد. حال با مثال $\epsilon$ های زیر راههای بیشتری بــرای جسـتجوی  $a^{(p)}_{\ast}$  خواهیــد

کہ مثال ۱–۴–۶ تابع بازگشتی زیر را با شرط اولیهی ۲ = @ حل کنید.  $a_n - \overline{r} a_{n-1} = \overline{r} - \overline{r} n^r$  $(F-F-T)$ حل. قبل از هر چیز،  $a_n^{(h)}$  را پیدا میکنیم. معادلهی مشخصهی  $a_n - \overline{a}_{n-1} = 0$ است، و ریشهی آن  $\alpha = \mathfrak{r}$  بنابراین:  $x - \mathfrak{r} = o$  $a_n^{(p)} = A$ . $\zeta^n$  $(1)$ که در آن A یک عدد ثابت است.

سپس  $a_n^{(p)}$  را پیدا میکنیم. از آنجایی که  $\gamma^{Y}$ ۲۸ = ۲ یک چنـد جملـهای بر حسب n از درجهی ۲ است، فرض میکنیم  $a^{(p)} = Bn^{\prime} + Cn + D$  $(Y)$ که در آن  $B$  و  $C$  و  $D$  اعداد ثابتی هستند. توابع بازكشتى / ٣٠٣

چون 
$$
(n^n)
$$
 در  $(n^n + 2^{-2})$  صدق می کند، خواهیم داشت:  
\n
$$
(Bn^r + Cn + D) - r \Big[ B(n-1)^r + C(n-1) + D \Big] = r - rn^r
$$
\n
$$
\vdots
$$
\n
$$
n^r \quad \text{and} \quad n^r \quad \text{and} \quad n^r \
$$

$$
\begin{cases}\nB - \nabla B = -\nabla \\
C + \nabla B - \nabla C = \circ \\
D - \nabla B + \nabla C - \nabla D = \nabla\n\end{cases}
$$
\n
$$
(r)
$$
\n
$$
[a \quad b \quad c]
$$

$$
B=1
$$
  $Q=1$   $Q=1$   $Q=1$   $(*)$   $(*)$ 

$$
a_n^{(p)} = n^r + r + r
$$
\n
$$
a_n^{(p)} = n^r + r + r
$$
\n
$$
a_n = a_n^{(p)} + a_n^{(p)}
$$
\n
$$
a_n = a_n^{(p)} + a_n^{(p)}
$$

$$
= A \cdot \nabla^n + n^{\mathfrak{r}} + \nabla n + \nabla
$$
 (0)

با توجه به شرط اولیهی  $a_{\circ}=7$  داریم:  $\tau = A + \gamma$ از این رو جواب، خواسته شده (۳-۴-۶) برابر است با:

 $a_n = \nabla^n + n^{\gamma} + \nabla n + \nabla n$   $n \geq \infty$  $\blacksquare$ 

$$
a_n - \nabla a_{n-1} + \nabla a_{n-1} = \mathbf{Y}^n \tag{8-8-8}
$$

$$
a_n - 7a_{n-1} + 7a_{n-1} = 0
$$
  
and 
$$
a_n - 7a_{n-1} + 7a_{n-1} = 0
$$
  
which is a constant.  

$$
A(y^n + B(y^n)) = A + By^n
$$
  
(1)

از آنجایی که ۲
$$
f(n) = Y^n
$$
، می توانیم در نظر بگیریم:

 $a_n^{(p)} = C^{\gamma^n}$ 

به هر حال، چون جملهی  $\mathbf{Y}^n$  در (۱) ظـاهر شـده، مجبـور هسـتيم آن را در " $n$ " ضرب كنيم:  $a_n^{(p)} = Cn^{\gamma^n}$  $(Y)$ 

( برای دیدن روشهای کلی بیشتر در مورد انتخاب جوابهای خاص، خواننده  
میتواند به جدول (۴–۴–۶) مراجعه کند.)  
از آنجایی که 
$$
a_n^{(p)}
$$
 در (۴–۴–۶) صدق میکنه، خواهیم داشت:  

$$
CnY^n - 7C(n-1)Y^{n-1} + 1C(n-1)Y^{n-1} = Y^n
$$

که از آنجا ۲=C. بنابراین با توجه به رابطهی (۲) داریم:

#### توابع بازكشتى / ٣٠٥

$$
a_n^{(p)} = n^{\gamma^{n+1}}
$$
  
...  

$$
a_n = a_n^{(h)} + a_n^{(p)}
$$
  

$$
= A + B^{\gamma^n} + n^{\gamma^{n+1}}
$$
  
(\*)

با توجه به رابطهی (۳) و داشتن مقــادیر اولیــهی ۳ =  $a_{\circ} = \alpha + \alpha - \alpha - \alpha$  بــه دســت می آید:

$$
\begin{cases} A + B = \mathbf{r} \\ A + \mathbf{r}B + \mathbf{r} = \mathbf{r} \end{cases} \tag{4}
$$

$$
(A + 7B + 9 = A
$$
  
از جل دستگاه (۴) میتوان نتیجه گرفت:  

$$
A = 8 \text{ g } B = 1
$$

$$
a_n = \mathbf{Y} + \mathbf{Y}^n + n\mathbf{Y}^{n+1} \qquad (n \geq \circ) \quad \blacksquare
$$

در پایان این بخش، در جدول (۱–۴–۶) شکلهای واضحی از  $a_n^{(p)}$  برای بعضی از توابع خاص در حالتهای مختلف اَوردهایم به علاوه، میتسوان نشـان داد کـه اگـر مجموع یک تابع نمسایی  $f_{\text{\tiny N}}(n)$  و یک چنـد جملـهای  $f_{\text{\tiny N}}(n)$  باشــد در آن  $f(n)$ صورت  $a_n^{(p)}$  را می توان مجموع دو جواب خاص  $f_\lambda(n)$  و  $f_\lambda(n)$  انتخاب کرد.

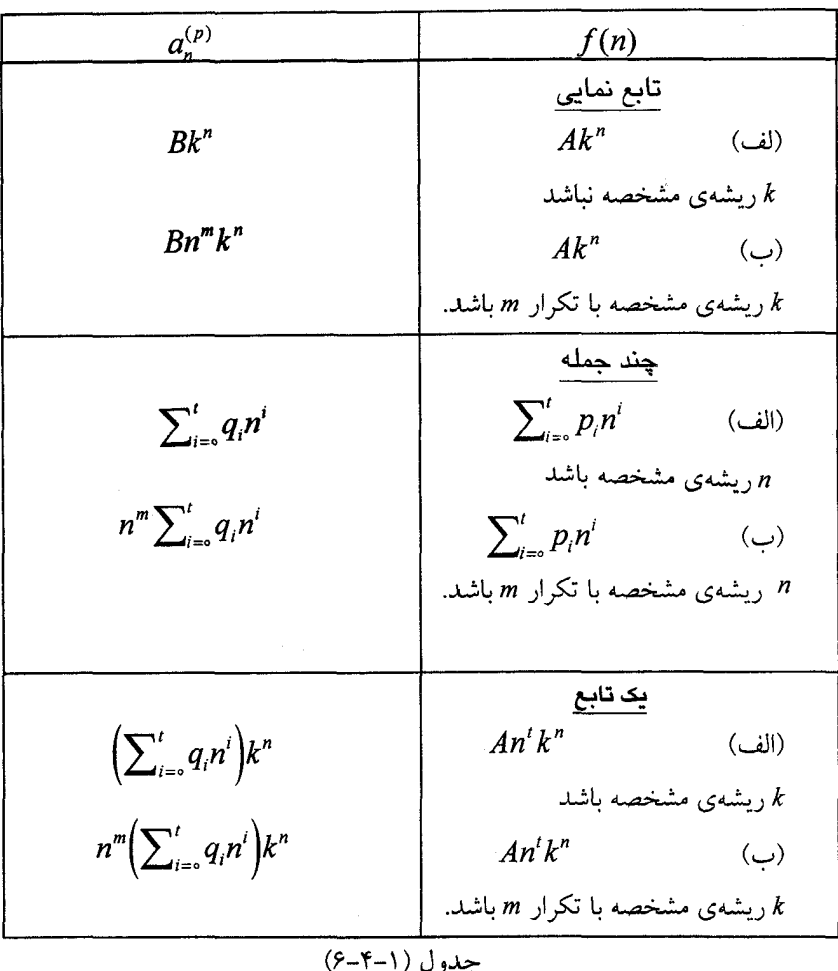

# ۵–۶– دو کارېرد

در این بخش، میتوان چیزهـایی کـه در دو بخـش قبـل دربـارهٔ توابـع بازگشـتی فراگرفتیم برای حل دومسالهی شمارش به کار بریم: یکی راههـای رنـگ آمـیزی یـک

شکل معین و دیگری محاسبهی دترمینان ماتریس.

کہشمال ۱-۵–۶ ا≤n قطـاع دایــره در شــکل ۱-۵–۶، را بـــا ۳≤م رنگآمیزی میکنیم. با این شرط که هر قطاع را با یک رنگ ، رنگ میکنیــم و هــر دو قطاع مجاور را با دو رنگ متمایز. حــال  $\,a_n\,$  را تعـداد راههـای رنـگ آمـیزی تعریـف مىكنيم.

 $a_{\scriptscriptstyle\parallel} = k$  $a_r = k(k-1)$ و با توجه به شکل ۲–۵–۶ داریم:

 $a_r = k(k-1)(k-1)$ 

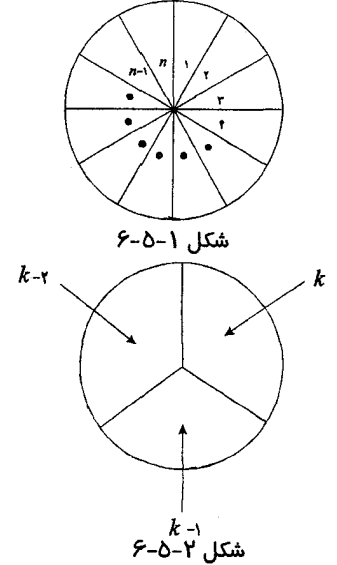

 $n \geq 7$  (ب) اما  $k - 7$  (k - ۲)(k - ۲)(k - ۲) دیگر درست نیســت. بـرای  $n \geq 7$ می توان یک رابطهی بازگشتی برای  $a_n$  از راه غیر مستقیم بدست آورد. تصورکنید که دایرهٔ شکل ۱–۵–۶ را در امتداد مرز بین دو قطاع ۱ و n ببُریم تا شکل ۳–۵–۶ حاصل شو د.

در این حالت، شمارش تعـداد راههـای رنـگ آمـیزی n قطـاع شـکل ۳-۵-۶ بـه مراتب سادهتر خواهد بود. واضح است که تعدادی راههای رنگآمیزی در این حسالت برابر است با:

$$
k(k-1)(k-1)...(k-1) = k(k-1)^{n-1}
$$
  
\n
$$
\uparrow \uparrow \uparrow \uparrow \uparrow
$$
  
\n
$$
\uparrow \uparrow \uparrow
$$
  
\n
$$
\uparrow \uparrow
$$
  
\n
$$
\uparrow
$$
  
\n
$$
n
$$

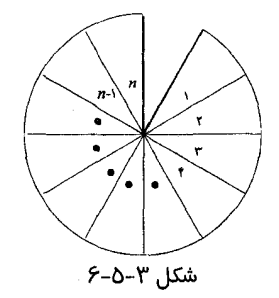

این  $k(k-1)^{n-1}$  راه برای رنگ آمیزی را میتوان به دو گروه تقسیم کرد: (۱) رنگآمیزیهایی که رنگ قطاع ۱ و n متمایز باشند. (۲) رنگآمیزیهایی که قطاع ۱ و n همرنگ باشند. مشاهده می شود کـه رنگآمیزی هـای گـروه اول، دقیقـا" رنگآمیزی هـای n قطـاع شکل ۱–۵–۶ است و از طرف دیگر یک تناظر یک به یک بین رنگآمیزیهای گـــروه دوم و رنگآمیزی (۱-n) قطاع شکل ۴–۵–۶ بر قرار است.

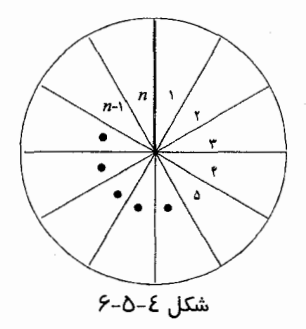

$$
a_n^{(p)} = B(k-1)^{n-1}
$$
  
جون  $a_n^{(p)}$  در رابطهی (۲–۵–۱) صدق می کند، پس خواهیم داشت:  

$$
B(k-1)^{n-1} + B(k-1)^{n-1} = k(k-1)^{n-1}
$$

 $Bk(k-1)^{n-1} = k(k-1)^{n-1}$ (۱–۵–۶) بنابراین ۱– $B$ = $k$ و از آنجا  $a_n^{(p)} = (k-1)^n = (k-1)^n$  . از این رو جــواب کلــی به دست میآید:

$$
a_n = a_n^{(h)} + a_n^{(p)}
$$
  
=  $A(-1)^n + (k-1)^n$ 

از آنجایی که (۲ - ۱)(*k* - ۲) ه داریم:  
\n
$$
k(k-1)(k-1) = -A + (k-1)^{r}
$$
\n
$$
L(k-1)(k-1) = -A + (k-1)^{r}
$$
\n
$$
A = (k-1)^{r} - k(k-1)(k-1)
$$
\n
$$
= (k-1)(k^{r} - 12k + 1 - k^{r} + 12k)
$$
\n
$$
= k-1
$$
\n
$$
a_{n} = (-1)^{n}(k-1) + (k-1)^{n}
$$
\n
$$
= k \geq r \quad n \geq T
$$

$$
a_n - \delta - \gamma
$$
ه را برابر درمینان ماتریس زیر تعریف میکنیم.

که در آن p و q دو عباد غیر صفر و ثبات هستند. بیرای دنبالبهی ( a,) یک رابطهی بازگشتی پیدا کرده و آن را حل کنید.

**نکته.** در حل زیر، فرض بر این است کــه خواننــده بــا خــواص بســط دترمینــان آشنایی دارد.

حل: با به کار بردن بسط دترمینان در سطر اول به دست می آوریم:

$$
G_n = P \begin{bmatrix} P & P & Q & 0 & \dots & \dots & 0 & 0 \\ q & P & P & Q & \dots & \dots & 0 & 0 \\ 0 & q & P & \dots & \dots & 0 & 0 \\ \vdots & \vdots & \vdots & \vdots & \ddots & \vdots & \vdots \\ 0 & 0 & q & \dots & \dots & 0 & 0 \\ 0 & 0 & 0 & \dots & \dots & 0 & 0 \\ \vdots & \vdots & \vdots & \ddots & \vdots & \vdots & \vdots & \vdots \\ 0 & 0 & 0 & q & \dots & \dots & 0 & 0 \\ 0 & 0 & 0 & q & \dots & \dots & 0 & 0 \\ \vdots & \vdots & \vdots & \vdots & \ddots & \vdots & \vdots & \vdots \\ 0 & 0 & 0 & \dots & q & p \end{bmatrix} P
$$

حال با به کار بردن بسط دترمینان دورمی خواهیم داشت :  
\n
$$
a_n = pa_{n-1} - (p-q)qa_{n-1}
$$
 (9-0-7)  
\nاین، همان رابطهای است که میخواستیم.  
\n
$$
x^{r} - px + (p-q)q = 0
$$
  
\n
$$
x^{r} - px + (p-q)q = 0
$$
  
\n
$$
p-q ≠ q.(1)
$$
  
\n
$$
p-q ≠ q.(1)
$$
  
\n
$$
a_n = A(p-q)^{n} + Bq^{n}
$$
  
\n(1)  
\n
$$
a_n = A(p-q)^{n} + Bq^{n}
$$
  
\n(2)  
\n
$$
a_n = p
$$

$$
a_{r} = \begin{vmatrix} p & p - q \\ q & p \end{vmatrix} = p^{r} - q(p - q) = p^{r} + q^{r} - pq.
$$

(۶–۵–۲) را عددی تعریف میکنیم که  $a_{\rm c}$  و  $a_{\rm r}$ و ب $a_{\rm r}$  در رابطه $a_{\rm o}$  بازگشستی (۲–۵–۴) صدق کند. بنابراین :

$$
a_{\scriptscriptstyle\mathsf{Y}}=pa_{\scriptscriptstyle\mathsf{Y}}-(p-q)qa_{\scriptscriptstyle\mathsf{S}}
$$

$$
p^{\mathbf{v}} + q^{\mathbf{v}} - pq = p^{\mathbf{v}} - (p - q)qa,
$$
 یہ ایجاب می کند:

 $a_{\circ} = 1$ حال ا $a_{\circ} = p$  و  $a_{\circ} = p$  را در (۱) قرار می $a$ هیم، به دست می $\delta$ ید:  $\begin{cases} A+B=\vee \\ A(p-q)+Bq=p \end{cases}$  $(1)$ از حل دستگاه (۲) به دست میآوریم :

$$
A = \frac{p-q}{p-q} \qquad , \qquad B = \frac{-q}{p-q}
$$

فرض کردیم ہ ≠ 7q ^ از این رو جواب خواسته شده برابر است با :

$$
a_n = \frac{(p-q)^{n+1} - q^{n+1}}{p-1}
$$

 $p$ -q=q (۲) حالت

در این حالت، q ریشه مشخصه با تکرار ۲ است و جواب کلـی بـه صـورت زیـر است :

$$
a_n = (A + Bn)q^n \tag{7}
$$

$$
d_1 - p \quad \text{if } d_2 = 0
$$
\n
$$
\begin{cases}\nA = 1 \\
(A + B)q = p = \text{Y}q\n\end{cases}
$$
\n
$$
A = B = 1
$$

و بنابراين:

$$
a_n = (1+n)q^n
$$
  
جواب خواسته شده رابطهی (۲–۵–۶) در این حالت است.

$$
a_n = \begin{cases} \frac{(p-q)^{n+1} - q^{n+1}}{p-1q} & p \neq 1 \neq q\\ \frac{(p-q)^{n+1} - q^{n+1}}{p-1q} & p = 1 \neq q\\ \frac{(1+n)q^n}{p-1q} & p = 1 \neq q \neq 1 \end{cases}
$$

# ۶–۶– دستگاه روابط بازگشتی خطی

در سه بخش قبل، یاد گرفتیم که چگونه روابط بازگشتی خطی *ساده* که در مسورد است را حل کنیم. در این بخش، بازهم پیــش میرویــم و بـه دسـتگاههای روابـط  $a_{n}$ بازگشتی خطی که مربوط به دو دنبالهی  $(a_n)$  و  $(b_n)$  هستند توجه میکنیم، کِـه بـه شکل کلی زیر میباشند:

$$
\begin{cases} a_n = pa_{n-1} + qb_{n-1} \\ b_n = rb_{n-1} + sa_{n-1} \end{cases} \tag{9-9-1}
$$

در آن r,q,p و s اعداد ثابت دلخواهی هستند.

روش استاندارد جایگذاری برای حل دستگاههای معادلات را به یساد داریسم. ایسن روش را به طور مشابه میتوان برای حل دستگاههای روابط بازگشتی خطی بــه شــکل (١-۶-۶) به کار برد.

$$
a_1 = f \circ a_2
$$
\n
$$
a_2 = f \circ a_3
$$
\n
$$
a_3 = f \circ a_4
$$
\n
$$
a_4 = f \circ a_5
$$
\n
$$
a_5 = f \circ a_6
$$
\n
$$
a_7 = f \circ a_7
$$
\n
$$
\left( a_8 + f a_{n-1} - f b_{n-1} = o \right)
$$
\n
$$
\left( 1 \right)
$$

$$
\left(b_n + \Delta a_{n-1} - \Delta b_{n-1}\right) = 0 \tag{1}
$$

حل. از رابطهی (۱) داریم:

$$
b_{n-1} = \frac{1}{\varphi} (a_n + \Upsilon a_{n-1})
$$
 (7)  
9. 
$$
b_{n-1} = \frac{1}{\varphi} (a_n + \Upsilon a_{n-1})
$$
 (9)  
10. 
$$
\frac{1}{\varphi} (a_{n+1} + \Upsilon a_n) + \Delta a_{n-1} - \Upsilon \left\{ \frac{1}{\varphi} (a_n + \Upsilon a_{n-1}) \right\} = 0
$$

$$
a_{n+1} - \Delta a_n + \epsilon a_{n-1} = \circ \tag{(*)}
$$

معادلهی مشخصهی (۴) به صورت زیر است:

$$
x' - \Delta x + \epsilon = o
$$
\n
$$
\Delta x + \epsilon = o
$$
\n
$$
\Delta x + \epsilon = o
$$
\n
$$
\Delta x + \epsilon = o
$$
\n
$$
a_n = A^{\gamma n} + B^{\gamma n}
$$
\n
$$
(0)
$$

$$
b_n = \frac{1}{\gamma} (a_{n+1} + \gamma a_n)
$$
  
= 
$$
\frac{1}{\gamma} (A^{\gamma n+1} + B^{\gamma n+1} + \gamma A^{\gamma n} + \gamma B^{\gamma n})
$$
  
= 
$$
\frac{1}{\gamma} (\gamma A^{\gamma n} + \delta B^{\gamma n})
$$
 (9)

با توجه به شرایط اولیهی 
$$
\theta_1 = \theta
$$
 و  $A = \pi$  (۱)  
\n $\begin{cases} \n\mathbf{Y}_A + \mathbf{Y}_B = \mathbf{F} \\
\mathbf{Y}_A + \frac{\mathbf{Y}_0}{\mathbf{F}} = \mathbf{F} \\
\mathbf{Y}_A + \frac{\mathbf{Y}_0}{\mathbf{F}} = \mathbf{F} \\
\mathbf{F} = \mathbf{F}_A \mathbf{F} = \mathbf{F}_A\n\end{cases}$  (V)  $\mathbf{B} = \mathbf{F}_A \mathbf{F} = \mathbf{F}_A \mathbf{F}$   $\mathbf{B} = \mathbf{F}_A \mathbf{F}$ 

$$
\begin{cases} a_n = Y^{n+\tau} - \tau. \tau^n \\ b_n = Y^{n+\tau} - \Delta. \tau^n \end{cases}
$$

حال می خواهیم ببینیم که دستگاههای توابع بازگشتی خطی چگونه مـا را در حـل مسایل المپیادیهای ریاضے کمک مے کند.

ك**ھرمثال ٢–۶–۶** (المپياد رياضي جهاني،١٩٧٩/۶). فرض كنيد Aو E دو رأس روبهروی هم از یک هشت ضلعی منتظم باشــند. یـک قورباغــه از رأس A شــروع بــه جهش می کند. قورباغه می تواند از هر رأسی که روی آن قرار دارد( به جز رأس E) به دو خانهی مجاورش جهش کند. وقتـــی بــه رأسE میرســد در آنجــا توقـف میکنــد. را تعداد راههای متمایز برای رسیدن از  $A$ بسه  $E$ با n جهش تعریـف میکنیـم.  $(a_n)$ ٹایت کنید که  $a_{\nu_{n-1}} = \circ$ 

 $a_{1n} = \frac{1}{\sqrt{r}} \left\{ (1 + \sqrt{r})^{n-1} - (1 - \sqrt{r})^{n-1} \right\}$  s  $n = 1, 1, 1, ...$ 

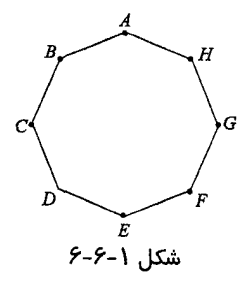

بنابراين:

$$
b_{x_n} = \gamma b_{x_{n-x}} + a_{x_{n-x}} \tag{Y}
$$

حال می توانیم دســـنگاه متشـکل از دو رابطـهی بازگشــتی (۱) و (۲) را حــل کنیــم. از رابطهى (١) داريم:

$$
b_{(n-1)} = \frac{1}{\gamma} a_{(n)} - a_{(n-1)} \tag{7}
$$

با جایگذاری (۳) در رابطهی (۲) به دست می آید:
توابع بازكشتي / ٣١٧

$$
\frac{1}{\gamma}a_{\gamma(n+1)} - a_{\gamma n} = a_{\gamma n} - \gamma a_{\gamma(n-1)} + a_{\gamma(n-1)}
$$
  

$$
a_{\gamma(n+1)} - \gamma a_{\gamma n} + \gamma a_{\gamma(n-1)} = 0
$$
 (\*)

فرض کنید 
$$
d_n = a_{n-1}
$$
 بس رابطهی (۴) را میتوان به صورت زیر نوشت:  
\n $d_{n+1} - 4d_n + 7d_{n-1} = o$  (۵)

که معادلهی مشخصهی آن به صورت زیر خواهد بود:

 $x^{\prime}$  –  $f(x + \lambda) = 0$ 

و ریشههای آن  $\sqrt{\mathrm{r}}$  ۲ خواهند بود. بنابراین، جواب عمومی و کلی (۴) به صــورت زير به دست مي آيد:

$$
a_{n} = d_{n} = A(\mathbf{Y} + \sqrt{\mathbf{Y}})^{n} + B(\mathbf{Y} - \sqrt{\mathbf{Y}})^{n}
$$
\n
$$
\text{(9)}
$$
\n
$$
A_{n} = \begin{bmatrix} 1 & 0 \\ 0 & 0 \end{bmatrix}
$$

تیرو ت سرو س متری میدی ۱.  
برای یافتن 4، و B، شرایط اولیسہی ہ = 
$$
a_r = a_r = 7
$$
 و ۲ - به و ابده کیار  
میبریم. 4، را علادی تعریف میکنیم که همراه با 4، 4، ہو ۲- به در رابطیهی (۵) صلدق

 $d_{\mathbf{v}} - \mathbf{f}d_{\mathbf{v}} + \mathbf{v}d_{\mathbf{v}} = \mathbf{0}$ 

يس:

$$
B = -\frac{1}{\sqrt{r}} \left( \frac{1}{r - \sqrt{r}} \right) \qquad J = \frac{1}{\sqrt{r}} \left( \frac{1}{r + \sqrt{r}} \right)
$$

### ٣١٨ / اصول و فنون تركيبيات

بنابراین با توجه به رابطهی (۶)، جواب نهایی خواسته شده به صورت زیبر بـه دسـت مے ، آید:

$$
a_{\tau_n} = \frac{1}{\sqrt{\tau}} \left\{ \left( \tau + \sqrt{\tau} \right)^{n-1} - \left( \tau - \sqrt{\tau} \right)^{n-1} \right\}
$$

 $n \geq 1$ برای  $n \geq n$ .

۷–۶– روش توابع مولد

در بخش ۵، مفهوم توابع مولد را برای بــه دســت آوردن دنبالــهها معرفــی کردیــم و مشاهده کردیم که توابع مولد، ابزاری قوی در ریاضیات برای حــل مسـایل ترکیبیـات هستند. در این بخش، کاربرد توابع مولد در حل بعضی از روابط بازگشــتی خــاص را مطرح می کنیم. دقت می کنیم کــه در روش توابــع مولــد، بــرای حــل روابــط بازگشــتـی خطی با استفاده از شرایط اولیه  $a_n^{(h)}$  و  $a_n^{(p)}$  همزمان به دست آیند.

که
$$
a_{\circ} = 1 \quad \text{if } a_{\circ} = 0 \quad \text{if } a_{\circ} = 0 \quad \text{if } a_{\circ} =
$$

$$
(\Sigma X)A(x) = a_o + (a_o - \lambda a_o)x + (a_r - \lambda a_o)x^3 + \dots + (a_n - \lambda a_{n-1})x^n + \dots
$$
  
جورن 1 = a\_o a cipilbo (a\_n) در (1-1-9) صدق میکند. خواهیم داشت:

توابع بازكشتى / ٣١٩

$$
(1 - \nabla x) A(x) = 1 + \nabla x + \nabla^x x^1 + \dots + \nabla^n x^n + \dots
$$
\n
$$
= \frac{1}{1 - \nabla x}
$$

بنابر اين:

$$
A(x) = \left(\frac{1}{1 - \tau_X}\right)^{r} = \sum_{r = 0}^{\infty} (r + 1)(\tau_X)^r
$$

و از این رو به دست میآید:

$$
a_n = (n+1)Y^n
$$

 $\blacksquare$ . n ≥ ∘ برای ه

همانطور که دیدید در به کارگیری روش توابـع مولـد بـرای حـل رابطـهی بازگشـتی دنبال دی) دنبال دادیسم. با A(x) دا برای دنبال دهیم (a,) دنبال دی (a,) دنبال دی ادیسم. با استفاده از رابطهی بازگشتی داده شده و شــرایط اولیــه،  $A(x)$ بــا انجــام دادن چندیــن عملیات جبری بـه دسـت می]یـد. سـرانجام رابطـهی بازگشـتی بـا در نظـر گرفتـــن به دست می آید که در آن  $g(n)$  ضریب  $x^n$  در بسط  $A(x)$  است.  $a_n = g(n)$ 

کهه شال ۲–۷–۶ رابطهی بازگشتی زیسر را بـا اسـتفاده از توابـع مولـد و بـا در نظـر گرفتن شرایط اولیهی ہ $a_{\circ} = a_{\circ} = a_{\circ} = a_{\circ}$  حل کنید.  $a_n - \Delta a_{n-1} + \epsilon a_{n-1} = \delta^n$  $(9 - V - Y)$ حل فرض میکنیم  $A(x)$  تابع مولد دنباله $(a_n)$  باشد، پس،  $A(x) = a_{0} + a_{1}x + a_{2}x^{1} + a_{3}x^{2} + a_{4}x^{3} + ...$  $-\Delta x A(x) = -\Delta a_{\circ} x - \Delta a_{\circ} x^{\prime} - \Delta a_{\circ} x^{\prime} - \Delta a_{\circ} x^{\prime} - \dots$  $\mathcal{F}x^T A(x) = \mathcal{F}a_{x}x^T + \mathcal{F}a_{x}x^T + \mathcal{F}a_{x}x^T + ...$ 

و بنابراین

$$
A(x)(1 - \Delta x + \epsilon x^{\mathsf{Y}}) = x + \sum_{i=1}^{\infty} (a_i - \Delta a_{i-1} + \epsilon a_{i-1})x^i
$$
  
=  $x + \sum_{i=1}^{\infty} \Delta^i x^i$   
=  $x + \frac{(\Delta x)^{\mathsf{Y}}}{1 - \Delta x}$   
=  $\frac{\Delta x^{\mathsf{Y}} + \Delta x - \Delta x^{\mathsf{Y}}}{1 - \Delta x}$   
=  $\frac{\Delta x^{\mathsf{Y}} + \Delta x}{1 - \Delta x}$ 

در نتيجه:

$$
A(x) = \frac{Y \cdot x^{Y} + x}{(1 - \Delta x)(1 - Yx)(1 - Yx)} = \frac{B}{1 - \Delta x} + \frac{C}{1 - Yx} + \frac{D}{1 - Yx}
$$
 (1)  
:.u(x)  $\Delta x$  (1)  $\Delta x$  (2)

$$
Y \circ x^{T} + x = B(1 - Yx)(1 - Yx) + C(1 - \alpha x)(1 - Yx) + D(1 - \alpha x)(1 - Yx) \qquad (Y)
$$
  

$$
\mathbf{u} = \frac{1}{\gamma} \text{ c}(\mathbf{u} - \mathbf{v}) = \frac{1}{\gamma} \text{ c}(\mathbf{u} - \mathbf{v})
$$
\n
$$
\mathbf{u} = \frac{1}{\gamma} \text{ c}(\mathbf{u} - \mathbf{v})
$$
\n
$$
\mathbf{v} = \frac{1}{\gamma} \mathbf{v} = \frac{1}{\gamma} \mathbf{v} - \frac{1}{\gamma} \mathbf{v} = \frac{1}{\gamma} \mathbf{v} - \frac{1}{\gamma} \mathbf{v}
$$

یا

$$
C = \frac{YY}{Y}
$$
\n
$$
x = \frac{1}{Y} \text{ s.t. } x_0 = \frac{1}{Y} \text{ s.t. } x_0 =
$$

$$
\frac{\gamma_{\circ}}{q} + \frac{1}{\gamma} = D(1 - \frac{\Delta}{\gamma})(1 - \frac{\gamma}{\gamma}) = D(\frac{-\gamma}{\gamma})(\frac{1}{\gamma}) = \frac{-\gamma}{q}D
$$

U

 $D=-\frac{\tau\tau}{\gamma}$ 

در نتیجه از رابطهی (۳) داریم:

$$
B=-C-D=\frac{\mathbf{v}_\Delta}{\mathbf{v}}
$$

از این رو ،

$$
A(x) = \frac{\gamma_0}{\varphi} \left( \frac{1}{1 - \Delta x} \right) + \frac{\gamma \gamma}{\gamma} \left( \frac{1}{1 - \gamma x} \right) - \frac{\gamma \gamma}{\gamma} \left( \frac{1}{1 - \gamma x} \right)
$$

$$
= \frac{\gamma_0}{\varphi} \sum_{i=0}^{\infty} (\Delta x)^i + \frac{\gamma \gamma}{\gamma} \sum_{i=0}^{\infty} (\gamma x)^i - \frac{\gamma \gamma}{\gamma} \sum_{i=0}^{\infty} (\gamma x)^i
$$

$$
\therefore \text{Lip} \text{ and } \text{Lip} \text{ is the same as } \alpha = \frac{\gamma_0}{\varphi} \cdot 0^n + \frac{\gamma \gamma}{\gamma} \cdot \gamma^n - \frac{\gamma \gamma}{\gamma} \cdot \gamma^n \cdot \blacksquare
$$

و بالاخره، روش توابع مولد را برای حل دستگاههای روابط بازگشتی خطی نیز به کار میبریم.

$$
\begin{cases} a_n + \nabla a_{n-1} + \nabla b_{n-1} = 0 \\ b_n - \nabla a_{n-1} - \nabla b_{n-1} = 0 \end{cases} \tag{9-v-r}
$$

 $(b_n)$  حل. فرض کنید  $A(x)$  تابع مولد دنبالهی  $(a_n)$  و  $B(x)$  تابع مولد دنبالهی

باشد. پس داریم:  
\n
$$
A(x) = 1 + a_{,}x + a_{,}x^{T} + ...
$$
\n
$$
B(x) = b_{,}x + b_{,}x^{T} + b_{,}x^{T} + ...
$$
\n
$$
x_{A}(x) = x_{x} + x_{a,x}^{T} + x_{a,x}^{T} + ...
$$
\n
$$
x_{B}(x) = x_{x} + x_{a,x}^{T} + x_{a,x}^{T} + ...
$$
\n
$$
x_{B}(x) = x_{x} + x_{a,x}^{T} + x_{a,x}^{T} + ...
$$
\n
$$
x_{B}(x) = x_{x} + x_{a,x}^{T} + x_{a,x}^{T} + ...
$$
\n
$$
x_{x} + (a_{x} + x_{a,x} + x_{a,x}^{T})x^{T} + ... = 1
$$
\n
$$
x_{x} = x_{x} + x_{x} + x_{x} + ...
$$
\n
$$
x_{x} = x_{x} + x_{x} + x_{x} + ...
$$
\n
$$
x_{x} = x_{x} + x_{x} + x_{x} + ...
$$
\n
$$
x_{x} = x_{x} + x_{x} + x_{x} + ...
$$
\n
$$
x_{x} = x_{x} + x_{x} + x_{x} + ...
$$
\n
$$
x_{x} = x_{x} + x_{x} + x_{x} + ...
$$
\n
$$
x_{x} = x_{x} + x_{x} + x_{x} + ...
$$
\n
$$
x_{x} = x_{x} + x_{x} + x_{x} + ...
$$
\n
$$
x_{x} = x_{x} + x_{x} + x_{x} + ...
$$
\n
$$
x_{x} = x_{x} + x_{x} + x_{x} + ...
$$
\n
$$
x_{x} = x_{x} + x_{x} + x_{x} + ...
$$
\n
$$
x_{x} = x_{x} + x_{x} + x_{x} + ...
$$
\n
$$
x_{x} = x_{x} + x_{x} + ...
$$
\n
$$
x_{x} = x_{x} + x_{x} + x_{x} + ...
$$
\n
$$
x_{x} = x_{x} + x_{x} + x_{x} + ...
$$
\n
$$
x_{x}
$$

$$
(1 - \varepsilon x)B(x) - \varepsilon xA(x) = 0
$$
  
در نتیجه خواهیم داشت:  

$$
\left(1 + \varepsilon x\right)A(x) + \varepsilon xB(x) = 1
$$

$$
\begin{cases}\n(1 + \iota x) A(x) + \iota x B(x) = 1 \\
-\iota x A(x) + (1 - \iota x) B(x) = 0\n\end{cases}
$$
\n(1)

$$
A(x) = \frac{1 - \epsilon x}{\left(1 - \tau x\right)^x} \quad \text{g } B(x) = \frac{\tau x}{\left(1 - \tau x\right)^x}
$$

 $A(x) = (\lambda - \epsilon x) \sum_{r=0}^{\infty} (r + \lambda)(\lambda x)^r$  $B(x) = \sqrt{\tau} x \sum_{r=0}^{\infty} (r + \nu)(\tau x)^r$ از این رو، با پیدا کردن ضرایب  $x^n$  در  $A(x)$  و  $B(x)$ ، جوابهای خواسسته شـده به دست می آید:

$$
\begin{cases} a_n = (n+1)Y^n - \epsilon nY^{n-1} = Y^n(1-Yn) \\ b_n = \epsilon nY^{n-1} = nY^{n+1} \end{cases}
$$

 $\blacksquare$ . برای هر عدد ۱۰  $n \geq 1$ 

از بسط توابع به دست میآید:

# ۰۶−۸– روابط بازگشتی غیر خطی و اعداد کاتالان

این بخش را با مسألهی مشهوری در ترکیبیات که عبارت اســت از تقسـیم یـک چنـد ضلعی به مثلثهای متمایز به وسیلهی اقطار نا متقاطع، آغاز میکنیم که توسط اولــر و دیگر دانشمندان در حدود ۲۰۰ سال پیش بررسی شده است. یک راه حل این مســاله منجر به گروهی از روابط بازگشتی غیر خطی میشود. این روابط بازگشتی غــیرخطی را می توان از روش توابع مولد حل کرد.

کی مثال ۱–۸–۶ یک تقسیم بندی مثلثی از یک n ضلعی  $P_n$ (۲ $P_n$ ,عبــارت اسـت $\mathscr{L}$ از تقسیم کردن  $P_n$  به مثلثهایی به وسیلهی اقطار نامتقــاطع. فــرض کنیــد ا $a_{\circ}=a$  و برای هــر ۱ $a_n \in \{n \geq 0\}$  را تعـداد تقسـیم.بندی۱مای مثلثـی متمـایز یـک (۲+n) ضلعـی  $n \geq 1$  تعریف می کنیم. نشان دهید برای هر

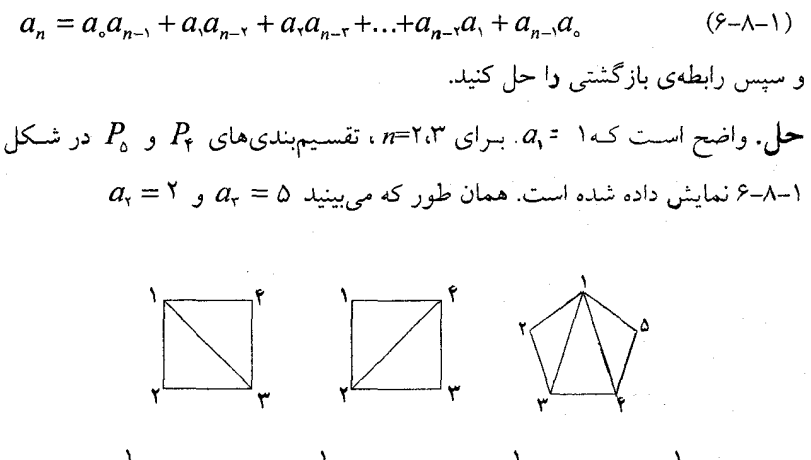

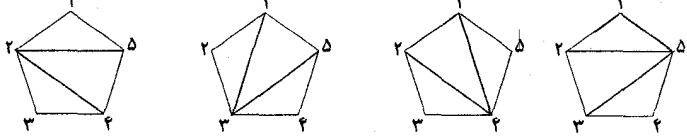

شکل ۱–۸–۶

برای به دست آوردن رابطهی بازگشتی(۱−۸–۶). (۲+۳) ضلعی  $P_{n+1}$  درشکل۲−۸–۶ را تشکیل میدهیسم و یک تقسیمهبندی مثلثـبی  $p_{_{n+1}}\left( n\geq \mathsf{Y}\right)$  را در نظـر می $\mathsf{L}$ یریم. (توجه کنید رابطهی بازگشتی(۱–۸–۶) برای ۱ = n به سادگی به دست می آید). یک ضلع دلخواه را انتخاب میکنیم. مثــلاً ضلــع [۲+۱٫۳) ، کــه دو رأس ۱ و ۲+n از را به هــم وصــل میکنـد. واضـح اسـت [۱٫ $n$ +۲] فقـط بــه یـک مثلـث در ایــن  $P_{n+\mathrm{v}}$ تقسیمېندی تعلـق دارد. رأس سـوم مثلـث را بــا ۲،(۳-۲،۳٫...,۳) و اَن مثلـث را بــا مشخص میکنیم.( شکل۲-۸-۶ را ببینیـد) واضــح اســت کــه  $\Delta(\tt), n+\tt, r)$ را به دو چند ضلعی کوچکتر تقسیم میکند:  $P_{n+1}$ ،  $\Delta(1, n+1,r)$ 

(۲) ضلعي(۱) و (۲-۳+۳) ضلعي (۲) در شکل (۲–۸–۶) طبق تعریف، r ضلعی (۱) میتواند بـــه  $a_{r-\gamma}$  طریــق، تقسیمبهندی مثلثی شود و در حالیکه(۲-۳+۳) ضلعی (۲) را بــه  $a_{n+\neg r}$  طریـق جداگانـه می تـوان مثلثبنـدی کـرد پـس بنـا بـه اصـل ضـرب، تعـداد تقســیمبندی مثلثــی کــه در آن  $\therefore$  ظاهر شود، برابر است با $\Delta( \mathcal{N}, n + \mathcal{N}, r)$ 

$$
a_{r-r}a_{n+r}
$$
از آنجایی که مقدار ۲ از ۲ تا ۱+�n تغیبر میکند، طبق اصل جمع خواهیم داشت:  

$$
a_n = \sum_{r=r}^{n+1} a_{r-r}a_{n+r-r}
$$

 $n \geq 1$  یعنی برای هر  $n \geq 1$ 

$$
a_n = \sum_{k=0}^{n-1} a_k a_{n-k} \qquad (\mathfrak{H} - \mathfrak{H} - \mathfrak{h})
$$

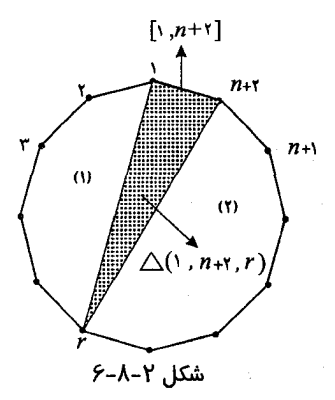

حال می خواهیم رابطهی (۱–۸–۶) رابا استفاده از روش توابع مولد حـل کنیــم. فــرض نابع مولد دنبالهی  $(a_n)$  باشد. پس:  $A(x) = \sum^\infty a_n x^n$  کنید

$$
A(x) - a_{\circ} = \sum_{n=1}^{\infty} a_{n} x^{n} = \sum_{n=1}^{\infty} \left( \sum_{k=1}^{n-1} a_{k} a_{n-k} \right) x^{n}
$$
  
=  $(a_{\circ} a_{\circ}) x + (a_{\circ} a_{\circ} + a_{\circ} a_{\circ}) x^{r} + (a_{\circ} a_{\circ} + a_{\circ} a_{\circ} + a_{\circ} a_{\circ}) x^{r} + ...$   
=  $(a_{\circ} + a_{\circ} x + a_{\circ} x^{r} + ...)(a_{\circ} x + a_{\circ} x^{r} + a_{\circ} x^{r} + ...$   
=  $x (A(x))^{r}$   
 $x (A(x))^{r} - A(x) + 1 = \circ$   
 $\therefore \sum_{k=1}^{n} a_{k} a_{k} a_{k} = 1$   
 $A(x) = a_{\circ} a_{\circ} a_{\circ} = 1$ 

$$
A(x) = \frac{1 \pm \sqrt{1 - \tau x}}{\tau x} = \frac{1}{\tau x} \left\{ 1 \pm (1 - \tau x)^{\frac{1}{\tau}} \right\} \tag{1}
$$

ضریب 
$$
x^n
$$
 در بسط  $\overline{x} + (1 - 1) ہرابر است با:$ 

$$
\begin{aligned}\n\left(\frac{1}{n}\right)(-\tau)^n &= \frac{\frac{1}{n}\left(\frac{1}{n}-1\right)\left(\frac{1}{n}-\tau\right)\dots\left(\frac{1}{n}-n+1\right)}{n!}(-\tau)^n \\
&= (-\tau)^n\left(\frac{1}{n}\right)^n(-1)^{n-1}\frac{1\times 1\times \tau \times \varpi \dots (n-\tau)}{n!} \\
&= -\tau^n\frac{(n-\tau)!}{n!\tau^{n-1}\times (n-1)!} \\
&= -\frac{\tau}{n}\frac{(n-\tau)!}{(n-1)!(n-1)!} = -\frac{\tau}{n}\begin{pmatrix} \tau(n-1) \\ n-1 \end{pmatrix}\n\end{aligned}
$$

جون ا $a_n \geq 0$ ، با توجه به (۱) نتیجه می گیریم که:

$$
A(x) = \frac{1}{\gamma_x} \left\{ 1 - \left(1 - \tau_x\right)^{\frac{1}{\gamma}} \right\}
$$

$$
= \frac{1}{\gamma_x} \sum_{n=1}^{\infty} \frac{1}{n} \left( \frac{\gamma(n-1)}{n-1} \right) x^n
$$

از این رو برای ا $a_n$  ،  $n \geq 0$  ضریب  $x^n$  در بسط بالا به دست مرآند:

$$
a_n = \frac{1}{\gamma} \times \frac{\gamma}{n+1} \binom{\gamma_n}{n} = \frac{1}{n+1} \binom{\gamma_n}{n}.
$$

اعداد (۲n) او به اعلیه استان کاتبالان هستند، در مثـال ۲–۶–۲ معرفـی (۲۰۰ کردیم که مربوط بـه تعـداد نگاشــتهای صعــودی  $N_{n-1} \to \alpha$  بــا شــ ط بود. مسألهتی تقسیم بندی مثلثمی n ضلعبی، اولیـن بـار توسط «جسان $\alpha(a)$ < a أندرياس وإن سكور» (١٧٧٧-١٧٠۴) و سيس متعاقباً توسط « لثونسارد اوليه » (۱۷۸۳–۱۷۰۷) بررسی شد. چند مثال دیگر/که به این اعداد منتهی می شوند در جدول ١–٨–۶ نشان داده شدهاند. براي ديدن مثالهاي بيشتر و أشــنايي و تعميــم ايــن اعــداد جالب، مي توانيد به منابع زير رجوع كنيد:

Cohen[\*], Breckenridge etal[B], Gardner[Ga], Goald[Go], Guy[Gu], Hilton and pedersen[HP] .chu[C]

٣٢٨ / اصول و فنون تركيبيات

جدول ١–٨–۶

۹-۶ جایگشتهای متناوب و توابع مولد نمایی در ایـن بخـش پایـانی، مسـألهي جـالب دیگـري را کـه توسـط ریـاضیدان فرانســوي

« د.آنـدره» (۱۹۱۷– ۱۸۴۰) در سـال ۱۸۷۹ بررسـی شـده اسـت، معرفـــی میکنیــم (اَندره [A, A, ] و همچنین ۷۵–۶۹ Hosberger[H] را ببینید.) که دربارهٔ نــوع ویژهای از جایگشتها هستند. نظریهی توابع مولد در بخش ۶/و۸ برای حل بعضــی از روابـط بازگشتی خاص به کار رفته است. در اینجا خواهیم دید، چگونه این مسـاله منجـر بـه دستگاه روابط بازگشتی غیر خطی می شود چگونه و توابیع مولید نمایی در حـل ایــن رابطهی بازگشتی به کار می رود.

فرض کنید S مجموعهی n عـدد طبیعـی باشـد. یـک جایگشـت  $e_n$ ......... ه تنـاوب نامیده می شود اگر در شرط زیر صدق کند:

$$
e_1 < e_r > e_r < e_\varphi > e_\varphi < \dots
$$
\n
$$
\begin{cases}\n e_{n-1} > e_n < \dots \\
 e_{n-1} < e_n > \dots \\
 e_{n-1} < e_n > \dots\n\end{cases}
$$

طول جایگشت .n ، e,e,...e است. جدول ۱-۹-۶، تمام جایگشتهای متنساوب ببا طول n از n عدد با از  $N_n(=\{1,1,...,n\})$ ، برای ۵%،۲٫۳ نشان میدهد.

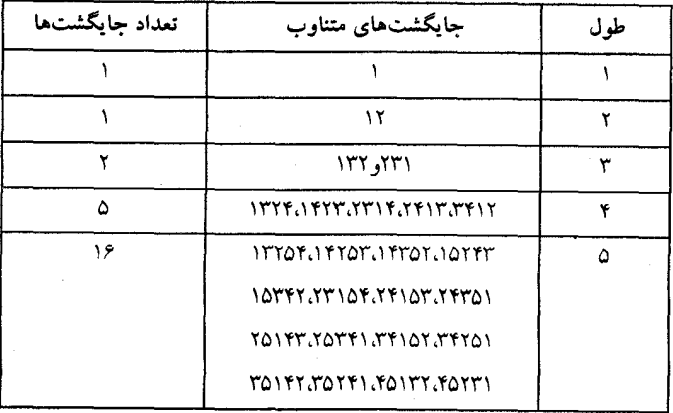

جدول ١-٩-۶

مسالهای که آندره به آن توجه کرد عبارت است از :

.« یافتن تعداد جایگشتهای متناوب از  $N_n$  برای هر ۱ $n \geq 1$  ».

قبل از آوردن جواب آندره، ابتدا به مشاهدهی ساده اما مفید زیر دقت می کنیم.

مشاهلـه. فرض کنید  $S = \{s,,s_{\rm v},...,s_{\rm a}\}$  مجموعـهای از  $n$  عـدد طبیعـی متمـایز  $N_{\rm a}$  باشد. تعداد جایگشت $\epsilon$ های متناوب  $S$  برابر است با تعداد جایگشتهای متناوب  $N_{\rm a}$ . ار مشاهده، به سادگی نشان می دهــد کــه تعـداد جایگشــتهای متنـاوب S فقـط بـه انداز می [S| بستگی دارد و بزرگی اعضای S مهم نیستند. ایـن مشـاهده بـه راحتـی بـا برقراری یک تناظر بین جایگشتهای متناوب S و جایگشــتهای متنـاوب  $N$  تـأیید می شود. برای مثال اگر {۳،۵،۶،۹}=S، طبق تناظر زیر:

#### $\uparrow \leftrightarrow \uparrow$   $\downarrow$   $\uparrow$   $\downarrow$   $\uparrow$   $\uparrow$   $\uparrow$   $\uparrow$   $\uparrow$   $\uparrow$   $\uparrow$   $\uparrow$   $\uparrow$   $\uparrow$

می توان تناظر زیر را بر قرار کرد:

برای راحتی ، فرض کنید  $e,$ وبر… $e_n$ یسک جایگشت متنـاوب باشــد، زیـر  $e_i$ را خـط می کشیم اگر e, از عدد ( یا اعـداد) کنـاری خـود کوچکـتر باشـد. بنـابراین خواهیـم داشت:

> $1 T T f$ ۲۵۱۴۲  $Y Y Y F Y \Delta$ ۲۷۱۵۴۶۳

بديهی است با انجام این کار، در جایگشت متنیارب یو, م-یو، یو مے کوشی ملان میش یا یو یو، یو میو کرد: یو میو کرد: یو، یو کرد نیلہ دریو نیر برای مر  
\n
$$
a_n = \begin{cases} N_n > 0 \\ 0 & 0 \\ 0 &
$$

دارد( طبق مشاهده) رام برای تشکیل جایگشت متناوب با طول فرد  $k$ -۱-۲ در سـمت راسـت ( $a_{n-\lambda-k}$  (ج) موجود است، و چون k مقادیر ۲-۰٫...,۱۱٬۳،۵٫....( میپذیرد، پس خواهیم داشت:  $a_n = \binom{n-1}{s} a_{n-r} + \binom{n-1}{r} a_r a_{n-r} + \ldots + \binom{n-1}{n-r} a_{n-r} a_r.$ از طرفی برای هر n زوج  $a_n=\alpha_n$ ، پس به دست میآوریم:  $a_n = \sum_{k=1}^{n-1} {n-k \choose k} a_k a_{n-k}$ 

**ادعای ۲** : برای هر n زوج،

$$
b_n = \sum_{k=0}^{n-1} \binom{n-1}{k} a_k b_{n-k}
$$
 (9-9-1)

ا**ثبات.** فرض کنید  $e_{n-1}e_{n-1}e_{n+1}$ و (n زوج) یسک جایگشت متنـاوب از  $N_n$  باشد و  $e_{k+1} = e_{k+1}$ . بازهم واضح است که  $(e_{k+1}) = e_{k+1}$ ، جایگشت متناوب را به صورت زیر به دو جایگشت با طــول فـرد k در ســمت چپ و طــول زوج k-۱-n در سمت راست تجزیه میکند، که ۱.۳،۵٫...۸-۲

از أنجایی که در بالا، (الف)  $\binom{n-1}{k}$  راه برای انتخاب  $k$  عدد از  $N_{n-1}$ وجود دارد، (ب)  $a_{k}$  راه برای تشکیل جایگشت متناوب با طول فرد در سمت چپ وجود دارد. (ج)  $b_{n \to -k}$  راه برای تشکیل جایگشت متناوب با طول زوج  $k$ -۱- $n$  در سمت راست موجود است، پس به طور مشابه به دست می آید:

$$
b_n = \sum_{k=0}^n {n-1 \choose k} a_k b_{n-k}
$$

حال اَماده هستیم تا نظریهی توابع مولد نمایی را برای حل روابط بازگشــتی (۱–۹–۶)

و (۲–۹–۶) به کار ببریم قبل از همه فرض کنید:

$$
A(x) = \sum_{k=0}^{\infty} a_k \frac{x^k}{k!}
$$

تابع مولد نمایی برای دنبالهی  $(a_n)$  باشد.

ا**دعای ۳** : ۳) *'* = 
$$
A'(x)
$$
 : ۳  
**اث**بات. در حقیت،

$$
+ A(x)^{T}
$$
  
=  $1 + \left(a_{0} + a_{1} \frac{x}{1!} + a_{1} \frac{x^{T}}{T!} + a_{1} \frac{x^{T}}{T!} + ...\right)^{T}$   
=  $1 + a_{0}a_{0} + (a_{0}a_{1} + a_{1}a_{0})x + \left(\frac{a_{0}a_{1}}{T!} + \frac{a_{1}a_{1}}{T!} + \frac{a_{1}a_{0}}{T!}\right)x^{T}$   
+  $\left(\frac{a_{0}a_{1}}{T!} + \frac{a_{1}a_{1}}{T!} + \frac{a_{1}a_{1}}{T!} + \frac{a_{0}a_{1}}{T!}\right)x^{T} + ...,$ 

و ضریب 
$$
\frac{x^{n-1}}{(n-1)}
$$
 در این بسط برابر است:

$$
(n-1)\left(\frac{a_{0}a_{n-1}}{(n-1)!}+\frac{a_{0}a_{n-1}}{1!(n-1)!}+...+\frac{a_{n-1}a_{0}}{(n-1)!}\right)
$$

$$
= \sum_{k=0}^{n-1} \frac{(n-1)!}{k!(n-1-k)!} a_k a_{n-1-k}
$$
  
\n
$$
= \sum_{k=0}^{n-1} {n-1 \choose k} a_k a_{n-1-k}
$$
  
\n
$$
= a_n
$$
  
\n
$$
(a_n = 0 \text{ with } n \text{ is odd})
$$
  
\n
$$
A'(x) = a_1 + a_1 \frac{x}{1!} + a_1 \frac{x^1}{1!} + a_1 \frac{x^2}{1!} + \dots
$$
  
\n
$$
= a_n
$$
  
\n
$$
A'(x) = a_1 + a_1 \frac{x}{1!} + a_1 \frac{x^2}{1!} + a_1 \frac{x^3}{1!} + \dots
$$
  
\n
$$
= a_{n-1} + a_{n-1} \frac{x^3}{1!} + a_{n-1} \frac{x^2}{1!} + \dots
$$
  
\n
$$
= a_{n-1} + a_{n-1} \frac{x^3}{1!} + a_{n-1} \frac{x^4}{1!} + \dots
$$
  
\n
$$
= a_{n-1} + a_{n-1} \frac{x^2}{1!} + a_{n-1} \frac{x^3}{1!} + \dots
$$
  
\n
$$
= a_{n-1} + a_{n-1} \frac{x^3}{1!} + a_{n-1} \frac{x^4}{1!} + \dots
$$
  
\n
$$
= a_{n-1} + a_{n-1} \frac{x^3}{1!} + a_{n-1} \frac{x^5}{1!} + \dots
$$
  
\n
$$
= a_{n-1} + a_{n-1} \frac{x^2}{1!} + a_{n-1} \frac{x^4}{1!} + \dots
$$
  
\n
$$
= a_{n-1} + a_{n-1} \frac{x^3}{1!} + a_{n-1} \frac{x^5}{1!} + \dots
$$
  
\n
$$
= a_{n-1} + a_{n-1} \frac{x^4}{1!} + a_{n-1} \frac{x^5}{1!} + \dots
$$
  
\n
$$
= a_{n-1} + a_{n-1} \frac{x^5}{1!} + a_{n-1} \frac{x^5}{1!} + \dots
$$
  
\n
$$
= a_{n
$$

**اثبات.** در حقیقت،

$$
A(x)B(x)
$$
  
=  $\left(a_{0} + a_{1} \frac{x}{y!} + a_{1} \frac{x^{2}}{y!} + a_{1} \frac{x^{3}}{y!} + ... \right) \left(b_{0} + b_{1} \frac{x}{y!} + b_{1} \frac{x^{3}}{y!} + b_{1} \frac{x^{5}}{y!} + ... \right)$   
=  $a_{0}b_{0} + \left(\frac{a_{0}b_{1}}{y!} + \frac{a_{1}b_{0}}{y!} \right)x + \left(\frac{a_{0}b_{1}}{y!} + \frac{a_{1}b_{1}}{y!} + \frac{a_{1}b_{0}}{y!} \right)x^{3} + ...$   
:  $(n \ge 1) \cdot \frac{x^{n-1}}{(n-1)!}$ 

$$
(n-1)!\left(\frac{a_{0}b_{n-1}}{(n-1)!}+\frac{a_{0}b_{n-1}}{1!(n-1)!}+\ldots+\frac{a_{n-1}b_{0}}{(n-1)!}\right)
$$
\n
$$
=\sum_{k=0}^{n-1} {n-1 \choose k}a_{k}b_{n-k}
$$
\n
$$
= b_{n}
$$
\n
$$
\therefore a_{k-1} = b_{k} = 0 \quad \text{and} \quad k \text{ is a } (9-4-1) \text{ (j.e., } 1 \text{)}
$$
\n
$$
B'(x) = b_{1} + b_{1} \frac{x}{1!} + b_{1} \frac{x^{1}}{1!} + \ldots
$$
\n
$$
b_{n}
$$
\n
$$
b_{n} \quad \text{and} \quad b_{n} = 0 \quad \text{and} \quad b_{n} = 0 \quad \
$$

$$
A(x)B(x) = B'(x) \blacksquare
$$

در پایان باید توابع مولد (x)  $A(x)$ را از روی ادعای ۳ و ادعای ۴ مشخص کنیم. طبق ادعای ۳ داریم:

$$
\int \frac{A'(x)}{1 + A(x)} dx = \int dx
$$

و بنابراین،

$$
tg^{-1}A(x) = x + c
$$
  

$$
t g^{-1}A(\circ) = t g^{-1}(a_{\circ}) = t g^{-1}(\circ) = \circ \quad x = \circ \quad \text{if}
$$
  

$$
t g^{-1}A(x) = x
$$

$$
A(x) = tgx \tag{1}
$$

از ادعای ۴ و رابطهی (۱) داریم:

$$
\frac{B'(x)}{B(x)} = A(x) = \tan x
$$
  

$$
\int \frac{B'(x)}{B(x)} dx = \int \tan x dx
$$
  

$$
\ln B(x) = \ln(\sec x) + C
$$

$$
x = \circ \mathcal{Z}
$$

$$
C = \ln B(\circ) - \ln(\sec \circ)
$$

$$
= \ln \frac{B(\circ)}{\sec \circ} = \ln \frac{b}{\circ}
$$

$$
= \ln \mathbf{1} = 0
$$
  
ln  $B(x) = \ln(\sec x)$  :

و بنابراین،

$$
B(x) = \sec x \tag{7}
$$

$$
a_n + b_n
$$
 
$$
N_n
$$
 
$$
N_n
$$
 
$$
x^n
$$
 
$$
Igx + \sec x
$$
 
$$
\frac{x^n}{n!}
$$
 
$$
Igx + \sec x
$$
 
$$
Ig(x + \sec x)
$$
 
$$
Ig(x + \sec x)
$$
 
$$
Ig(x + \sec x)
$$
 
$$
Ig(x + \sec x)
$$
 
$$
Ig(x + \sec x)
$$
 
$$
Ig(x + \sec x)
$$
 
$$
Ig(x + \sec x)
$$
 
$$
Ig(x + \sec x)
$$
 
$$
Ig(x + \sec x)
$$
 
$$
Ig(x + \sec x)
$$
 
$$
Ig(x + \sec x)
$$
 
$$
Ig(x + \sec x)
$$
 
$$
Ig(x + \sec x)
$$
 
$$
Ig(x + \sec x)
$$
 
$$
Ig(x + \sec x)
$$
 
$$
Ig(x + \sec x)
$$
 
$$
Ig(x + \sec x)
$$
 
$$
Ig(x + \sec x)
$$
 
$$
Ig(x + \sec x)
$$
 
$$
Ig(x + \sec x)
$$
 
$$
Ig(x + \sec x)
$$
 
$$
Ig(x + \sec x)
$$
 
$$
Ig(x + \sec x)
$$
 
$$
Ig(x + \sec x)
$$
 
$$
Ig(x + \sec x)
$$
 
$$
Ig(x + \sec x)
$$
 
$$
Ig(x + \sec x)
$$
 
$$
Ig(x + \sec x)
$$
 
$$
Ig(x + \sec x)
$$
 
$$
Ig(x + \sec x)
$$
 
$$
Ig(x + \sec x)
$$
 
$$
Ig(x + \sec x)
$$
 
$$
Ig(x + \sec x)
$$
 
$$
Ig(x + \sec x)
$$
 
$$
Ig(x + \sec x)
$$
 
$$
Ig(x + \sec x)
$$
 
$$
Ig(x + \sec x)
$$
 
$$
Ig(x + \sec x)
$$
 
$$
Ig(x + \sec x)
$$
 
$$
Ig(x + \sec x)
$$
 
$$
Ig(x + \sec x)
$$
 
$$
Ig(x + \sec x)
$$
 <

توابع بازگشتی / ۳۳۷

# ❖ تمرينات فصل ششم

- رابطهی بازگشتمی زیر را با شرایط  $a_{\circ} = r$  و  $a_{\circ} = -a_{\circ}$ حل کنید.  $a_n = \overline{a}_{n-1} - \overline{a}_{n-1}$ - رابطهی بازگشتی زیر را با شرایط ۲ $a_{\circ} = 7$  و  $\alpha_{\circ} = 7$  حل کنید.  $\mathbf{Y}$  $a_n - 9a_{n-1} + 9a_{n-1} = 0$ - رابطهی بازگشتی زیر را با شرایط ہ $a_{\circ} = a_{\circ} = a_{\circ} = a_{\circ}$  حل کنید  $\mathbf{r}$  $a_n = \frac{1}{x}(a_{n-1} + a_{n-x})$ - رابطهی بازگشتی زیر را با شرایط $a_{\circ} = \frac{-1}{2}$  و  $a_{\circ} = a_{\circ} = a_{\circ}$  حل کنید.  $a_n - a_{n-1} + a_{n-1} = 0$ - رابطهی بازگشتی زیر را با شرایط ہ $a_{\scriptscriptstyle \circ} = a_{\scriptscriptstyle \circ} = \{ \; \alpha_{\scriptscriptstyle \circ} = \alpha_{\scriptscriptstyle \circ} = \alpha_{\scriptscriptstyle \circ} = \alpha_{\scriptscriptstyle \circ} \}$  حل کنید  $\gamma a_n = a_{n-1} + \gamma a_{n-1} - a_{n-1}$ - رابطهی بازگشتی زیر را با شرایط $a_{\circ}=\frac{1}{\sqrt{2}}$  و  $a_{\circ}=1$  و  $a_{\circ}=a_{\circ}$  حل کنید. $\epsilon$  $a_n - \frac{6}{2}a_{n-1} + \sqrt{a_{n-1} - \frac{6}{2}}a_{n-r} = o$ - رابطهی بازگشتی زیر را با شرایط $a_{\scriptscriptstyle \rm o} = a_{\scriptscriptstyle \rm o} = a_{\scriptscriptstyle \rm o} = a_{\scriptscriptstyle \rm o} = a_{\scriptscriptstyle \rm o} = a_{\scriptscriptstyle \rm o} = a_{\scriptscriptstyle \rm o}$  حل کنید.  $a_n = -a_{n-1} + \sqrt{a_{n-1} - \gamma}$ . ۸- جواب کلی رابطهی بازگشتی زیر را پیدا کنید.  $a_n + a_{n-1} - \overline{a}_{n-1} - \Delta a_{n-\overline{1}} - \overline{a}_{n-\overline{1}} = \infty$ - رابطهی بازگشتی زیر را با شرط  $\sigma_\circ = \mathsf{Y}(\mathsf{Y}+\sqrt{\mathsf{Y}})$  حل کنید. $\mathsf{q}$  $a_n = \frac{1}{n} a_{n-1} - r$ 

**-۱-** رابطهی بازگشتی زیررا با شرط  $a_{\text{c}} = 7$  حل کنید.  $a_n - a_{n-1} = r \times r^n - r^n$ - العلهي بازگشتي زير را با شرط  $a_{\rm s} = 1 - a_{\rm s}$ حل كنيد.  $a_n - a_{n-1} = \mathfrak{r} n - 1$ - رابطهی بازگشتی زیر را با شرط  $a_{\circ} = r$  ، که در آن  $r$  ,  $q$  ,  $p$  اعـداد ثـابتی $\mathbf{Y}$ هستند، حل کنید.  $a_n = pa_{n-1} + q$ -۱۳- فرض کنید  $(a_{_{n}})$  دنبالهای از اعداد به صورت زیر باشد:  $a_{\gamma} = \frac{r}{n}$  (الف)  $a_{\rho} = \gamma$  (الف) ب) دنبالهی  $\frac{1}{r}$   $\frac{1}{r}$  یک تصاعد هندسی با نسبت  $\frac{1}{r}$  است، رابطهی کلی  $a_n$ را برای  $n \geq n$  پیدا کنید. - رابطهی بازگشتی زیر را با شرط  $a_{\scriptscriptstyle \circ} = a_{\scriptscriptstyle \circ} = a_{\scriptscriptstyle \circ} = 0$  به ازای هر  $n$ ) حل کنید.  $a_n^{\dagger} a_n = \lambda$ <sup>1°</sup> دنبالهی  $(a_n)$  از اعداد مثبت در رابطهی زیر صدق میکنند، $\bullet$  $a_n = \sqrt[n]{a_{n-1}}$  $\lim_{n \to \infty} a_n = r$ با شرط ۲۵ =  $a_{\circ} = r$  نشان دهید. - دنبالهی اعداد  $(a_n)$  در رابطهی زیر صدق میکنند. $\epsilon$  $\left(\frac{a_n}{a}\right)^r = \frac{a_{n-r}}{a}$ که  $a_{\circ} = \frac{1}{a}$  و ۱ $a_{\circ} = a_{\circ}$  شرایط اولیه آن هستند. رابطه $a_{\circ} = \frac{1}{a_{\circ}}$  را حل کنید. ۱۷- رابطهی بازگشتی صفحهی بعد را با شرط ۱ = \_Q حل کنید.

 $a_n + \nabla a_{n-1} = \nabla n^{\dagger} - \nabla n + \nabla^n$ - رابطهی بازگشتی زیر را با شرایط ( $a_{\rm s} = 0$  و  $\alpha_{\rm s} = 1$  حل کنید.) -۱۸  $a_n - 5a_{n+1} + 5a_{n+2} = 0$ - رابطهی بازگشتی زیر را با شرایط  $a_{\circ} = a_{\circ} = a_{\circ} = a_{\circ} = a_{\circ}$ حل کنید.  $a_n - a_{n-1} + a_{n-1} = \gamma^n$ -۲- رابطهی بازگشتی زیر را با شرایط ۴– $a_{\circ} = -a_{\circ} = -1$  حل کنید.  $a_n - a_n$ ,  $-\lambda a_{n-1} = \lambda n$ -11- رابطهی بازگشتی زیر را با شرط ه $a_s = a = a$  حل کنید.  $a_n + a_{n-1} - a_{n-1} = \gamma^{n-1}$ - رابطهی بازگشتی زیر را با شرایط  $a_{\circ} = a_{\circ} = a_{\circ} = a_{\circ} = a_{\circ}$ حل کنید.  $a_n - \overline{a}_{n+1} + \overline{a}_{n+2} = \overline{a}$ - رابطهی بازگشتی زیر را با شرایط  $a_{\circ} = a_{\circ} = a_{\circ} = a_{\circ} = a_{\circ} = a_{\circ} = a_{\circ} = a_{\circ}$  $a_n + \Delta a_{n-1} + \Delta a_{n-1} = \mathbf{r} n^{\mathbf{r}}$ خو ض کنید ( a ) دنبالهای از اعداد باشد که در رابطهی بازگشتی زیر صدق ( ع $\mathsf{Y}$  $pa_n + qa_{n-1} + ra_{n-1} = \circ$ مے کند: و شرایط اولیهی  $a_{\circ} = s$  و  $a_{\circ} = t$  را دارا می باشد، که  $s, r, q, p$  ,  $t$  اعداد ثباتی هستند، به طوری که  $p+q+r=0$  ،  $p\neq 0$  و  $p\neq s$  . رابطهی بازگشتی را حس كنىد. م- فرض کنید ( a) دنبالهای از اعداد باشد که در رابط وی بازگشت زب صدق (

$$
\sum_{m=1}^{\infty} \frac{1}{m} \sum_{m=1}^{\infty} \frac{1}{m} \sum_{m=1}^{\infty} \frac{1}{m}
$$

$$
a_n = \frac{p a_{n-1} + q}{r a_{n-1} + s}
$$
  

$$
r \neq 0 \Rightarrow a_n \neq 0 \text{ for all } n \neq r.
$$

که در آن  $r, q, p$ و داعداد ثابتنی

(الف) نشان دهيد كه:

$$
ra_n + s = p + s + \frac{qr - ps}{ra_{n-1} + s}
$$
 (1)

ب) با جـایگذاری  $\frac{b_{n+1}}{h} = a_n + s = a_n + r$ ، نشــان دهیــد رابطــهی (۱)بــه یـــک رابطـــهی بازگشت خطی همگن برای  $(b_n)$  به صورت زیر تبدیل می شود.  $b_{n+1} - (p+s)b_n + (ps-qr)b_{n-1} = 0$ - رابطهی بازگشتی زیر را با شرط  $a_{\circ} = \frac{1}{2}$  حل کنید. $\mathcal{Y}$  $a_n = \frac{\tau a_{n-1}}{\tau a_{n+1}}$ -**۲۷-** رابطهی بازگشتی زیر را با شرط  $a_{\circ} = 0$  حل کنید.  $a_n = \frac{\tau a_{n-1} + \tau}{a_{n+1} + \tau}$ - دنبالهی اعداد  $(a_n)$  در شرط زیر صدق میکند:  $\mathsf{Y}\mathsf{A}$  $(1-a_n)a_{n+1}=1$ ,  $n \geq 1$ مقدار  $\lim_{n} a_n$  رابیابید. اگر  $D_n$  تعداد به هم ریختگی های مجموعهی  $N_n$  یاشد؛ به ازای هر  $N$  ؟ ابا $\mathsf{P}$  با $\mathsf{P}$ 

روش ترکیبیاتی ثابت کنید:

$$
D_n = (n-1)(D_{n-1} + D_{n-1})
$$

به ازای هـر  $R$  .  $a_n$  را تعـداد دنبالـههای درمبنـای سـه کـه در آن هـیچ دو $\mathbf{r}_\bullet$ صفری مجاور نباشند تعریف میکنیم. رابطهی بازگشــتی  $(a_n)$  را بیــابید و أن را حــل كنىد.

خرض کنید  $C_{\rm s}, C_{\rm s}, C_{\rm p}$ و … دنبالهای از دایرهها در صفحهی مختصات باشــند کــه (

به صورت زیر تعریف شده باشند.  $x^{\tau} + y^{\tau} = \lambda$  دارهٔ  $C_{\lambda}(t)$  است. در نیم صفحهی بالایی واقع است و بر دایرهٔ (A+, \*) در نیم صفحهی بالایی واقع است و بر دایرهٔ (۲ و دو شاخهۍ هذلولي  $y^r = y^r - x^r - x$  مماس است. فرض کنید  $a_n$ شعاع  $C_n$  باشد.  $a_n = \hat{r} a_{n-\gamma} - a_{n-\gamma}$  الف) به ازای  $n \geq n \geq n$ نشان دهید: ب ) از (الف) نتیجه بگیرید که  $a_n$  یک عدد طبیعی و به صورت زیر است.  $a_n = \frac{1}{\sqrt{\pi}}[(\mathbf{r} + \mathbf{r}\sqrt{\mathbf{r}})^n + (\mathbf{r} - \mathbf{r}\sqrt{\mathbf{r}})^n]$ ( توسط ب.ا. رزنیک طرح شده است. ماهنامهی ریساضی آمریک(۹۸۹٬۹۶۱) را ببينيد.) به صورت زیر تعریف شده است.  $n \times n$  به صورت زیر تعریف شده است.  $a_n$ -۳۲

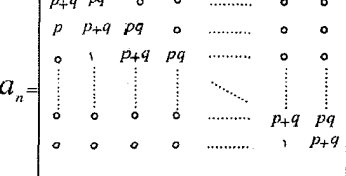

که p و q اعداد ثابت غیر صفر هستند. رابطهی بازگشتی  $(a_n)$  را پیدا کرده و ســـپس آن را حل کنید.

- به دترمینان  $n \times n$  زیر توجه کنید. $-$ ۳۳

-**٤-** دستگاه روابط زیر را با شرایط ۲ =  $a_{\circ} = \mathbf{b}_{\circ} = \mathbf{b}_{\circ} = \mathbf{b}_{\circ}$  حل کنید.

 $\begin{cases} \nabla a_n - \nabla a_{n-1} - b_{n-1} = 0 \\ \nabla b_n - a_{n-1} - \nabla b_{n-1} = 0 \end{cases}$ خرض کنید  $(a_n)$ ) و  $(b_n)$  دو دنباله از اعداد مثبت هستند که در روابط بازگشتم ( $a_n$ زير صدق ميكنند:  $\begin{cases} a_n^{\mathsf{v}} = a_{n-\mathsf{v}} b_n \\ b_n^{\mathsf{v}} = a_n b_{n-\mathsf{v}} \end{cases}$ 

و دارای شرایط اولیهی  $a_{\circ} = \frac{1}{\Lambda}$ و ۶۴ $a_{\circ} = b_{\circ} = b_{\circ}$  میباشند. نشان دهید:  $\lim_{n\to\infty}a_n=\lim_{n\to\infty}b_n$ و حد مشترک آنها را پیدا کنید.

- به ازای \* $c_n, b_n, a_n$  و  $d_n$  را اعـداد بـه طـول n در مبنـای دو تعریـــف $\mathbf{Y}^*$ میکنیم که به ترتیب دارای شرایط زیر باشند.

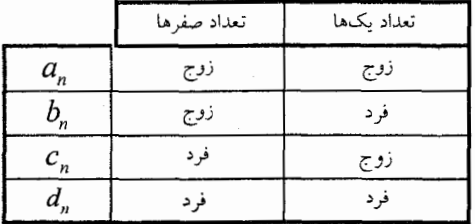

(الف) نشان دهيد كه:

 $a_n = b_{n-1} + c_{n-1}$  $b_n = a_{n-1} + d_{n-1} = c_n$  $d_n = b_{n-1} + c_{n-1}$ ,  $C(x)$  (ب) فرض کنید  $A(x)$ و  $B(x)$  و  $C(x)$  به ترتیب توابع مولد دنبالههای و (  $(b_n)$ ) و(  $(c_n)$ ) و(  $(c_n)$ ) باشند. نشان دهید: (  $a_n$  )

 $A(x) = \frac{1 - \gamma x}{\gamma x}$  $B(x) = C(x) = \frac{x}{\sqrt{ax^3}}$  $D(x) = \frac{\mathbf{x}^{\mathbf{x}}}{\mathbf{x}^{\mathbf{x}} + \mathbf{x}^{\mathbf{x}}}}$ (ج) از قسمت(ب) نتىجە ىگە بد:  $a_n = (-1)^{n-1} + 1^{n-1}$   $(n \ge 1)$ ,  $b_n = c_n = -(-1)^{n-x} + 1^{n-x}$   $(n \ge 0)$ ,  $d_n = (-1)^{n-x} + 1^{n-x}$   $(n \ge 1)$ . - دنبالههای  $(a_n)$ و  $(b_n)$  و  $(c_n)$ ) در روابط بازگشتی زیر صدق می کنند: (  $a_{n+1} = \frac{1}{b} (b_n + c_n - a_n)$  $b_{n+1} = \frac{1}{b} (c_n + a_n - b_n)$  $c_{n+1} = \frac{1}{b} (a_n + b_n - c_n)$ 

بیا شہرایط اولیبەی  $b_\circ = q$  ،  $b_\circ = r$  که  $p$ و  $p$ و  $r$ اعـداد مثبـت ثـابتی هستند.

(الف) به ازای هر n≥0 نشان دهید:

 $a_n = \frac{1}{r}(p+q+r)(\frac{1}{r})^n + (-1)^n \frac{1}{r}(r(p-q-r))$  $p=q=r$ ب ای اگر به ازای هر  $a_n\geq 0$  ،  $a_n\geq 0$  ،  $n\geq 0$  و  $c_n\geq 0$  نتیجه بگیرید: ے۔ سه ازای هـر  $F_n$  ،  $n \in \mathbb{N}$  را $n$  امیـن جملــــهی فیبونـــاچی تعریـــف میکنیـــم.

$$
F_{\mathbf{y}} = \mathbf{y}, F_{\mathbf{y}} = \mathbf{y}, F_{\mathbf{y}} = \mathbf{y}, F_{\mathbf{y}} = \mathbf{y}, F_{\mathbf{y}} = \mathbf{0}, F_{\mathbf{y}} = \mathbf{0}, \dots
$$
\n
$$
\mathbf{y} = \mathbf{y} - \mathbf{y} - \mathbf{y}
$$

$$
F_{n+\mathbf{Y}} = F_{n+\mathbf{Y}} + F_n
$$

و

$$
F_n = \frac{1}{\sqrt{\Delta}} \left\{ \left( \frac{1 + \sqrt{\Delta}}{\gamma} \right)^n - \left( \frac{1 - \sqrt{\Delta}}{\gamma} \right)^n \right\}
$$

نشان دهيد:

$$
\sum_{r=1}^{n} F_r = F_{n+r} - 1
$$
 (d))  
\n
$$
\sum_{r=1}^{n} F_{rr} = F_{n+r} - 1
$$
 (e)  
\n
$$
\sum_{r=1}^{n} F_{rr-1} = F_{rn} \quad (z)
$$
\n
$$
\sum_{r=1}^{n} (-1)^{r+1} F_r = (-1)^{n+1} F_{n-1} + 1
$$
 (s)  
\n
$$
\sum_{r=1}^{n} (-1)^{r+1} F_r = (-1)^{n+1} F_{n-1} + 1
$$
 (d)  
\n
$$
F_{m+n} = F_m F_{n-1} + F_{m+1} F_n
$$
 (d)  
\n
$$
\begin{pmatrix} 1 & 1 \ 1 & 0 \end{pmatrix}^n = \begin{pmatrix} F_{n+1} & F_n \ F_n \\ F_n & F_{n-1} \end{pmatrix}
$$
 (e)  
\n
$$
F_{n+1} F_{n-1} - F_n^* = (-1)^n \quad (z)
$$
\n
$$
(n \geq r) \quad F_{n+1}^* = r F_n F_{n-1} + F_{n-1}^* \quad (s)
$$
\n
$$
(F_n, F_{n+1}) = 1
$$
 (s)

$$
m|n \text{ (a) for } |F_m|
$$

 $\mathcal{L}^{\text{max}}_{\text{max}}$  and  $\mathcal{L}^{\text{max}}_{\text{max}}$ 

$$
R = \frac{1}{n}
$$
\n
$$
F_{n+1}^{\mathbf{v}} = F_{n-1} \quad \text{(a)}
$$
\n
$$
F_{n+1}^{\mathbf{v}} = F_{n-1} \quad \text{(b)}
$$
\n
$$
F_{n+1}^{\mathbf{v}} = F_{n-1} \quad \text{(c)}
$$
\n
$$
F_{n+1}^{\mathbf{v}} + F_{n}^{\mathbf{v}} = F_{n-1} \quad \text{(d)}
$$
\n
$$
F_{n+1}^{\mathbf{v}} + F_{n}^{\mathbf{v}} = F_{n-1} \quad \text{(e)}
$$
\n
$$
\sum_{r=1}^{n} F_{r}^{\mathbf{v}} = F_{n} F_{n+1} \quad \text{(d)}
$$
\n
$$
\sum_{r=1}^{n} F_{r} F_{r+1} = F_{n}^{\mathbf{v}} \quad \text{(f)}
$$
\n
$$
\sum_{r=1}^{n} F_{r} F_{r+1} = F_{n}^{\mathbf{v}} \quad \text{(e)}
$$
\n
$$
\sum_{r=1}^{n} F_{r} F_{r+1} = F_{n}^{\mathbf{v}} \quad \text{(f)}
$$
\n
$$
\sum_{r=1}^{n} F_{r} F_{r+1} = F_{n}^{\mathbf{v}} \quad \text{(f)}
$$
\n
$$
\sum_{r=0}^{n} F_{n+1} F_{n+1} = F_{n}^{\mathbf{v}} \quad \text{(g)}
$$
\n
$$
\sum_{r=0}^{n} \binom{n-r}{r}
$$
\n
$$
\sum_{r=0}^{n} \binom{n-r}{r} F_{m+r} = F_{m+r} F_{n}
$$
\n
$$
\sum_{r=0}^{n} \binom{n}{r} F_{m+r} = F_{m+r} F_{n}
$$

### توابع بازكشتي / ٣۴٧

**-۵–** نشان دهى*د*:

$$
\sum_{n \to \infty} \frac{F_n}{F_{n+1}} = \frac{\sqrt{\Delta} - 1}{\gamma} \approx o / \frac{\sqrt{\Delta} - 1}{\gamma}
$$
  
is: 1.17.  $\frac{\sqrt{\Delta} - 1}{\gamma}$  also  $\frac{\sqrt{\Delta} - 1}{\gamma}$ 

میرسند شروع به تولیـــد مثــل میکننــد و یــک جفــت بچــه خرگــوش دیگــر بــه دنیــا می آورند. بعد از آن هر ماه یک بار، یــک جفـت بچــه خرگــوش بــه دنیــا می آورنــد و بقیهی خرگوشها هـر جفـت، از دو مـاهگی هـر مـاه یـک جفـت خرگــوشْ بــه دنیـا می آورند.  $a_n$  را تعداد جفت خرگوشها بعد از n ماه تعریــف میکنیــم.  $a_n$  را پیــدا کنید. (م-۲۰۲۰, Fibonacci,Liber Abaci)

: د ای هر  $n \in N^*$  نشان دهید $n \in N^*$ 

$$
F_{n,s} = \begin{bmatrix} 1 & 1 & \cdots & \cdots &
$$

۵۳- مردی می خواهد از یک پلکان nتایی بالا برود به طوری که در هر مرحله از یک یا دو یله بالا رود. اگر  $a_n$ ، تعداد راههای ممکن برای انجام این کــار باشــد، رابطـهی از گشتی  $a_n$  را پیدا کنید.

را در نظر بگیرید. تعداد دنبالههای به طول n در مبنــای دو را بیــابید بــه  $n \in N$ طوری که در آن هیچ دو صفری مجاور نباشند.

با شرط  $n \geq N$  با شرط  $a_n \cdot n \geq n$ را تعریف میکنیم تعداد راههای بیـان  $n \in N$ n، به مجموع اعداد مثبت بزرگتر از ۱ با در نظرگرفتن ترتیب اعداد. رابطهی بازگشتی را بیابید و مقدار  $a_n$  را تعیین کنید.  $(a_n)$ 

د ازای  $n \in N$ ، تعداد زیر مجموعــههای مجموعــهی {۱،۲,...,۲} را بیــابید بــه $\mathfrak{s}$ طوری که شامل هیچ دو عــدد متوالـی نباشـند. جــواب خــود را بــر حسـب جمــلات دنبالەي فيبوناچى بيان كنيد.

٥٧- ثابت كنيد:

$$
\sum_{j=0}^{n} \frac{\binom{n}{\tau_j - n - \sqrt{\pi}}}{\Delta^j} = \frac{1}{\gamma} (\sqrt{\pi})^n F_n
$$

(توسط س. رابينومطرح شده است مجلهى رياضيات دشوار (٢۶٩;١٩٨۴،١٠) را ببينيد.)

0A- زوج مرتـب (S,T) را از زيــر مجموعـــههاى مجموعـــهى {1,...,n} خـــوب م نامیم; اگر هر کدام از اعضای $S$  از  $|T|$ و هر کدام از اعضــای  $T$  از  $|S|$  بزرگــتر باشـــد. تعداد زوج مرتب های خـوب را از زیـر مجموعـههای مجموعـهی {١،٢,...١٠} بيابيد.(ياتنام، ١٩٩٠)

تعداد اعــداد طبیعـی N اسـت کــه در شــرط زیــر صــدق میکننــد: مجمــوع G+ رقمهای N برابر n است و رقمهای N از مجموعهی(۱٬۳٬۴) انتخـاب شـدهاند. نشـان دهید، به ازای تمامی مقادیر طبیعـــی n  $a_{\rm\scriptscriptstyle V_{B}}$  مربــع کــامل اســت (المپیادهــای ریــاضـی چين، ۱۹۹۱)

وا برابر تعداد راههای قرار دادن پرانستز در بیسن n عبدد  $x_n, x_{\rm v}...x_n$  تعریبف  $a_n$ می کنیم. یک رابطهی بازگشتی بیابید که  $a_n$  در آن صدق کند. اس هر  $b_n$  .  $n \in N$  را تعداد دنبالهها با ۲ $n$  جملــه $z_{n}$  ,  $z_{n}$  ,  $z_{n}$  تعریــف $\epsilon$ می کنیم.که Z می تواند ۱ و ۱- با شرایط زیر باشد.  $\sum_{i=1}^{n} z_i = o(1)$ 

 $\sum_{i=1}^{n} z_i \geq 0$  /x,...۲*n*-۱ (۲) به ازای هر ۱،۲,...۲*n*-۱ الف)  $b_n$  را برای ۲٫۳٪ ۱=n به دست آورید. (ب) یک تناظر بین مجموعهی همه دنبالههای ۲n جملهای که در بیالا تعریف شید و مجموعهی همهی عبارتهای پرانتز گذاری شده که متشکل از ۱+n عدد بــه صـورت هستند، برقرار کنید.  $x_1x_2...x_nx_{n+1}$ - به ازای هر عدد طبیعی  $a_n$  را تعداد راههای جفت کردن ۲n نقطهی متمـــایز $\bm{r}$ روی محیط دایره به وسیله n وتر نا متقاطع تعریف میکنیــم. یـک رابطـهی بازگشـتـی برای  $a_n$ ییدا کنید.  $\circ$  - فرض کنید  $p(x_{\scriptscriptstyle\backslash},x_{\scriptscriptstyle\backslash},...,x_{\scriptscriptstyle n})$  یک چند جملهای n متغیره با جملهی ثــابت  $\cdot$ باشد و  $\# (P)$  را تعداد جملههای متمایز  $p$ ، پــس از آن کــه جملــههای متشــابه بــا هــم جمع شوند; تعریف میکنیم. در نتیجه به طــور مثــال ۶ = (۱٫۰۰× ۲٫۱)#. فرمولــی برای (  $\#(-q_n)$  به دست آورید که در آن:

 $q_n = x_1(x_1 + x_2)(x_1 + x_2 + x_3)...(x_1 + ... + x_n)$ خ- تعداد راههای مرتب کردن ۲ $n$  عدد صحیح  $a_n, ..., a_n$  و  $b_n, ..., b_n$  را بیابید به $\epsilon$ طوری که برای هر i ،  $a_i$  از  $a_i$ ، از  $a_{i+1}$ و  $b_i$  از  $b_{i+1}$ ، جلوتر باشند. 6\$− اَقای چن و اَقای لیم دو نامزد انتخابات هستند. فرض کنید اَقای چن m راٰی و  $n, n \in N$  آقای لیـم n رأی مـی|ورد کـه  $N, n \in N$  و  $\neg n$  اسـت. اوراق رأی را روی هـــم، طوری قرار میدهیم که در موقع شمردن آنها، در هر لحظه، تعداد رأیهای آقای چس بیشتر از تعداد رأیهای آقای لیم باشد. تعداد راههایی را که میتوانیم این اوراق را بــه این صورت روی هم قرار دهیم پیدا کنید.

جو برای  $a_n \, \, . \, n \in N$  را تعداد نگاشت $N_n \to N_n \to N$  تعریف می $\ge$ نیم به $\cdot$ ۶۶  $1\leq i\leq j$  طوری که اگر  $f(N_n)$   $j\in f(N_n)$ آن گاه به ازای هر $i$  با شرط

#### $i \in f(N_{n})$

(الف) مقادیر  $a_\mathrm{v}$  ، و $a_\mathrm{v}$  را ٍبا نوشتن تمام نگاشت $\sigma$ اتعیین کنید. (ب) نشان دهند که:

$$
a_n = \sum_{k=1}^n \binom{n}{k} a_{n-k}
$$

: ج) فرض کنید  $A(x)$  تابع مولد نمایی (  $a_n$  ) باشد که در آن  $a_s = 0$ . نشان دهید $\lambda(x)$  $A(x) = \frac{1}{x^2 + 2x^2}$ 

(د) نتىجە بگىرىد:

$$
a_n = \sum_{r=0}^{\infty} \frac{r^n}{r^{r+1}}
$$

را ۱ تعریـف میکنیـم. بـرای ۱ ≤ n، فـرض کنیـد  $S_n$  تعـداد ماتریس هـای S  $S_\circ$ n × n بسا درایسههای صحیح نسمامنفی باشسمد; بسما ایسمن شسرط کسه و  $a_{ij} = \sum_{j=1}^{n} a_{ij} = \sum_{j=1}^{n} a_{ij} = \sum_{j=1}^{n} a_{ji}$  و  $a_{ij} = a_{ji}$  ( $i,j = \sum_{j=1}^{n} a_{ij}$  ثابت کنید:  $S_{n+1} = S_n + nS_{n-1}$  (الف)  $\sum_{n=0}^{\infty} S_n \frac{x^n}{n!} = e^{x + \frac{x^2}{x}} (\cup)$ (ياتنام، ١٩۶٧) - دنبالهی ( $a_n$  ) از اعداد در شرایط زیر صدق میکنند:  $\epsilon$ A  $a_1 = \frac{1}{2}$  (1)  $(n \ge 1)$   $a_1 + a_2 + ... + a_n = n^3 a_n$  (r)

مقدان  $a_n$  را تعبين كنيد.

### توابع بازكشتى / ٣٥١

$$
d_n=(-1)^{n-1}(n-1)^{n-1}
$$

(ياتنام، ١٩۶١)  $a_r = r$  دنبالهی  $(a_n)$  به این صورت تعریف میشود:  $a_i = a_r = a$  و  $a_r$  $a_n = (n+1)a_{n-1} - na_{n-1}$ ;  $(n \ge 1)$ 

 $\left\vert \Delta \right\vert$ تمام n هایی را ییدا کنید که ،  $|a_n|$ دنبالهی ( $a_n$ ) از اعداد مثبت بــه صـورت زیــر بــا شــرط  $a_\circ = 1$  تشــکیل شــده ( $a_n$ است:

$$
a_n = \frac{1}{15} \left( 1 + 8a_{n-1} + \sqrt{1 + 8a_{n-1}} \right)
$$

فرمول کلی  $a_n$  را پیدا کنید. دنبالهی ( $a_n$ ) به صورت زیر با شرط  $a_\circ = a_\circ = a$  تعریف میشود. ${\sf Y} {\sf Y}$  $a_n = a_{n-1} + \sqrt{\Delta a_{n-1}^{\gamma}} + b$   $(a \ge 1)$ 

نشان دهید به ازای هر  $m\geq 1$  ، ۱۹۹۲ ۷٤− رابطهی بازگشتی زیر را با شرط اولیهی ∘= @ حل کنید.  $na_n = (n - \gamma)a_{n-1} + (n + \gamma)$ و ۱ $a_{\eta} = 0$  وابطهى بازگشتى زير را با شرط اوليهى  $a_{\circ} = 0$  و ۱ $a_{\eta} = 0$  حل كنيد.

$$
n(n-1)a_n - (n-1)^T a_{n-1} = 0
$$
\n
$$
n(n-1)a_n - (n-1)^T a_{n-1} = 0
$$
\n
$$
(a_n - a_{n-1})f(a_{n-1}) + g(a_{n-1}) = 0
$$
\n
$$
g(x) = (x-1)^T \quad f(x) = T(x-1)^T \quad g(a_n = 1)^T
$$
\n
$$
a_n = 1 \quad \text{if } a_n = 1 \quad \text{if } a_n = 2 \quad \text{if } a_n = 3 \quad \text{if } a_n = 4 \quad \text{if } a_n = 5 \quad \text{if } a_n = 1 \quad \text{if } a_n = 1 \quad \text{if } a_n = 6 \quad \text{if } a_n = 1 \quad \text{if } a_n = 1 \quad \text{if } a_n =
$$

$$
n(n-1)a_n = (n-1)(n-1)a_{n-1} - (n-1)a_{n-1}
$$
مفدار زیر را تعیین کنید.

$$
\sum_{k=0}^{\log n} \frac{a_k}{a_{k+1}}
$$

۷۸- تعداد نمایشهای عدد صحیح و مثبت n به صورت مجموع اها و ۲هــا ، بـا در نظر گرفتن ترتیب، برابر (a(n است. برای مثال، از آنجایی که:  $Y = 1 + 1 + Y = 1 + Y + 1 = Y + 1 + 1$ 

 $= Y + Y = 1 + 1 + 1 + 1$ 

نتیجه می گیریم ۵=(۴)، حال فرض میکنیم  $b(n)$  تعــداد نمایشهـای n بـه صـورت مجموع اعداد صحیح بزرگتر از ۱ با در نظر گرفتن ترتیب باشد. برای مثال از آنجـایی  $5 = Y + Y = Y + Y = Y + Y = Y + Y + Y$ که :

 $(19\Delta V, \psi)$ خواهیم داشت  $b(\epsilon) = b(\epsilon) = b(\epsilon)$  نشان دهید به ازای هر  $a(n)=b(n+1)$ . (پاتنام، ۱۹۵۷) ۲۹ نشان دهید مجموع n جملهی اول بسط دو جملهای  $^{\circ}$ (۲ - ۲) با فـرض  $(198$ برابر پ است. (پاتنام ۱۹۶۷) -**۸-** ثابت کنید تابع یکتای $f$ از  $R^+$  به  $R^+$  وجود دارد به طوری که:
### توابع بازگشتی / ٣٥٣

و به ازای هر ۵ × ۵۰ (۱۹)) = ۶x - f(x)  
\n(۱۹۸۸۰ ویش (۱۹۸) - (۲۲) - (۲۶) - (۱۶۸۸۰)  
\n(۱۹۸۸۰ ویش کنید ۲ = ۳. 
$$
T_n = ۴
$$
 .  $T_n = ۲$  .  $T_n = ۲$   
\n $T_n = (n + \hat{r})T_{n-1} - \hat{r}nT_{n-r} + (\hat{r}n - \hat{r})T_{n-r}$   
\n $T_n = (n + \hat{r})T_{n-1} - \hat{r}nT_{n-r} + (\hat{r}n - \hat{r})T_{n-r}$   
\n $T_n = A_n + B_n$   
\n $\Rightarrow I_n = A_n + B_n$   
\n $\Rightarrow I_n = A_n + B_n$   
\n $\Rightarrow I_n = A_n + B_n$   
\n $\Rightarrow I_n = A_n + B_n$   
\n $\Rightarrow I_n = A_n + B_n$   
\n $\Rightarrow I_n = A_n + B_n$   
\n $\Rightarrow I_n = A_n + B_n$   
\n $\Rightarrow I_n = A_n + B_n$   
\n $\Rightarrow I_n = A_n + B_n$   
\n $\Rightarrow I_n = A_n + B_n$   
\n $\Rightarrow I_n = A_n + B_n$   
\n $\Rightarrow I_n = A_n + B_n$   
\n $\Rightarrow I_n = A_n + B_n$   
\n $\Rightarrow I_n = A_n + B_n$   
\n $\Rightarrow I_n = A_n + B_n$   
\n $\Rightarrow I_n = A_n + B_n$   
\n $\Rightarrow I_n = A_n + B_n$   
\n $\Rightarrow I_n = A_n + B_n$   
\n $\Rightarrow I_n = A_n + B_n$   
\n $\Rightarrow I_n = A_n + B_n$   
\n $\Rightarrow I_n = A_n + B_n$   
\n $\Rightarrow I_n = A_n + B_n$   
\n $\Rightarrow I_n = A_n + B_n$   
\n $\Rightarrow I_n = A_n + B_n$   
\n $\Rightarrow I_n = A_n + B_n$   
\n $\Rightarrow I_n = A_n + B_n$   
\n $\Rightarrow I_n = A_n + B_n$   
\n $\Rightarrow I$ 

$$
a_{\circ} = \iota_{\circ} a_{\circ} = \iota_{\circ} a_{n} = a_{n-1} + \iota_{\circ} a_{n-1} \qquad (n \geq 1)
$$
\n
$$
b_{\circ} = \iota_{\circ} b_{n} = \iota_{\circ} b_{n} = \iota_{\circ} b_{n-1} + \iota_{\circ} b_{n-1} \qquad (n \geq 1)
$$
\n
$$
\vdots \qquad \vdots \qquad \vdots \qquad
$$

باد ريباضي آمریکا، ۱۹۷۳)

> - دنبالهي  $\{x_n\}$ به صورت زير تعريف ميشود:  $x_1 = Y_1 x_2 = Y$

$$
x_{\mathbf{v}_{m+1}} = x_{\mathbf{v}_m} + x_{\mathbf{v}_{m-1}} \quad m \ge 1
$$

$$
x_{\mathbf{v}_m} = x_{\mathbf{v}_{m-1}} + x_{\mathbf{v}_{m-1}} \quad m \geq 1
$$

را به صورت تابعی از n تعیین کنید. (المپیاد ریاضی اتریش،۱۹۸۳)

#### ۳۵۴ / اصول و فنون ترکیبیات

نعسداد تمســام دنبالـــــــــههای  $(x_{1},x_{1},...,x_{n})$  را باشــــــــرط زیــــــــر تعییـــــــن  $i=1,1,...,n-1$  کنید:  $x_i \in \{a,b,c\}$  به ازای  $i=1,1,...,n$  و  $x_i = x_n = x_n = x_i$ . و به ازای الممین دوره). x,  $\neq x_{i+1}$ - دنبالهی ...د ,x و ,x با برابریهای زیر تعریف می شود.  $x_1 = x_2 = 1$ 

 $x_{n+1} = \forall x_{n+1} - x_n - \Upsilon$ ,  $(n \ge 1)$ ثابت کنید تمام اعدادی که از دنبالــه بــه دســت می آینــد مربــع کــامل هسـتند.( المپيــاد رياضي بلغارستان، ١٩٧٨) ۸۶- چند کلمهی n حرفی از الفبای {۰٫۱٫۲٫۳٫۴} می توان ساخت به طوری که هــر دو حرف مجاور ، يك واحد با هم اختلاف داشته باشند.(ألمان غربي، ١٩٨٧) دنبالهی ( $a_n$ )از اعداد صحیح با شرایط اولیــهی ۲  $a_{\rm v} = \alpha_{\rm v} = 0$  بــا نامســاوی ( $a_n$ 

زير تعريف مي شود.

$$
\frac{-1}{\gamma} < a_{n+1} - \frac{a_n^2}{a_{n-1}} \le \frac{1}{\gamma}
$$

نشان دهید به ازای هر ۲ $n \geq n_n$  عددی فرد است.(المپیاد ریاضی انگلیس، ۱۹۸۸) A۸- در شبکهای که در شکل زیر نشان داده شده است، n مربـع مجـاور وجـود دارد. تعداد مسیر های از  $A$ به  $B$  (نه لزوما" کوتاهترین) را پیدا کنید به طوری که از هر محل تقاطع دوبار عبور نكنيم.

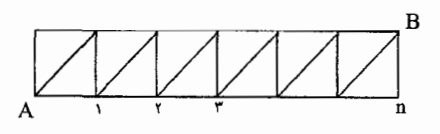

فرض کنید ۱ $a_n=\alpha_n+\big|\sqrt{a_n^+}\big|$  و  $\alpha_n=\alpha_{n+1}+\alpha_{n+1}$ . نشان دهید  $a_n$ مربع کامل است $-$ ۸۹ اگر و فقط اگر عدد  $k\in\!N$ موجود باشدبه طوری که

#### توابع بازكشتي / ٣٥٥

$$
n = \mathbf{Y}^k + k - \mathbf{Y}
$$

-۹- تمام زوجههای (h,s) از اعداد صحیح مثبت با شرط زیر را بیابید: اگر اول h خط افقی رسم کنیم و s خط دیگر با شرایط زیر رسم کنیم. (الف) هيچكدام افقى نباشند. (پ) هیچ دوتایی باهم موازی نباشند. (iii) هيچ سه خطى از h+s خط موجود همرس نباشند. تعداد نواحی بوجود آمده از k+s خط برابر بــا ١٩٩٢ باشــد. (المپیــاد ریــاضـی آســیای شرقی، ۱۹۹۲) <mark>۹۱–</mark> نشان دهید:

$$
S(r,n)=\sum_{k=n-1}^{r-1} {r-1 \choose k}S(k,n-1)
$$

 $r \geq n \geq 1$  ما شہرط  $r \geq n$ 

$$
B_r = \sum_{n=1}^r S(r, n)
$$
54. 
$$
r \in N
$$
19. 
$$
B_s = \sum_{n=1}^r S(r, n)
$$
19. 
$$
-1 \sum_{n=1}^r S(r, n)
$$
10. 
$$
-1 \sum_{n=1}^r S(r, n)
$$
11. 
$$
-1 \sum_{n=1}^r S(r, n)
$$

$$
B_r = \sum_{k=0}^{r-1} {r-1 \choose k} B_k
$$

دو دنبالهی  $P(m,n)$ و  $Q(m,n)$  ،  $Q(m,n)$  ،  $Q(m,n)$  و  $\mathbb{P}^r$  $P(\circ \cdot n) = \circ \cdot n \ge 1$  تعریف میشوند، به ازای  $m \ge 0$ ،  $\circ m \ge 0$  ،  $m \ge 0$  $P(m,n) = \sum_{i=0}^{n} P(m-i, j)$  .  $m \ge 1$  به ازای  $P(m,n) = 0 \cdot m, n < 0$  .  $,m \geq 1$  .  $n \geq 1$ 

## ۳۵۶ / اصول و فنون ترکیبیات

 $\mathbf{S}_{\mathrm{eff}}$ 

$$
Q(m, n) = P(m - \lambda, n) + P(m - \lambda, n - 1) + P(m - \lambda, n - 1)
$$
  
\n
$$
\therefore m \leq n \leq N \quad \text{and} \quad P(m, n)
$$
  
\n
$$
Q(m, n)
$$
  
\n
$$
Q(m, n)
$$
  
\n
$$
P(m, n) = \sum_{j=1}^{n} j^{k} \quad \text{and} \quad P(m, n) = \sum_{j=1}^{n} j^{k}
$$
  
\n
$$
S_{k}(n) = \sum_{j=1}^{k-1} j^{k} \quad \text{and} \quad P(m, n) = \sum_{j=1}^{k} j^{k} \quad \text{and} \quad P(m, n) = \sum_{j=1}^{k} j^{k} \quad \text{and}
$$

 $\ddot{\phantom{0}}$ 

$$
(k+1)S_k(n) = (n+1)^{k+1} - (n+1)^k - \sum_{r=0}^{k-1} {k \choose r} S_{r+1}(n) (\cup)
$$

فهرست منابع اصلي:

[1] I. Anderson, A first course in Combinatorial Mathematics, Oxford Unrversity Press, 1974.

[2] C.Berge, Principles of combinatorics, Academic Press, 1971.

[3] R.A.Brualdi.Introductory combinatorics.North Holland, 1977.

[4] D.I.A. Cohen. Basic Techniques of Combinatorial Theory, John Wiley & Sons, 1978.

[5] L. Comtet, Advanced combinatorics, D. Reidel, 1974.

[6] R.L.Graham .D.E. Knuth and O.Patashnik, Concrete Mathematics, Addison-Wesley, 1989.

[7] D.E.Knuth, The Art of Computer programming. Vd.1: Fandamental Algorithms, Allison - Wesley, 1973.

[8]C.L.Liu, Introduction to Combinatorial Mathematics, Mc Graw -Hill.1968.

[9] L.Lovasz, Combinatorial Problems and Exercises , North-Holland, 1979.

[10] J.Riodran, An Introduction to combinatorial Analysis, Wiley , 1958.

[11] J.Riordan ,Combinatorial Identities, Wiley, 1968.

[12] F.s. Roberts, Applied Combinatorics, Prentice-Hall, 1984.

[13] I.Tomescu. Introduction to Combinatorics, Collet's, 1975.

[14] I.Tomescu, Problems In Combinatrics and Graph Theory, John-Wiley& Sons, 1985.

[15] M.Townsend, Discrete Mathematics, Applied Combinatorics And Graph Theory , Benjamin, 1987.

[16] A.Tucker.Applied combinatorics, 2nd ed., Wiley, 1984.

۳۵۸ / پاسخ برخی مسایل

# \* پاسخ برخی مسایل

20  
\n20  
\n
$$
20
$$
  
\n $17!$   
\n $17!$   
\n $18!$   
\n $19!$   
\n $19!$   
\n $10!$   
\n $10!$   
\n $10!$   
\n $10!$   
\n $10!$   
\n $10!$   
\n $10!$   
\n $10!$   
\n $10!$   
\n $10!$   
\n $10!$   
\n $11!$   
\n $11!$   
\n $11!$   
\n $11!$   
\n $11!$   
\n $11!$   
\n $11!$   
\n $11!$   
\n $11!$   
\n $11!$   
\n $11!$   
\n $11!$   
\n $11!$   
\n $11!$   
\n $11!$   
\n $11!$   
\n $11!$   
\n $11!$   
\n $11!$   
\n $11!$   
\n $11!$   
\n $11!$   
\n $11!$   
\n $11!$   
\n $11!$   
\n $11!$   
\n $11!$   
\n $11!$   
\n $11!$   
\n $11!$   
\n $11!$   
\n $11!$   
\n $11!$   
\n $11!$   
\n $11!$   
\n $11!$   
\n $11!$   
\n $11!$   
\n $11!$   
\n $11!$   
\n $11!$   
\n $11!$   
\n $11!$   
\n $11!$   
\n $11!$   
\n $11!$   
\n $11!$   
\n $11!$   
\n $11!$   
\n $11!$   
\n $11!$   
\n $11!$ 

17 (r) -11  
\n18 (r) 
$$
(-\frac{1}{2})
$$
  
\n19 (r)  $(-\frac{1}{2})$   
\n10 (r)  $(-\frac{1}{2})$   
\n11 (r)  $(-\frac{1}{2})$   
\n12 (r)  $(-\frac{1}{2})$   
\n13 (r)  $(-\frac{1}{2})$   
\n14 (r)  $(-\frac{1}{2})$   
\n15 (r)  $(-\frac{1}{2})$   
\n16 (r)  $(-\frac{1}{2})$   
\n17 (r)  $(-\frac{1}{2})$   
\n18 (r)  $(-\frac{1}{2})$   
\n19 (r)  $(-\frac{1}{2})$   
\n10  $(-\frac{1}{2})$   
\n11  $(-\frac{1}{2})$   
\n12 (r)  $(-\frac{1}{2})$   
\n13 (r)  $(-\frac{1}{2})$   
\n14 (r)  $(-\frac{1}{2})$   
\n15 (r)  $(-\frac{1}{2})$   
\n16 (r)  $(-\frac{1}{2})$   
\n17 (r)  $(-\frac{1}{2})$   
\n18 (r)  $(-\frac{1}{2})$   
\n19 (r)  $(-\frac{1}{2})$   
\n10 (r)  $(-\frac{1}{2})$   
\n11 (r)  $(-\frac{1}{2})$   
\n12 (r)  $(-\frac{1}{2})$   
\n13 (r)  $(-\frac{1}{2})$   
\n14 (r)  $(-\frac{1}{2})$   
\n15 (r)  $(-\frac{1}{2})$   
\n16 (r)  $(-\frac{1}{2})$   
\n17 (r)  $(-\frac{1}{2})$   
\n18 (r)  $(-\frac{1}{2})$   
\n19 (r)  $(-\frac{1}{2})$   
\n10 (r)  $(-\frac{1}{2})$   
\n11 (r)  $(-\frac{1}{2})$   
\n12 (r)  $(-\frac{1}{2})$   
\n13 (r)  $(-\frac{1}{2})$   
\n14 (r

 $\binom{10}{r}\binom{10}{r}\binom{1}{r}+\binom{10}{r}\binom{r}{r}\binom{10}{r}\binom{10}{r}$  - T  $Y''$   $(1, 1)$   $Y''$  $+\binom{10}{r}\binom{r}{r}\binom{10}{r}$  $\frac{10}{144}$  -12  $\binom{0}{r}\binom{N}{r}$  (الف) (~)  $\begin{pmatrix} 0 \\ x \end{pmatrix} \begin{pmatrix} x \\ y \end{pmatrix}$  (ب) -۲۵  $\binom{0}{r}\binom{r}{r}\binom{r}{r}$  (7) - Yo  $\begin{pmatrix} 1 \ \end{pmatrix} - \begin{pmatrix} 0 \\ \tau \end{pmatrix} \begin{pmatrix} Y \\ \tau \end{pmatrix}$  (2) - Y 0  $\binom{0}{r}\binom{1}{r}$  (الف) (17- $\binom{n}{\mathbf{v}_k} \mathbf{v}^{\mathbf{r}_k}$  (ب) -۲٦  $\binom{7n}{5k} - \binom{n}{5k}$  (z) -17  $\binom{n}{r}\binom{n-r}{rk-r}r^{rk-r}$  (3) -17 ٢٨- (الف) ٦٧٥  $110$  (ب) -۲۸ ٢٩- (الف) ٩٦  $220$  (-) -79  $11VE0 - Y$  $\triangle \triangle \angle \angle \top$  $119900 - YY$ 

Î,

$$
r \circ (\underline{\underline{\phantom{A}}\underline{\phantom{A}}}) = r
$$
\n
$$
r \circ (\underline{\phantom{A}}\underline{\phantom{A}}) = r
$$
\n
$$
r \circ (\underline{\phantom{A}}\underline{\phantom{A}}) = r
$$
\n
$$
r \circ (\underline{\phantom{A}}\underline{\phantom{A}}) = r
$$
\n
$$
r \circ (\underline{\phantom{A}}\underline{\phantom{A}}) = r
$$
\n
$$
r \circ (\underline{\phantom{A}}\underline{\phantom{A}}) = r
$$
\n
$$
r \circ (\underline{\phantom{A}}\underline{\phantom{A}}) = r
$$
\n
$$
r \circ (\underline{\phantom{A}}\underline{\phantom{A}}) = r
$$
\n
$$
r \circ (\underline{\phantom{A}}\underline{\phantom{A}}) = r
$$
\n
$$
r \circ (\underline{\phantom{A}}\underline{\phantom{A}}) = r
$$
\n
$$
r \circ (\underline{\phantom{A}}\underline{\phantom{A}}) = r
$$
\n
$$
r \circ (\underline{\phantom{A}}\underline{\phantom{A}}) = r
$$
\n
$$
r \circ (\underline{\phantom{A}}\underline{\phantom{A}}) = r
$$
\n
$$
r \circ (\underline{\phantom{A}}\underline{\phantom{A}}) = r
$$
\n
$$
r \circ (\underline{\phantom{A}}\underline{\phantom{A}}) = r
$$
\n
$$
r \circ (\underline{\phantom{A}}\underline{\phantom{A}}) = r
$$
\n
$$
r \circ (\underline{\phantom{A}}\underline{\phantom{A}}) = r
$$
\n
$$
r \circ (\underline{\phantom{A}}\underline{\phantom{A}}) = r
$$
\n
$$
r \circ (\underline{\phantom{A}}\underline{\phantom{A}}) = r
$$
\n
$$
r \circ (\underline{\phantom{A}}\underline{\phantom{A}}) = r
$$
\n
$$
r \circ (\underline{\phantom{A}}\underline{\phantom{A}}) = r
$$
\n
$$
r \circ (\underline{\phantom{A}}\underline{\phantom{A}}) = r
$$
\n
$$
r \circ (\underline{\phantom{A}}\underline{\phantom{A}}) = r
$$
\n
$$
r \circ (\underline{\phantom{A}}\underline{\phantom{A}}) =
$$

۳٦۰ / <mark>پاسخ برخی مسایل</mark>

$$
\begin{pmatrix} r\gamma \\ r \end{pmatrix} \quad (\text{aJ}) - 17
$$
\n
$$
\begin{pmatrix} r\gamma \\ r \end{pmatrix} - \begin{pmatrix} r\alpha \\ r \end{pmatrix} \quad (\text{cJ}) - 17
$$
\n
$$
\begin{pmatrix} r\gamma \\ r \end{pmatrix} \quad (\text{cJ}) - 17
$$
\n
$$
\begin{pmatrix} r\gamma \\ r \end{pmatrix} + \begin{pmatrix} r\gamma \\ r \end{pmatrix} + \begin{pmatrix} r\gamma \\ r \end{pmatrix} + \begin{pmatrix} r\gamma \\ r \end{pmatrix} - 17
$$
\n
$$
\begin{pmatrix} r\gamma \\ r \end{pmatrix} + \begin{pmatrix} r\gamma \\ r \end{pmatrix} + \begin{pmatrix} r\gamma \\ r \end{pmatrix} - 17
$$
\n
$$
\begin{pmatrix} r\gamma \\ r \end{pmatrix} \quad (\text{rJ}) - 17
$$
\n
$$
\begin{pmatrix} r\gamma \\ r \end{pmatrix} \quad (\text{rJ}) - 17
$$
\n
$$
\begin{pmatrix} r\gamma \\ r \end{pmatrix} - \begin{pmatrix} r\gamma \\ r \end{pmatrix} - \begin{pmatrix}
$$

$$
\begin{pmatrix}\nr+n-r \\
r-1\n\end{pmatrix} + \begin{pmatrix}\nr+n-r \\
r\n\end{pmatrix} - 00
$$
\n
$$
\begin{pmatrix}\n1 \\
r\n\end{pmatrix} = -07
$$
\n
$$
\begin{pmatrix}\n1 \\
r\n\end{pmatrix} + r \begin{pmatrix}\n1 \\
r\n\end{pmatrix} + r \begin{pmatrix}\n1 \\
r\n\end{pmatrix} + r \begin{pmatrix}\n1 \\
r\n\end{pmatrix} + r \begin{pmatrix}\n1 \\
r\n\end{pmatrix} + r \begin{pmatrix}\n1 \\
r\n\end{pmatrix} + r \begin{pmatrix}\n1 \\
r\n\end{pmatrix} + r \begin{pmatrix}\n1 \\
r\n\end{pmatrix} + r \begin{pmatrix}\n1 \\
r\n\end{pmatrix} + r \begin{pmatrix}\n1 \\
r\n\end{pmatrix} + r \begin{pmatrix}\n1 \\
r\n\end{pmatrix} + r \begin{pmatrix}\n1 \\
r\n\end{pmatrix} + r \begin{pmatrix}\n1 \\
r\n\end{pmatrix} + r \begin{pmatrix}\n1 \\
r\n\end{pmatrix} + r \begin{pmatrix}\n1 \\
r\n\end{pmatrix} + r \begin{pmatrix}\n1 \\
r\n\end{pmatrix} + r \begin{pmatrix}\n1 \\
r\n\end{pmatrix} + r \begin{pmatrix}\n1 \\
r\n\end{pmatrix} + r \begin{pmatrix}\n1 \\
r\n\end{pmatrix} + r \begin{pmatrix}\n1 \\
r\n\end{pmatrix} + r \begin{pmatrix}\n1 \\
r\n\end{pmatrix} + r \begin{pmatrix}\n1 \\
r\n\end{pmatrix} + r \begin{pmatrix}\n1 \\
r\n\end{pmatrix} + r \begin{pmatrix}\n1 \\
r\n\end{pmatrix} + r \begin{pmatrix}\n1 \\
r\n\end{pmatrix} + r \begin{pmatrix}\n1 \\
r\n\end{pmatrix} + r \begin{pmatrix}\n1 \\
r\n\end{pmatrix} + r \begin{pmatrix}\n1 \\
r\n\end{pmatrix} + r \begin{pmatrix}\n1 \\
r\n\end{pmatrix} + r \begin{pmatrix}\n1 \\
r\n\end{pmatrix} + r \begin{pmatrix}\n1 \\
r\n\end{pmatrix} + r \begin{pmatrix}\n1 \\
r\n\end{pmatrix} + r \begin{pmatrix}\n1 \\
r\n\end{pmatrix} + r \begin{pmatrix}\n1 \\
r\n\end{pmatrix} + r \begin{pmatrix}\n1 \\
r\n\end{pmatrix} + r \begin{pmatrix}\n1 \\
r\n\end
$$

 $\begin{pmatrix} P \\ P \end{pmatrix}$  (ب)  $-V$ ۹  $\binom{n}{r} + \gamma \binom{n}{r}$   $\left(\frac{1}{r}\right) - \gamma q$  $\binom{n}{s}$  (c)  $-\sqrt{9}$  $\binom{n+1}{r} \cdot n!$  -  $\Lambda$ .  $m^{n}$  (الف-۱) -۸۱  $p_{n}^{m}$  (۲– الف-۲) -۸۱  $\binom{m}{n}$  (ب)  $-\lambda$ ۱  $m! S(n,m) (\sim) -\Lambda$  $n = p_1^{\alpha_1} p_r^{\alpha_2} \dots p_k^{\alpha_k} \dots$ تجزیــه n به عامل های اول باشد آنگIه عــدد مطلب مستسبوب برابية مستنفسست است. (۲ $(\alpha_1 + \gamma)(\alpha_2 + \gamma)$ است.  $\mathbf{r} {\binom{889}{r}} + (889)^r$  (الف) -۸۹  $(\cup)$  -19  $\binom{r_{A\lambda}}{r}$  +  $(r_{A\lambda})^r$  +  $r \times r_{A\lambda} \times \binom{r_{A\lambda}}{r}$  $\frac{9}{15^{10}} - 9$  $\binom{n-(m-\lambda)(r-\lambda)}{r}$  -4.

$$
10P - 92
$$
\n
$$
121 - 91
$$
\n
$$
121 - 91
$$
\n
$$
0P - 90
$$
\n
$$
121 - 91
$$
\n
$$
0P - 90
$$
\n
$$
1P - 90
$$
\n
$$
P - 90
$$
\n
$$
P - 90
$$
\n
$$
P - 90
$$
\n
$$
P - 90
$$
\n
$$
P - 111
$$
\n
$$
P - 111
$$
\n
$$
P - 111
$$
\n
$$
P - 90
$$
\n
$$
P - 91
$$
\n
$$
P - 91
$$
\n
$$
P - 110
$$
\n
$$
P - 111
$$
\n
$$
P - 111
$$
\n
$$
P - 110
$$
\n
$$
P - 110
$$

 $22\lambda - 91$ 

٣٦٢ / پاسخ برخي مسايل

 $\binom{m}{n}$  -Y ٣- (الف)  $\mathbf{y}^n$  (ب) -۳  $\sum_{i=1}^{r} {n \choose i}$  (  $\sum_{i=1}^{r}$  -۳  $97A - 6$  $0.8 + -0$  $100 \mathbf{r} = \mathbf{r} \begin{pmatrix} 9 \\ 7 \end{pmatrix} + 0 \begin{pmatrix} 9 \\ 7 \end{pmatrix} + \begin{pmatrix} 9 \\ 7 \end{pmatrix} \begin{pmatrix} 9 \\ 7 \end{pmatrix} = 7$  $-\vee$  $\begin{pmatrix} 100 \\ 2 \end{pmatrix}$  + 9Y × 9A ×  $\begin{pmatrix} 100 \\ 1 \end{pmatrix}$  + 9Y ×  $\begin{pmatrix} 100 \\ 1 \end{pmatrix}$  $\binom{1000}{r} \binom{99y}{r} + \binom{1000}{r} \binom{995}{r} - A$ ٩- (الف) ٢١  $20 (\cup) -9$  $\binom{m+n+1}{n}$  -11  $H(n,r) = \frac{r(n+1)}{r+1} -17$  $\Delta(n) = \binom{n+r}{r} -1$  $\binom{5n+1}{n}, \binom{5n+1}{n+r} - \binom{n}{r-1} - 12$ 

$$
m!\binom{m+n+1}{n} - YY
$$
\n
$$
\binom{m}{p}p!\ S(n,p) \quad (\text{d}J) - 0Y
$$
\n
$$
\sum_{k=p}^{m} \binom{m-p}{k-p} S(n,k)k!\ (\text{d}J) - 0Y
$$
\n
$$
Y0 - 0Y
$$
\n
$$
Y11 - 0A
$$
\n
$$
Y0Y - 1Y
$$
\n
$$
Y11 - 0A
$$
\n
$$
Y + 1 - YY
$$
\n
$$
Y^{n-1} - Y0
$$
\n
$$
Y^{k} \cdot Y \quad \text{and} \quad Y \cdot Y^{n-1} - Y0
$$
\n
$$
Y^{k} \cdot Y \quad \text{and} \quad Y \cdot Y^{n-1} - Y0
$$
\n
$$
Y^{k-1} \quad \text{and} \quad Y^{k+1} \quad \text{and} \quad Y^{k+1} \quad \text{and} \quad Y^{k+1} \quad \text{and} \quad Y^{n-1} \quad \text{and} \quad Y^{n-1} \quad \text{and} \quad Y^{n+1} - Y \quad \text{and} \quad Y^{n+1} - Y \quad
$$

1712 (dil) -17  
\n1122 (dil) -17  
\n1132 (eil) -17  
\n
$$
S_n = \begin{cases} bm & ; a+b=1,51 \\ b \frac{(a+b)^m - 1}{a+b-1} & ; a+b \neq 1,51 \end{cases}
$$
\n
$$
r\binom{v}{r} + r\binom{v}{r} + r\binom{v}{r}
$$
\n
$$
r\lambda - 15
$$

$$
\begin{array}{cccc}\n\mathbf{V} & \mathbf{V} & \mathbf{V} & \mathbf{V} \\
\mathbf{V} & \mathbf{V} & \mathbf{V} & \mathbf{V} \\
\mathbf{V} & \mathbf{V} & \mathbf{V} & \mathbf{V} \\
\mathbf{V} & \mathbf{V} & \mathbf{V} \\
\mathbf{V} & \mathbf{V} & \mathbf{V} \\
\mathbf{V} & \mathbf{V} & \mathbf{V} \\
\mathbf{V} & \mathbf{V} & \mathbf{V} \\
\mathbf{V} & \mathbf{V} & \mathbf{V} \\
\mathbf{V} & \mathbf{V} & \mathbf{V} \\
\mathbf{V} & \mathbf{V} & \mathbf{V} \\
\mathbf{V} & \mathbf{V} & \mathbf{V} \\
\mathbf{V} & \mathbf{V} & \mathbf{V} \\
\mathbf{V} & \mathbf{V} & \mathbf{V} \\
\mathbf{V} & \mathbf{V} & \mathbf{V} \\
\mathbf{V} & \mathbf{V} & \mathbf{V} \\
\mathbf{V} & \mathbf{V} & \mathbf{V} \\
\mathbf{V} & \mathbf{V} & \mathbf{V} \\
\mathbf{V} & \mathbf{V} & \mathbf{V} \\
\mathbf{V} & \mathbf{V} & \mathbf{V} \\
\mathbf{V} & \mathbf{V} & \mathbf{V} \\
\mathbf{V} & \mathbf{V} & \mathbf{V} \\
\mathbf{V} & \mathbf{V} & \mathbf{V} \\
\mathbf{V} & \mathbf{V} & \mathbf{V} \\
\mathbf{V} & \mathbf{V} & \mathbf{V} \\
\mathbf{V} & \mathbf{V} & \mathbf{V} \\
\mathbf{V} & \mathbf{V} & \mathbf{V} \\
\mathbf{V} & \mathbf{V} & \mathbf{V} \\
\mathbf{V} & \mathbf{V} & \mathbf{V} \\
\mathbf{V} & \mathbf{V} & \mathbf{V} \\
\mathbf{V} & \mathbf{V} & \mathbf{V} \\
\mathbf{V} & \mathbf{V} & \mathbf{V} \\
\mathbf{V} & \mathbf{V} & \mathbf{V} \\
\mathbf{V} & \mathbf{V} & \mathbf{V} \\
\mathbf{V} & \mathbf{V} & \mathbf{V} \\
\mathbf{V} & \mathbf{V} & \mathbf
$$

 $\mathcal{V}$  $\begin{pmatrix} 1 \ r \ r \end{pmatrix} - r \begin{pmatrix} x \ r \end{pmatrix} - r \begin{pmatrix} y \ r \end{pmatrix} - r \begin{pmatrix} y \ r \end{pmatrix} +$ 

$$
\begin{aligned}\n\mathbf{Y} \mathbf{A} - \mathbf{Y} \mathbf{E} \\
\mathbf{Y} \mathbf{A} - \mathbf{Y} \mathbf{E} \\
\mathbf{Y} \mathbf{A} - \mathbf{Y} \mathbf{E} \\
\mathbf{Y} \mathbf{A} - \mathbf{Y} \mathbf{E} \\
\mathbf{Y} \mathbf{A} - \mathbf{Y} \mathbf{E} \\
\mathbf{Y} \mathbf{A} - \mathbf{Y} \mathbf{E} \\
\mathbf{Y} \mathbf{A} - \mathbf{Y} \mathbf{E} \\
\mathbf{Y} \mathbf{A} - \mathbf{Y} \mathbf{E} \\
\mathbf{Y} \mathbf{A} \mathbf{A} \\
\mathbf{Y} \mathbf{A} \mathbf{A} \\
\mathbf{Y} \mathbf{A} \mathbf{A} \\
\mathbf{Y} \mathbf{A} \mathbf{A} \\
\mathbf{Y} \mathbf{A} \mathbf{A} \\
\mathbf{Y} \mathbf{A} \mathbf{A} \\
\mathbf{Y} \mathbf{A} \mathbf{A} \\
\mathbf{Y} \mathbf{A} \mathbf{A} \\
\mathbf{Y} \mathbf{A} \mathbf{A} \\
\mathbf{Y} \mathbf{A} \mathbf{A} \\
\mathbf{Y} \mathbf{A} \mathbf{A} \\
\mathbf{Y} \mathbf{A} \mathbf{A} \\
\mathbf{Y} \mathbf{A} \mathbf{A} \\
\mathbf{Y} \mathbf{A} \mathbf{A} \\
\mathbf{Y} \mathbf{A} \mathbf{A} \\
\mathbf{Y} \mathbf{A} \mathbf{A} \\
\mathbf{Y} \mathbf{A} \mathbf{A} \\
\mathbf{Y} \mathbf{A} \mathbf{A} \\
\mathbf{Y} \mathbf{A} \mathbf{A} \\
\mathbf{Y} \mathbf{A} \mathbf{A} \\
\mathbf{Y} \mathbf{A} \mathbf{A} \\
\mathbf{Y} \mathbf{A} \mathbf{A} \\
\mathbf{Y} \mathbf{A} \mathbf{A} \\
\mathbf{Y} \mathbf{A} \mathbf{A} \\
\mathbf{Y} \mathbf{A} \mathbf{A} \\
\mathbf{Y} \mathbf{A} \mathbf{A} \\
\mathbf{Y} \mathbf{A} \mathbf{A} \\
\mathbf{Y} \mathbf{A} \mathbf{A} \\
\mathbf{Y} \mathbf{A} \math
$$

 $\frac{1}{\gamma} \sum_{j=0}^{q} \frac{1}{\gamma^{j}} \left[ \frac{p}{\gamma} \right]^{q-j}$ 

 $\left(\sum_{j}(-1)^{i-j}\binom{i}{j}\binom{q}{i}x^{j}(xq-i)!\right)$ 

 $(2) - 7$ 

 $(5) - 1$ ۰ (ج)

 $YVVY \circ -Y \circ YY + 9Y - 5 = Y \circ Y5Y - 1$ 

٣٦٤ / <mark>پاسخ برخی مسایل</mark>

$$
m!\left\{\sum_{i=0}^{r}(-1)^{i}\binom{r}{i}(m+r-i)!\\
\varphi(\Delta_{0}) = \hat{\tau}_{0}, \varphi(\Delta_{0}) = \lambda_{0} \quad (\text{all}) - \hat{\tau}_{0}
$$
\n
$$
\Delta_{0}(\Delta_{0}) = \hat{\tau}_{0} \quad \text{for } \Delta_{1}(\Delta_{0}) = \lambda_{0} \quad (\text{all}) - \hat{\tau}_{0}
$$
\n
$$
\Delta_{1}(\Delta_{0}) = \lambda_{0} \quad \text{for } \Delta_{1}(\Delta_{0}) = \lambda_{0}
$$
\n
$$
\frac{\sum_{i=0}^{r} \sum_{i=0}^{r} \sum_{j=0}^{r} \hat{\tau}_{i}}{\sum_{i=0}^{r} \sum_{j=0}^{r} \hat{\tau}_{i}}}{\sum_{i=0}^{r} \sum_{j=0}^{r} \hat{\tau}_{i}} = \lambda_{0}
$$
\n
$$
m!\Delta_{1} + m^{2}\Delta_{1} + m^{2}\Delta
$$

$$
\begin{array}{c}\n\mathbf{a} \\
\mathbf{y} \\
\mathbf{y} \\
\mathbf{y} \\
\mathbf{y}\n\end{array}
$$
\n
$$
\mathbf{a} \\
\mathbf{y} \\
\mathbf{y} \\
\mathbf{y} \\
\mathbf{y} \\
\mathbf{y} \\
\mathbf{y} \\
\mathbf{y} \\
\mathbf{y} \\
\mathbf{y} \\
\mathbf{y} \\
\mathbf{y} \\
\mathbf{y} \\
\mathbf{y} \\
\mathbf{y} \\
\mathbf{y} \\
\mathbf{y} \\
\mathbf{y} \\
\mathbf{y} \\
\mathbf{y} \\
\mathbf{y} \\
\mathbf{y} \\
\mathbf{y} \\
\mathbf{y} \\
\mathbf{y} \\
\mathbf{y} \\
\mathbf{y} \\
\mathbf{y} \\
\mathbf{y} \\
\mathbf{y} \\
\mathbf{y} \\
\mathbf{y} \\
\mathbf{y} \\
\mathbf{y} \\
\mathbf{y} \\
\mathbf{y} \\
\mathbf{y} \\
\mathbf{y} \\
\mathbf{y} \\
\mathbf{y} \\
\mathbf{y} \\
\mathbf{y} \\
\mathbf{y} \\
\mathbf{y} \\
\mathbf{y} \\
\mathbf{y} \\
\mathbf{y} \\
\mathbf{y} \\
\mathbf{y} \\
\mathbf{y} \\
\mathbf{y} \\
\mathbf{y} \\
\mathbf{y} \\
\mathbf{y} \\
\mathbf{y} \\
\mathbf{y} \\
\mathbf{y} \\
\mathbf{y} \\
\mathbf{y} \\
\mathbf{y} \\
\mathbf{y} \\
\mathbf{y} \\
\mathbf{y} \\
\mathbf{y} \\
\mathbf{y} \\
\mathbf{y} \\
\mathbf{y} \\
\mathbf{y} \\
\mathbf{y} \\
\mathbf{y} \\
\mathbf{y} \\
\mathbf{y} \\
\mathbf{y} \\
\mathbf{y} \\
\mathbf{y} \\
\mathbf{y} \\
\mathbf{y} \\
\mathbf{y} \\
\mathbf{y} \\
\mathbf{y} \\
\mathbf{y} \\
\mathbf{y} \\
\mathbf{y} \\
\mathbf{y} \\
\mathbf{y} \\
\mathbf{y} \\
\mathbf{y} \\
\mathbf{y} \\
\mathbf{y} \\
\mathbf{y} \\
\mathbf{y} \\
\mathbf{y} \\
\mathbf{y} \\
\mathbf{y} \\
\mathbf{y} \\
\mathbf{y} \\
\mathbf{y} \\
\mathbf{y} \\
\mathbf{y} \\
\mathbf{y} \\
\mathbf{
$$

$$
\frac{1}{r} \sum_{j=0}^{q} \frac{1}{r^{j}} \left[ \frac{p-r}{r} \right]^{q-j}
$$
\n
$$
\left( \sum (-1)^{i-j} {i \choose j} {q \choose i} r^{i} (rq-i)! \right)
$$
\n
$$
\binom{r-1}{n-j} \left( \frac{1}{j} \right) -1
$$
\n
$$
\binom{n-m}{r-m} = \binom{n-m}{n-r} \left( \frac{1}{j} \right) -1
$$
\n
$$
n+1 \left( \frac{1}{j} \right) -1
$$
\n
$$
\lambda^{\dagger} -1 \lambda^{\dagger} + \lambda \lambda^{\dagger} -1 \lambda \left( 1 \right) -1 \xi
$$
\n
$$
\lambda^{\dagger} -\lambda \lambda^{\dagger} + \lambda \lambda^{\dagger} -1 \lambda \left( 1 \right) -1 \xi
$$
\n
$$
\frac{(q-j)^{n-1}q}{(k!)(n-k)!((j-m)!(q-j)!)}
$$
\n
$$
(\lambda-1)^{0} - (\lambda-1)(r) -1 \xi
$$
\n
$$
\left( -1 \right)^{m} \frac{q!n!}{m!} \sum_{j=m}^{q} (-1)^{j} -10
$$
\n
$$
\frac{(q-j)^{n-1}q}{(k!)^{j}(n-k)!((j-m)!(q-j)!)}
$$
\n
$$
\left( \frac{1}{k!} \right) -1
$$
\n
$$
C_{n} = \sum_{i=0}^{n-1} (-1)^{i} {n-i \choose i} (n-i)!
$$
\n
$$
D_{m} \cdot D_{n-m} -1
$$
\n
$$
(m!)^{T} \left( \frac{1}{k!} \right) -1
$$
\n
$$
m \cdot (m!)^{T} \left( \frac{1}{k!} \right) -1
$$
\n
$$
\left( \frac{1}{k!} \right) -1
$$
\n
$$
\left( \frac{1}{k!} \right) -1
$$
\n
$$
\left( \frac{1}{k!} \right) -1
$$
\n
$$
\left( \frac{1}{k!} \right) -1
$$
\n
$$
C_{n} = \sum_{i=0}^{n-1} (-1)^{i} {n-i \choose i} -1
$$
\n

$$
\prod_{k=1}^{\infty} \left(1 + x^{rk}\right) (-1)^{n+1}
$$
\n
$$
x^{0} \left(1 - x^{p}\right)^{0} \left(1 - x\right)^{-p} \left(1 - x\right)^{-1}
$$
\n
$$
\binom{m+1}{r} - r \binom{n+1}{r} - 1
$$
\n
$$
-1
$$
\n
$$
\binom{m+m-1}{m-1} - m \binom{m+m-1}{m-1} + \binom{m}{r} \binom{n+m-r}{m-1}
$$

$$
\frac{V_{A^{+}}}{\rho^{+}} \approx 1.5 \times 10^{-10} \text{ J}^{-1} - 19
$$
\n
$$
\left\{1 - (x + x^{T} + ... + x^{p})\right\}^{-1} - Y
$$
\n
$$
x^{k+1} (1-x)^{-1/k-1} \text{ (d)} - Y1
$$
\n
$$
x^{mk} (1-x)^{-1/k-1} \text{ (e)} - Y1
$$
\n
$$
\prod_{i=1}^{n} (1-x^{i})^{-1} - Y1
$$
\n
$$
x^{V}(1-x)^{-0} - Y1
$$
\n
$$
x^{V}(1-x)^{-1} - Y2
$$
\n
$$
x^{V}(1-x^{V})(1-x)^{-m-1} - Y2
$$
\n
$$
x^{V}(1-x^{V})(1-x^{V})(1-x)^{-0} - Y0
$$
\n
$$
a_{V} = \binom{11}{P} - \binom{11}{Y} - \binom{11}{Y} - Y1
$$
\n
$$
B(x)^{T} - Y1
$$
\n
$$
\frac{1}{T} \left\{ \binom{n}{T} - \binom{n}{T} - \bin
$$

$$
\begin{pmatrix}\n\mathbf{r} \mathbf{r} \\
\mathbf{r}\n\end{pmatrix} - \begin{pmatrix}\n\mathbf{r} \mathbf{r} \\
\mathbf{r}\n\end{pmatrix} = 0
$$
\n
$$
\begin{pmatrix}\n\mathbf{r} \mathbf{r} + \mathbf{r} \\
\mathbf{r}\n\end{pmatrix} - \mathbf{r}\begin{pmatrix}\n\mathbf{r} \mathbf{r} \\
\mathbf{r}\n\end{pmatrix} = 1
$$
\n
$$
\mathbf{r} \mathbf{r} \math
$$

 $x^{n}$   $\prod_{i=1}^{n}$   $(1-x^{i})^{-1}$  -  $2\pi$  $\prod^{n} \left( x - x^{i} \right)^{-1} - \xi x$  $($ الف)  $\left(\lambda + x\right)\left(\lambda + x^{\dagger}\right)\left(\lambda + x^{\dagger}\right) \dots = \frac{\lambda}{\lambda + x^{\dagger}}$ ٤٩-(ج) هر عدد طبيعــي را بــه طــور منحصر به فردی می توان بــه صــورت حـاصل جمـع توان هـاي مختلــف ٢ نو شت.  $-0<sup>Y</sup>$ 

 $P(\lambda,\tau) = \Delta$ ,  $P(\Delta,\tau) = \tau$ ,  $P(\Delta,\tau) = \tau$ ,  $P(\Delta,\tau) = \lambda$ 

 $(Lil) - 02$  $P(\lambda,\tau) = \Delta$ ,  $P(\lambda,\tau) = \tau$ ,  $P(\Delta,\tau) = \tau$ ٦٢ (الف)  $0+Y+1=2+Y+1=2+Y+Y=Y+Y+Y(1)$  $\lambda = 1 + 1 + 1 =$ ٦٢–(الف)(٢)(٥،٥،٢) و (٢،٦،٢) و  $(VN)$ ,  $(VN)$ ,  $(V_{0i})$ ٦٢-(البف) (٣)بلبه همگسی برابسر ٥ هستند.

$$
\frac{1}{r}\left(r^{n}+r^{n}\right)(\text{Li})-rr
$$
\n
$$
-\gamma t
$$
\n
$$
-\gamma t
$$
\n
$$
\frac{1}{r\gamma}\left\{a^{r}-r+(-r)^{r}-r^{r}+r(-r)^{r}-(-a)^{r}\right\}
$$
\n
$$
r^{\lambda\lambda}-r\gamma^{\lambda\lambda}+s\gamma^{\lambda\lambda}-r(1)-r\lambda
$$
\n
$$
r^{\lambda}(r^{1}-r\gamma^{1}+s\gamma^{1}+s\gamma^{1}-r)(1)-r\lambda
$$
\n
$$
-\gamma\lambda
$$

$$
(r'-r.r''+\rho.r''+r)(r'-r.r''+\rho.r''-\eta)
$$

 $(1)$ 

$$
\begin{cases}\n\mathfrak{r}^{r-1} & r \geq 1 \\
0 & r = 0\n\end{cases} - \mathfrak{r}\mathfrak{q}
$$
\n
$$
(e^{x} - 1)^{n} - \mathfrak{e}\mathfrak{r}
$$
\n
$$
A_{n}(x) = \frac{\left(e^{x} - 1\right)^{n}}{n!} - \mathfrak{e}\mathfrak{r}
$$
\n
$$
n(n+1)...(n+r-1) \quad (\text{all}) - \mathfrak{e}\mathfrak{r}
$$
\n
$$
\left(1 - x\right)^{-\dagger} \left(1\right) - \mathfrak{e}\mathfrak{e}\mathfrak{r}
$$
\n
$$
x^{\dagger} \prod_{i=1}^{r} \left(1 - x^{i}\right)^{-1} \left(1\right) - \mathfrak{e}\mathfrak{e}\mathfrak{r}
$$
\n
$$
\prod_{i=1}^{r} \left(1 - x^{i}\right)^{-1} \left(1 - x^{i}\right)^{-1} \left(1 - x^{i}\right)^{-1} \mathfrak{e}\mathfrak{r}
$$

$$
a_n = \frac{1}{\gamma} (n+1) y^n - \frac{1}{\gamma} \left( y^{n+1} + (-1)^n \Delta^{n+1} \right)
$$

$$
a_n = \left(A + B_n + C_n, \right) (-1)^n + Dx^n - A
$$

$$
a_n = \left(\frac{1}{r}\right)^{n-1} \left(\sqrt{r} + \epsilon\right) - \epsilon - A
$$

$$
a_n = r^{n+1} - \epsilon x^n + rn + r - 1
$$

$$
a_n = r^{n+1} + n - 1
$$

$$
a_n = \begin{cases} rp^n + \frac{(\gamma - p^n)q}{\gamma - p} & \text{if } p \neq \gamma \quad \text{if} \\ r + qn & \text{if } p = \gamma \quad \text{if} \\ r + qn & \text{if } p = \gamma \quad \text{if} \\ a_n = \frac{1}{r} \left( \Delta \left( \frac{1}{r} \right)^n - \left( \frac{1}{r} \right)^n \right) - \gamma r \\ a_n = \gamma \left( \frac{1}{r} \left( \frac{1}{r} \right)^{n + \gamma - n} \right) - \gamma \sum_{n=1}^{n} a_n = \frac{r}{\Delta} (-r)^n + n^r + n + \frac{1}{\Delta} r^{n + \gamma} - \gamma \sum_{n=1}^{n} a_n = \left( \sqrt{r} \right)^n \left( \cos \frac{n\pi}{r} + \sin \frac{n\pi}{r} \right) - \gamma \sum_{n=1}^{n} a_n = \left( n + \frac{1}{r} n^r \right) r^n - \gamma \sum_{n=1}^{n} a_n = \frac{1}{r} \left( r^{n - 1} - \gamma \right) \qquad \text{if} \quad a_n = r^n - \gamma n - \Delta - \gamma \sum_{n=1}^{n} a_n = \frac{1}{r} \left( r^{n - 1} - \gamma \right) \qquad \text{if} \quad a_n = r^n - \gamma n - \Delta - \gamma \sum_{n=1}^{n} a_n = \frac{1}{r} \left( r^{n - 1} - \gamma \right) \qquad \text{if} \quad a_n = r^n - \gamma n - \Delta - \gamma \sum_{n=1}^{n} a_n = \frac{1}{r} \left( r^{n - 1} - \gamma \right) \qquad \text{if} \quad a_n = r^n - \gamma n - \Delta - \gamma \sum_{n=1}^{n} a_n = \frac{1}{r} \left( r^{n - 1} - \gamma \right) \qquad \text{if} \quad a_n = r^n - \gamma n - \Delta - \gamma \sum_{n=1}^{n} a_n = \frac{1}{r} \left( r^{n - 1} - \gamma \right) \qquad \text{if} \quad a_n = r^n - \gamma n - \Delta - \gamma \sum_{n=1}^{n} a_n = \frac{1}{r} \left( r^{n - 1} - \gamma \right) \qquad \text{if} \quad a_n = r^n - \gamma n - \Delta - \gamma
$$

$$
x^{m'} - 10
$$

$$
\overline{\prod_{k=1}^{m} (x - x^{k})} - 10
$$

$$
A(x) = \left\{ \prod_{k=1}^{\infty} (x - x^{k}) \right\}^{-1} (\text{d}x) - 11
$$

$$
a_n = x + y^n - y
$$
  
\n
$$
a_n = (x - n)y^n - y
$$
  
\n
$$
a_n = \frac{x}{r} \left\{ x - \left( -\frac{y}{r} \right)^n \right\} - y
$$
  
\n
$$
a_n = (yn - y)y^{n-r} - z
$$
  
\n
$$
a_n = \frac{a}{r} + \frac{1}{r}(-y)^n - \frac{A}{r} \left( \frac{y}{r} \right)^n - 0
$$
  
\n
$$
a_n = -\frac{1}{r} + y^n - \frac{1}{r}y^n - 1
$$

$$
a_n = -1 + r^n + nr^{n+1} - \mathsf{YY}
$$
  
\n
$$
a_n = \frac{-1\mathsf{Y}}{1}(-\mathsf{Y})^n + \frac{\mathsf{YY}}{\mathsf{YY}}(-\mathsf{Y})^n + \frac{1}{\mathsf{Y}}n^{\mathsf{T}} - \mathsf{YY}
$$
  
\n
$$
+ \frac{1\mathsf{Y}}{\mathsf{YY}}n + \frac{110}{\mathsf{YAA}}
$$

 $-YL$ 

$$
a_n = \begin{cases} s + \frac{p(t-s)}{p-r} \left\{ \sum_{i=1}^{n} \binom{r}{i} \right\} & p \neq r & \text{ s.t.} \\ s + (t-s)n & p = r & \text{ s.t.} \end{cases}
$$

$$
a_n = \frac{r^{n-1}}{1 + r^{n-1}} - 1
$$
  

$$
a_n = \frac{r! r^{n-1} + 1}{r! r^{n-1} - 1} - 1
$$
  

$$
1 - 1
$$

$$
-\mathbf{y}^{\star}
$$

$$
a_n = \tan_{n-1} + \tan_{n-1} , a_n = \frac{r + \sqrt{r}}{r} \left(1 + \sqrt{r}\right)^n
$$
  
+ 
$$
\left(\frac{r - \sqrt{r}}{r}\right) \left(1 - \sqrt{r}\right)^n
$$
  

$$
a_n = (p + q)a_{n-1} - pqa_{n-1}, a_n - \sqrt{r}
$$
  
= 
$$
\begin{cases} \frac{1}{p - q} \left(p^{n+1} - q^{n+1}\right) \mid p \neq q, \zeta! \\ \left(1 + n\right)p^n & \quad i = q, \zeta! \end{cases}
$$
  

$$
a_n = (pq + 1)a_{n-1} - pqa_{n-1}, a_n - \sqrt{r}
$$
  
= 
$$
\begin{cases} \frac{1 - (pq)^{n+1}}{1 - pq} & pq \neq \zeta! \\ \frac{1 + pq}{1 - pq} & pq = 1, \zeta! \end{cases}
$$

$$
\frac{\sqrt{v}+\Delta}{v\sqrt{v}}\left(\frac{r+\sqrt{v}}{v}\right)^{n}+\frac{\sqrt{v}-\Delta}{v\sqrt{v}}\left(\frac{r-\sqrt{v}}{v}\right)^{n}
$$

 $\hat{\mathbf{c}}$ 

$$
a_n = a_{n-1} + a_{n-1}, a_1 = a_{n-1} - a_0
$$
  
\n
$$
a_n = \frac{1}{r} \left( r^{n+1} + (-1)^n \right)
$$
  
\n
$$
a_n = -\left( r + \frac{1}{r} \right) r^n, b_n = \left( \frac{1}{r} + \frac{1}{r} \right) r^n - r \left( \frac{1}{r} \right)
$$
  
\n
$$
a_n = r^n \left( r - \frac{1}{r} \right) b_n = n r^{n+1} - r \left( \frac{1}{r} \right)
$$
  
\n
$$
-r \left( \frac{1}{r} \right)
$$

$$
a_n = \sqrt{1 + \left(\frac{1}{\gamma}\right)^n}, b_n = -1 + \left(\frac{1}{\gamma}\right)^{n-1}
$$

$$
- \xi.
$$

$$
a_n = \frac{1}{\gamma} \left\{ 1 + \left(\frac{1}{\gamma}\right)^{n-1} \right\}, b_n = \frac{1}{\gamma} \left\{ 1 - \left(\frac{1}{\gamma}\right)^{n-1} \right\}
$$

 $\frac{r}{r^2}$  -  $\zeta$  $a_n = F_n - \circ \lambda$  $a_n = a_{n-1} + a_{n-1} - 0^{\circ}$  $F_n$  -02  $a_n = F_n$  -00  $F_{n+1}$  -07  $F_{yy}$  =  $\forall$ YY \ \ - 0 \  $-I$ 

 $a_n = a_1 a_{n-1} + a_1 a_{n-1} + \cdots + a_{n-1} a_1$ 

ياسخ برخى مسايل / ٣٦٩

 $f(x) = \forall x \quad -\lambda$  $T_n = n! + r^n - \Lambda$  $\frac{\gamma}{r}\left\{ \gamma^{n-r}+(-1)^{n+1}\right\} -\Lambda \xi$ ٨٦- عبدد مطلبوب برابير است بسا n - ۲<br>۱۴ × ۳ ۱۴ ؛ وقتی n فرد پاشد<br>۱۴ × ۳ × ۸ وقتی n زرج پاشد<br>۱۴ × ۳ × ۸ وقتی n زرج پاشد  $a_r = 1$ ,  $a_1 = r$ ,  $a_o = 1$  $-\lambda\lambda$  $a_{n+1} = \pi a_n + a_{n-1} + a_{n-1}$  $(9901)$ ,  $(149)$ ,  $(06.39)$ ,  $(0.99)$  $-94$  $Q(m,n) = \binom{m+n-1}{m-1} - \binom{m+n-1}{m-1}$ 

$$
b_1 = 1, b_1 = 1, b_2 = 0(1) - 11
$$
  
-11

$$
a_n = a_{\circ} a_{n-\gamma} + a_{\gamma} a_{n-\gamma} + \cdots + a_{n-\gamma} a_{\circ}
$$

 $, a_{\circ} = 1$ 

 $\frac{1}{\ln n}$  $\binom{\ln n}{n}$  - Tr  $\frac{1}{n+1} \binom{1}{n}$  -12  $m-n(m+n)$ 

$$
\frac{1}{m+n}\left(\begin{array}{c}m\end{array}\right)
$$

$$
a_1 = 1, a_1 = r, a_1 = 1r \quad (\text{dil}) - 11
$$
\n
$$
a_n = \frac{1}{\sqrt{1 + r^2}} - 11
$$

$$
n(n+1)
$$
\n
$$
\frac{1}{r}(r^{n}+r) -19
$$

$$
n = \mathfrak{k}, \wedge \mathfrak{l}, n \geq \mathfrak{l} \circ -\mathfrak{V}
$$

$$
a_n = \frac{1}{\gamma \gamma} \left\{ (\gamma + \gamma)^{-n} \right\} - \gamma \left\} - \gamma \gamma
$$

$$
a_0 = 0, a_1 = 1, a_n = \frac{1}{6}(1 + \delta) -\sqrt{2}
$$

 $\epsilon$ 

$$
\begin{cases}\n a_{\tau n} = 0 & \text{if } n \neq 0 \\
 a_{\tau n + 1} = \frac{1}{\tau^{\tau n}(\tau n + 1)} \binom{\tau n}{n} & -\sqrt{0} \\
 a_{\tau n} = 0 & \text{if } n \ge 0 \\
 a_{\tau n} = 0 + \left(\frac{\tau}{\tau}\right)^n & n \ge 0\n\end{cases}
$$

 $1991.99A + \frac{9}{4}$  -VV